# **I. CAPÍTULO : PROYECTO**

# **I.1 PRESENTACIÓN DEL PROYECTO**

# **I.1.1. Titulo**

Mejoramiento de la Administración en los Colegios de Profesionales con el uso de herramientas Web 2.0

# **I.1.2. Área del Proyecto**

Tecnologías de Información y Comunicación

# **I.1.3. Responsable del Proyecto**

Carrera de Ingeniería Informática - Taller III - Grupo 3

# **I.1.4. Entidades Asociadas(s)**

Colegios de Profesionales

# **I.1.5. Compromiso del Director del Proyecto**

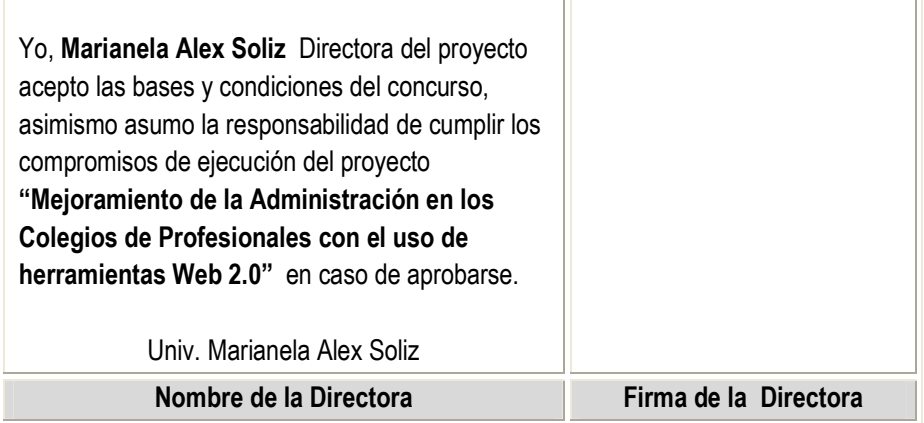

**Tabla 1.** Compromiso de la Directora del Proyecto

# **I.1.6. Duración**

La duración del proyecto será de 8 meses

## **I.1.7. Resumen del Proyecto**

Desde hace algunos años existe una nueva filosofía o actitud en el desarrollo de sitios Web, que permite conectar personas, mejorando su interacción y promoviendo su participación como coautores de la Web, de este modo se genera la inteligencia colectiva. Estos sitos Web son más conocidos como herramientas sociales, porque permiten o ayudan a las personas a ganar vínculos sociales alrededor del mundo. Algunos ejemplos de estas herramientas son los gestores de blogs (blogger, wordpress, movableType, bitácoras, la coctelera, etc), las redes sociales (facebook, hi5, twiter, likedIn, Sonico, myspace, etc) y otras aplicaciones.

En nuestra ciudad existe poco conocimiento de estas herramientas sociales en las organizaciones por lo que no se ven beneficiados con las utilidades y facilidades que estas ofrecen. Como por ejemplo los Colegios de Profesionales, organizaciones importantes que asocian a muchos profesionales de acuerdo a su área.

El presente proyecto contribuirá a los Colegios de Profesionales para que puedan cumplir adecuadamente su rol representativo en la sociedad, específicamente el propósito del proyecto es mejorar su administración. Para conseguir el propósito del proyecto se desarrollará:

- **Blogprof,** Herramienta social Web 2.0 que mejorara la administración de estas organizaciones y facilitara el intercambio de experiencia, materiales e informaciones entre los colegiados/as, de esta forma también la sociedad se verá beneficiada porque tendrán una mejor interacción y conocimiento de estas organizaciones.
- **Socialización y Capacitación** Talleres de capacitación sobre la temática del uso de herramientas de sociales Web 2.0 y BLOGPROF a los miembros de los Colegios, y profesionales en general.

La herramienta social **BLOGPROF** permitirá a cualquier Colegio de Profesionales crear su blog y mostrar su información, el administrador además podrá registrar a los demás miembros de la organización de esta forma se crearan los grupos, todos los miembros registrados podrán colaborar en el blog que se encuentra registrado publicando su conocimiento a través de artículos que podrán ser comentados por los lectores que dependiendo del autor, este podrá responder o no, además también se podrá publicar fotos, links, archivos, encuestas que promueven la participación de los usuarios registrados y no registrados.

# **I.1.8. Síntesis Vinculación entre objetivos, macro actividades y recursos**

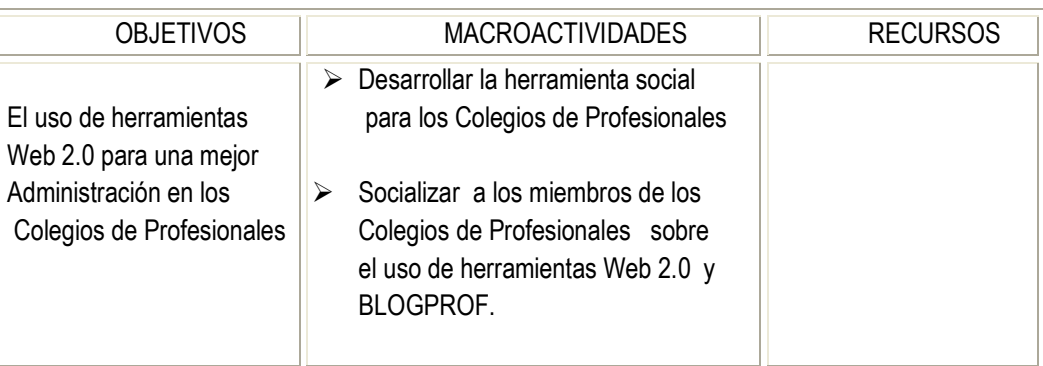

 **Tabla 2**. Síntesis vinculación entre objetivos, macro actividades y recursos

# **I.2 PLAN ESTRATÉGICO DE LA UNIDAD**

# **I.2.1. Misión**

La misión del Colegio Médico de Tarija es: *"Desarrollar estratégicamente acciones efectivas que promuevan el desarrollo integral de sus colegiados, así como impulsar la profesión a cumplir su rol social y promotor de políticas públicas que contribuyan al desarrollo del país."*

# **I.2.2. Análisis FODA (de los factores externos e internos)**

# **Análisis del Contexto Externo**

# **Oportunidades**

- 1. Crecimiento poblacional que nos permite tener una alta demanda potencial
- 2. Dialogo permanente con el sector salud.
- 3. Capacitación de nuestros afiliados a través de convenios interinstitucionales.
- 4. Normatividad vigente que respalda las acciones en el desarrollo de nuestra profesión.
- 5. Buenas relaciones con instituciones públicas y privadas de nuestra país

# **Amenazas**

- 1. Mucha oferta de egresados de las universidades y pocas fuentes de empleo, que ocasionan que gran parte de ellos emigren o laboren en áreas distintas a la medicina.
- 2. Incremento en la oferta de cursos de capacitación por parte de instituciones educativas.
- 3. Crecimiento poblacional en zonas de pobreza que agudiza su condición y limita su capacidad de acceso a nuestro servicio.

## **Análisis del Contexto Interno**

## **Fortalezas**

- 1. Profesionales comprometidos e involucrados, con alto sentido de desprendimiento personal, en los procesos de gestión y desarrollo de las actividades de la institución.
- 2. Nuestros socios son profesionistas de alto prestigio.
- 3. Tenemos una buena comunicación con las universidades de la localidad.

### **Debilidades**

- 1. Existe una deficiente comunicación entre la institución, sus afiliados y la sociedad.
- 2. Débil cultura organizacional.
- 3. Limitada participación en la marcha institucional.
- 4. Indiferencia frente a la problemática corporativa.
- 5. Deficiente ética profesional.
- 6. Ausencia de especialidades.
- 7. Deficiente vinculación con el entorno social y organizacional de nuestro Colegio

## **I.2.3. Conclusiones del análisis FODA**

Según el presente análisis de las Fortalezas, Oportunidades, Debilidades y Amenazas se puede indicar como la mejor oportunidad de esta institución en el ámbito externo es la capacitación de sus afiliados a través de convenios interinstitucionales que permite fortalecer la actualización de conocimientos.

Se puede deducir como una gran amenaza la poca existencia de empleo ante la creciente oferta de egresados de nuestras universidades lo que ocasiona que gran parte de estos emigren a otras ciudades.

En el ámbito interno, la mejor fortaleza de esta institución es la buena vinculación con el entorno social, empresarial de nuestro departamento y su mayor debilidad es que existe una deficiente comunicación entre la institución, sus afiliados y la sociedad.

Una de sus grandes debilidades es el deficiente relación entre sus afiliados dentro de la misma institución y también el carente vínculo social con su comunidad, que no permite a la sociedad saber el rol que cumple esta institución.

# **I.2.4. Objetivos de la organización**

## **Objetivo Principal**

Representar activamente a la totalidad de sus asociados a nivel departamental, nacional e internacional, promoviendo permanentemente capacitación, mejores prácticas profesionales, en cumplimiento de la ética, asegurando calidad y excelencia en el ejercicio profesional, con el fin de gestar una sociedad más correcta, transparente y respetuosa de la ley.

### **Objetivos Secundarios**

- Normar y controlar el ejercicio de los profesionales en Informática.
- Velar por el fiel cumplimiento de la ética profesional.
- Formación continua.

## **I.2.5. Estrategias y planes de acción**

Las estrategias y su respectivo plan de acción que propone el proyecto para el logro de los objetivos del plan estratégico del Colegio Médico de Tarija y de cualquier otro Colegio que tenga objetivos similares son los siguientes:

## **Estrategia 1**

Fomentar el intercambio de conocimientos entre los colegiados/as.

# **Plan de Acción**

Desarrollo del gestor de Blogs para Colegios de Profesionales (BLOGPROF)

Actividades a desarrollar:

- Ingeniería de Requerimientos
- Análisis y Diseño de la plataforma de Blogs
- Instrumentación
- Pruebas y Despliegue

# **Estrategia 2**

Capacitar y socializar a los afiliados sobre la temática del uso de herramientas de sociales.

## **Plan de Acción**

Socialización y Capacitación de BLOGPROF y otras herramientas Web 2.0.

Actividades a desarrollar:

- Planificar y realizar el proceso de socialización
- Planificación y realizar el proceso de capacitación
- $\checkmark$  Elaboración del informe final

# **I.3 VINCULACIONES DEL PLAN ESTRATÉGICO Y DEL PROYECTO**

# **I.3.1. Coherencia del Proyecto con el Contexto**

La ejecución del proyecto permitirá a los Colegios de Profesionales mejorar su administración permitiendo una comunicación más fluida de la información institucional, científica y gremial, para este cometido es necesario el desarrollo de una plataforma o gestor de Blogs para estas instituciones.

El desarrollo de esta herramienta social se detalla en las actividades señaladas para este componente. La plataforma permitirá la administración y el mantenimiento de los blogs creados por estas instituciones.

De esta manera estas instituciones tendrán más representatividad en la sociedad porque podrán contar con una herramienta que les permita interactuar con sus afiliados e informar a la población en general sobre todas las actividades que realizan en favor de ellos.

Para que estas instituciones conozcan esta nueva herramienta de información así como también su administración se realizara un taller de capacitación a los miembros de los Colegios de Profesionales al finalizar el desarrollo de la herramienta.

# **I.3.2. Vinculaciones de los problemas que reconoce la entidad y los problemas que busca resolver el proyecto**

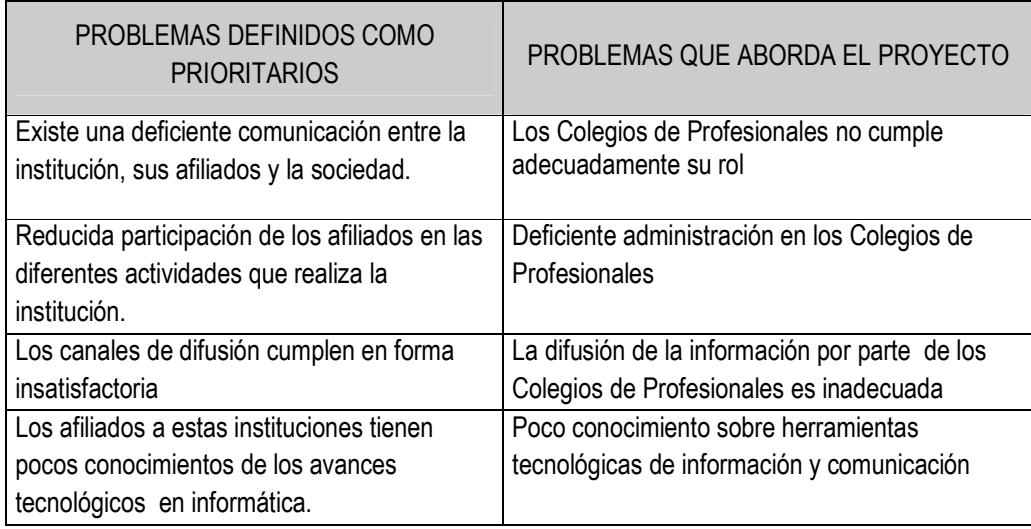

**Tabla 3.** Cuadro de los problemas que reconoce la entidad y los problemas que busca resolver el proyecto

## **I.3.3. Vinculaciones estrategias prioritarias y estrategias (macro actividades) del proyecto**

| <b>ESTRATEGIAS</b>                                                                                                    | <b>ESTRATEGIAS (MACROACTIVIDADES)</b><br><b>PROYECTO</b>                                                                    |  |
|----------------------------------------------------------------------------------------------------|----------------------------------------------------------------------------------------------------|--|
| Comunicados por medio de la radio<br>$y$ / $o$ TV<br>Comunicados por medio de prensa<br>escrita<br>Informar por medio de Circulares<br>Comunicar vía telefónica<br>Enviar mensajes por medio de correo<br>electrónico<br><b>Realizar Reuniones</b> | Desarrollo de una plataforma de Blogs para<br>Colegios de Profesionales                                                     |  |
|                                                                                                    | Capacitación realizada a los Colegios de<br>Profesionales sobre la temática de "Uso de<br>herramientas Web 2.0 y BLOGPROF". |  |

**Tabla4.** Cuadro de estrategias prioritarias y estrategias del proyecto

# **I.3.4. Justificación**

Muchas personas de nuestra población no tienen conocimiento de los objetivos y finalidades de los diferentes Colegios que agrupan profesionales de una misma área.

Generalmente estas instituciones tienen actividades o reuniones importantes que deben desarrollarse en el cual deben participar todos los afiliados pero en la mayoría de los casos no participa la mayoría lo que debilita el fortalecimiento institucional.

Estas instituciones son entes que agrupan o afilian profesionales, para dar a conocer comunicados o temas de interés a sus afiliados o al público en general, utilizan los medios de comunicación más conocidos como la radio, televisión, prensa escrita, vía telefónica, trípticos, circulares, etc., pero generalmente la información no llega a todos sus destinatarios, además esta información se publica de manera muy resumida. Esto demuestra que los canales de difusión utilizados no cumplen de manera satisfactoria.

Los Colegios deben promover la formación permanente de los colegiados y esto puede hacerse utilizando herramientas tecnológicas que permitan el intercambio de conocimientos.

# **I.4 EL PROYECTO**

# **I.4.1. Objetivo general, específicos e indicadores de resultados**

# **I.4.1.1. Cuadro de Involucrados**

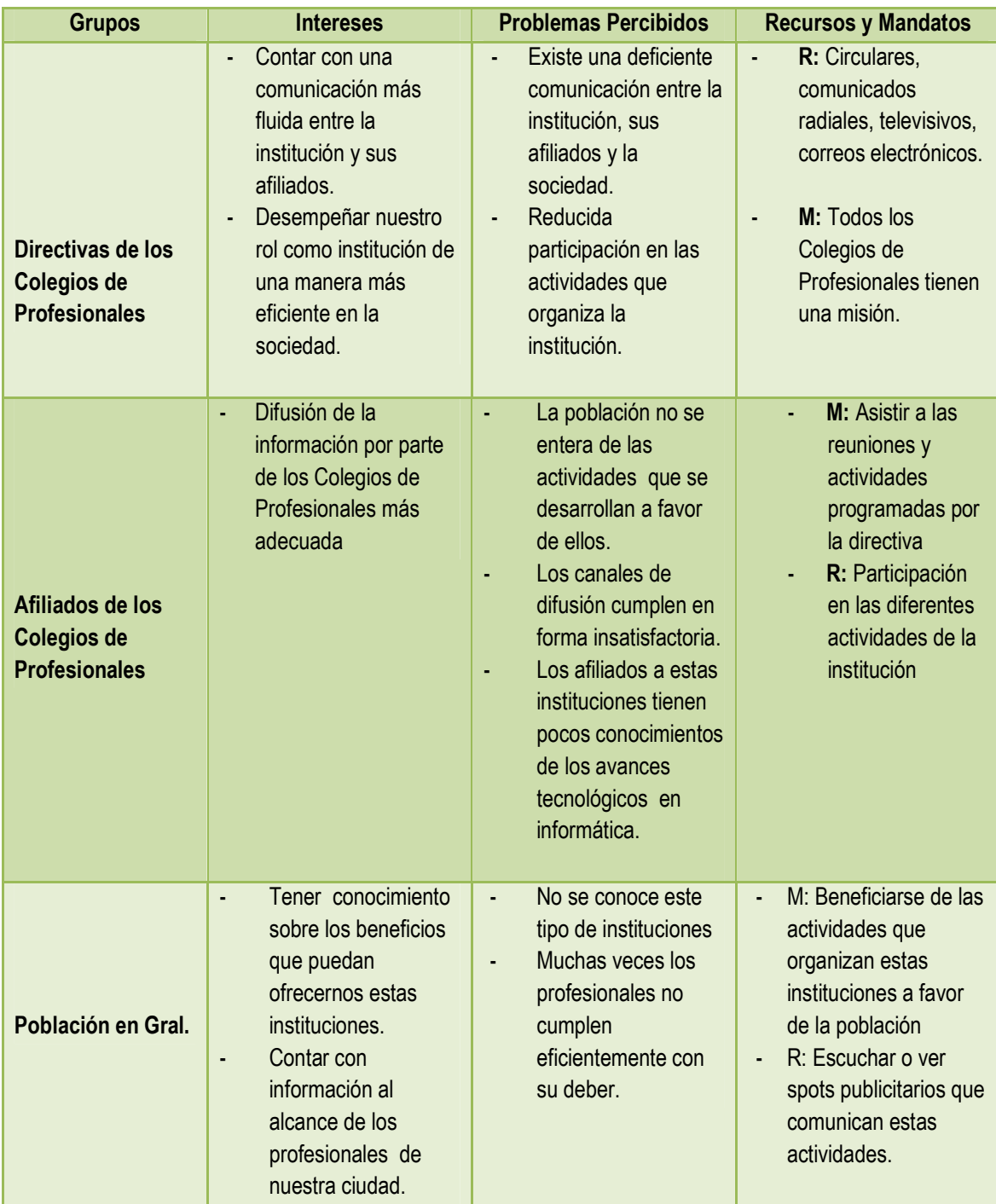

**Tabla 5.** Cuadro de Involucrados

# **I.4.1.2. Árbol de Problemas**

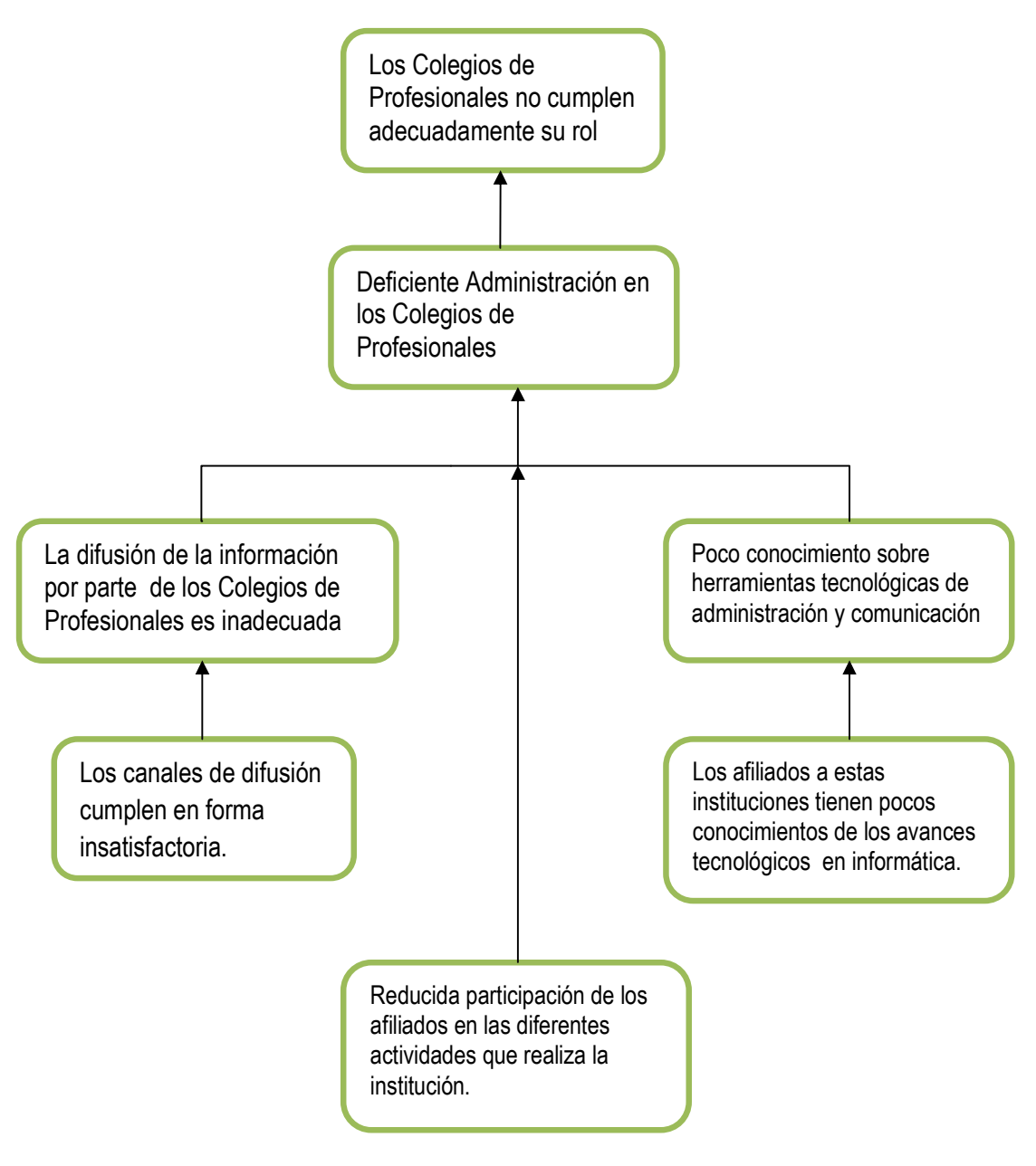

**Figura 1.** Árbol de Problemas

# **I.4.1.3. Árbol de problema-objetivo**

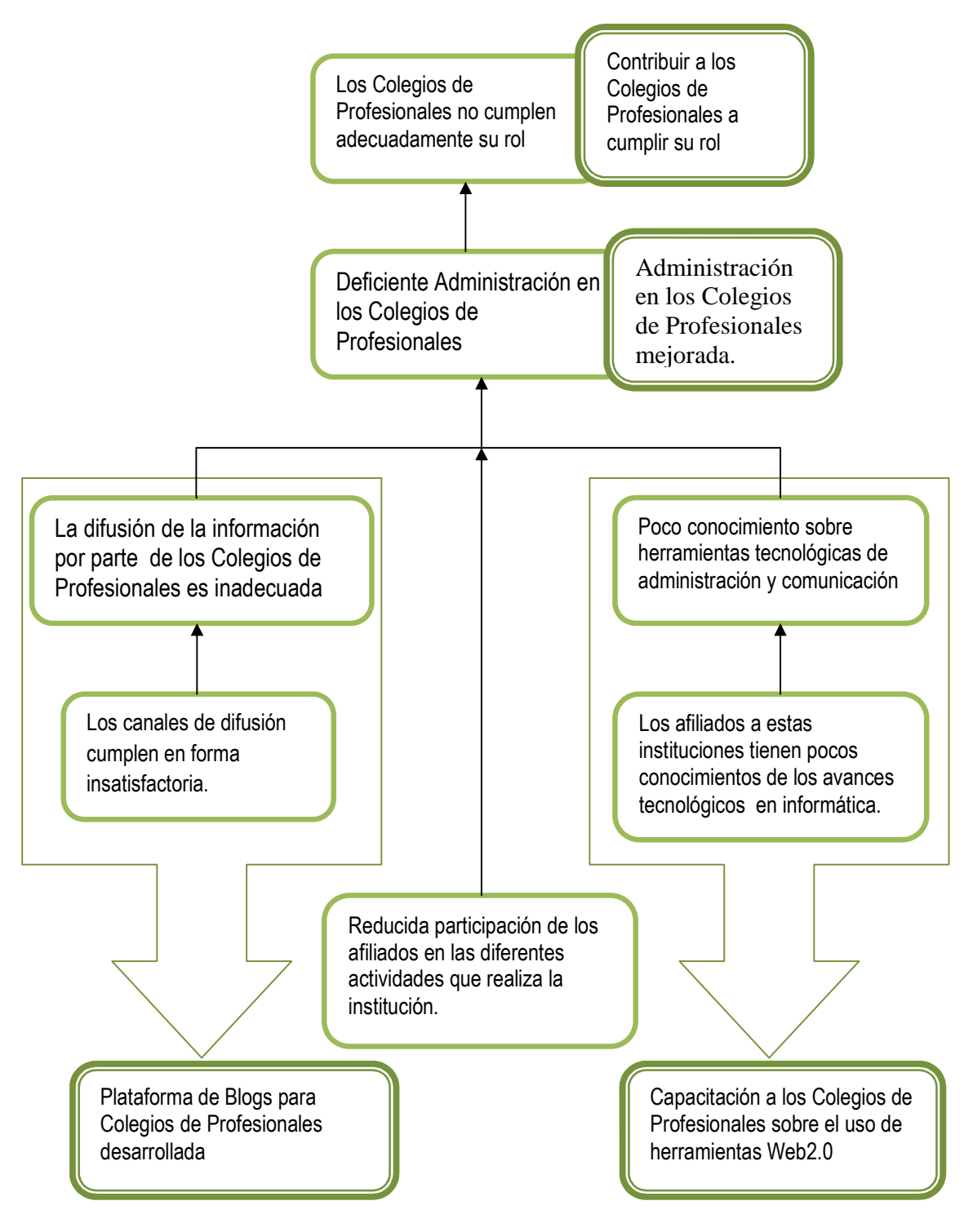

**Figura 2.** Árbol de Problemas-Objetivos

# **I.4.1.4. Árbol de objetivos**

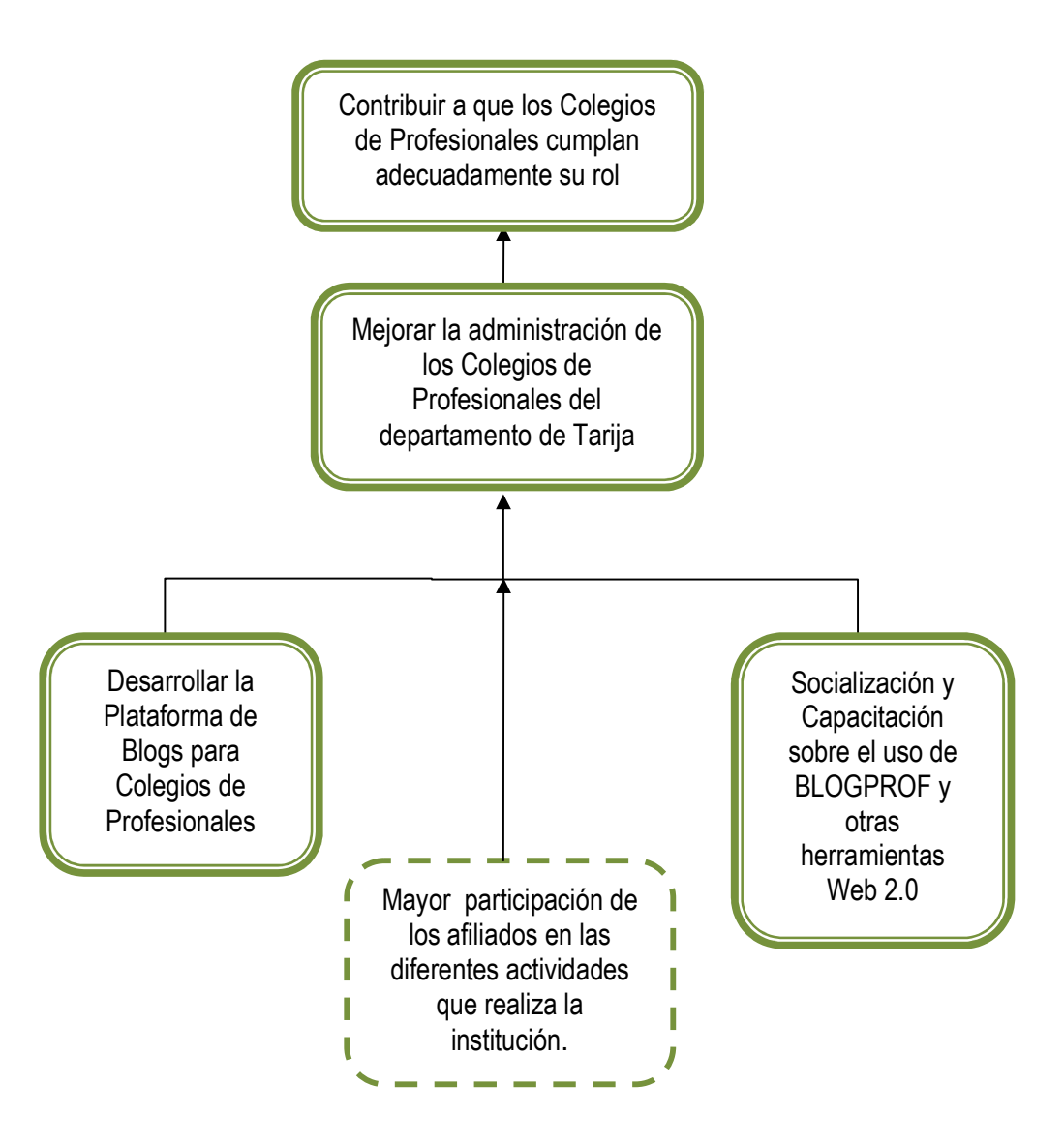

**Figura 3.** Árbol de Objetivos

# **I.4.1.5. Matriz de Marco Lógico**

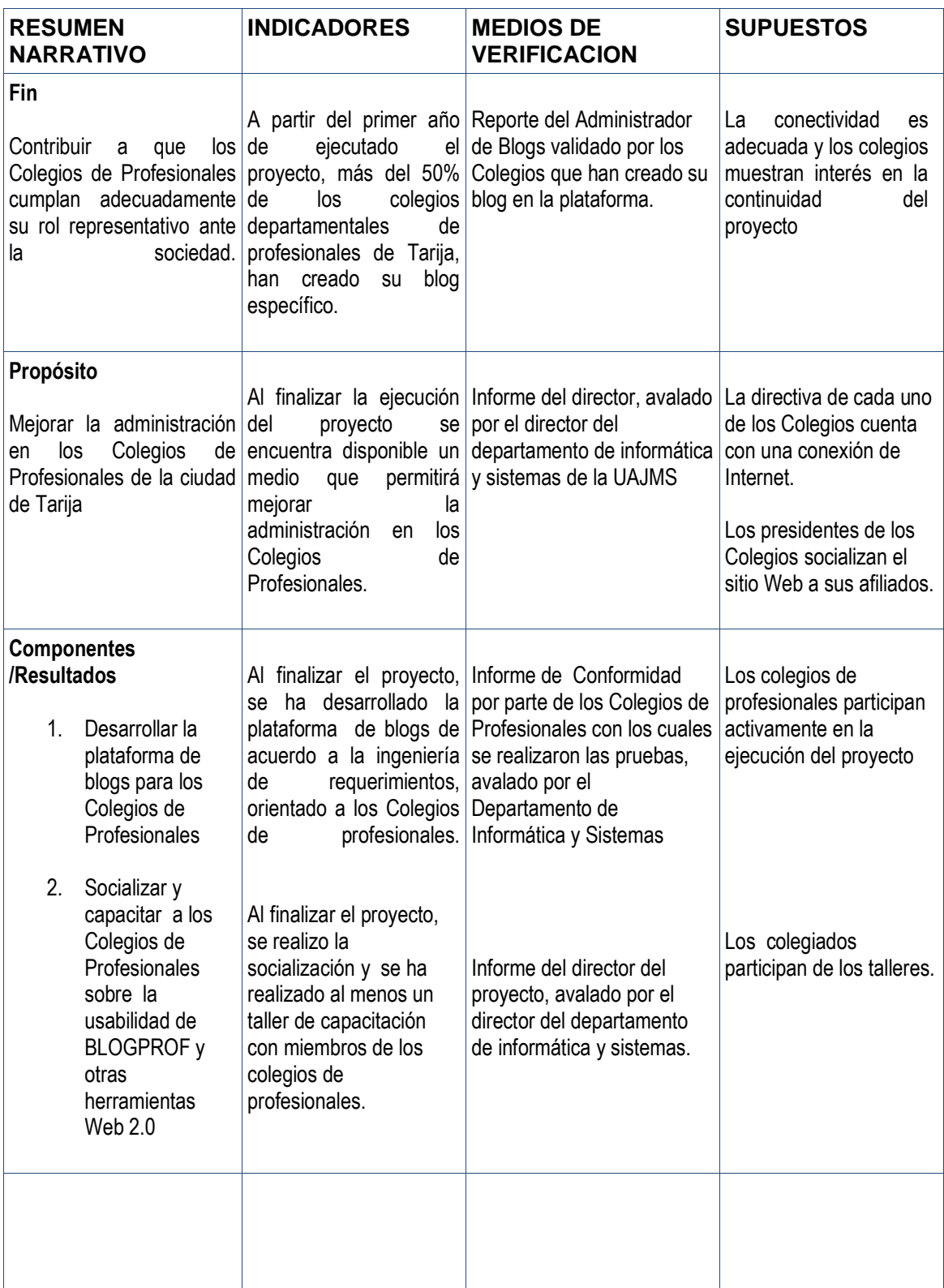

| <b>ACTIVIDADES</b><br>1.1. Desarrollar la<br>plataforma de blogs<br>para los Colegios de<br>Profesionales                                                                                                | Presupuesto por<br>partidas | Informe del presupuesto<br>ejecutado. | Los desembolsos se<br>realizan de acuerdo al<br>cronograma |
|----------------------------------------------------------------------------------------------------|-----------------------------|---------------------------------------|------------------------------------------------------------|
| 1.1.<br>Ingeniería de<br>Requerimientos                                                                                                    |                             |                                       |                                                            |
| 1.2.<br>Análisis y Diseño<br>de la plataforma<br>de Blogs                                                                                                    |                             |                                       |                                                            |
| 1.3.<br>Instrumentación                                                                                                    |                             |                                       |                                                            |
| 1.4.<br>Pruebas                                                                                                    |                             |                                       |                                                            |
| Socializar y capacitar<br>2.<br>a los Colegios de<br>Profesionales sobre<br>la temática de<br>administración y<br>usabilidad de los<br>sitios Blog.                                                      |                             |                                       |                                                            |
| 2.1. Planificar el<br>proceso de<br>socialización<br>2.2. Realizar el<br>proceso de<br>socialización<br>2.3. Planificación<br>2.4. Ejecución de los<br>talleres<br>2.5. Elaboración del<br>informe final |                             |                                       |                                                            |
|                                                                                                    |                             |                                       |                                                            |

**Tabla 6.** Matriz de Marco Lógico

**I.4.1.6. Objetivo general** 

Mejorar la administración de los Colegios de Profesionales de la ciudad de Tarija para que estos puedan cumplir adecuadamente su rol como institución, con sus afiliados y la sociedad.

# **I.4.1.7. Objetivos Específicos**

Los objetivos específicos que se conseguirán finalizado el proyecto son los siguientes:

- 1. Desarrollar una Plataforma de Blogs para Colegio de Profesionales.
- 2. Socializar y Capacitar a los Colegios de Profesionales sobre la temática de "Uso de herramientas Web 2.0 y BLOGPROF".

# **I.4.1.8. Vinculaciones de Objetivos Específicos e Indicadores de Resultados**

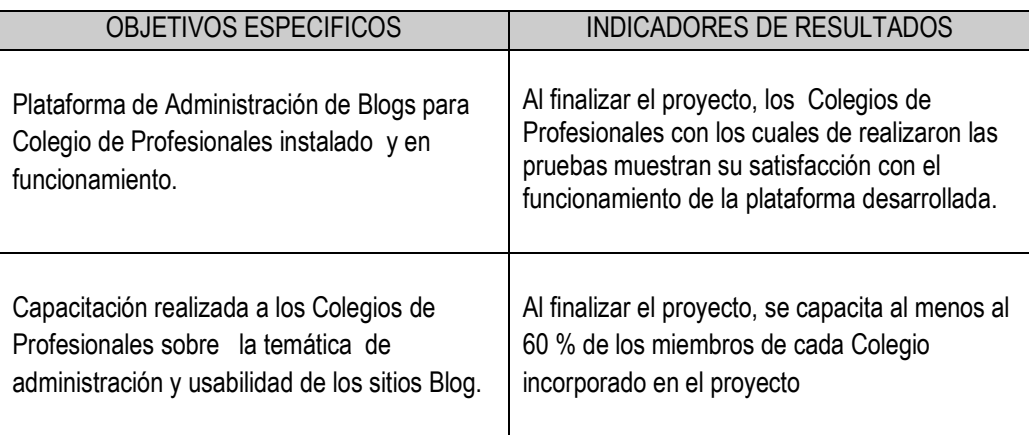

 **Tabla 7.** Cuadro de vinculaciones de objetivos específicos e indicadores de resultados

# **I.4.2. Equipo del Proyecto, Actividades y Recursos**

# **I.4.2.1. Equipo del proyecto**

Marianela Alex Soliz

# **Unidades de gestión**

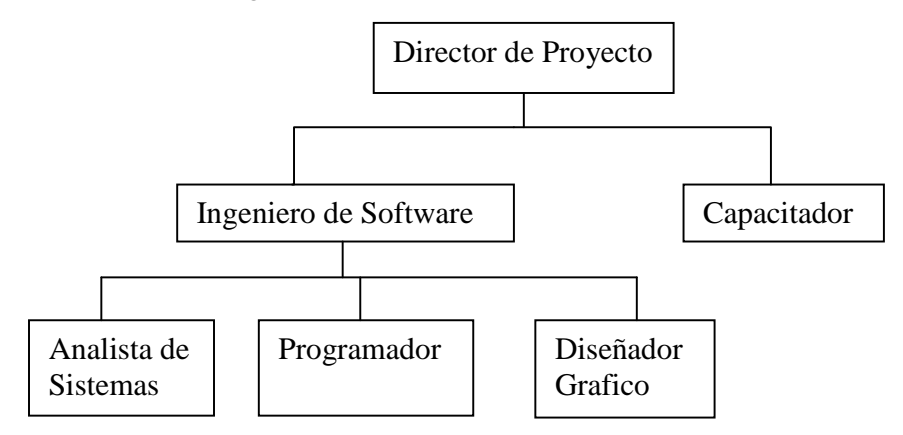

 **Figura 4.** Organigrama de la estructura organizativa del proyecto

# **I.4.2.2. Actividades**

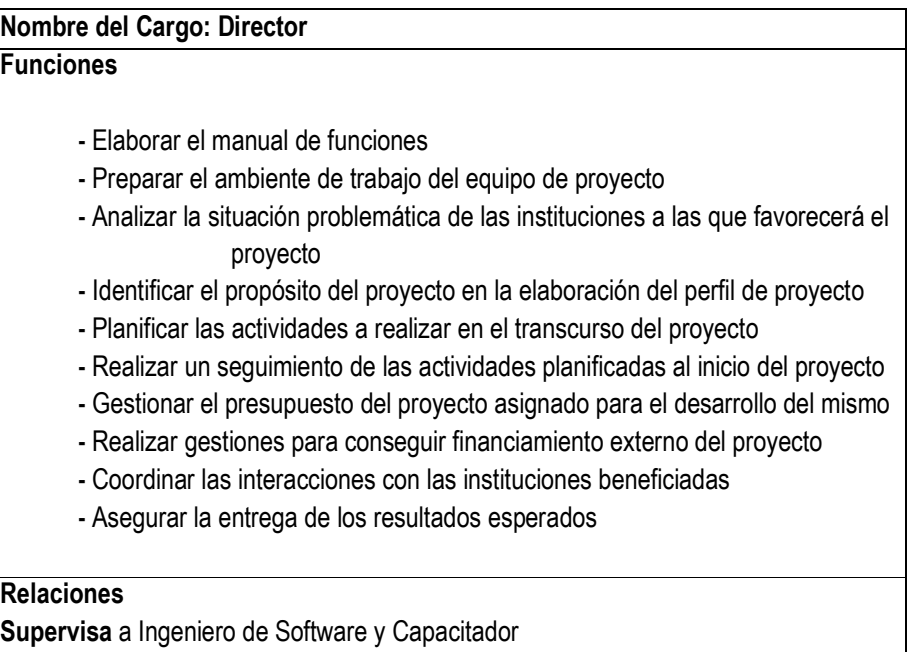

**Tabla 8.** Cuadro de Actividades de Director

## **Nombre del Cargo: Ingeniero de Software**

# **Funciones**

- Hacer el seguimiento correspondiente en el desarrollo del software (Plataforma de Blogs)
	- Realiza el estudio de viabilidad del software
	- Elaborar la documentación del software
	- Definir la arquitectura del sistema o software
- Gestionar y priorizar los requerimientos del software
- Gestionar los riesgos en el desarrollo del software
- Gestionar los cambios y la configuración en el desarrollo del software
- Elaborar el modelo de datos
- Preparar las pruebas funcionales al software
- Elaborar modelos de implementación y de despliegue

# **Relaciones**

**Reporta a:** Director de Proyecto

**Supervisa a:** Analista de Sistemas, Programador y Diseñador Grafico

**Tabla 9.** Cuadro de Actividades de Ingeniero de Software

# **Nombre del Cargo: Analista de Sistemas**

# **Funciones**

- Captura y selección de Requerimientos
- Especificación y validación de los Requerimientos
- Identificar las funcionalidades del software según requerimientos
- Transformar los requerimientos en el Modelo de Análisis y Diseño
- Colaborar en la elaboración del modelo de datos y pruebas funcionales
- Elaborar el glosario de términos utilizados en la documentación del software

# **Relaciones**

**Reporta a:** Ingeniero de Software

**Se relaciona con:** Programador

**Tabla 10.** Cuadro de Actividades de Analista de Sistemas

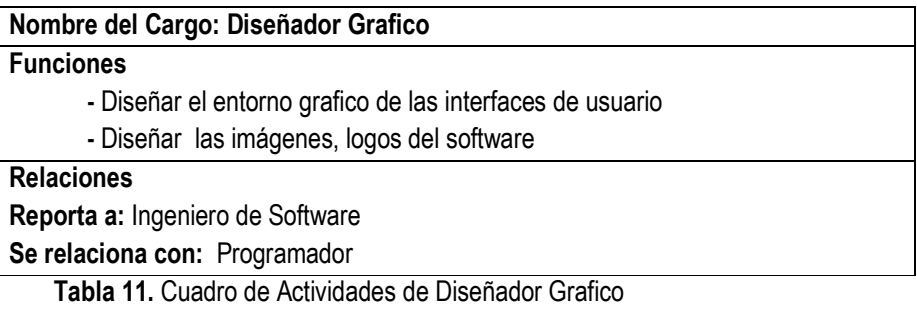

# **Nombre del Cargo: Programador**

# **Funciones**

- Construcción del software según especificaciones del análisis y diseño
- Implementar el modelo de datos en un esquema físico y determina el SGBD a utilizar
- Integrar la base de datos con el software desarrollado
- Adapta las funcionalidades del software en las interfaces
- Colaborar en la elaboración del modelo de datos y pruebas funcionales
- Colabora en el modelo de implementación y despliegue

# **Relaciones**

**Reporta a:** Ingeniero de Software

**Se relaciona con:** Analista de Sistemas y Diseñador Grafico

**Tabla 12.** Cuadro de Actividades de Programador

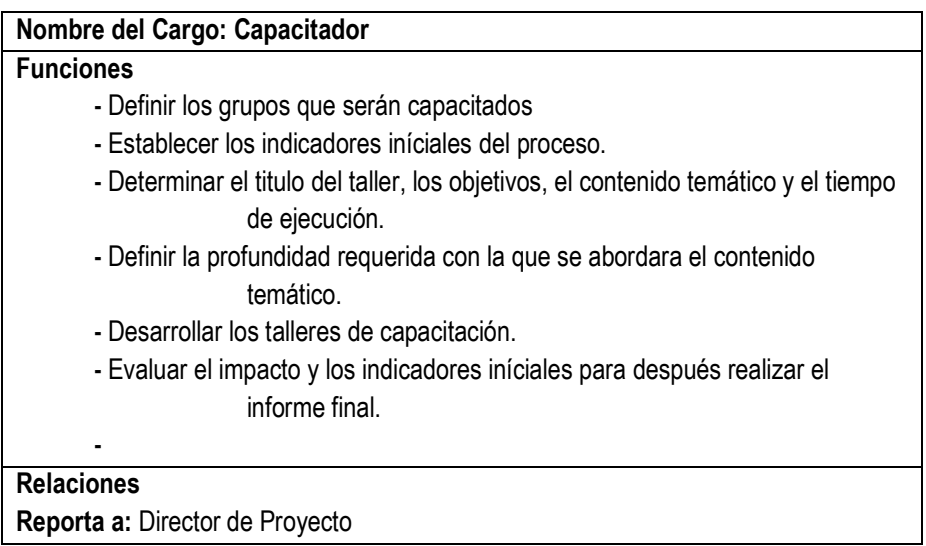

**Tabla 13.** Cuadro de Actividades de Capacitador

# **I.4.2.3. Recursos**

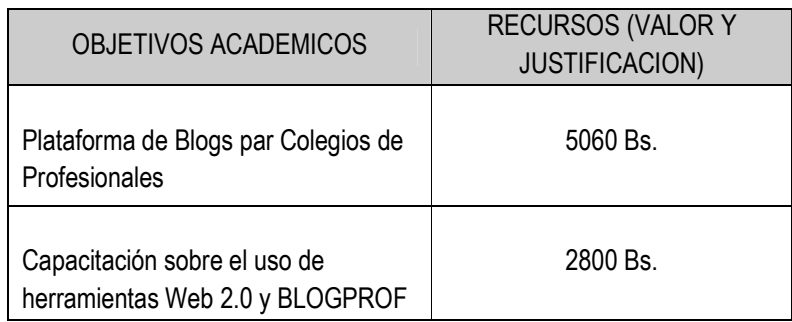

**Tabla 14.** Recursos

# **I.4.2.4. Cronograma de Actividades**

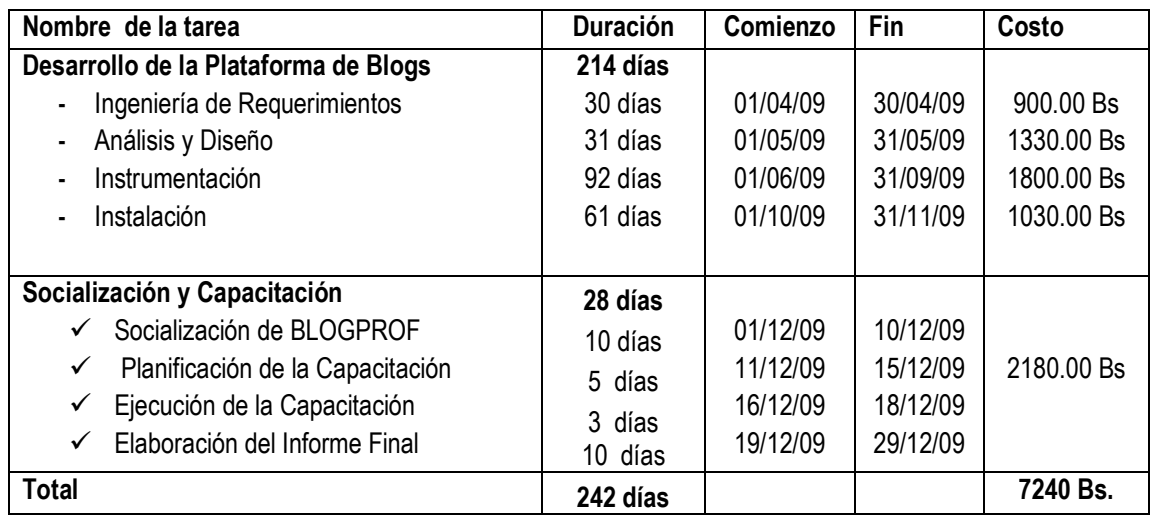

Tabla 15. Cronograma de Actividades

**II. CAPITULO : MARCO TEORICO** 

## **II.1 Organización**

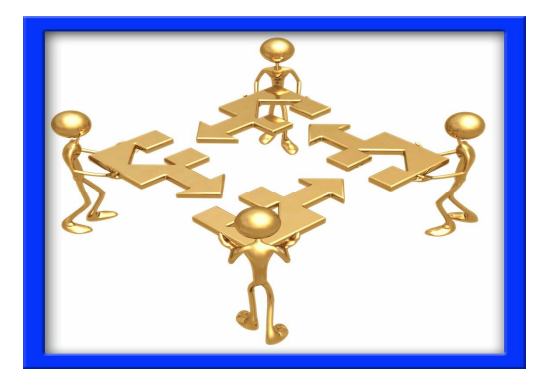

**Figura 5:** Organización de Personas

Una organización es el establecimiento de la estructura necesaria para la sistematización racional de los recursos, mediante la determinación de jerarquías, disposición, correlación y agrupación de actividades, con el fin de poder realizar y simplificar las funciones del grupo social. Es un sistema de actividades conscientemente coordinadas formado por dos o más personas. La cooperación entre ellas es esencial para la existencia de la organización.

La sociedad moderna está conformada por organizaciones de las cuales tienen sistemas muy complejos y diferentes. Ejemplos: industrias, empresas comerciales y de servicios, organizaciones militares y gubernamentales, instituciones públicas y privadas, iglesias, entre otros. En resumen, las organizaciones se conforman para que las personas que trabajan allí, alcancen objetivos que no podrían lograr de manera aislada, debido a las limitaciones individuales.

## **II.2 Administración**

La administración es un instrumento para llegar a un fin, ya que su finalidad es eminentemente práctica y mediante ésta se busca obtener resultados determinados previamente establecidos, por medio de la planeación, organización, delegación de funciones, integración de personal, dirección y control de otras personas, creando y manteniendo un ambiente en el cual la persona se pueda desempeñar entusiastamente en conjunto con otras, sacando a relucir su potencial.

La administración es intangible, su presencia queda evidenciada por el resultado de los esfuerzos, se aplica a todo tipo de organismos sociales (estado, ejército, empresas, iglesias, familia, etc.), porque en él siempre tiene que existir coordinación sistemática de medios y debe ser aplicada de manera eficaz y eficiente.

### **II.3 Colegios de Profesionales**

### **Origen**

El origen de las actuales estructuras colegiales se remonta a mediados del siglo XV, cuando los profesionales de los llamados artes mayores se agruparon con dos finalidades: formar a las siguientes generaciones, normalmente los hijos de los propios miembros del Colegio, y participar en las instituciones del estado medieval, nombrando, junto con gremios, los representantes del tercer brazo de las cortes, tras los de la iglesia y la nobleza.

### **Definición**

Los Colegios Profesionales son Corporaciones de derecho público, amparadas por la ley y reconocidas por el Estado, con personalidad jurídica propia y plena capacidad para el cumplimiento de sus fines y que son fines esenciales de estas Corporaciones la ordenación del ejercicio de las profesiones, la representación exclusiva de las mismas y la defensa de los intereses profesionales de los colegiados, todo ello sin perjuicio de la competencia de la Administración Pública por razón de la relación funcionarial y de las específicas de la Organización Sindical en materia de relaciones laborales.

El mejor control del ejercicio profesional exige de la colegiación obligatoria, que se manifiesta como una medida de eficacia, pero también como una garantía para los ciudadanos que pueden verse afectados por la actividad profesional y que lo normal, por ser de interés público, es que seamos todos los ciudadanos.

#### **Funciones**

Las funciones más principales en los Colegios de Profesionales se pueden resumir en los siguientes puntos:

- Representar a la profesión y el fortalecimiento Institucional
- Cumplir y hacer cumplir a los colegiados/as las leyes generales y especiales.
- La función primordial que les queda a los colegios, entendidos como corporación de derecho público, es asegurar que los profesionales que la Sociedad ha formado en la Universidad le den realmente el servicio que la Sociedad espera.
- Velar por las condiciones de trabajo de sus integrantes, naturalmente, sin interferir con las de los demás profesionales y sin entrar a ejercer competencias que correspondan a otras organizaciones como los sindicatos.
- Ofrecer los medios técnicos, bibliotecas, recursos necesarios para determinadas tareas, acceso a instalaciones especiales, etcétera, son servicios que los Colegios deben prestar para que sus miembros puedan ejercer su profesión en las mejores condiciones posibles.

### **II.4 Internet**

Internet es un conjunto descentralizado de redes de comunicación interconectadas, que utilizan la familia de protocolos TCP/IP, garantizando que las redes físicas heterogéneas que la componen funcionen como una red lógica única, de alcance mundial. Sus orígenes se remontan a 1969, cuando se estableció la primera conexión de computadoras, conocida como ARPANET, entre tres universidades en California y una en Utah, Estados Unidos.

El internet ha sido creado con la intención de que los individuos y los grupos se relacionen a través de una serie de medios de comunicación más o menos nuevos (correo electrónico, news, listas de distribución, videoconferencia, chats...) o más o menos viejos (como una conversación telefónica, poner un fax, etc.,) y también incluye dentro de sí a los denominados medios de comunicación de masas (radio, televisión, periódicos y revistas "on-line", cine, la omnipresente publicidad, etc.).

**II.5 Web 2.0** 

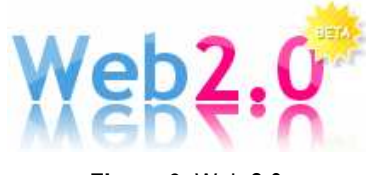

**Figura 6:** Web 2.0

El concepto original de la Web, llamado *Web 1.0* era páginas estáticas HTML que no eran actualizadas frecuentemente. El éxito de las punto-com dependía de webs más dinámicas (a veces llamadas *Web 1.5*) donde los CMS Sistema de gestión de contenidos (Content Management System en inglés, abreviado CMS) servían páginas HTML dinámicas creadas al vuelo desde una actualizada base de datos. En ambos sentidos, el conseguir *hits* (visitas) y la estética visual eran considerados como factores importantes.

La Web 2.0 es la representación de la evolución de las aplicaciones tradicionales hacia aplicaciones web enfocadas al usuario final. Esta nueva filosofía o actitud en el desarrollo de sitios Web surge gracias al desarrollo tecnológico, no sólo de nuevas arquitecturas software, sino también en la evolución tecnológica de las infraestructuras de telecomunicaciones.

La Web 2.0 posibilita la participación colectiva, es decir el internauta puede compartir, conversar, generar artículos o contenidos, comentar artículos creados por otros usuarios, de esta manera el usuario de internet ya no es solamente un consumidor sino que pasa a convertirse en colaborador utilizando las herramientas Web 2.0. A continuación se explican sus características más esenciales.

## **II.5.1. Tecnología Web 2.0**

Existe una gran cantidad de utilidades, herramientas, framework para el desarrollo web con el uso de las siguientes técnicas: CSS, marcado XHTML validado semánticamente, técnicas de aplicación como AJAX, soporte para postear en un blog, la redifusión del contenido de una Web, usando protocolos estandarizados como RSS y ATOM que permitan a los usuarios finales usar el contenido de la web en otro contexto. La arquitectura central de la Web no varía en lo absoluto los servidores, servicios y protocolos son los mismos. El incremento en la capacidad de almacenamiento y procesamiento de los datos han hecho posible el desarrollo de proyectos de esta naturaleza.

## **II.5.2. Usabilidad Web 2.0**

En los proyectos de esta categoría, la usabilidad pasa a ser un requisito indispensable, la usabilidad es una característica común a todos estos sistemas y es un factor clave en la velocidad de su difusión. La Usabilidad ha sido instrumental para que las personas participen cada vez más activamente de la Web.

### **II.5.3. Participación Web 2.0**

La participación es un elemento central en la mayoría de los proyectos Web 2.0. Los modelos de negocio de estos sitios están centrados en los usuarios. Muchos de estos sitios forman espacios de participación entre personas, dan la estructura para la creación de comunidades electrónicas y esperan a que los usuarios finales sean quienes dan vida al sistema.

### **II.6 Herramientas Sociales**

Programas que apoyan, extienden y agregan valor al comportamiento social del ser humano (Coates, 2006). No son productos sino soluciones, presenta soluciones simples y atienden necesidades de las personas. Sitios revolucionarios que rompen con las normas de lo establecido para inventar nuevas formas de operar. Actualmente, este tipo de sitios ha reunido una masa crítica importante, con ejemplos que han tenido gran influencia más allá de la misma Web.

Los programas se ofrecen como un servicio a través de una plataforma web y no como un producto cerrado para un sistema operativo determinado. Por tanto, la capacidad de actualizarlo se aprovecha para mejorar la aplicación (y con ello el servicio) constantemente. De allí que los ejemplos más claros de herramientas sociales estén en beta constante

**II.6.1. Blogs** 

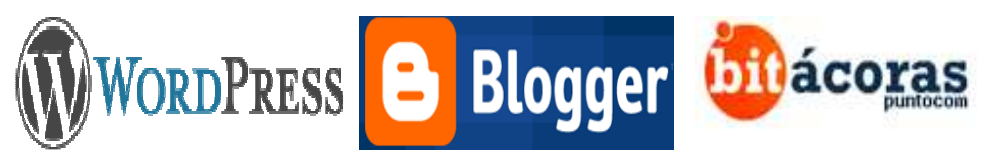

**Figura 7:** Servicios de Blogs más conocidas

Antes de definir una plataforma de blogs necesitamos saber que es un **blog.** Los blogs son uno de los sistemas representativos de la Web 2.0. Este término inglés *blog* o *weblog* proviene de las palabras *web* y *log* ('log' en inglés = *diario*). Estos sistemas de publicación personal comenzaron como una herramienta de unos pocos usuarios avanzados, actualmente son páginas en el Internet muy fáciles de crear y actualizar.

Usualmente, en cada artículo de un blog, los lectores pueden escribir sus comentarios y el autor darles respuesta, de forma que es posible establecer un diálogo. Los blogs permiten a todo el mundo ser leído hasta en los más remotos lugares, pero antes que nada hay que aprender a publicarlos. Para ello existen diferentes plataformas, y el usuario deberá escoger el que mejor se adapte a sus características.

Existen dos formas de crear un blog:

- Usar **plataformas gratuitas** como la coctelera, blogger, bitacoras.com, 1blogs, nireblog, vox, TypePad, zeppia que tienen las funcionalidades básicas. Estos servicios nos permiten alojar nuestro blog gratuitamente, lo que significa que ofrecen al usuario su propio servidor de 'hosting' (almacenaje), generalmente bajo su propio dominio. La dirección url del blog es una combinación del nombre elegido por el usuario y el nombre del servicio.
- Instalar **CMS** (sistemas de gestión de contenido) en servidor, tal como b2 evolution, WordPress, Movable Type, etc. Requieren del usuario que disponga de un servidor propio donde instalar el software correspondiente. Para hacerlo, hay que descargar el software y ponerlo en marcha sobre el servidor, un proceso que requiere algo de maña, tiempo y un cliente FTP.

La capacidad de las plataformas depende de muchos factores pero, a medida que avanzan los años, cada vez está más claro que el factor más importante es la comunidad.

### **II.6.2. Redes Sociales**

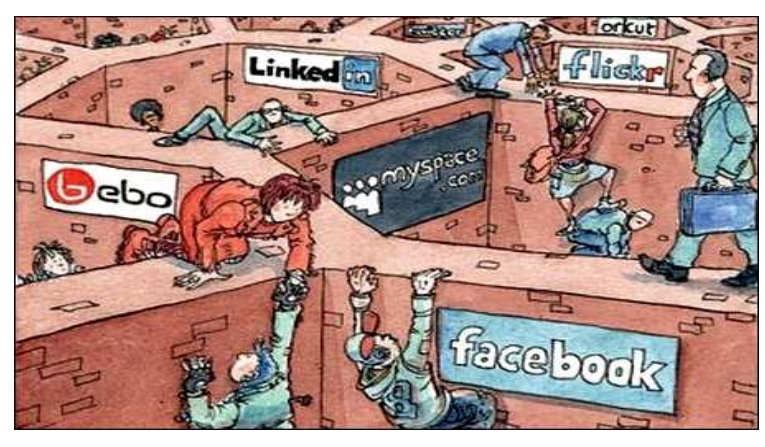

**Figura 8:** Redes Sociales

Es una estructura social que se puede representar en forma de uno o varios grafos en el cual los nodos representan individuos y las aristas relaciones entre ellos. Las relaciones pueden ser de distinto tipo, como intercambios financieros, amistad, o rutas aéreas. También es el medio de interacción de distintas personas como por ejemplo juegos en línea, chats, foros, espacios, etc.

El origen de las redes sociales se remonta, al menos, a 1995, cuando Randy Conrads crea el sitio web classmates.com. En 2002 comienzan a aparecer sitios web promocionando las redes de *círculos de amigos* en línea cuando el término se empleaba para describir las relaciones en las comunidades virtuales, y se hizo popular en 2003 con la llegada de sitios tales como MySpace o Xing.

En general, los servicios de redes sociales permiten a los usuarios crear un perfil para ellos mismos, y se pueden dividir en dos grandes categorías: la creación de redes sociales internas (ISN) y la creación de redes sociales externos (ESN) como, por ejemplo, MySpace, Bebo y Facebook. Ambos tipos pueden aumentar el sentimiento de comunidad entre las personas. El ISN es un cerrado y privado comunidad que se compone de un grupo de personas dentro de una empresa, asociación, sociedad, el proveedor de educación y organización, o incluso una "invitación", creado por un grupo de usuarios en un ESN. El ESN es una red abierta y la disposición de todos los usuarios de la web para comunicarse y están diseñados para atraer a los anunciantes. Los usuarios pueden añadir una imagen de sí mismos y con frecuencia pueden ser "amigos" con otros usuarios.

Algunas redes sociales tienen funciones adicionales, como la capacidad de crear grupos que comparten intereses comunes o afiliaciones, subir videos, y celebrar debates en los foros. Geosocial networking da la opción de cartografía de los servicios de Internet para organizar la participación de los usuarios en torno a las características geográficas y sus atributos.

## **II.6.3. Otras herramientas sociales**

# **II.6.3.1. Marcadores Sociales**

Los marcadores sociales son una forma sencilla y popular de almacenar, clasificar y compartir enlaces en Internet o en una Intranet. En un sistema de marcadores sociales los usuarios guardan una lista de recursos de Internet que consideran útiles. Las listas pueden ser accesibles públicamente o de forma privada. Otras personas con intereses similares pueden ver los enlaces por categorías, etiquetas o al azar. Entre los más populares se puede mencionar Furl, Del.icios.us, Blinklist , CiteUlike.

## **II.6.3.2. Redifusión de Contenido**

La primera y más importante evolución de la Web 2.0 se refiere a la redifusión del contenido de una Web, usando protocolos estandarizados que permitan a los usuarios finales usar el contenido de la web en otro contexto, ya sea en otra web, en un conector de navegador o en una aplicación de escritorio. Entre los protocolos que permiten redifundir se encuentra el RSS, y Atom, todos ellos basados en XML.

### **II.6.3.3. Aplicaciones de Publicación Colectiva**

Una API permite extraer la información de la base de datos de un gran servicio online (Google, Amazon, Flickr) e incorporarla a cualquier otra nueva aplicación que hayamos creado. Esto permite que podamos, por ejemplo, incluir una caja de búsqueda de Google en cualquier otra página.

Existe una variedad de herramientas que permiten compartir e intercambiar información en contenidos, pudiendo ser esta información de diferentes tipos como ser fotos, videos, imágenes, artículos, archivos, presentaciones, etc. Blogs, Wikis, YouTube, Podcast, Flickr, Vodcast, Slideshare, son algunas de las herramientas de esta categoría.

#### **II.7 Ingeniería de Software**

La Ingeniería del software es una disciplina o área de la Informática, que ofrece métodos y técnicas para desarrollar y mantener software de calidad que resuelven problemas de todo tipo. Hoy día es cada vez más frecuente la consideración de la Ingeniería del Software como una nueva área de la Ingeniería, y el Ingeniero del Software comienza a ser una profesión implantada en el mundo laboral internacional, con derechos, deberes y responsabilidades que cumplir, junto a una, ya, reconocida consideración social en el mundo empresarial y, por suerte, para esas personas con brillante futuro.

### **II.8 Metodologías**

Las metodologías imponen un proceso disciplinado sobre el desarrollo de software con el fin de hacerlo más predecible y eficiente. Lo hacen desarrollando un proceso detallado con un fuerte énfasis en la planificación inspirado por otras disciplinas de la ingeniería. De nada sirven buenas notaciones y herramientas si no se proveen directivas para su aplicación.

#### **II.8.1. Metodologías Agiles**

Las Metodologías agiles o "ligeras" constituyen un nuevo enfoque en el desarrollo de software, mejor aceptado por los desarrolladores de proyectos de software que las metodologías convencionales, debido a la simplicidad de sus reglas y prácticas, su orientación a equipos pequeños de desarrollo, su flexibilidad ante los cambios y su ideología de colaboración.

Son menos orientados al documento, exigiendo una cantidad más pequeña de documentación para una tarea dada. El software que funciona es la medida principal de progreso. La atención continua a la calidad técnica y al buen diseño mejora la agilidad. La prioridad es satisfacer al cliente mediante tempranas y continuas entregas de software que le aporte un valor.

#### **II.9 Metodología AUP**

El Proceso Unificado Ágil (AUP) es una versión simplificada de RUP (Proceso Unificado Racional). Esta metodología describe un fácil y entendible acercamiento al desarrollo de software usando técnicas agiles y conceptos todavía no utilizados de RUP. Esta metodología es una combinación entre XP y el tradicional RUP, es un proceso ágil sin embargo explícitamente incluye actividades y artefactos los cuales son acostumbrados. La metodología AUP adopta muchas de las técnicas agiles de XP y otros procesos agiles todavía retenidos de RUP. Se encuentra bajo los principios de Agile Alliance.

### **II.10 Ingeniería de Requerimientos**

"Ingeniería de Requerimientos ayuda a los ingenieros de software a entender mejor el problema en cuya solución trabajarán. Incluye el conjunto de tareas que conducen a comprender cuál será el impacto del software sobre el negocio, qué es lo que el cliente quiere y cómo interactuarán los usuarios finales con el software". (Pressman, 2006: 155).

Antes de desarrollar o implantar sistemas, es necesario hacer un estudio de las necesidades o requerimientos del entorno que requiere de un sistema, haciendo un análisis de los procesos de trabajo desde un enfoque centrado en cómo fluye y se maneja la información o datos a través de los procesos realizados por el grupo en cuestión. Un paso importante en este análisis, es el modelado de los procesos

### **II.11 UML (Unified Modeling Language)**

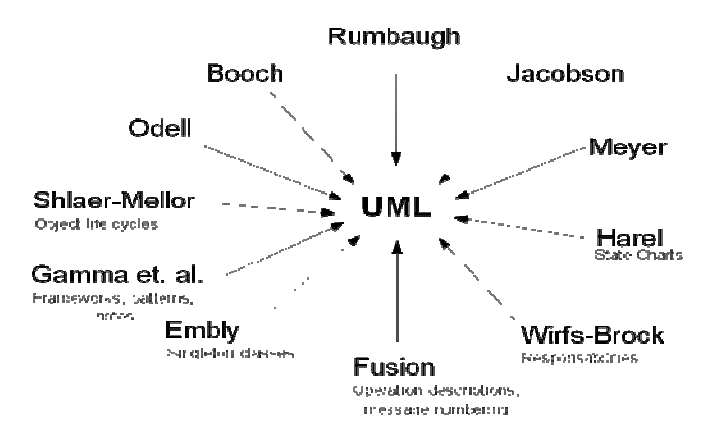

**Figura 9:** UML unifica enfoques OO

UML es un Lenguaje de Modelado Unificado basado en una notación gráfica la cual permite: especificar, construir, visualizar y documentar los objetos de un sistema programado. Permite representar en mayor o menor medida todas las fases de un proyecto informático: desde el análisis con los casos de uso, el diseño con los diagramas de clases, objetos, etc., hasta la implementación y configuración con los diagramas de despliegue.

Este lenguaje es el resultado de la unificación de los métodos de modelado orientados a objetos de Booch, Rumbaugh (OMT: Object Modeling Technique) y Jacobson (OOSE: Object-Oriented Sotfware Engineering). UML aglutina enfoques orientados a objetos.

Para poder representar correctamente un sistema, UML ofrece trece diagramas para visualizar el sistema desde varias perspectivas. Los diagramas más importantes para diseñar un sistema son los siguientes:

### **II.11.1. Diagrama de Casos de Uso**

Un diagrama de Casos de Uso muestra las distintas operaciones que se esperan de una aplicación o sistema y cómo se relaciona con su entorno (usuario u otras aplicaciones). Es una herramienta esencial para la captura de requerimientos y para la planificación y control de un proyecto interactivo.

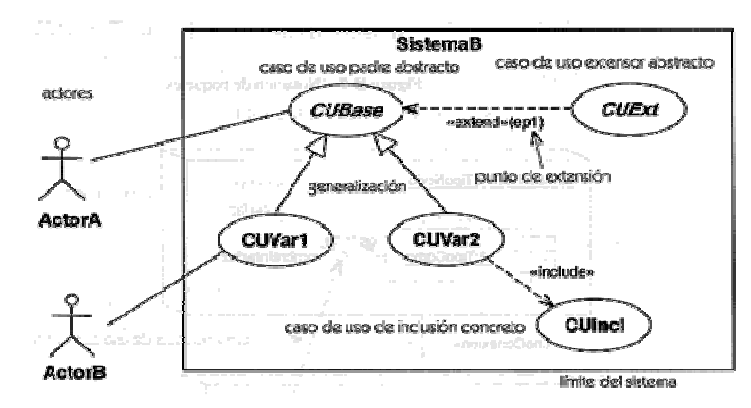

**Figura 10:** Ejemplo UML: Diagrama de Casos de Uso

Los **casos de Uso** se representan en el diagrama por medio de una elipse que denota un requerimiento solucionando por el sistema. Cada caso de uso es una operación completa desarrollada por los actores y por el sistema en un diálogo. El conjunto de casos de uso representa la totalidad de operaciones desarrolladas por el sistema.

Un **actor** es un usuario del sistema, que necesita o usa alguno de los casos de uso. Un usuario puede jugar más de un rol. Un solo actor puede actuar en muchos casos de uso; recíprocamente, un caso de uso puede tener varios actores. Los actores no necesitan ser humanos pueden ser sistemas externos que necesitan alguna información del sistema actual.

Las relaciones entre los actores y los casos de uso de un determinado sistema puede ser uno de los siguientes tipos:

**include:** Esta relación sucede cuando un caso de uso incorpora en su funcionamiento otro caso de uso, la ocurrencia del caso de uso incorporado es obligatoria para el buen funcionamiento del caso de uso que lo incorpora.

**extend:** Esta relación es una extensión de un caso de uso definido, el caso de uso que se extiende describe un comportamiento opcional del sistema.

### **II.11.2. Diagrama de Secuencia**

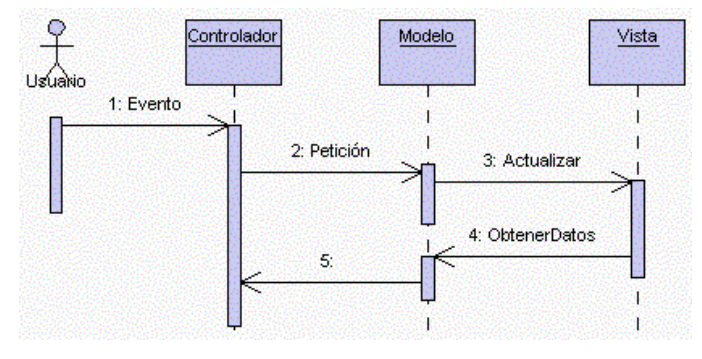

**Figura 11:** Ejemplo UML: Diagrama de Secuencia

Un diagrama de secuencia muestra la interacción de un conjunto de objetos de una aplicación a través del tiempo. Esta descripción es importante porque puede dar detalle a los casos de uso, aclarándolos al nivel de mensajes de los objetos existentes, como también muestra el uso de los mensajes de las clases diseñadas en el contexto de una operación.

El eje vertical representa el tiempo, y en el eje horizontal se colocan los objetos y actores participantes en la interacción, sin un orden prefijado, aunque por orden lo usual es colocar los objetos de izquierda a derecha y en la parte superior. Cada objeto o actor tiene una línea vertical, y los mensajes se representan mediante flechas entre los distintos objetos.

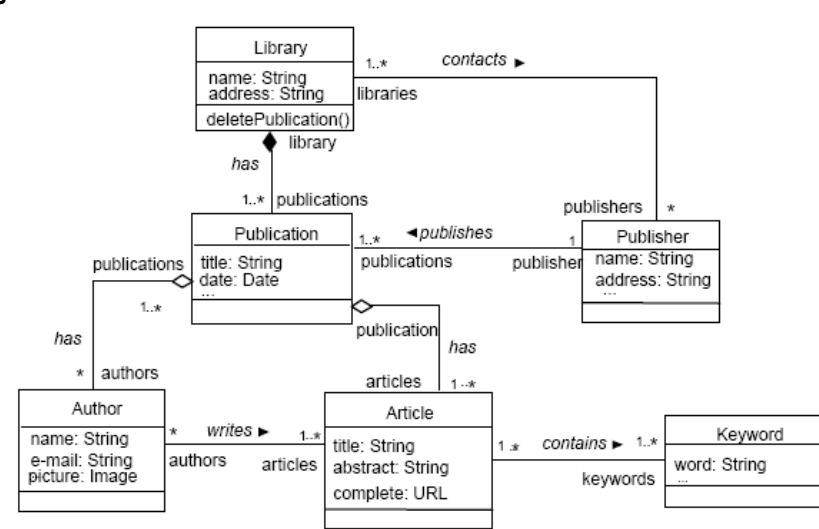

#### **II.11.3. Diagrama de Clases**

**Figura 12:** Ejemplo UML: Diagrama de Clases

Un diagrama de clases o estructura estática muestra el conjunto de clases y objetos importantes que forman parte de un sistema, junto con las relaciones existentes entre clases y objetos. Muestra de una manera estática la estructura de información del sistema y la visibilidad que tiene cada una de las clases, dada por sus relaciones con los demás en el modelo.

Una **clase** representa un conjunto de entidades que tienen en común propiedades, operaciones, relaciones y semántica. Una clase es un constructor que define la estructura y comportamiento de una colección de objeto denominados instancia de la clase. En UML la clase está representada por un rectángulo con tres divisiones internas, son los elementos fundamentales del diagrama.

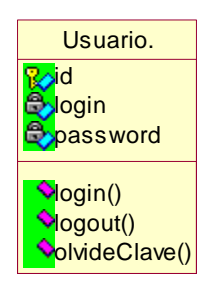

**Figura 13:** Clase

Los tipos de asociaciones entre clases presentes en un diagrama estático son:

La **Composición** es una asociación fuerte que implica dependencia existencial. El elemento dependiente desaparece al destruirse el que lo contiene y si es de cardinalidad 1, es creado al mismo tiempo. Se puede decir que el objeto contenido es parte constitutiva y vital del que lo contiene. Se denota dibujando un rombo del lado de la clase que contiene a la otra en la relación.

La **Agregación** relaciona una clase ya ensamblada con una clase componente. Es también una relación de composición menos fuerte (no se exige dependencia existencial) y se denota por un rombo sin rellenar en uno de los extremos.

La **Generalización** es un proceso de abstracción en el cual un conjunto de clases existentes, que tienen atributos y métodos comunes, es referido por una clase genérica a un nivel mayor de abstracción. La relación de generalización denota una relación de herencia entre clases. Se representa dibujando un triángulo sin rellenar en el lado de la superclase. La subclase hereda todos los atributos y mensajes descritos en la superclase.

### **II.11.3.1.Diagrama de Componentes**

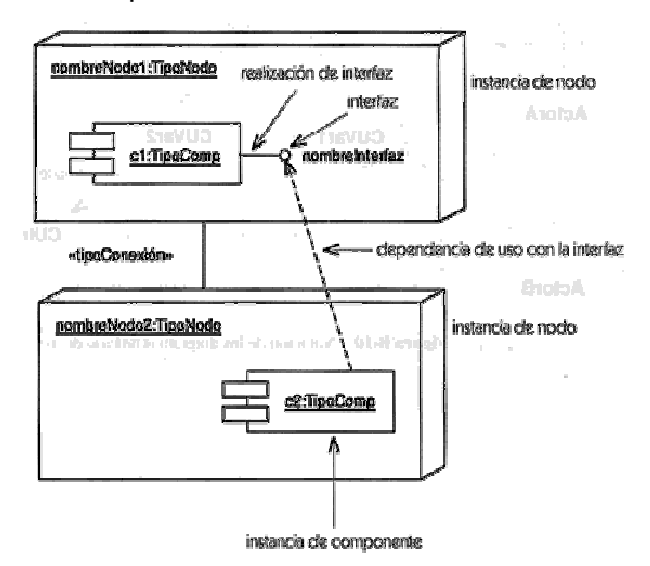

**Figura 14:** Ejemplo UML: Diagrama de Componentes

Los diagramas de componentes describen los elementos físicos reemplazables del sistema y sus relaciones. Muestran las opciones de realización incluyendo código fuente, binario y ejecutable.

Los **componentes** representan todos los tipos de elementos software que entran en la fabricación de aplicaciones informáticas. Pueden ser simples archivos, librerías, bibliotecas cargadas dinámicamente, etc. Las relaciones de dependencia se utilizan en los diagramas de componentes para indicar que un componente utiliza los servicios ofrecidos por otro componente.

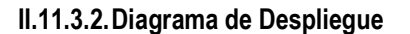

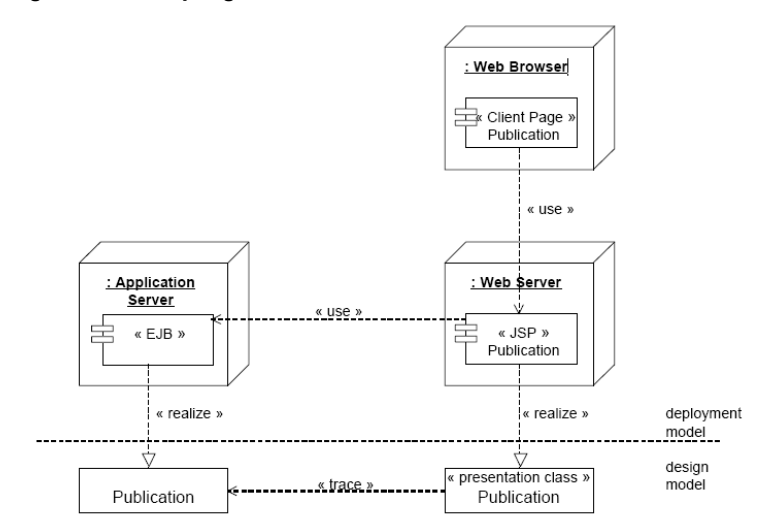

**Figura 15:** Ejemplo UML: Diagrama de Despliegue

Este tipo de diagramas se enfoca específicamente al hardware de un sistema determinado. El elemento primordial del hardware es un *nodo,* que es un nombre genérico para todo tipo de recurso de cómputo. Dentro del cubo se puede introducir información sobre el nodo, que puede ser simplemente texto o inclusive componentes, usando los diagramas de componentes anteriormente ejemplificados.

El resto de diagramas muestran distintos aspectos del sistema a modelar. Para modelar el comportamiento dinámico del sistema están los de, *colaboración*, *estados* y *actividades*. Los *diagramas de paquetes, objetos*  están enfocados a la implementación del sistema.

## **II.12 Herramientas CASE**

De acuerdo con Kendall y Kendall la ingeniería de sistemas asistida por ordenador es la aplicación de tecnología informática a las actividades, las técnicas y las metodologías propias de desarrollo, su objetivo es acelerar el proceso para el que han sido diseñadas, en el caso de CASE para automatizar o apoyar una o mas fases del ciclo de vida del desarrollo de sistemas.

Cuando se hace la planificación de la base de datos, la primera etapa del ciclo de vida de las aplicaciones de bases de datos, también se puede escoger una herramienta CASE (Computer-Aided Software Engineering) que permita llevar a cabo el resto de tareas del modo más eficiente y efectivo posible. Una herramienta CASE suele incluir:

- o Herramientas que permitan desarrollar el modelo de datos corporativo, así como los esquemas conceptual y lógico.
- o Herramientas para desarrollar los prototipos de las aplicaciones.
- o Un diccionario de datos para almacenar información sobre los datos de la aplicación de bases de datos.
- o Herramientas de diseño para dar apoyo al análisis de datos.

El uso de las herramientas CASE puede mejorar la productividad en el desarrollo de una aplicación de bases de datos.

## **II.12.1. Rational Rose**

Rational Rose es una herramienta para "**modelado visual**", que forma parte de un conjunto más amplio de herramientas que juntas cubren todo el ciclo de vida del desarrollo de software.

IBM Rational Rose Enterprise es uno de los productos más completos de la familia Rational Rose. Todos los productos de Rational Rose dan soporte a Unified Modeling Language (UML), pero no

son compatibles con las mismas tecnologías de implementación.

Rational Rose Enterprise es un entorno de modelado que permite generar código a partir de modelos Ada, ANSI C++, C++, CORBA, Java/J2EE, Visual C++ y Visual Basic. Al igual que todos los productos de Rational Rose, ofrece un lenguaje de modelado común que agiliza la creación del software.

# **II.12.2. Enterprise Architect**

Es una herramienta CASE con un conjunto de ayudas que dan asistencia a los analistas, ingenieros de software y desarrolladores, durante todos los pasos del Ciclo de Vida de desarrollo de un Software (Investigación Preliminar, Análisis, Diseño, Implementación e Instalación.).

# **II.13 Programación Orientada a Objetos**

La Programación Orientada a Objetos (POO u OOP según sus siglas en inglés) es un paradigma de programación que usa objetos y sus interacciones para diseñar aplicaciones y programas de computadora. Está basado en varias técnicas, incluyendo herencia, modularidad, polimorfismo y encapsulamiento. Su uso se popularizó a principios de la década de 1990. Actualmente son muchos los lenguajes de programación que soportan la orientación a objetos.

# **II.14 Modelo Vista Controlador**

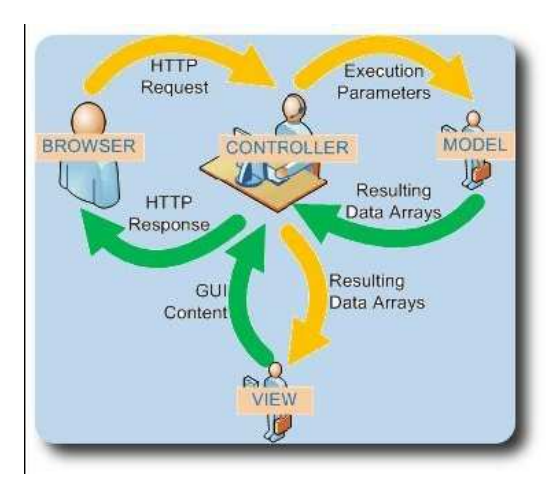

**Figura 16:** Modelo Vista Controlador

La arquitectura MVC separa la lógica de negocio (el modelo) y la presentación (la vista) por lo que se consigue un mantenimiento más sencillo de las aplicaciones. Si por ejemplo una misma aplicación debe ejecutarse

tanto en un navegador estándar como un navegador de un dispositivo móvil, solamente es necesario crear una vista nueva para cada dispositivo; manteniendo el controlador y el modelo original. El controlador se encarga de aislar al modelo y a la vista de los detalles del protocolo utilizado para las peticiones (HTTP, consola de comandos, email, etc.). El modelo se encarga de la abstracción de la lógica relacionada con los datos, haciendo que la vista y las acciones sean independientes de, por ejemplo, el tipo de gestor de bases de datos utilizado por la aplicación.

### **II.15 Lenguajes de Programación**

Un lenguaje de programación permite a uno o más programadores especificar de manera precisa sobre qué datos debe operar una computadora, cómo estos datos deben ser almacenados o transmitidos y qué acciones debe tomar bajo una variada gama de circunstancias. Todo esto, a través de un lenguaje que intenta estar *relativamente* próximo al lenguaje humano o natural, tal como sucede con el lenguaje Léxico. Una característica relevante de los lenguajes de programación es precisamente que más de un programador puedan tener un conjunto común de instrucciones que puedan ser comprendidas entre ellos para realizar la construcción del programa de forma colaborativa.

## **II.15.1. HTML**

Es el lenguaje con el que se escriben las páginas Web. Las páginas Web pueden ser vistas por el usuario mediante un tipo de aplicación llamada navegador. Podemos decir por lo tanto que HTML es el lenguaje usado por los navegadores para mostrar las páginas Web al usuario, siendo hoy en dia la interfaz más extendida en la red. HTML se utilizara para la capa de presentación que utiliza plantillas.

## **II.15.2. JAVA**

Java es un lenguaje de programación con un paradigma orientado a objetos. Apareció en el año 1991 desarrollado por la empresa Sun Microsystems, Java fue desarrollado basándose en el lenguaje C y C++, a diferencia de estos lenguajes tiene un modelo de objetos más simple.

Los programas Java generalmente pasan por cinco fases antes de ejecutarse, estas son: editar, compilar, cargar, verificar y ejecutar.

Java ya no es solamente un lenguaje orientado a la programación de sistemas escritorio, ahora también se lo puede utilizar para desarrollar servicios Web utilizando Servlets como programas CGI (PHP, Perl, Ruby, etc) en el servidor para atender las peticiones de los clientes.

# **II.15.3. Groovy**

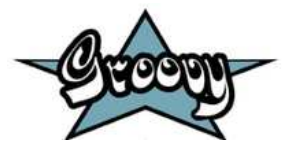

**Figura 17:** Groovy

Groovy es un lenguaje dinámico para la Máquina Virtual Java. Se puede compilar o interpretar. En cualquier caso genera el mismo código bytecode que un compilador Java. Comparte con Java la misma orientación a objetos. Se puede integrar Java y Groovy muy fácilmente, hacer una clase Groovy que herede de una clase Java, y viceversa. Se puede mezclar ambos lenguajes en un mismo proyecto.

Groovy es un lenguaje muy parecido a Java, porque tiene una sintaxis muy similar, pero también incorpora características de lenguajes como Ruby, Python o Smalltalk. La originalidad de Groovy probablemente venga del hecho de que Groovy es un lenguaje nuevo creado con la máquina virtual java en mente. No se trata de una simple copia de un lenguaje de scripting que ya existiera.

## **II.16 Framework**

"Un framework simplifica el desarrollo de una aplicación mediante la automatización de algunos de los patrones utilizados para resolver las tareas comunes. Además, un framework proporciona estructura al código fuente, forzando al desarrollador a crear código más legible y más fácil de mantener. Por último, un framework facilita la programación de aplicaciones, ya que encapsula operaciones complejas en instrucciones sencillas".

## **II.16.1. Spring**

El **Spring Framework** (también conocido simplemente como **Spring**) es un framework de código abierto de desarrollo de aplicaciones para la plataforma Java. La primera versión fue escrita por Rod Jonhson, quien lo lanzó primero con la publicación de su libro *Expert One-on-One Java EE Design and Development* (Wrox Press, octubre 2002). También hay una versión para la plataforma .NET, Spring.net.

A pesar de que Spring Framework no obliga a usar un modelo de programación en una alternativa y sustituto del modelo de Enterprise JavaBean. Por su diseño el framework ofrece mucha libertad a los desarrolladores en Java y soluciones muy bien documentadas y fáciles de usar para las prácticas comunes en la industria.

**II.16.2. Grails** 

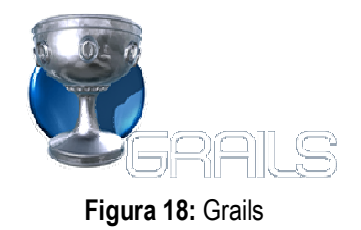

Framework Open Source orientado a un proceso de desarrollo ágil. Lleva el paradigma de "codificación por convención" al lenguaje Groovy y está orientado al desarrollo de aplicaciones Web 2.0. Está basado en frameworks y tecnologías Java como Spring, Groovy, Hibernate, Sitemesh, Quartz Scheduling, Jetty, HSQLDB, entre otros. Las principales ventajas de este framework son que está orientado al desarrollo de sistemas web, implementando MVC con ORM, además de tener otras características útiles como ser scaffolding dinámico, taglibs simplificadas (muy simple en comparación al desarrollo de taglibs para jsp) e integración de herramientas de testing y logging. Posee integración con distintos IDEs, en particular con Eclipse, el IDE utilizado en este proyecto. GRAILS posee una curva de aprendizaje bastante rápida por ser muy intuitivo y simple, garantiza una productividad alta, por lo que es una excelente opción para proyectos con plazos muy cortos, o para prototipación de sistemas grandes. GRAILS tiene una arquitectura orientada a plugins y posee varios plugins muy útiles. Además GRAILS es un proyecto libre y de código abierto, y su licencia permite desarrollar tanto proyectos libres como proyectos comerciales.

# **II.17 Técnicas**

Las técnicas son herramientas o utilidades que facilitan el desarrollo de aplicaciones Web, permiten agilizar el desarrollo de la aplicación.

### **II.17.1. Ajax**

Ajax representa JavaScript Asíncrono Y XML, no es una nueva tecnología, es una combinación de tecnologías existentes como HTML, JavaScript, DHTML y DOM. Realmente es simplemente un acercamiento innovador y combina estas tecnologías para satisfacer las necesidades de aplicaciones en vías de desarrollo. AJAX colabora en el desarrollo de aplicaciones web para mejorar y conseguir un mejor resultado de cara al usuario final. Funciona en cualquier navegador
moderno, es perfectamente compatible con cualquier tipo de servidor estándar y lenguaje de programación Web. PHP, ASP. ASP.Net, Perl, JSP, Cold Fusion.

### **II.17.2. jQuery**

Es un nuevo tipo de librerias de Javascript que permite simplificar la manera de interactuar con los documentos HTML, permitiendo manejar eventos, desarrollar animaciones, y agregar interacción con la tecnología AJAX a nuestras páginas web. jQuery está diseñado para cambiar la forma de escribir código JavaScript.

#### **II.17.3. ModalBox**

ModalBox es una técnica javascript para modernas creaciones (estilo Web 2.0), modal diálogos o secuencias de diálogos, sin usar popups y paginas recargadas. Esta inspirado en los diálogos de Mac OS X. ModalBox esta desarrollado con javascript purop basado en en prototype y scrip.aculo.us y XHTML/CSS valido. ModalBox usa AJAX para cargar el contenido.

## **II.17.4. JFreeChart**

JFreeChart es una ibrería libre para generar cuadros estadísticos para la plataforma JAVA. Está diseñada para usars en aplicaciones, applets, servlets y JSP. JFreeChart esta distribuida con código fuete completo sujeto a los términos de la licencia LGPL. JFreeChart puede generar cuadros estadísticos en barras, líneas , tortas porcentuales, series de tiempo, etc.

#### **II.18 RSS (Really Simple Syndication)**

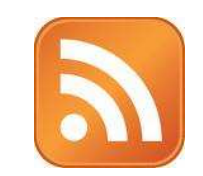

**Figura 19:** RSS (Really Simple Syndication)

Es una familia de formatos de fuentes web codificados en XML. Se utiliza para suministrar a suscriptores de información actualizada frecuentemente. El formato permite distribuir contenido sin necesidad de un navegador, utilizando un software diseñado para leer estos contenidos RSS (agregador). A pesar de eso, es posible utilizar el mismo navegador para ver los contenidos RSS. Las últimas versiones de los principales navegadores permiten leer los RSS sin necesidad de software adicional. RSS es parte de la familia de los formatos XML desarrollado específicamente

para todo tipo de sitios que se actualicen con frecuencia y por medio del cual se puede compartir la información y usarla en otros sitios web o programas. A esto se le conoce como redifusión web o *sindicación web* (una traducción incorrecta, pero de uso muy común).

#### **II.18.1. Hojas de Estilo CSS**

Las hojas de estilo en cascada (Cascading Style Sheets, CSS) son un lenguaje formal usado para definir la presentación de un documento estructurado escrito en HTML o XML (y por extensión en XHTML). El W3C (World Wide Web Consortium) es el encargado de formular la especificación de las hojas de estilo que servirán de estándar para los agentes de usuario o navegadores. La idea que se encuentra detrás del desarrollo de CSS es separar la estructura de un documento de su presentación.

#### **II.19 Bases de Datos**

Una base de datos es un conjunto de datos almacenados entre los que existen relaciones lógicas y ha sido diseñada para satisfacer los requerimientos de información de una organización. En una base de datos además de los datos también se almacena su descripción. Todos los datos se integran con una mínima cantidad de duplicidad.

### **II.20 Modelo de Datos**

Es un conjunto de conceptos que sirven para describir la estructura de una base de datos las relaciones, los datos, las relaciones entre los datos y las restricciones de consistencia.

### **II.21 Gestor de Bases de Datos**

El sistema gestor de base de datos es una aplicación que permite a los usuarios definir, crear y mantener la base de datos y proporciona acceso controlado a la misma.

Permite la definición de la base de datos mediante (DDL, Lenguaje de Definición de Datos), este lenguaje permite especificar la estructura y el tipo de datos así como las restricciones. Permite la inserción, actualización y eliminación y consultas de datos mediante el lenguaje de manipulación de datos (DML).

Proporciona un acceso controlado a la base de datos mediante:

- Un sistema de seguridad de modo que los usuarios no autorizados no puedan acceder a la base de datos.
- Un sistema de integridad que mantiene la integridad y consistencia de los datos.
- Un sistema de control de concurrencia que permite el acceso compartido a la Base de Datos.
- Un sistema de control de recuperación que restablece a la base de datos, después de que se produzca un fallo del hardware o del software.

## **II.22 Postgresql**

PostgreSQL es un sistema de gestión de base de datos relacional orientada a objetos de software libre, publicado bajo la licencia BSD. Como muchos otros proyectos open source, el desarrollo de PostgreSQL no es manejado por una sola compañía sino que es dirigido por una comunidad de desarrolladores y organizaciones comerciales las cuales trabajan en su desarrollo. Dicha comunidad es denominada el PGDG (*PostgreSQL Global Development Group*).

### **II.23 Mapeo de Objetos a Bases de Datos (ORM)**

Un ORM consiste en una serie de objetos que permiten acceder a los datos y que contienen en su interior cierta lógica de negocio. Una de las ventajas de utilizar estas capas de abstracción de objetos/relacional es que evita utilizar una sintaxis específica de un sistema de bases de datos concreto. Esta capa transforma automáticamente las llamadas a los objetos en consultas SQL optimizadas para el sistema gestor de bases de datos que se está utilizando en cada momento.

De esta forma, es muy sencillo cambiar a otro sistema de bases de datos completamente diferente en mitad del desarrollo de un proyecto. Estas técnicas son útiles por ejemplo cuando se debe desarrollar un prototipo rápido de una aplicación y el cliente aun no ha decidido el sistema de bases de datos que más le conviene.

### **II.23.1. Hibernate**

Al igual que Propel permite la persistencia objeto/relacional y el servicio de consultas a la base de datos para aplicaciones desarrolladas en Java. Hibernate permite desarrollar clases persistentes siguiendo un idioma orientado a objetos incluyendo asociación, herencia, polimorfismo, composición y colecciones. Las consultas en Hibernate pueden ser realizadas en su propia extensión portátil (HQL) y así también el SQL nativo.

#### **II.24 Servidor Web**

Un servidor web es un programa que implementa el *protocolo HTTP* (*HyperText Transfer Protocol*), que se ejecuta continuamente en un ordenador (también se emplea el término para referirse al ordenador que lo ejecuta), manteniéndose a la espera de peticiones por parte de un cliente (un navegador web) y que responde a estas peticiones adecuadamente, mediante una *página web* que se exhibirá en el navegador o mostrando el respectivo mensaje si se detectó algún error.

#### **II.24.1. Apache Tomcat**

Tomcat (también llamado Jakarta Tomcat o Apache Tomcat) es un servidor web con soporte de servlets y JSPs. Tomcat no es un servidor de aplicaciones, como JBoss o JOnAS. Incluye el compilador Jasper, que compila JSPs convirtiéndolas en servlets. El motor de servlets de Tomcat a menudo se presenta en combinación con el servidor web Apache.

Tomcat puede funcionar como servidor web por sí mismo. En sus inicios existió la percepción de que el uso de Tomcat de forma autónoma era sólo recomendable para entornos de desarrollo y entornos con requisitos mínimos de velocidad y gestión de transacciones. Hoy en día ya no existe esa percepción y Tomcat es usado como servidor web autónomo en entornos con alto nivel de tráfico y alta disponibilidad. Dado que Tomcat fue escrito en Java, funciona en cualquier sistema operativo que disponga de la máquina virtual Java.

#### **II.25 Hosting**

Hosting o alojamiento Web es un servicio ofrecido por una gran cantidad de suministradores que permiten almacenar un sitio web en sus servidores. Estos servidores pueden ser compartidos (shared servers) con otros clientes o pueden ser dedicados a un único cliente (servidor dedicado).

Un servicio hosting se puede diferenciar de otro por el tipo de sistema operativo, uso de base de datos y motor de generación de páginas webs exista en el.

Algunos servicios las comunes que se pueden entregar son el FTP, manejo por páginas web y múltiples clientes en las bases de datos. Existen diferentes tipos de hosting: servidores gratuitos, compartidos dedicados, revendedores, virtuales y de colocación.

#### **II.26 Capacitación**

Se entiende por capacitación el conjunto de procesos organizados, relativos tanto a la educación no formal como a la informal, dirigidos a prolongar y a complementar la educación mediante la generación de conocimientos, el desarrollo de habilidades y el cambio de actitudes, con el fin de incrementar la capacidad individual y colectiva para contribuir al cumplimiento de la misión institucional, a la mejor prestación de servicios a la comunidad, al eficaz desempeño del cargo y al desarrollo personal integral.

#### **II.27 Proceso de Enseñanza Aprendizaje**

La enseñanza y aprendizaje forman parte de un único proceso. La enseñanza es el acto mediante el cual se transmite conocimientos, enseñanzas clasificados y evaluados por medio de la utilización de diferentes metodologías de apoyo a la enseñanza, todas las actividades que se realicen en este proceso esta inevitablemente vinculado a los procesos de aprendizaje.

En la enseñanza se sintetizan conocimientos. Se va desde el no saber hasta el saber; desde el saber imperfecto, inacabado e insuficiente hasta el saber perfeccionado, suficiente y que sin llegar a ser del todo perfecto se acerca bastante a la realidad objetiva de la representación que con la misma se persigue.

Al aprendizaje se le puede considerar como un proceso de naturaleza extremadamente compleja caracterizado por la adquisición de un nuevo conocimiento, habilidad o capacidad, debiéndose aclarar que para que tal proceso pueda ser considerado realmente como aprendizaje, en lugar de una simple huella o retención pasajera de la misma, debe ser susceptible de manifestarse en un tiempo futuro y contribuir, además, a la solución de situaciones concretas, incluso diferentes en su esencia a las que motivaron inicialmente el desarrollo del conocimiento, habilidad o capacidad.

### **II.28 Socialización**

La socialización es vista por los sociólogos como el proceso mediante el cual se inculca la cultura a los miembros de la sociedad, a través de él, la cultura se va transmitiendo de generación en generación, los individuos aprenden conocimientos específicos, desarrollan sus potencialidades y habilidades necesarias para la participación adecuada en la vida social y se adaptan a las formas de comportamiento organizado característico de su sociedad.

#### **II.29 Medios de Difusión**

Los medios de difusión son aquellos que se utiliza para difundir mensajes emanados por las estructuras de dominación que los controlan, es decir la empresas de dedicadas al rubro de la comunicación. Usualmente se utiliza el término "medios de comunicación" para hacer referencia a los medios de comunicación masivos (televisión, radio, prensa escrita, etc), sin embargo, estos medios no cumplen la función de comunicar sino más bien de difundir.

### **II.30 Publicidad**

La publicidad implica una forma de comunicación orientada a difundir. Se trata de un hecho comercial, social, cultural que permite estimular a consumidores para que compren un producto, hagan uso de un servicio o participen de un evento.

Al elaborar la publicidad, los publicistas tienen muy presente el medio de comunicación a través del que se van a emitir. Esto les permite tomar en cuenta los distintos códigos que se utilizan en cada medio, de modo que la publicidad cumpla con eficacia en sus funciones.

#### **II.30.1. Medios Gráficos**

En los diarios y revistas, todo anuncio puede ilustrarse y explicarse en detalle. Esto se da porque ambos se valen de la imagen gráfica y del texto escrito: ellos permiten observar con más detenimiento el mensaje transmitido.

- El **diario** es considerado uno de los medios principales para la publicidad por el número de lectores diarios, los ingresos que permite por publicidad y por la preferencia entre el público como vehículo de publicidad.
- Las **revistas** se diferencian del diario por su forma de circulación, su formato y su contenido. Este tipo de medio permite a los anunciantes emitir el mensaje publicitario de un modo más selectivo de acuerdo a las preferencias del público al que se dirigen.
- Los **trípticos** son impresiones formadas por una lámina de papel o cartulina que se dobla en tres partes. Constituye un elemento publicitario ideal para comunicar ideas sencillas sobre un producto, servicio, empresa, evento, etc.
- Los **afiches** son carteles o avisos expuestos al público, estos carteles son realizados con alguna intención artística, mediante el que se anuncia un evento próximo.

#### **II.30.2. Televisión**

Es un medio flexible y favorece el desarrollo creativo a través de los diversos elementos que integra: la imagen y el sonido. Permite hacer presentaciones sencillas, de modo que los perceptores identifiquen los productos o los servicios de una forma fácil y rápida. Para obtener un comercial realmente emotivo, es necesario combinar los elementos racionales con los emotivos.

### **II.30.3. Radio**

Es un medio que permite muchas posibilidades creativas a nivel publicitario. Voz humana, sonidos de la realidad, efectos de sonido, música y silencio son las herramientas que maneja y que hacen de ella un medio muy rico y creativo.

### **II.30.4. Internet**

Es un medio de comunicación que permite llegar la publicidad de forma precisa a grupos poblacionales específicos. Es un medio rápido e interactivo. El resultado de las campañas se puede medir de forma precisa y de manera continua. Permite reiteradas modificaciones y adaptaciones de las campañas en función de los resultados.

#### **III. Componentes**

#### **III.1 Componente 1 : Plataforma de Blogs**

#### **III.1.1. Descripción General del Proyecto de Software**

#### **III.1.1.1. Introducción**

La nueva web propicia el desarrollo de capacidades y competencias hasta ahora poco frecuentes: colaboración, equipos de trabajo, conocimiento abierto, trabajos no conclusivos, etc. La información (y por ende, el conocimiento) no es propiedad de nadie, es colectivo. Existen varios servicios Web desarrollados siguiendo esta filosofía de inteligencia colectiva y son denominados herramientas sociales Web 2.0.

En el presente proyecto se desarrollara un gestor de blogs como herramienta que será de gran utilidad para los Colegios de Profesionales.

El proyecto será gestionado bajo la metodología de **Proceso Unificado Ágil (AUP)** es un enfoque al desarrollo de software basado en el Rational Unified Process (RUP) de IBM. El ciclo de vida de Agile UP es serial en lo grande e iterativo en lo pequeño, liberando entregables incrementales en el tiempo.

#### **III.1.1.2. Evaluación de la Organización**

Como se menciono anteriormente el proyecto está desarrollado para cubrir las necesidades de los Colegios de Profesionales, para describir a estas organizaciones se tomo como ejemplo el **Colegio de Ingenieros Civiles de Tarija.** 

#### Misión

*"Impulsar y participar en iniciativas estratégicas en los ámbitos de mayor impacto económico y social, promoviendo la investigación científica y la correcta aplicación técnica y ética de la ingeniería, y además actuando como referente gremial en apoyo a sus asociados"* 

#### Visión

*Ser una institución que representará activamente a la totalidad de sus asociados a nivel departamental, nacional e internacional, promoviendo permanentemente capacitación, mejores prácticas profesionales, en cumplimiento de la ética, asegurando calidad y*  *excelencia en el ejercicio profesional, con el fin de gestar una sociedad más correcta, transparente y respetuosa de la ley.* 

#### Estructura Organizacional

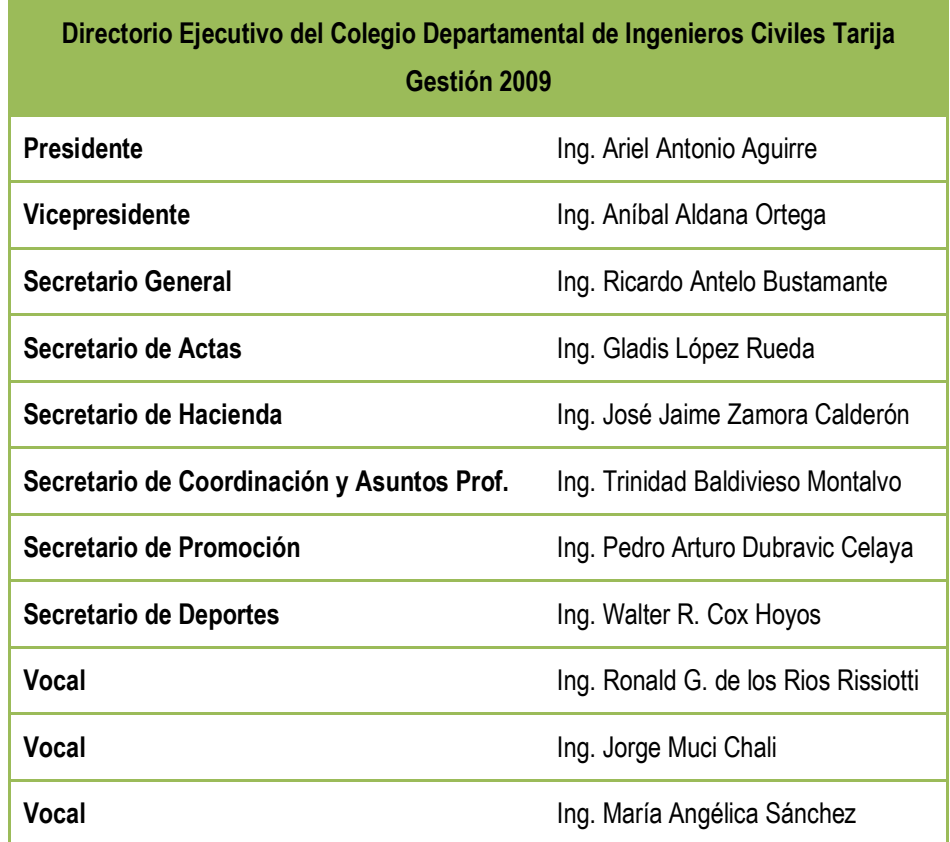

**Tabla 16.** Directorio Ejecutivo del Colegio Departamental de Ingenieros Civiles Tarija

### **III.1.1.3. Misión**

Mediante el desarrollo del gestor de blogs contribuir al mejoramiento de la administración en los Colegios de Profesionales para que estos puedan cumplir adecuadamente su rol como institución, con sus afiliados y la sociedad.

## **III.1.1.4. Visión**

La plataforma de blogs permitirá a los Colegios de Profesionales crear su blog, el blog se convertirá en la herramienta que mejorara la administración de estas instituciones, ya que será de gran utilidad para difundir información relacionada a la institución, como por ejemplo las actividades que se desarrollan, cursos que se organizan, etc. De esta manera estas

instituciones mantendrán permanentemente informados a sus afiliados y la sociedad en general tendrá un mejor conocimiento de estas instituciones de las diferentes actividades que realiza.

Esta herramienta no solo permitirá publicar información para el afiliado, sino también el afiliado podrá publicar información de interés y de esta manera compartirla con los demás afiliados y la sociedad.

### **III.1.1.5. Objetivos**

#### **III.1.1.5.1. Objetivo General**

Desarrollar e implementar una Plataforma de Blogs para los Colegios de Profesionales que le permita una mejor administración.

### **III.1.1.5.2. Objetivos Específicos**

Los objetivos específicos que permitirán alcanzar el objetivo general son los siguientes:

- o Recolectar y seleccionar toda la información necesaria para conocer los problemas y necesidades de las empresas de este tipo.
- o Realizar el análisis y diseño, modelando el sistema utilizando los diagramas UML necesarios.
- o Diseñar e implementar la base de datos basándonos en el diagrama de clases analizado.
- o Desarrollar el modulo de Administración de Blogs.
- o Desarrollar el modulo de Blogs.
- o Realizar las pruebas correspondientes a ambos módulos de la plataforma desarrollada.

## **III.1.1.6. Plan de Proyecto**

## **III.1.1.6.1. Plan de Iteraciones**

El desarrollo se llevará a cabo en base a fases con una o más iteraciones en cada una de ellas. La siguiente tabla muestra una la distribución de tiempos y el número de iteraciones de cada fase (para las fases de Construcción y Transición es sólo una aproximación muy preliminar).

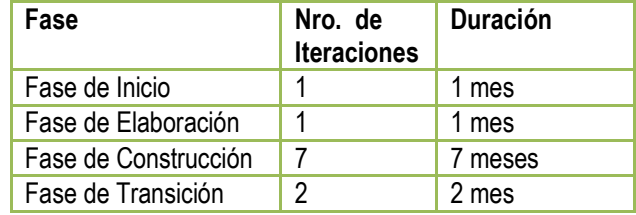

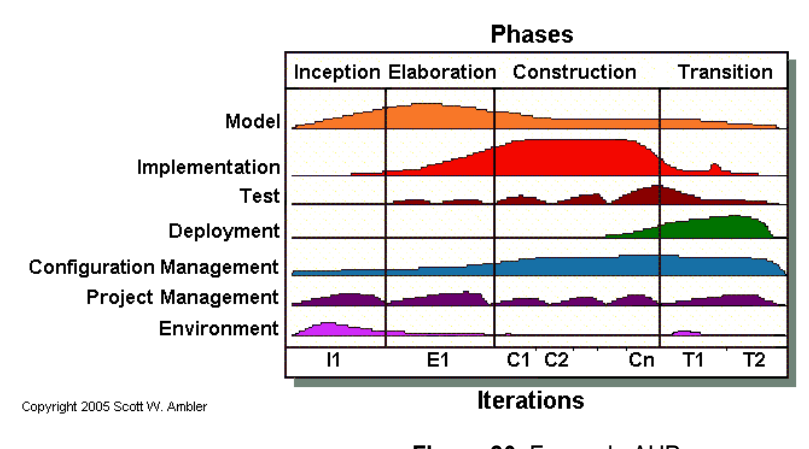

**Tabla 17.** Plan de Iteraciones

**Figura 20.** Fases de AUP

Los hitos que marcan el final de cada fase se describen en la siguiente tabla.

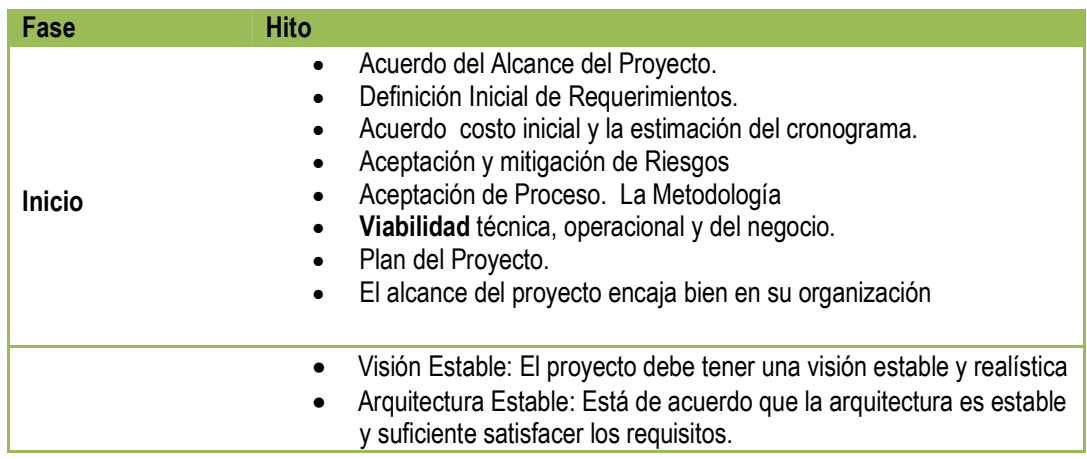

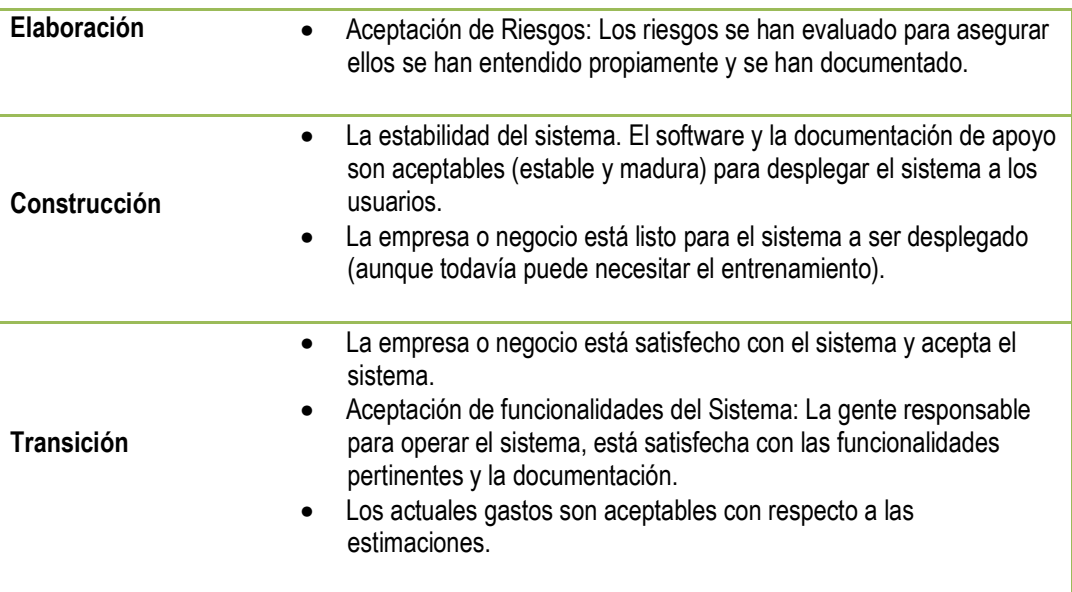

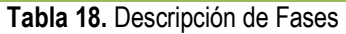

## **III.1.1.6.2. Cronograma del Proyecto**

Para este proyecto se ha establecido el siguiente calendario. La fecha de aprobación indica cuándo el artefacto en cuestión tiene un estado de completitud suficiente para someterse a revisión y aprobación, pero esto no quita la posibilidad de su posterior refinamiento y cambios.

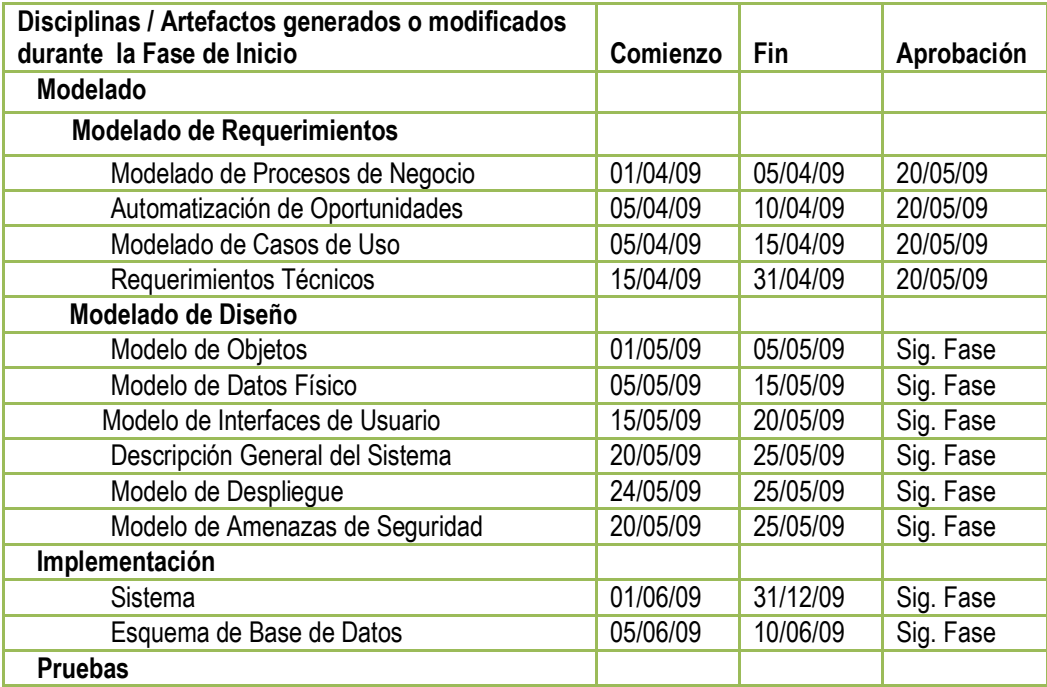

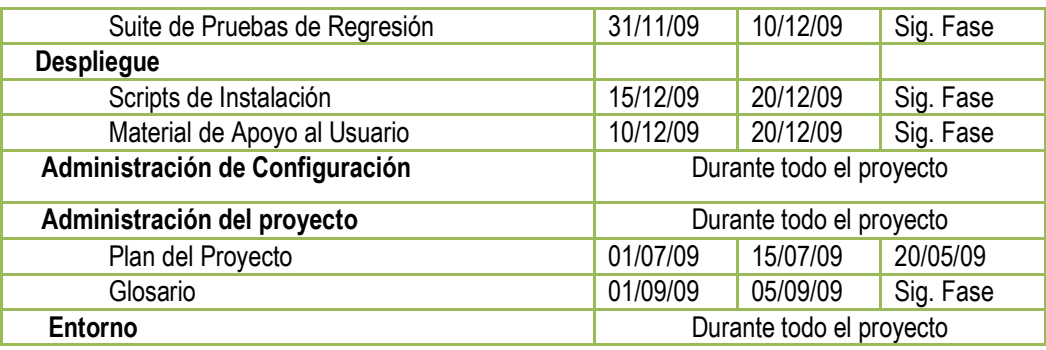

**Tabla 19.** Disciplinas / Artefactos generados o modificados durante la Fase de Inicio

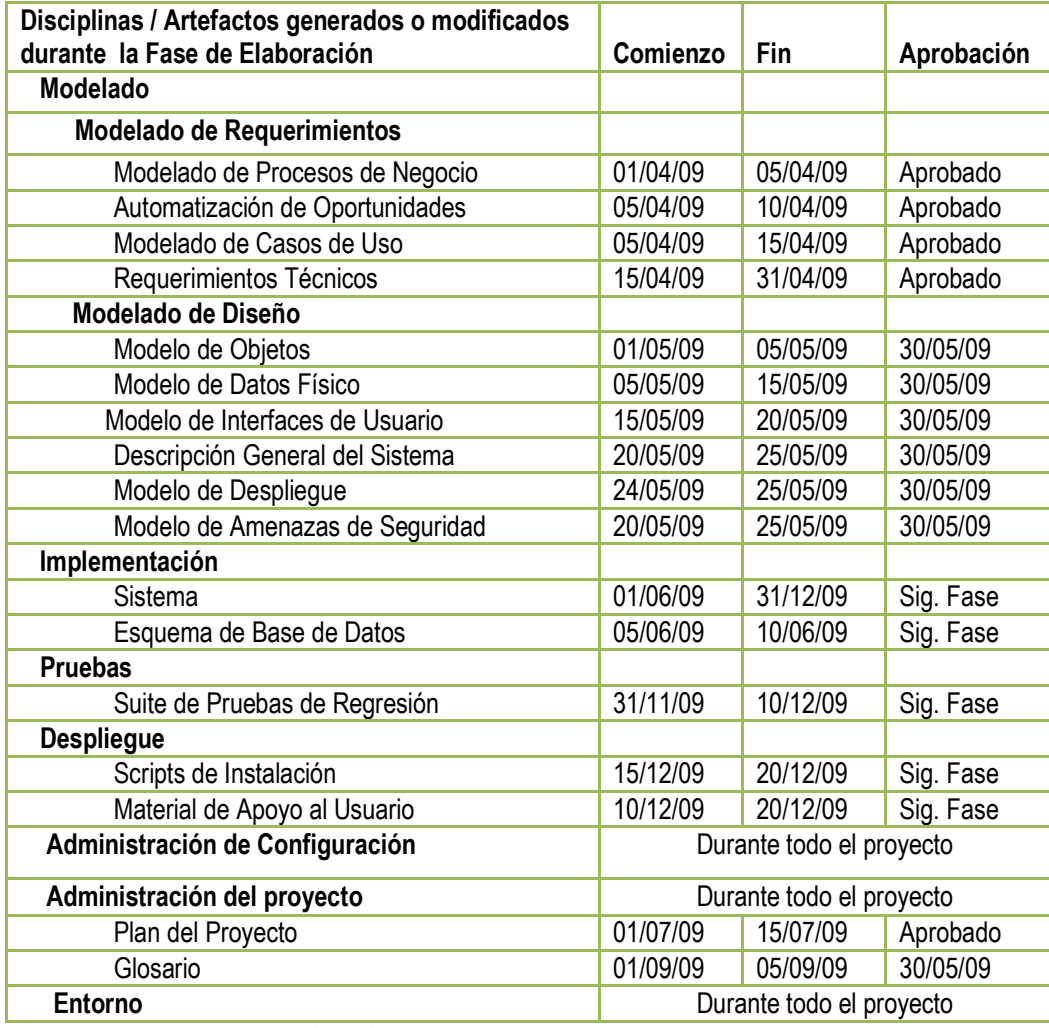

 **Tabla 20.** Disciplinas / Artefactos generados o modificados durante la Fase de Elaboración

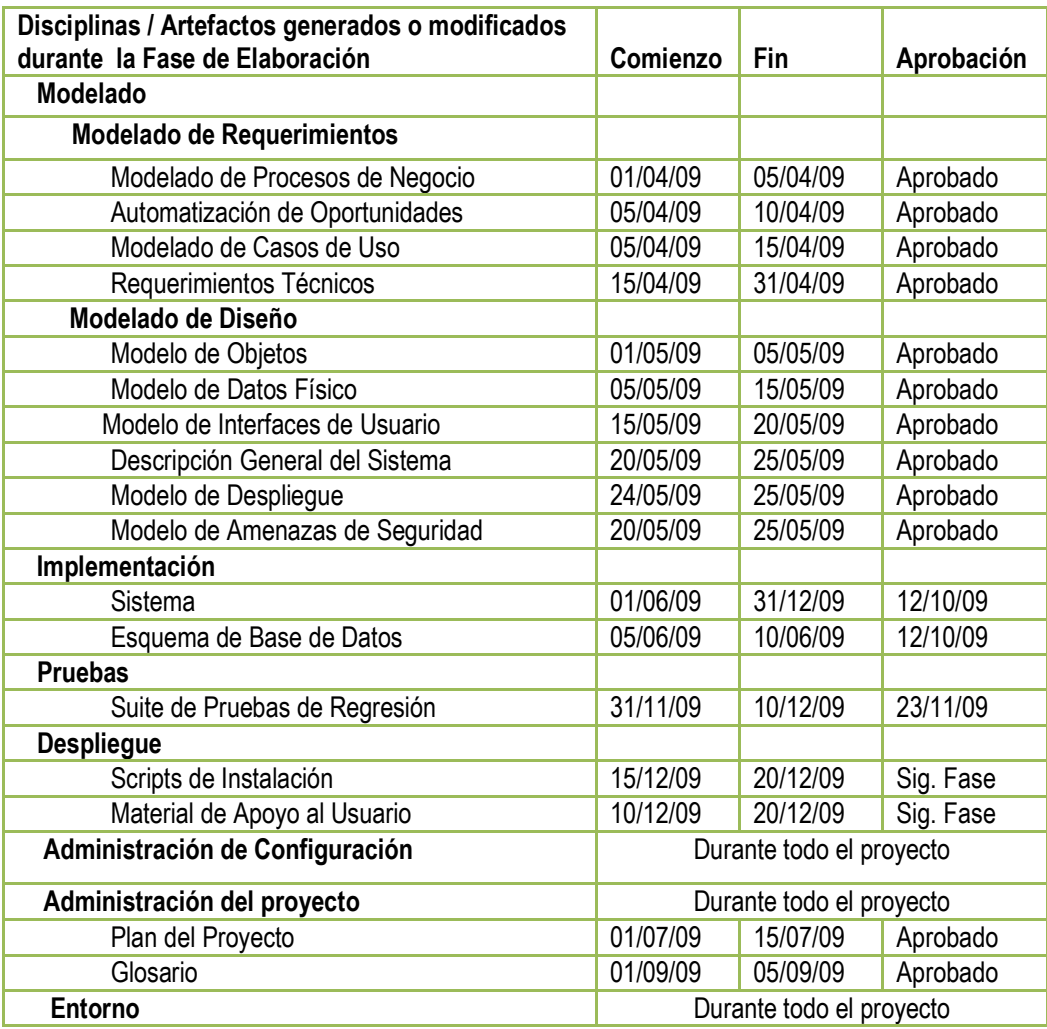

 **Tabla 21.** Disciplinas / Artefactos generados o modificados durante la Fase de Construcción

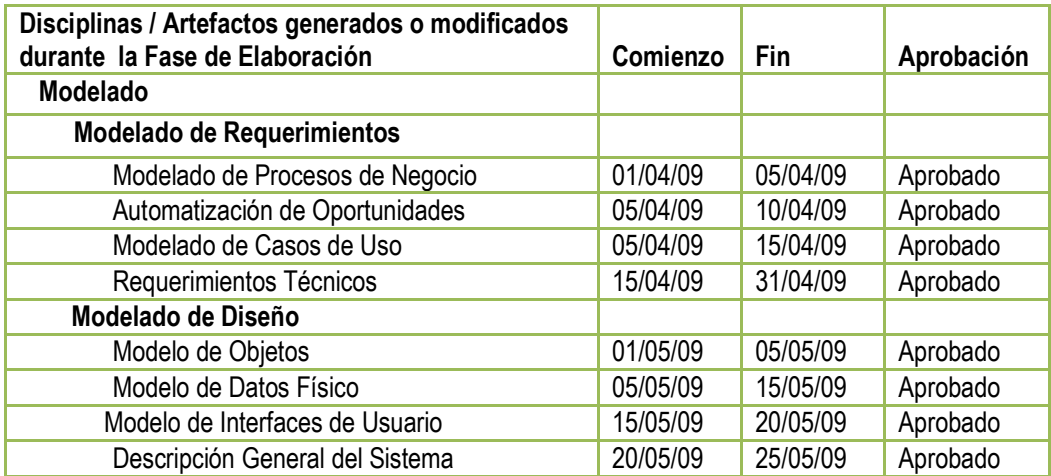

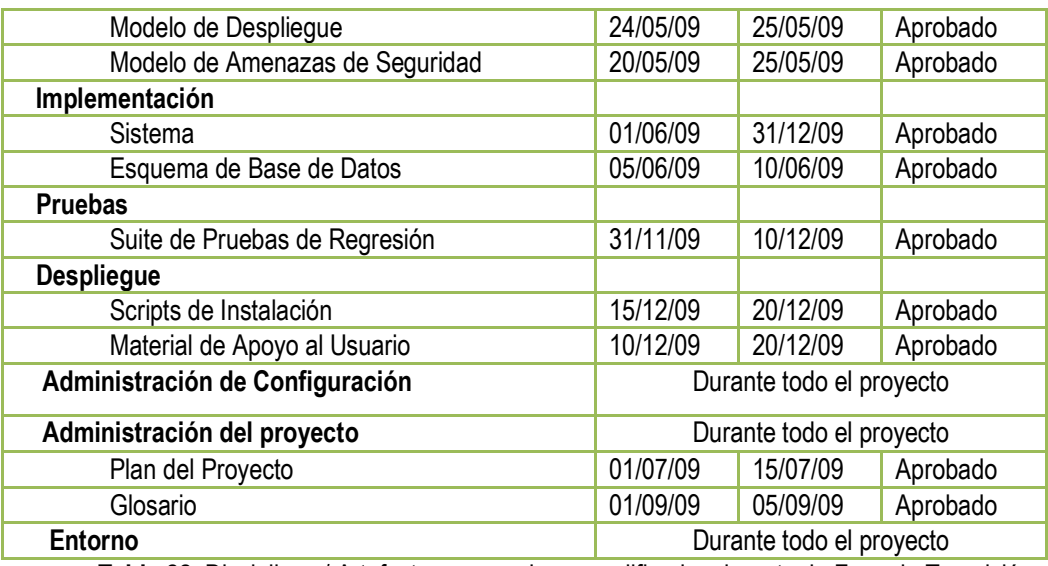

**Tabla 22.** Disciplinas / Artefactos generados o modificados durante la Fase de Transición

## **III.1.1.6.3. Estimación**

Los costos de proyecto para completar el proyecto.

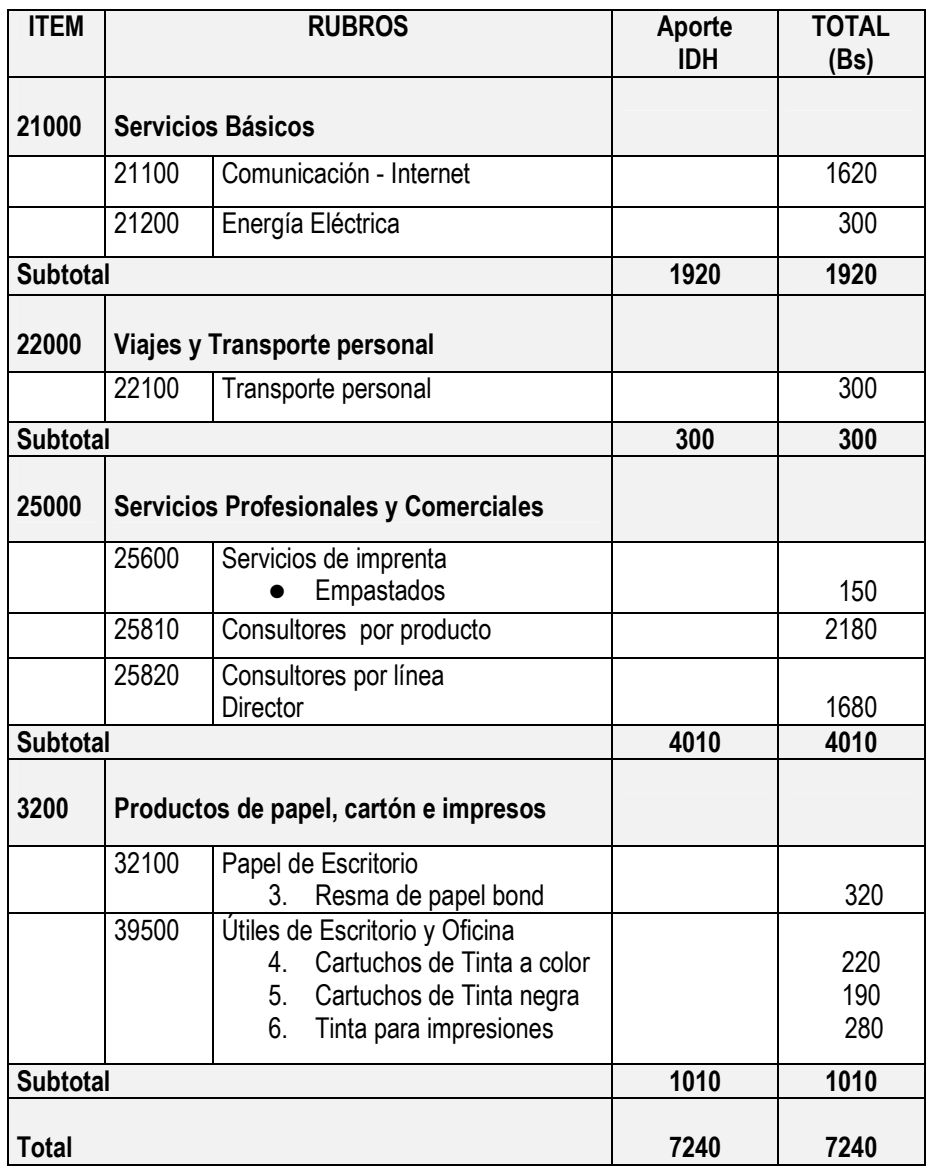

**Tabla 23.** Estimación del Proyecto

# **III.1.1.6.4. Presupuesto**

Una indicación del monto del presupuesto, cuando será recibido y el criterio (si fuera el caso) que su equipo debe cumplir para recibir el fondo para soportar el esfuerzo del proyecto.

# **III.1.1.6.5. Lista de Riesgos**

Una lista de los riesgos identificados, y las estrategias de mitigación (si procede).

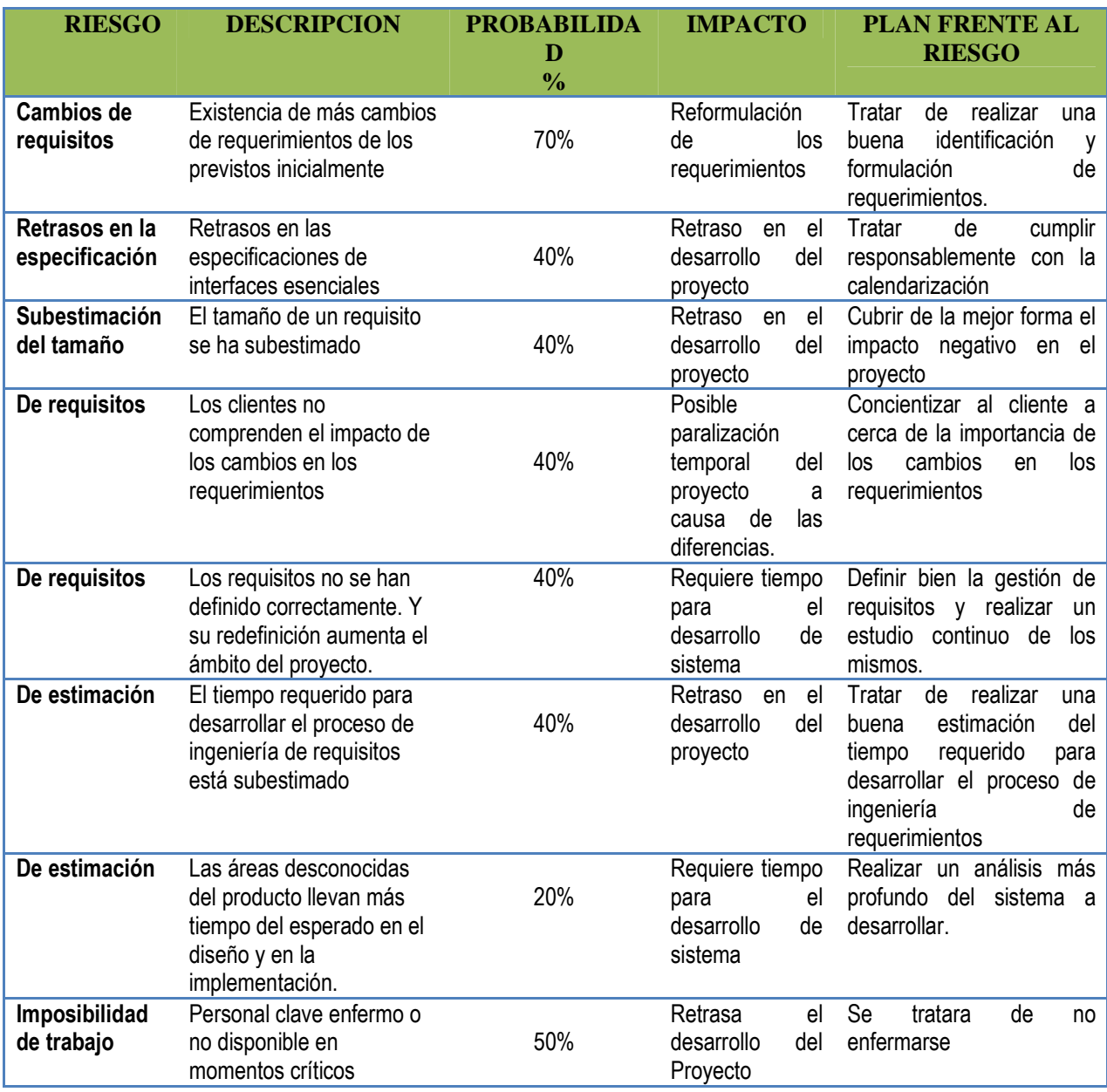

**Tabla 24.** Lista de Riesgos

#### **III.1.2. Modelo de Requerimientos**

### **III.1.2.1. Introducción**

"Ingeniería de Requerimientos ayuda a los ingenieros de software a entender mejor el problema en cuya solución trabajarán. Incluye el conjunto de tareas que conducen a comprender cuál será el impacto del software sobre el negocio, qué es lo que el cliente quiere y cómo interactuarán los usuarios finales con el software". (Pressman, 2006: 155) "La ingeniería de requerimientos es el proceso de desarrollar una especificación de software. Las especificaciones pretender comunicar las necesidades del sistema del cliente a los desarrolladores del sistema". (Sommerville, 2005:82).

La Ingeniería de Requerimientos se ve plasmada en este modelo que describe los requisitos que la plataforma debe cumplir. Es un comprendido de una variedad de productos de trabajo, potencialmente apruebas de aceptación, oportunidades de automatización, modelos de procesos del negocio, reglas del negocio, modelo del dominio, modelo de la organización, glosario del proyecto, requerimientos técnicos, modelo de casos de uso, y el modelo de interface de usuario.

No es necesario mantener todos los aspectos para el modelo de requerimientos, sólo la porción que resuma el alcance del sistema. En este caso el modelo mantendrá los siguientes productos.

- Modelo de Procesos del Negocio
- Modelo del Dominio
- Automatización de Oportunidades
- Modelo de Casos de Uso
- Requisitos Técnicos
- Modelo de Interfaces de Usuario
- Glosario del Proyecto

#### **III.1.2.2. Captura y Análisis de Requerimientos**

El análisis preliminar consiste en la evaluación de las solicitudes de proyectos de desarrollo de sistemas de información, no incluye la recolección de detalles para describir el sistema de la empresa, ni tampoco incluye un diseño detallado de solución; Si no que fundamentalmente es la reunión de la información que permite evaluar los méritos de la solicitud del proyecto y emitir un juicio, con conocimiento de causas con respecto a la factibilidad del proyecto propuesto.

Se estudiaron los procesos de las organizaciones mediante entrevistas, cuestionarios y conversaciones con las personas involucradas, esto con la finalidad de conocer sus opiniones, ideas y proposición de soluciones.

Para la captura de requerimientos se realizo:

- Un análisis a las diferentes plataformas de blogs que actualmente existen para adecuar Blogprof a los diferentes requerimientos que debe contemplar un sistema de este tipo.
- Un estudio a diferentes sistemas Web de Colegios de Profesionales e instituciones parecidas de nuestra ciudad, del país y de otras partes del mundo.
- Para cubrir los requerimientos específicos de los Colegios de Profesionales de la ciudad de Tarija se recopilo la información mediante el uso de cuestionarios y entrevistas que se realizo a algunos Presidentes de Colegios, profesionales afiliados y no afiliados.
- Fueron muy importantes las ideas y recomendanciones que aportaron los docentes guías de la materia.
- También se estudiaron la documentación que nos posibilitaron algunos Colegios de nuestra ciudad, como formularios, reportes.

#### **III.1.2.3. Modelo de Procesos del Negocio**

El Modelo del Proceso de Negocio es una descripción de las actividades que se realizan en la empresa, la información que fluye entre ellos, los recursos, y los destinatarios de la información. Los diagramas de flujo de datos (DFDs), el diagrama de actividad UML y los diagramas del workflow son opciones buenas para describir el proceso comercial visualmente. En este caso he utilizado diagramas de actividad UML.

A continuación se describen las actividades de manera general que llevan a cabo de manera similar los distintos Colegios de Profesionales de nuestra ciudad.

# **III.1.2.3.1. Diagrama de Proceso de Negocio: Registrar Afiliación**

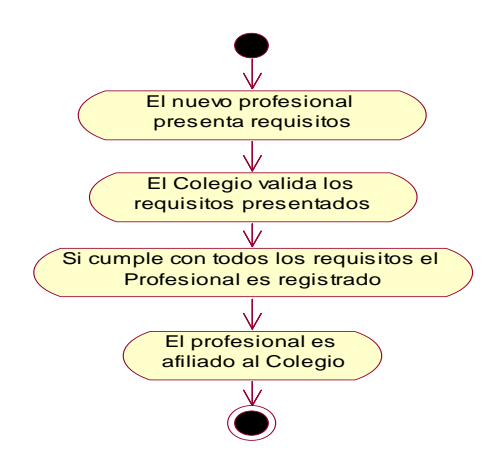

**Figura 21.** Diagrama de Proceso de Negocio: Registrar Afiliación

### **III.1.2.3.2. Diagrama de Proceso de Negocio: Realizar Actividades**

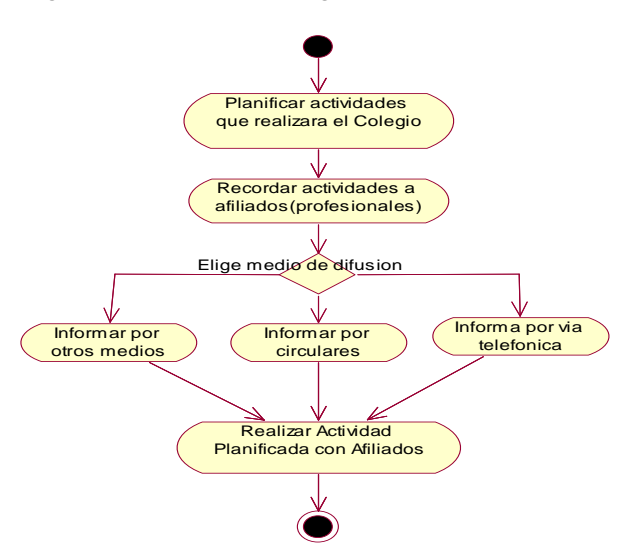

**Figura 22.** Diagrama de Proceso de Negocio: Realizar Actividades

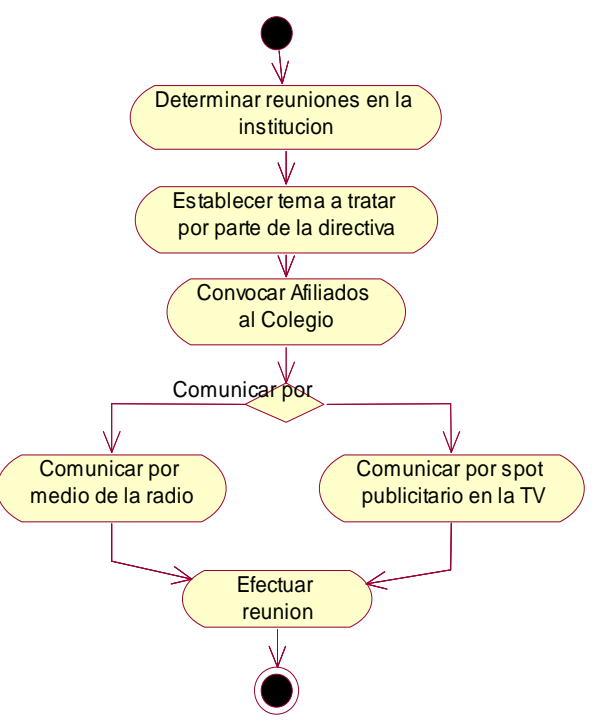

**III.1.2.3.3. Diagrama de Proceso de Negocio: Informar sobre Reuniones** 

**Figura 23.** Diagrama de Proceso de Negocio: Informar sobre Reuniones

## **III.1.2.3.4. Diagrama de Proceso de Negocio: Organizar Cursos-Talleres**

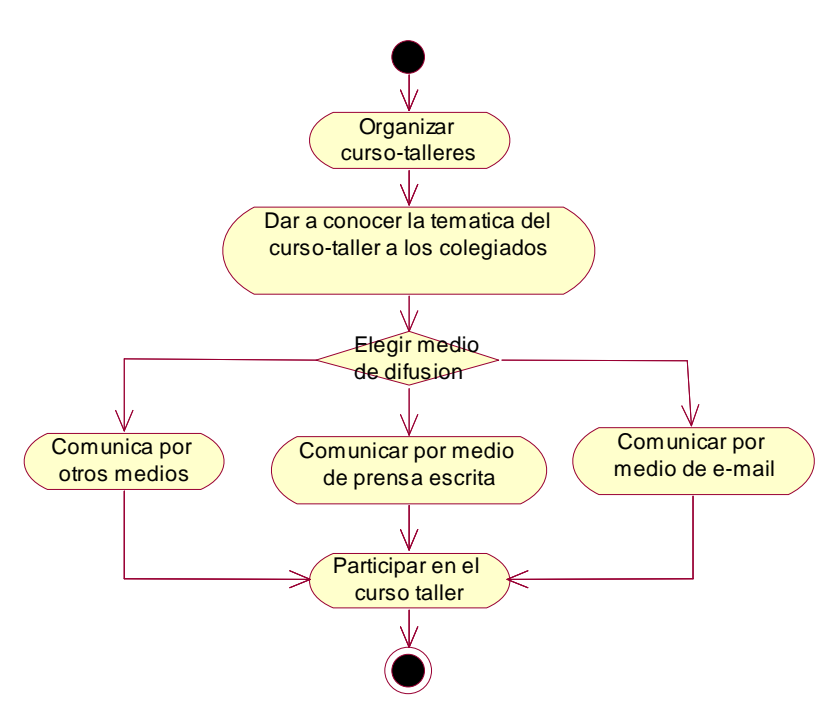

**Figura 24.** Diagrama de Proceso de Negocio: Organizar Cursos-Talleres

## **III.1.2.4. Automatización de Oportunidades**

Una indicación de actividades manuales en las que potencialmente podrían ser automatizados.

El blog creado bajo la plataforma permitirá automatizar los siguientes procesos que llevan a cabo estas instituciones:

#### • *Registrar afiliación*

Todos los Colegios de Profesionales registran a sus afiliados en base a un registro manual de acuerdo a un formato establecido por la institución y luego se archiva en folders de acuerdo a la gestión.

- *Administrar la información de los afiliados registrados.*
- En este caso los datos personales, y de afiliación de los diferentes profesionales que quieran afiliarse.
- *Informar a los afiliados sobre actividades programadas, reuniones, jornadas, científicas, etc.*

Informar a los afiliados sobre cursos, conferencias, talleres que se organizan en la institución o fuera de ella.

• *Informar a la población sobre actividades que se desarrollan a su favor.* 

Todos este proceso de difusión de información automatizado mediante la publicación de contenidos, los contenidos serán cualquier información que quieran dar a conocer y esta información se ordenara en el blog mediante categorías siguiendo un orden cronológico de publicación.

• *Registrar egresos e ingresos de la institución* 

En este caso el administrador del blog del Colegio podrá registrar los ingresos que se recauden por afiliado o por alguna actividad realizada. También podrá registrar los egresos o gastos.

- *Sacar un reporte de las cuotas realizadas por cada miembro*  El administrador podrá generar el kardex por miembro.
- *Mostrar el Directorio actual*

## **III.1.2.5. Modelo de Dominio**

Un modelo de Dominio es un modelo conceptual en alto nivel, definiendo física y abstractamente objetos en una área de interés del Proyecto. Un modelo de Dominio muestra:

- Las unidades organizacionales y físicas del dominio
- Las relaciones entre estas unidades

#### **III.1.2.5.1. Modelo de Dominio: Colegio de Profesionales**

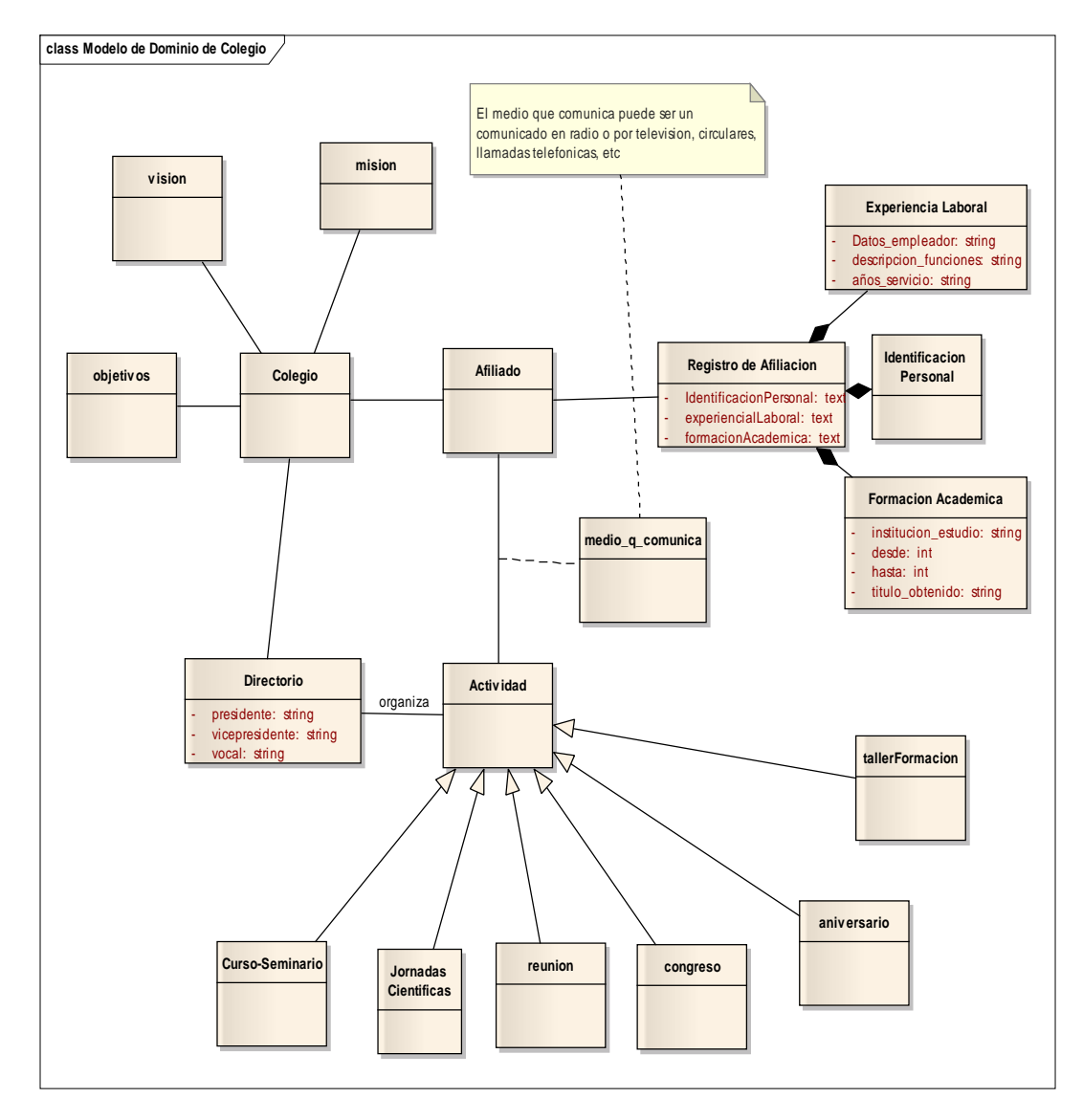

**Figura 25:** Modelo de Dominio: Colegios de Profesionales

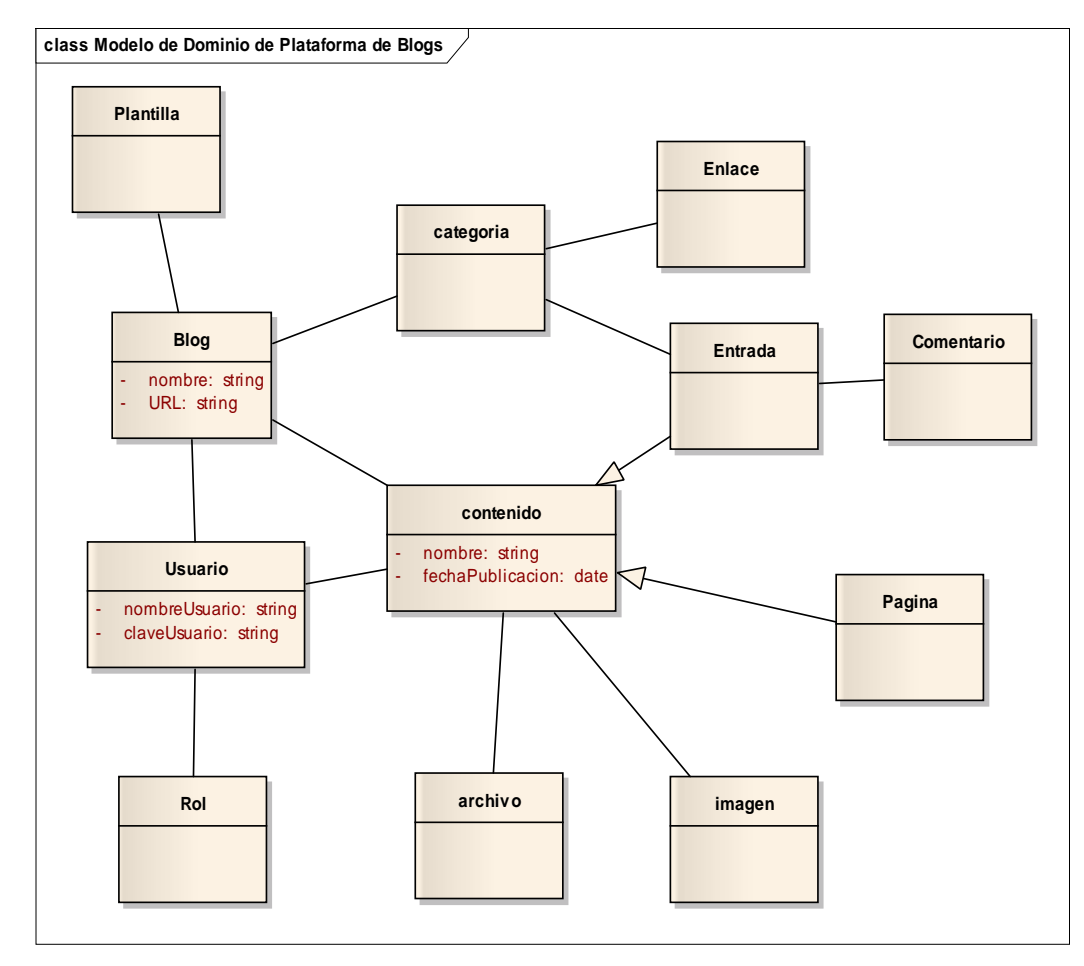

# **III.1.2.5.2. Modelo de Dominio: Plataforma de Blogs**

**Figura 26:** Modelo de Dominio: Plataforma de Blogs

## **III.1.2.6. Modelo de Casos de Uso**

El modelo de casos de Uso representa los requerimientos funcionales que debe ofrecer la plataforma con respecto a los usuarios, consiste en un diagrama general del sistema, descripción de casos de uso, descripción de actores.

El conjunto de casos de uso representa la totalidad de operaciones desarrolladas por el Sistema.

El modelo de casos de uso esta compuesto por cero o más diagramas de casos de uso, descripciones de casos d uso y descripciones de actores.

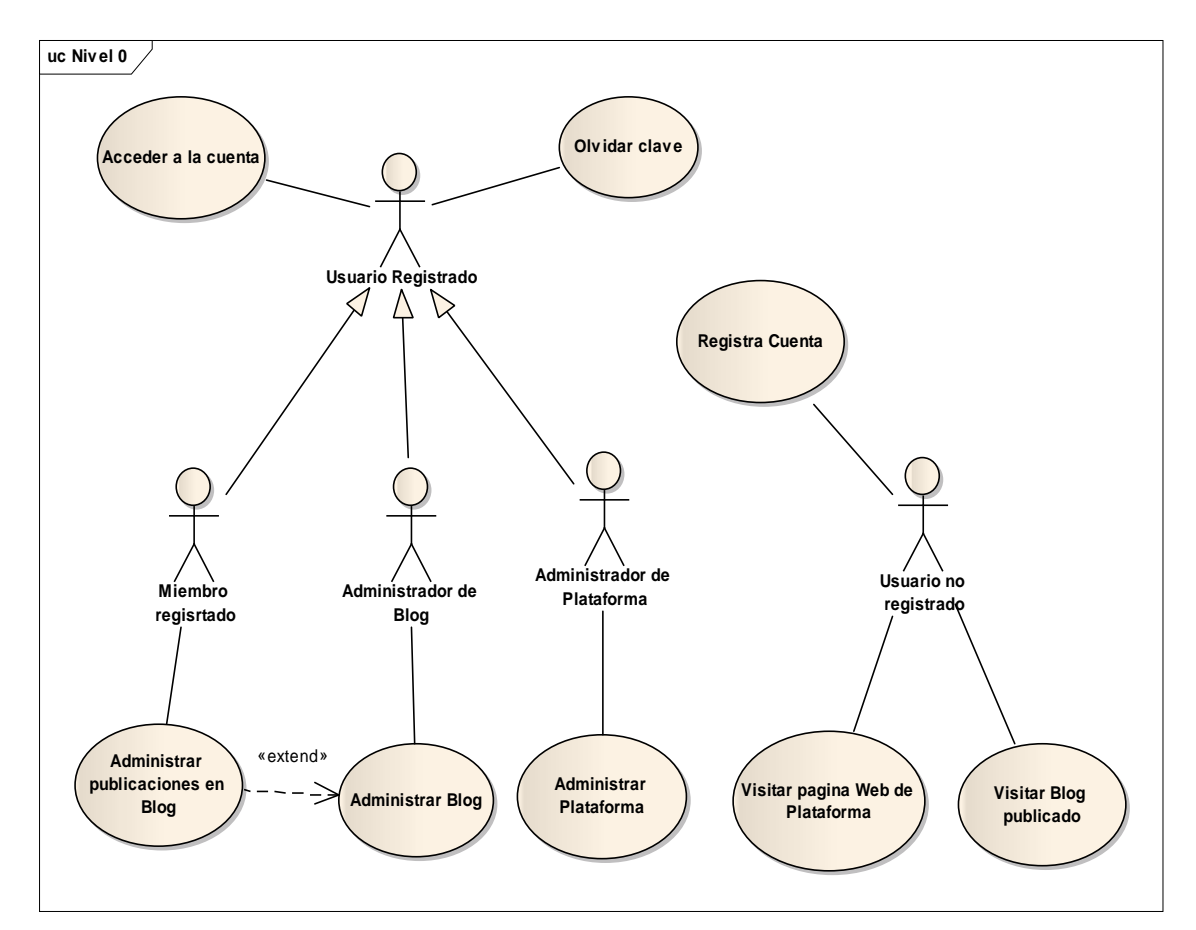

## **III.1.2.6.1. Diagrama de Casos de Uso: General**

**Figura 27.** Diagrama de Casos de Uso: General

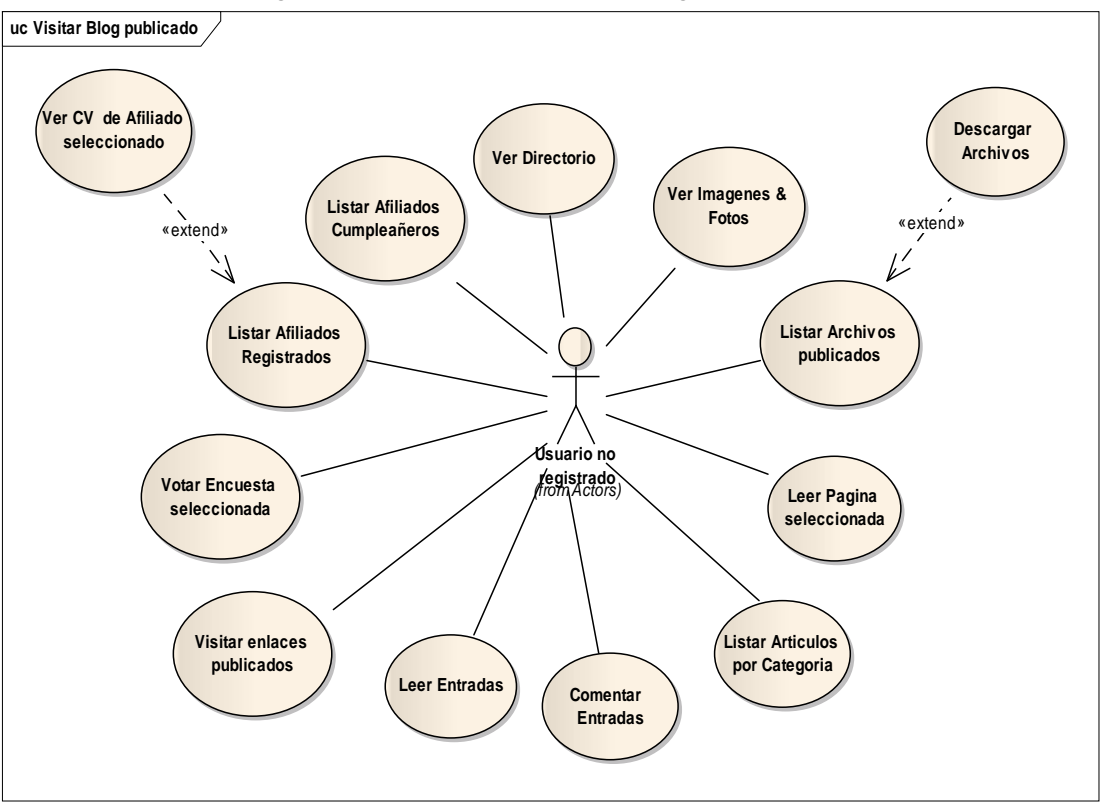

**III.1.2.6.2. Diagrama de Casos de Uso: Visitar Blog publicado** 

**Figura 28.** Diagrama de Casos de Uso: Visitar Blog publicado

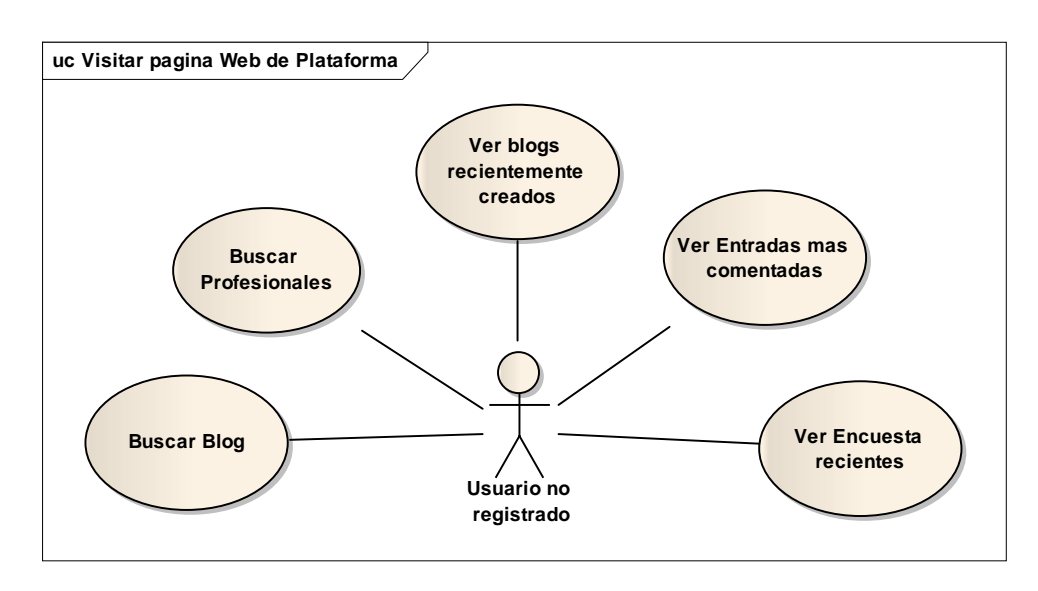

## **III.1.2.6.3. Diagrama de Casos de Uso: Visitar pagina Web de la plataforma**

**Figura 29.** Diagrama de Casos de Uso: Visitar pagina Web de la plataforma

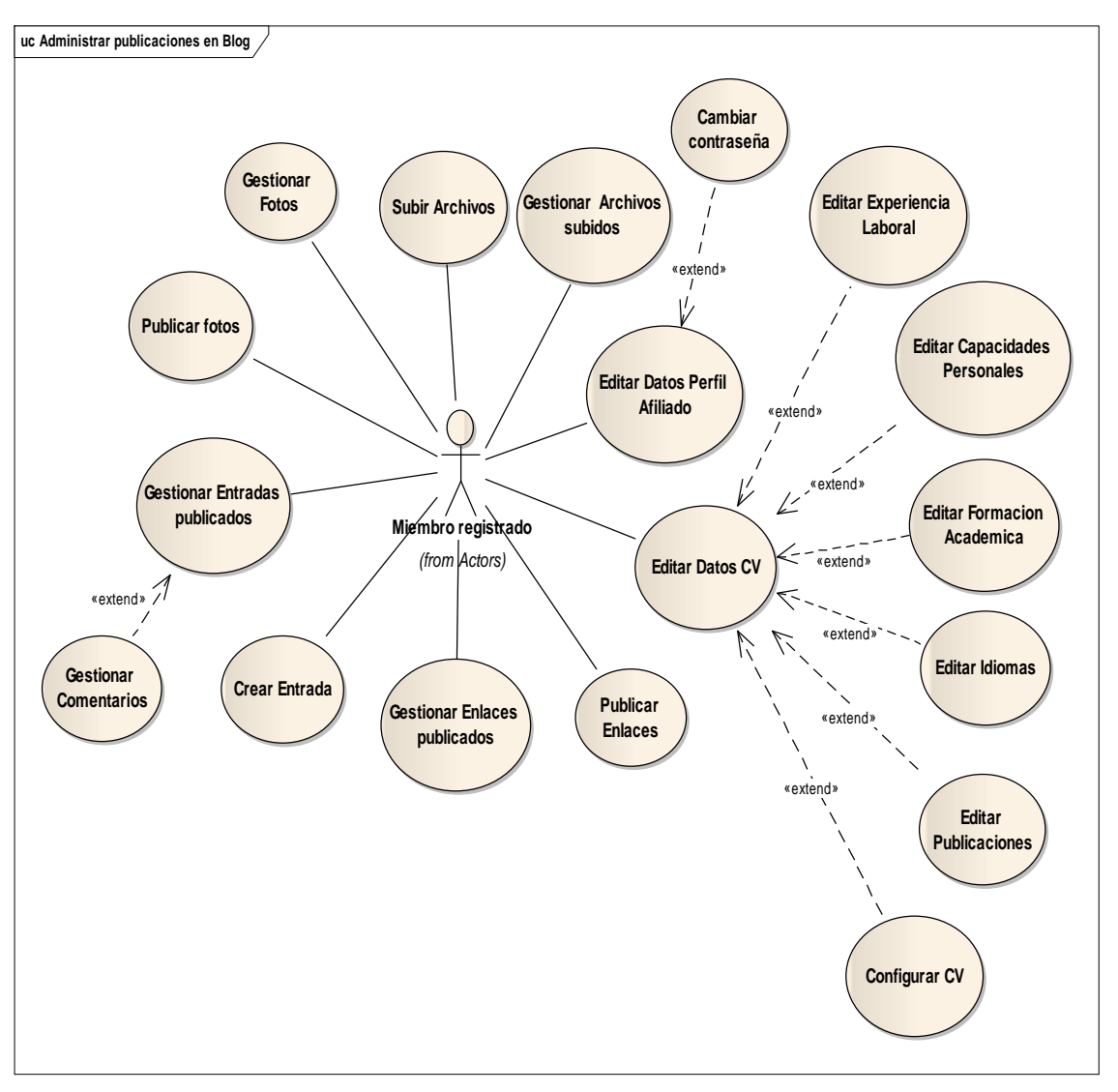

## **III.1.2.6.4. Diagrama de Casos de Uso: Administración de publicaciones en el Blog**

**Figura 30.** Diagrama de Casos de Uso: Administración de publicaciones en el Blog

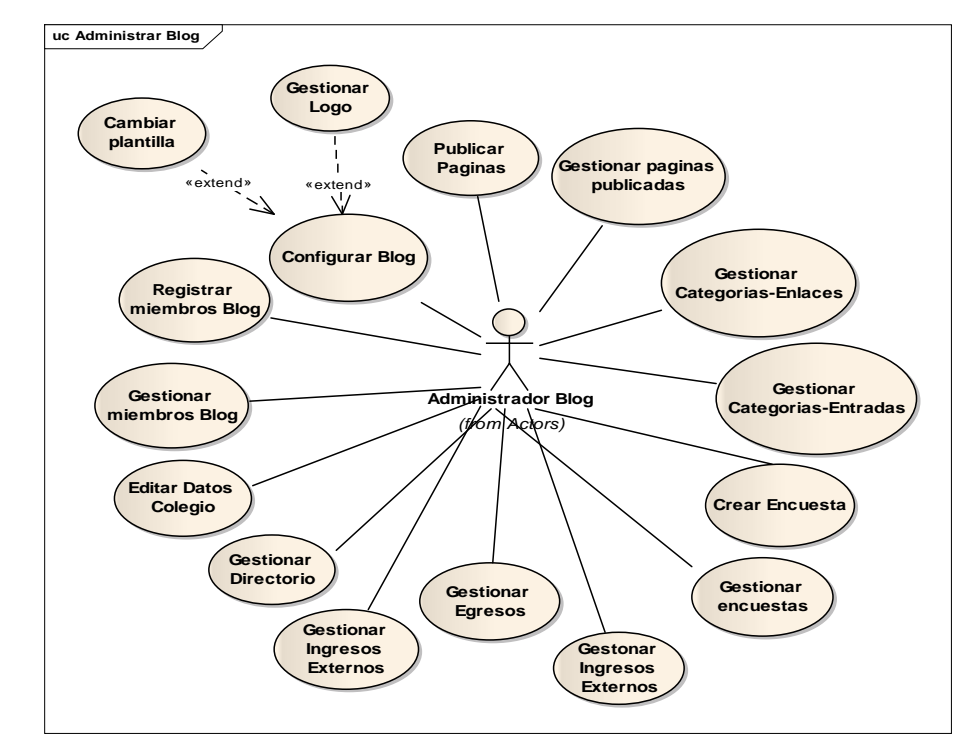

## **III.1.2.6.5. Diagrama de Casos de Uso: Administrar Blog**

**Figura 31.** Diagrama de Casos de Uso: Administrar Blog

## **III.1.2.6.6. Diagrama de Casos de Uso: Administrar Plataforma**

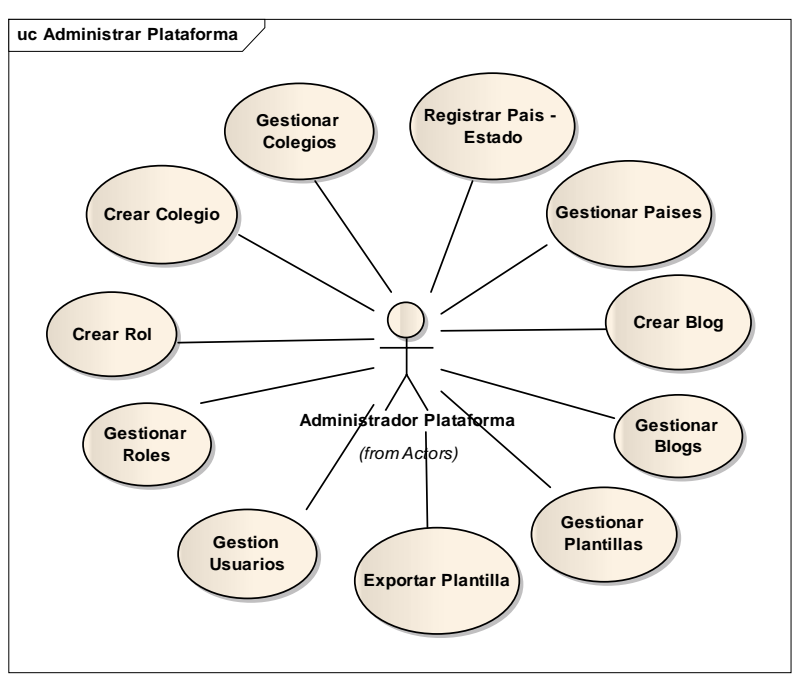

**Figura 32.** Diagrama de Casos de Uso: Administrar Plataforma

## **III.1.2.7. Especificaciones de Caso de Uso**

A continuación se presenta una descripción informal de los casos de uso es decir un detalle de los requisitos iníciales del sistema en alto nivel.

## **III.1.2.7.1. Especificación de Caso de Uso: Registrar Cuenta**

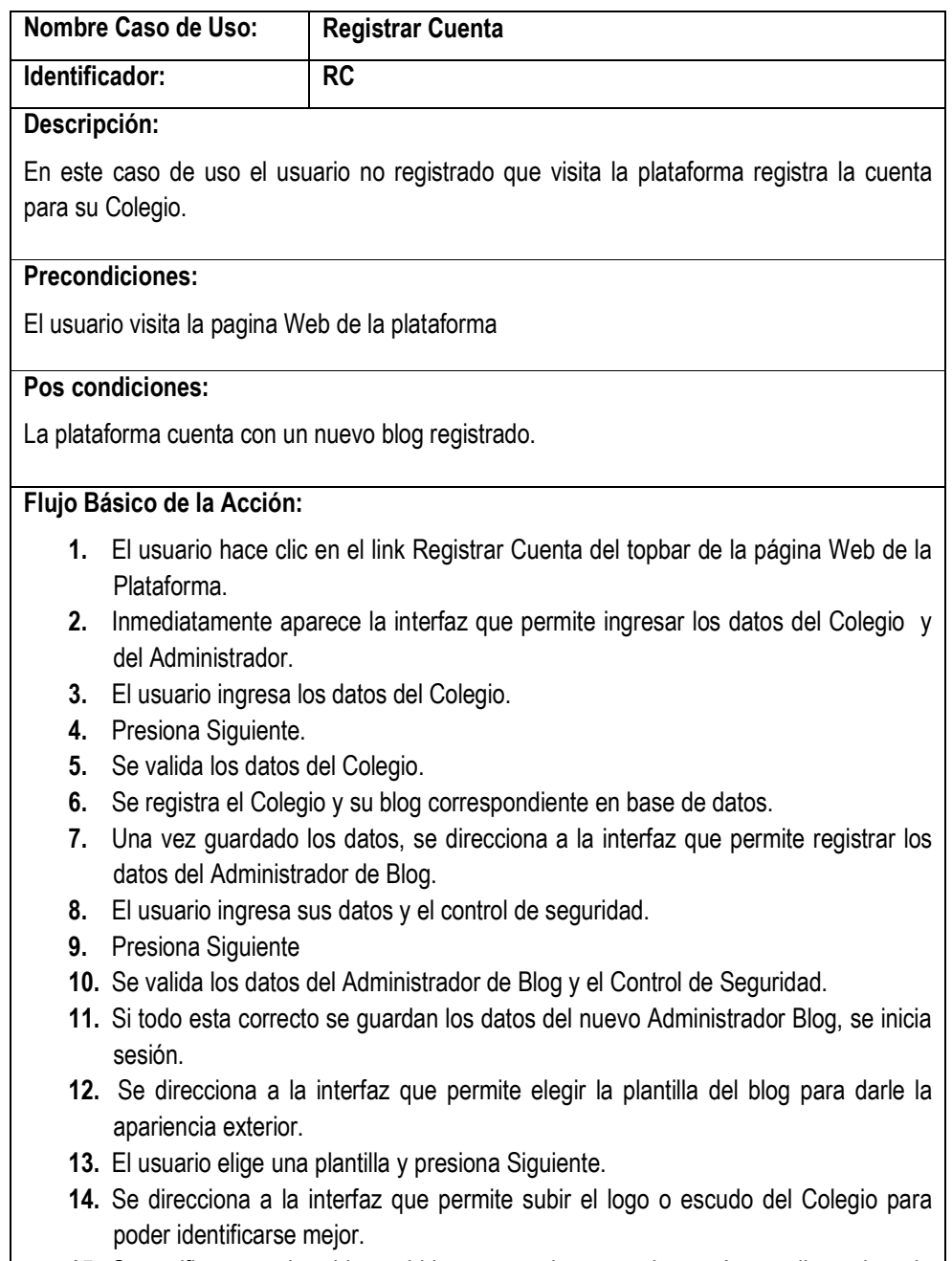

**15.** Se verifica que el archivo subido sea una imagen, si es así se redimensiona la imagen y se guarda en base de datos.

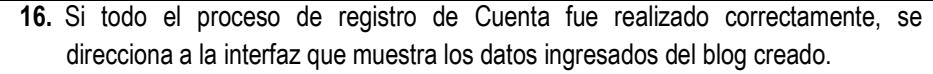

# **Flujo Alternativo de la Acción:**

- **1.** La opción de Registrar cuenta se encuentra no solo en la página de la plataforma sino en todos los blogs, que redireccionan a la interfaz de registro.
- **2.** Si los datos requeridos no son ingresados o son incorrectos se mostraran los mensajes de que validen el error.
- **3.** En el punto 12, el usuario puede omitir el paso de elegir plantilla.
- **4.** En el punto 14, el usuario puede omitir el paso de Subir logo.
- **5.** En el punto 15, si el archivo subido no es una imagen no le permite subir.

**Tabla 25.** Especificación de Caso de Uso: Registrar Cuenta

## **III.1.2.7.2. Especificación de Caso de Uso: Acceder a Cuenta**

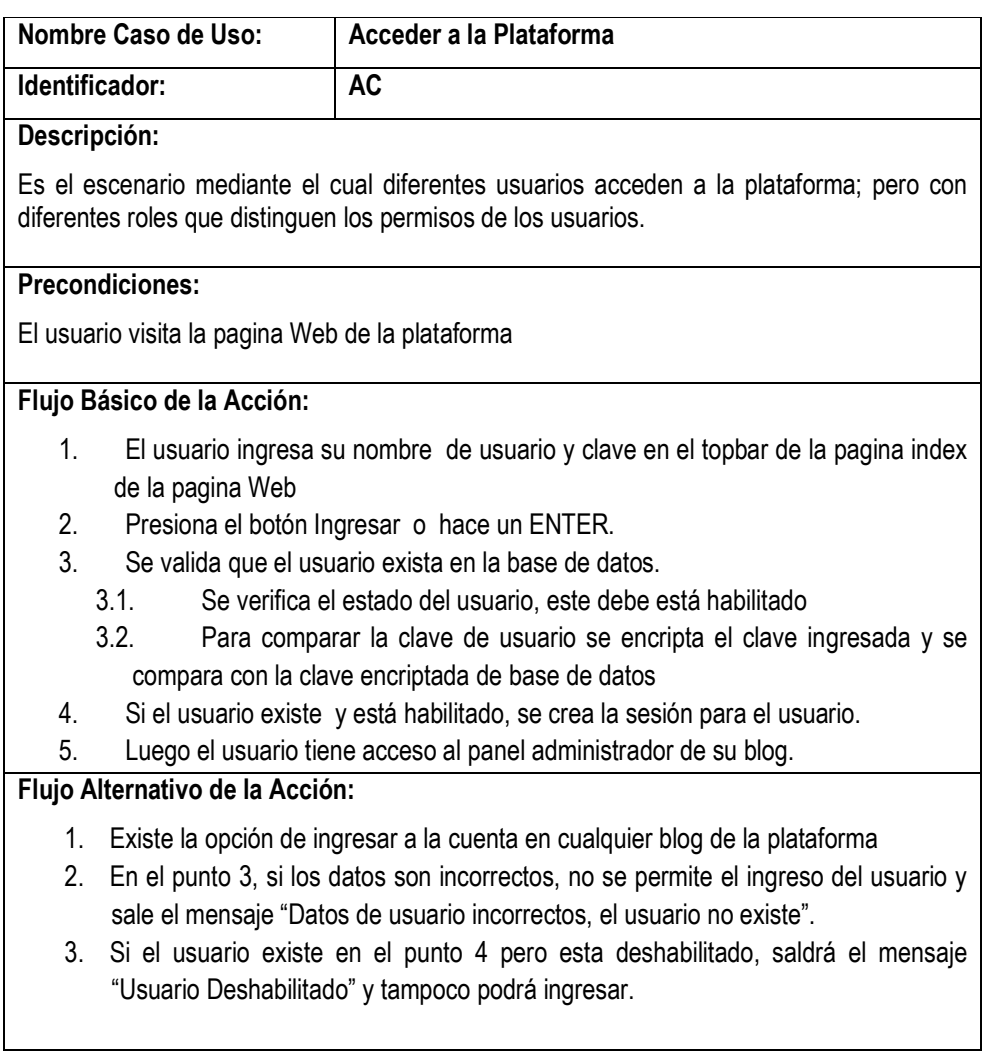

**Tabla 26.** Especificación de Caso de Uso: Registrar Cuenta

# **III.1.2.7.3. Especificación de Caso de Uso: Olvidar Clave**

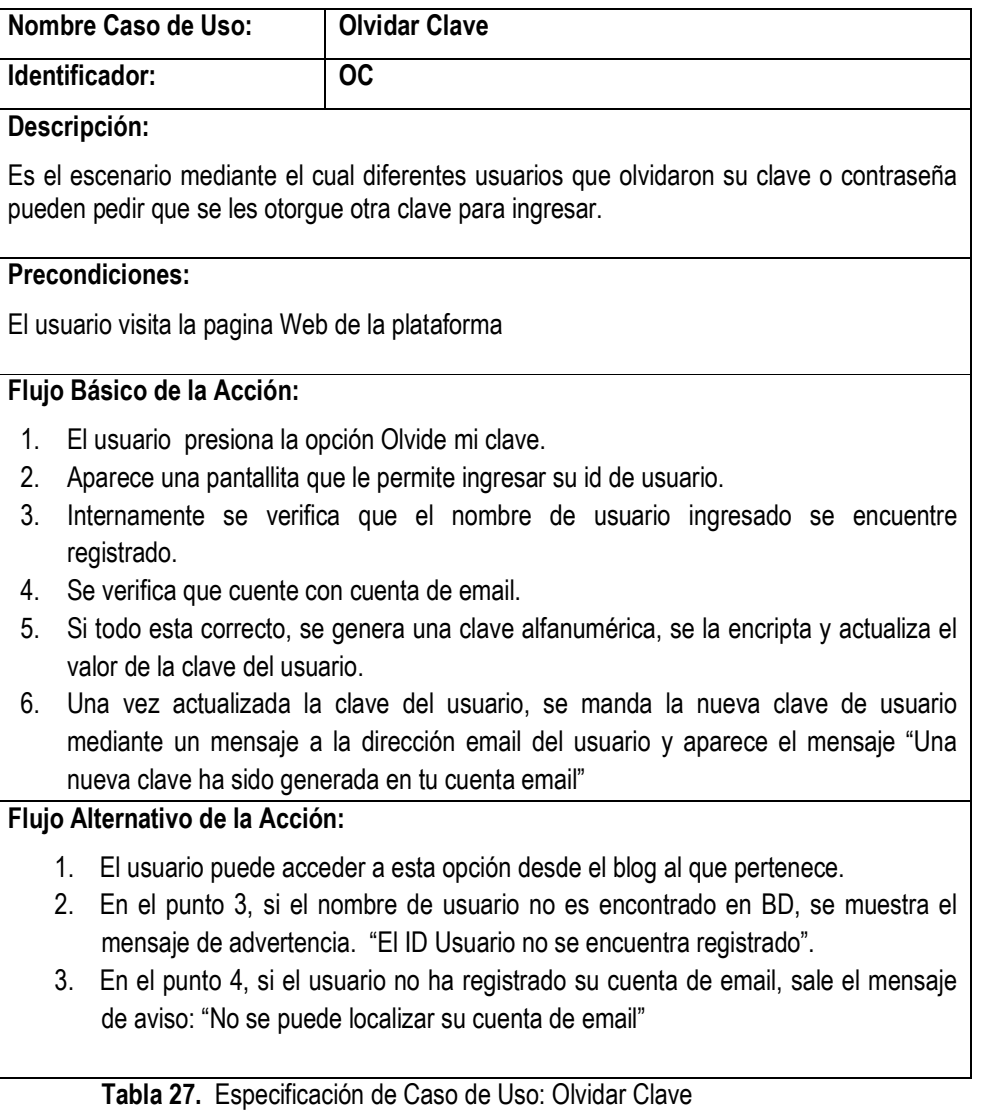

# **III.1.2.7.4. Especificaciones de Caso de Uso: Visitar Blog publicado**

## **III.1.2.7.4.1. Especificación de Caso de Uso: Listar Afiliados Registrados**

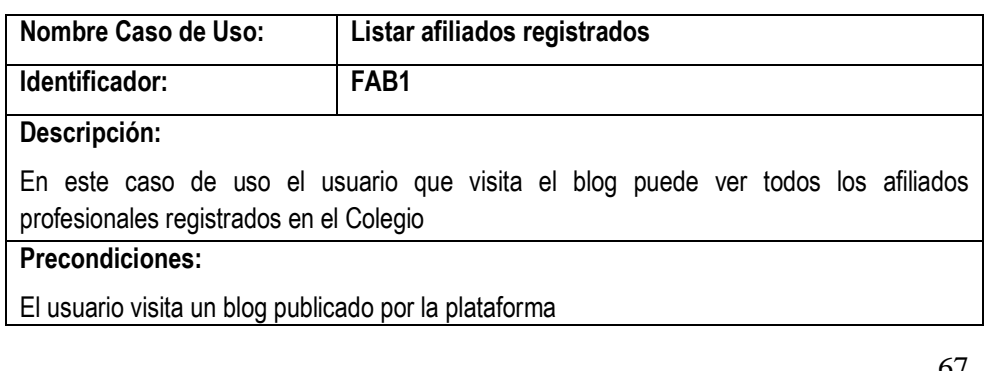

## **Pos condiciones:**

El usuario realiza alguna de las siguientes acciones que se le permite cuando visualiza la lista de afiliados

## **Flujo Básico de la Acción:**

- **1.** El usuario hace clic en el enlace Afiliados Registrados
- **2.** Según blog se selecciona de la base de datos todos los profesionales afiliados al Colegio al cual pertenece el blog.
- **3.** En pantalla se actualiza la pagina mostrando un máximo de diez registros de afiliados y si existen más se puede seguir mediante el paginador.
- **4.** El usuario puede realizar una de las siguientes acciones:
- **5. FAB1-1 :** *Ver CV de Afiliado seleccionado*

**Tabla 28.** Especificación de Caso de Uso: Listar afiliados registrados

## **III.1.2.7.4.2. Especificación de Caso de Uso: Ver CV de Afiliado seleccionado**

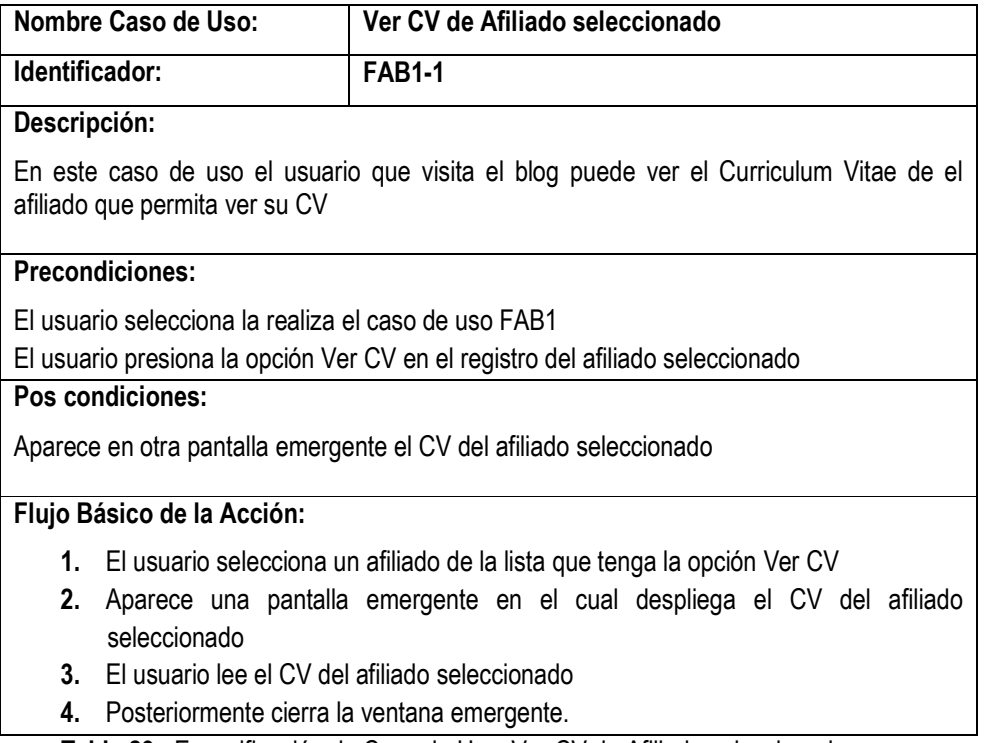

 **Tabla 29.** Especificación de Caso de Uso: Ver CV de Afiliado seleccionado

# **III.1.2.7.4.3. Especificación de Caso de Uso: Listar afiliados cumpleañeros**

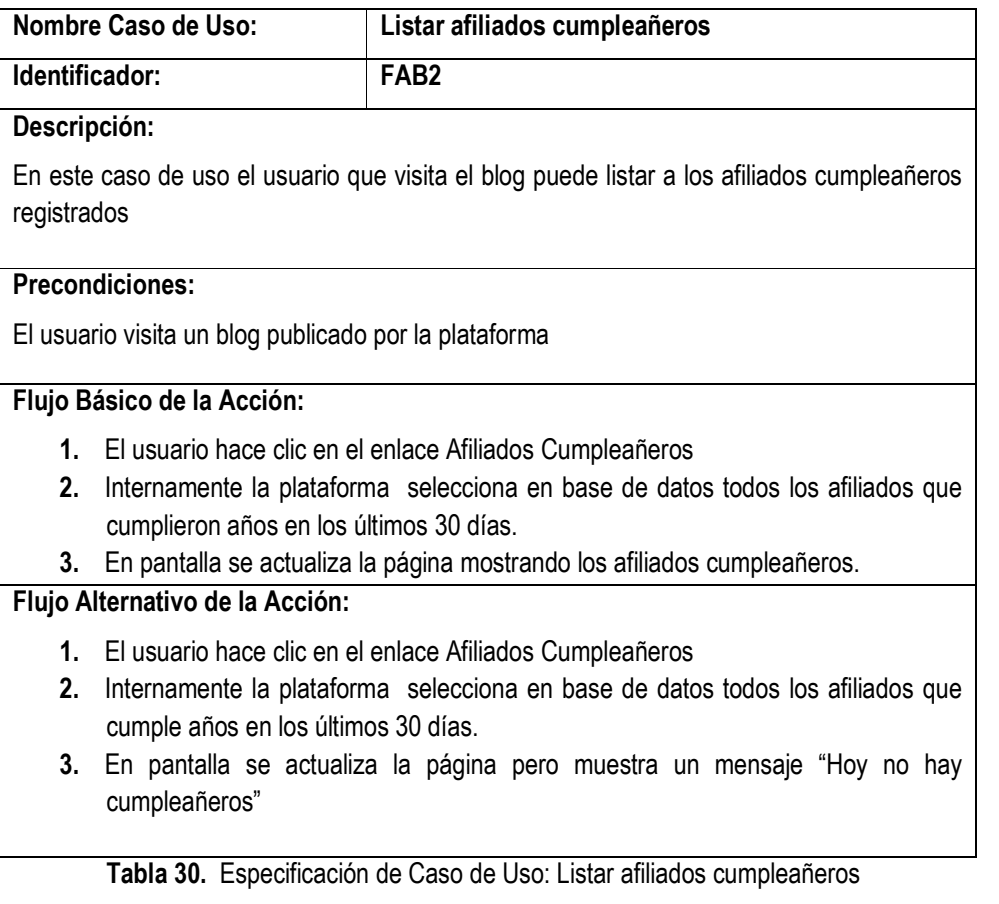

# **III.1.2.7.4.4. Especificación de Caso de Uso: Ver Directorio**

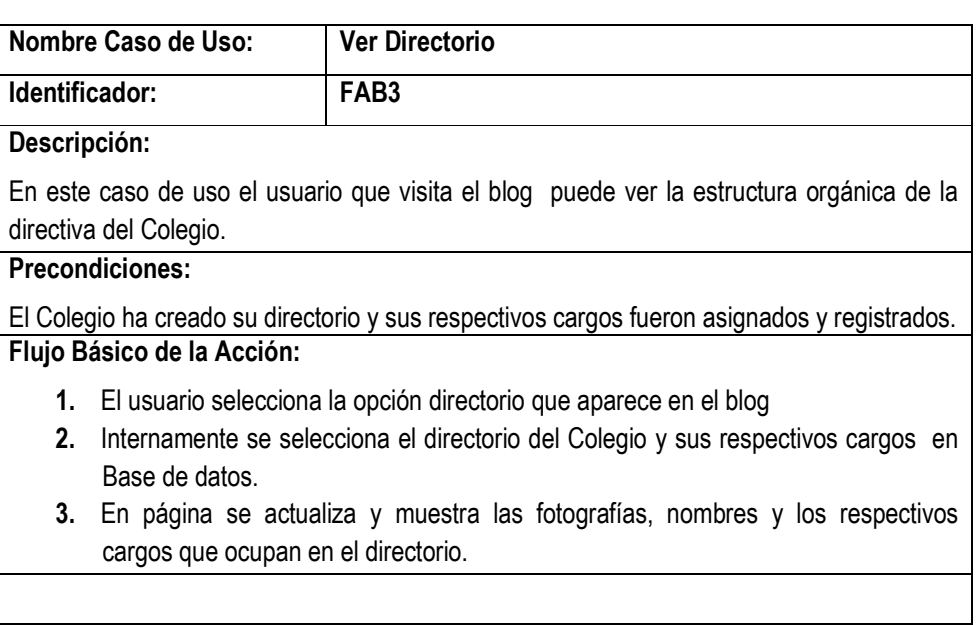

## **Flujo Alternativo de la Acción:**

- **1.** En el punto 3, si el Administrador de Blog no ha creado el Colegio en el blog, no se mostrara más que un mensaje: "Todavía no creo su directorio".
- **2.** En el punto 3, si el Administrador de Blog ha creado el Directorio pero no ha registrado sus cargos correspondientes.

**Tabla 31.** Especificación de Caso de Uso: Ver Directorio

## **III.1.2.7.4.5. Especificación de Caso de Uso: Ver Fotos**

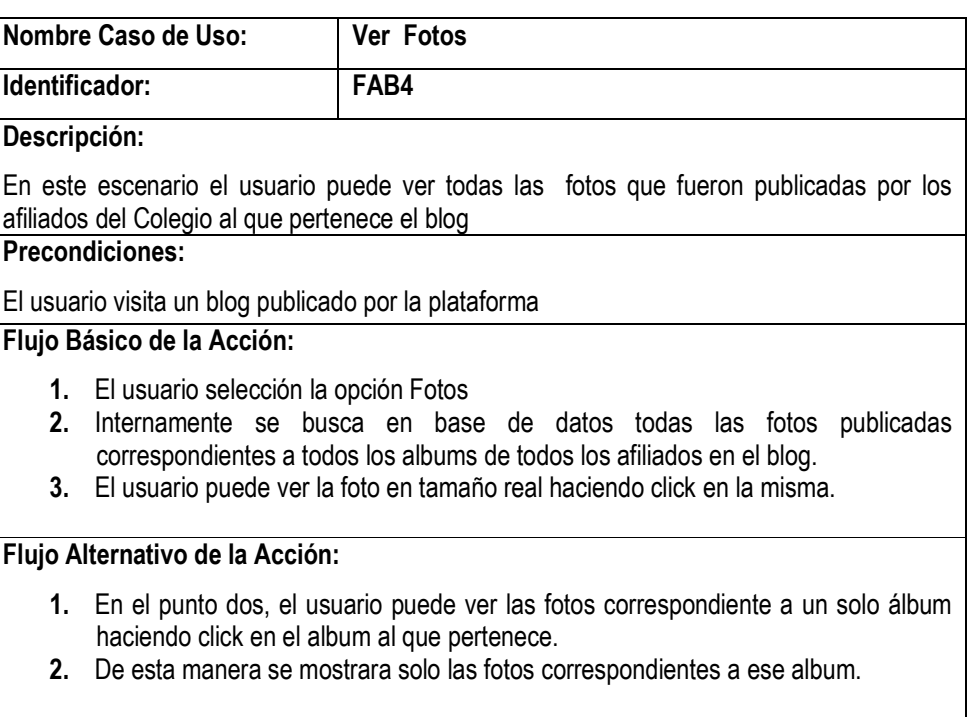

**Tabla 32.** Especificación de Caso de Uso: Ver Fotos

## **III.1.2.7.4.6. Especificación de Caso de Uso: Listar archivos publicados**

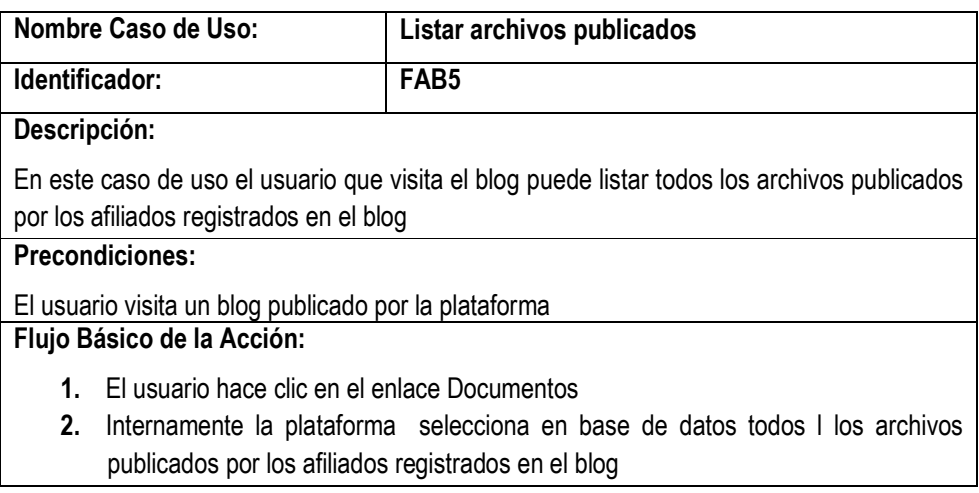

**4.** En pantalla se actualiza la página mostrando todos los archivos publicados a la fecha.

**5.** El usuario decide pasar al caso de uso FAB5-1 *Descargar Archivo*

# **Flujo Alternativo de la Acción:**

1. En el punto 2, si no hay ninguna selección de archivos en ese caso no aparece nada de archivos para descargar en el blog.

**Tabla 32.** Especificación de Caso de Uso: Listar archivos publicados

## **III.1.2.7.4.7. Especificación de Caso de Uso: Descargar Archivo**

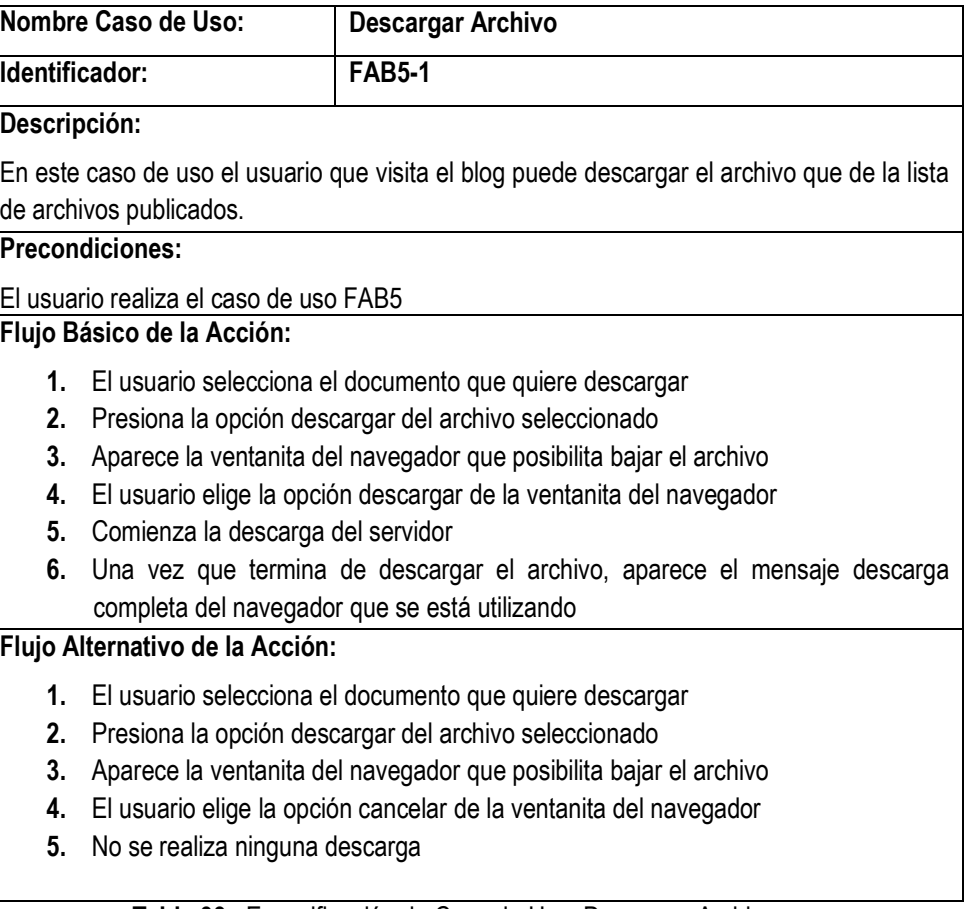

**Tabla 33.** Especificación de Caso de Uso: Descargar Archivo

## **III.1.2.7.4.8. Especificación de Caso de Uso: Votar Encuesta seleccionada**

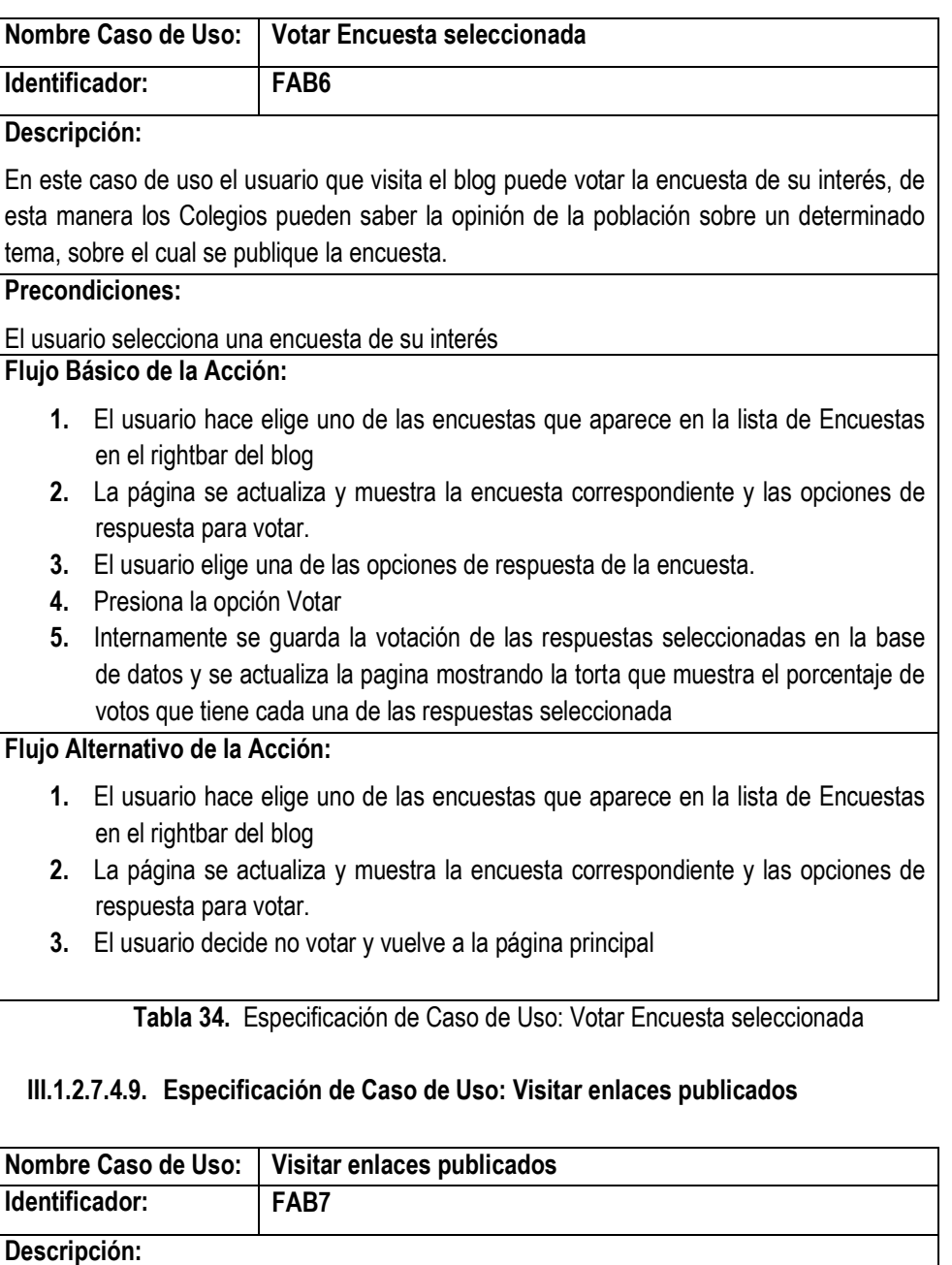

En este escenario el usuario que visita el blog puede visitar otras paginas Web a travez de los enlaces publicados por los usuarios del Blog

# **Precondiciones:**

El usuario visita un blog publicado en la plataforma
## **Pos condiciones:**

El usuario visita la pagina del enlace seleccionado

## **Flujo Básico de la Acción:**

- **1.** El usuario selecciona un enlace publicado
- **2.** Inmediatamente se abre otra página con la URL del enlace seleccionado

**Tabla 35.** Especificación de Caso de Uso: Visitar enlaces publicados

# **III.1.2.7.4.10.Especificación de Caso de Uso: Leer Articulo**

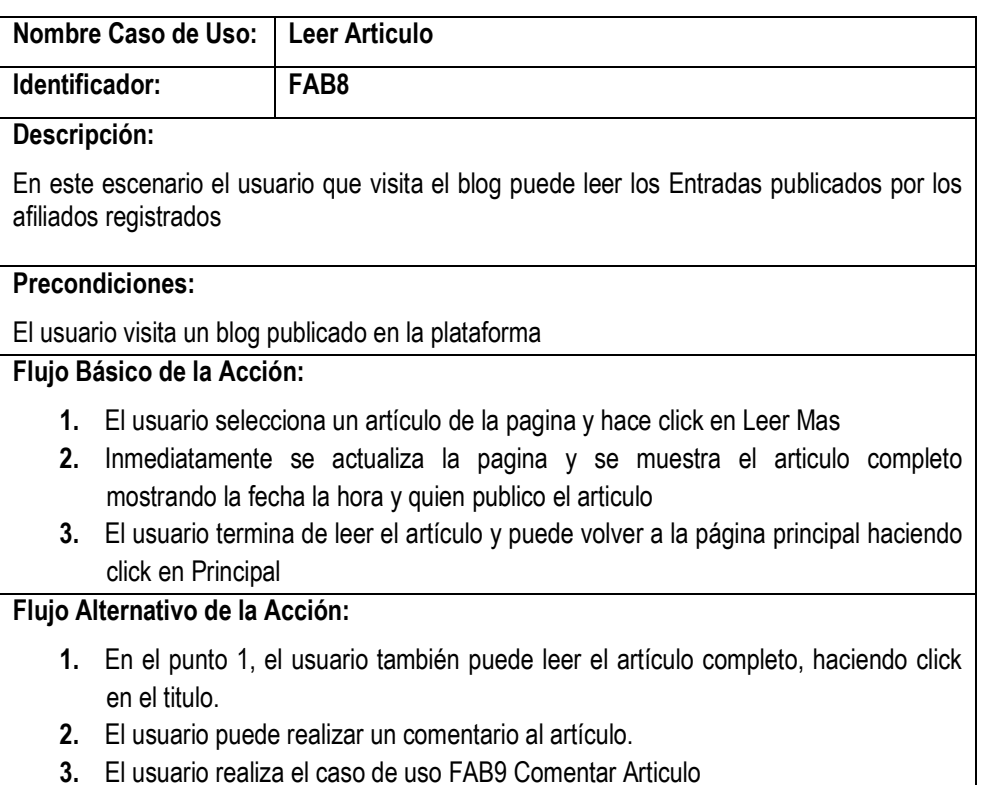

**Tabla 36.** Especificación de Caso de Uso: Leer Artículo

### **III.1.2.7.4.11.Especificación de Caso de Uso: Comentar Articulo**

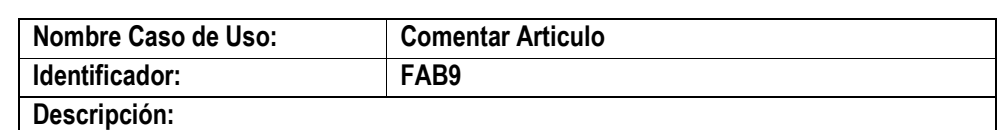

En este escenario el usuario que visita el blog puede leer los Artículos publicados por los afiliados registrados

# **Precondiciones:**

El usuario realiza el caso de uso FAB8.

Existe la opción para comentar el artículo.

**Flujo Básico de la Acción:**

- **1.** El usuario selecciona la opción Comentar
- **2.** Aparece una pantallita que permite al lector volverse comentador, registrando su comentario.
- **3.** El usuario ingresa su nombre, email sitio Web, y por supuesto su comentario.
- **4.** Si todos los datos requeridos son correctos el comentador podrá guardar su comentario.
- **5.** Internamente se guarda el comentario correspondiente al artículo en base de datos.
- **6.** Se cierra la pantallita, y el comentario registrado, aparece en la lista de comentarios al pie del artículo.

## **Flujo Alternativo de la Acción:**

**1.** En el punto 3, si los datos requeridos no son ingresados el comentador no podrá registrar o guardar su comentario.

**Tabla 37.** Especificación de Caso de Uso: Comentar Artículo

### **III.1.2.7.4.12.Especificación de Caso de Uso: Leer pagina seleccionada**

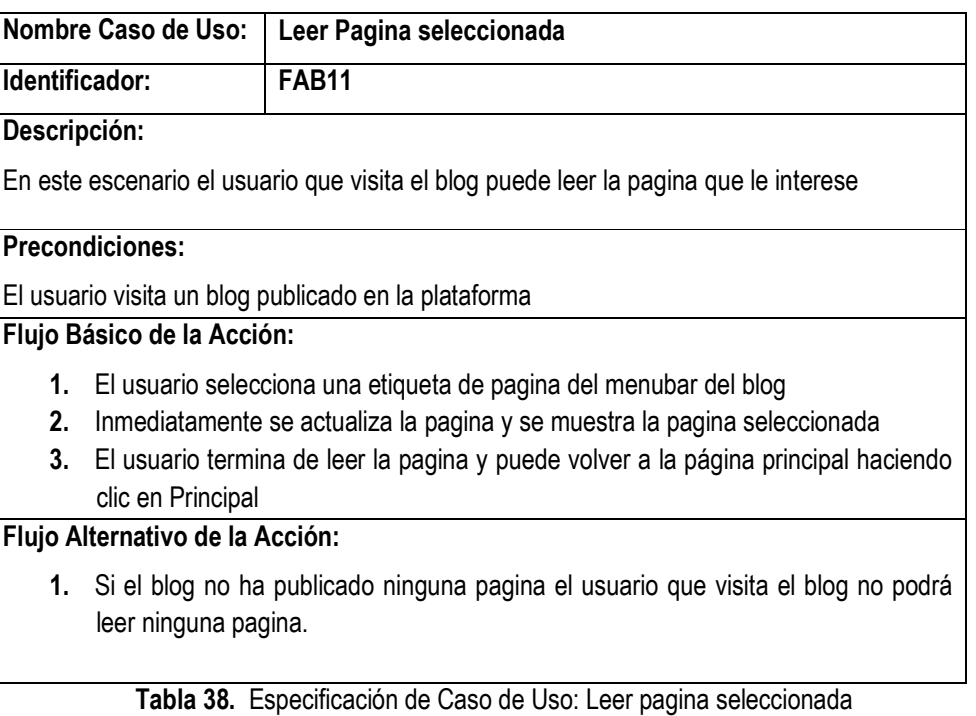

## **III.1.2.7.5. Especificaciones de Caso de Uso: Visitar pagina Web de Plataforma**

# **III.1.2.7.5.1. Especificación de Caso de Uso: Buscar Blog**

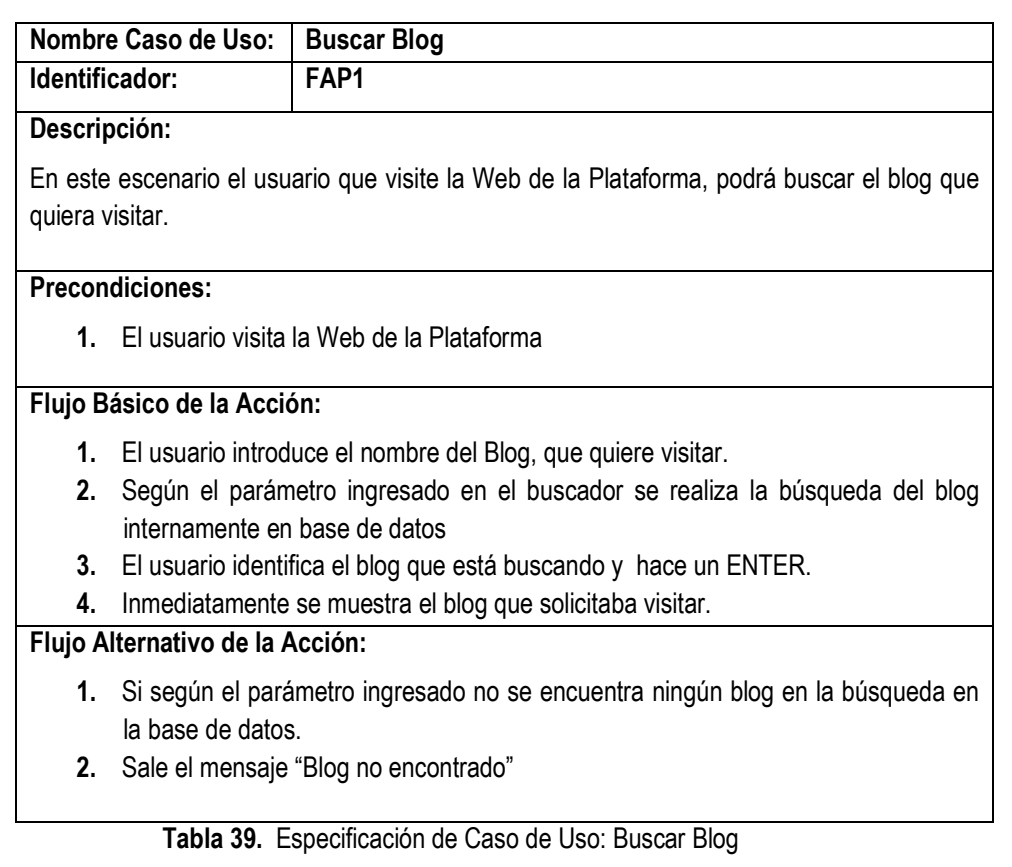

## **III.1.2.7.5.2. Especificación de Caso de Uso: Buscar Profesionales**

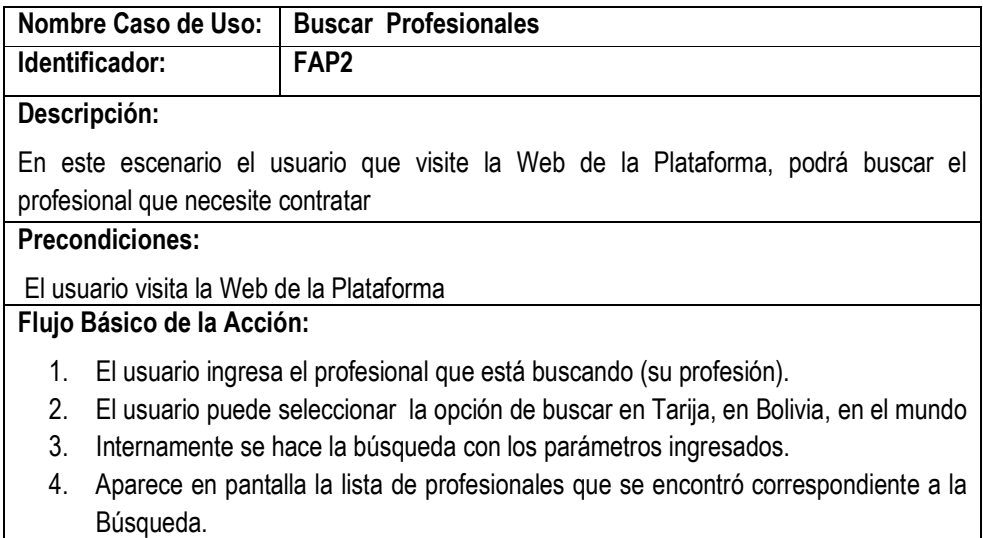

**Tabla 40.** Especificación de Caso de Uso: Buscar Profesionales

# **III.1.2.7.5.3. Especificación de Caso de Uso: Ver blogs recientemente creados**

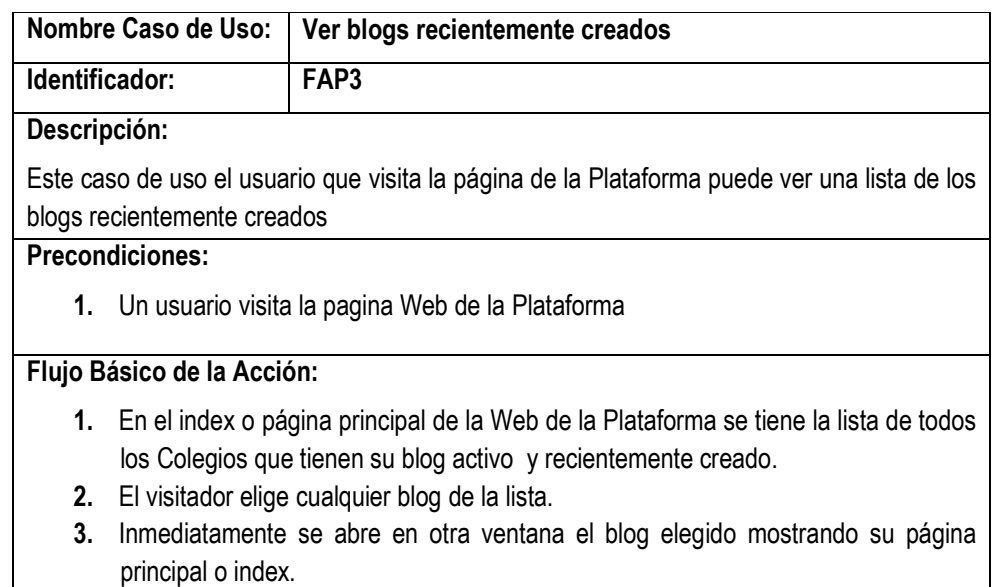

 **Tabla 41.** Especificación de Caso de Uso: Ver blogs recientemente creados

# **III.1.2.7.5.4. Especificación de Caso de Uso: Ver entradas más comentadas**

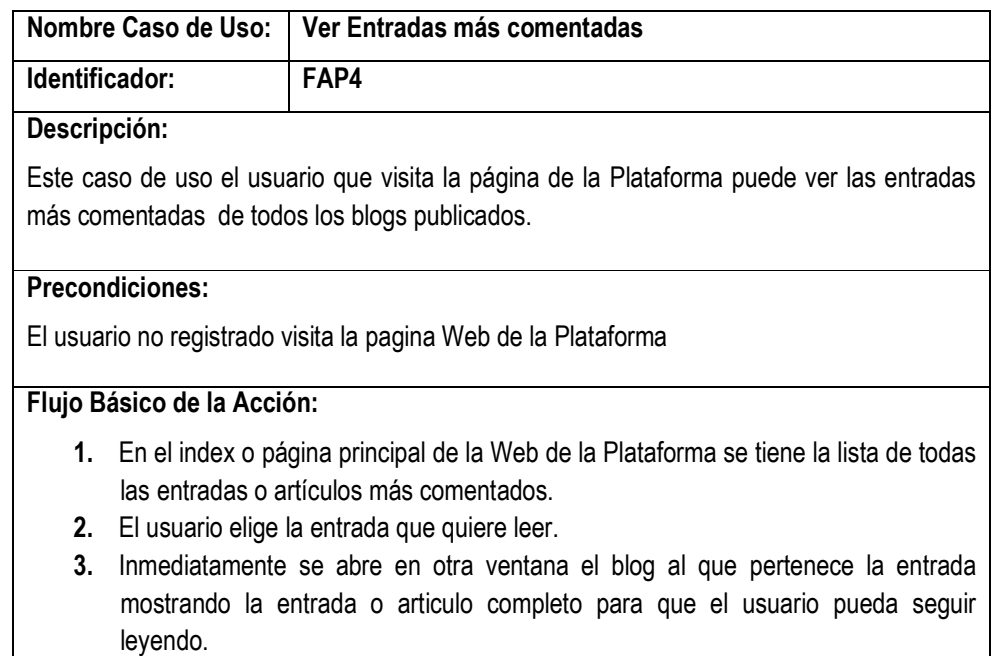

 **Tabla 42.** Especificación de Caso de Uso: Ver entradas mas comentadas

## **III.1.2.7.5.5. Especificación de Caso de Uso: Ver encuestas recientes**

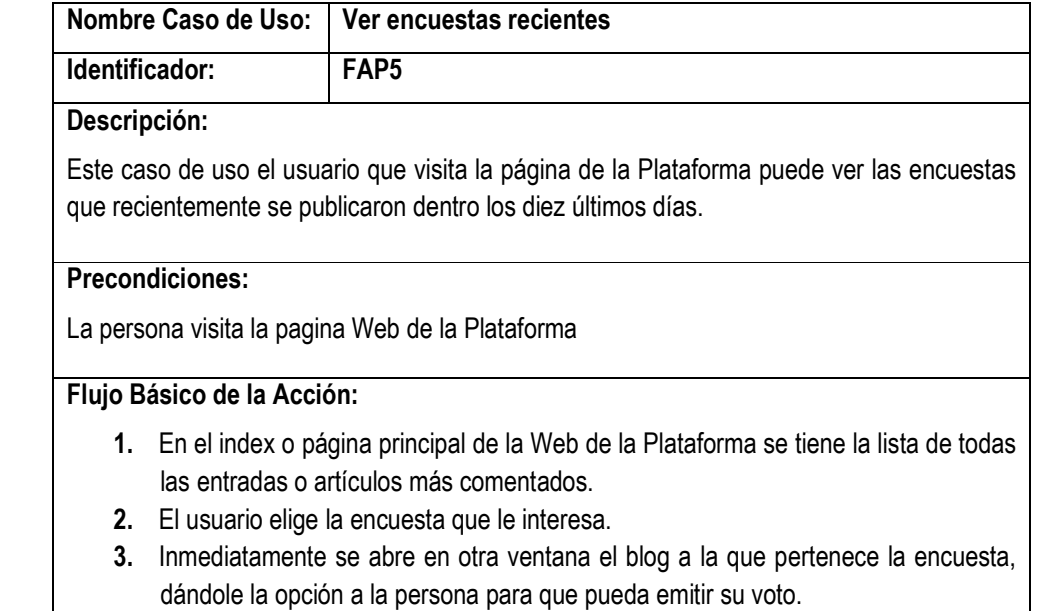

**Tabla 43.** Especificación de Caso de Uso: Ver encuestas recientes

### **III.1.2.7.6. Especificación de Caso de Uso: Administrar publicaciones en Blog**

### **III.1.2.7.6.1. Especificación de Caso de Uso: Crear Entradas**

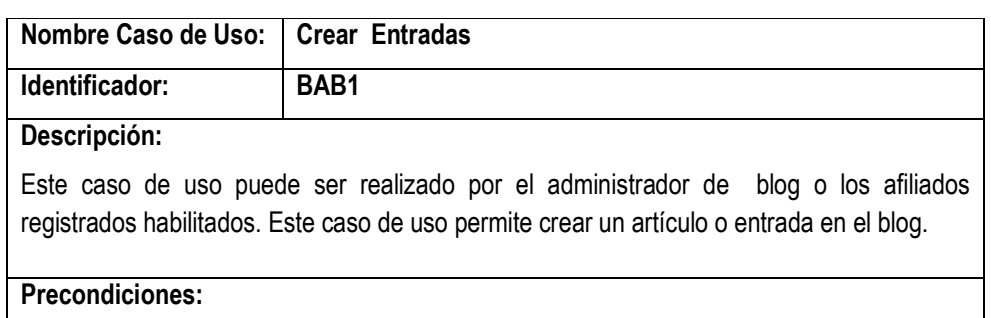

- **2.** El usuario registrado ingresa correctamente al administrador de su blog
- **3.** Elige la opción Publicar del menubar

## **Pos condiciones:**

Se actualiza el numero entradas publicadas en el blog

## **Flujo Básico de la Acción:**

- **5.** El usuario registrado elige la opción Entrada del submenú Publicar
- **6.** Inmediatamente aparece en pantalla la interfaz para crear la entrada
- **7.** El usuario introduce el nombre del articulo
- **8.** El usuario redacta la entrada en el editor, puede darle el formato, color tipo de

letra, etc. al contenido del artículo. Si el usuario desea adicionar imágenes puede hacerlo desde la Web con el editor.

- **9.** Si el publicador quiere que su Entrada se publique en el blog selecciona esta opción
- **10.** Si el usuario quiere que la entrada o articulo sea comentado selecciona la opción *Permitir Comentarios*
- **11.** El usuario ingresa un pequeño párrafo de la entrada que publico para mostrarlo en lista.
- **12.** Selecciona la categoría a la que pertenecerá la entrada
- **13.** Si el usuario desea insertar en el artículo una imagen o archivo de su computadora, examina el archivo en su sistema.
- **14.** Una vez realizado todo el proceso para crear el artículo, presiona el botón crea,
- **15.** La plataforma verifica que todos los campos necesarios estén completos y que no exista ningún error.
- **16.** Se guarda la entrada en la base de datos
- **17.** La pantalla se actualiza y se muestra en lista la entrada creada

**Flujo Alternativo de la Acción:**

- **3.** En la validación del artículo o entrada creada se encuentra errores.
- **4.** Se muestra mensajes indicando donde se encuentra el error señalado con rojo

**Tabla 44.** Especificación de Caso de Uso: Crear Entrada

## **III.1.2.7.6.2. Especificación de Caso de Uso: Gestionar Entradas Publicadas**

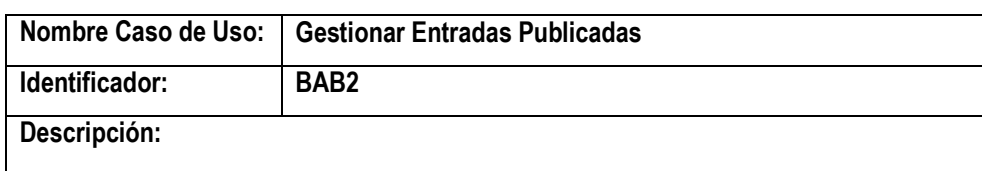

Este caso de uso permite administrar las entradas publicadas. El Administrador de Blog puede gestionar todas las entradas publicadas por todos los usuarios afiliados, en cambio el afiliado solo tiene el control sobre sus propias entradas.

### **Precondiciones:**

- **1.** El usuario registrado ingresa correctamente al administrador de su blog
- **2.** Elige la opción Gestionar del menubar

### **Pos condiciones:**

El usuario realiza alguna de las siguientes acciones que se le permite cuando visualiza la lista de entradas

### **Flujo Básico de la Acción:**

**1.** El usuario registrado elige la opción Entradas del submenú

- **2.** Inmediatamente se muestra en pantalla las entradas publicadas, si el usuario es administrador se muestran todas las entradas del blog, si es afiliado solo se muestran sus entradas publicadas. El usuario puede seleccionar dar de habilitar o deshabilitar la publicación de la entrada, pasar al punto 3; modificar entrada, pasar al punto 4; eliminar entrada, pasar al punto 5, ver comentarios 6.
- **3.** El usuario selecciona habilitar o deshabilitar entrada
	- **3.1.** El usuario selecciona una entrada especifica
		- **3.2.** Si la entrada está habilitada tendrá la opción de Deshabilitar, si la entrada esta deshabilitada tendrá la opción habilitar.
	- **3.3.** Dependiendo de la opción que se muestra el usuario podrá habilitar o deshabilitar la entrada.
	- **3.4.** Internamente se cambiara el estado de la entrada en base de datos
	- **3.5.** En pantalla se actualizara el estado de la entrada en la lista.
- **4.** El usuario modifica entrada
	- **4.1.** El usuario selecciona la entrada que desea modificar
	- **4.2.** Presiona la opción modificar de la entrada seleccionada
	- **4.3.** Internamente se hace la selección del contenido y los datos de la entrada en base de datos
	- **4.4.** En pantalla se muestra la entrada en la interfaz que permite modificar sus datos y contenido.
	- **4.5.** El usuario modifica el contenido de la entrada en el editor, puede cambiar el contenido, o aumentarlo, cambiar formato, etc.
	- **4.6.** El usuario puede modificar los demás datos de la entrada como titulo, cita, cambiar de categoría, permitir o no permitir comentarios, adjuntar archivo, adjuntar imagen.
	- **4.7.** Presiona Modificar Entrada
	- **4.8.** Si los datos modificados son validos y correctos se actualiza la entrada en base de datos, caso contrario no se realiza la transacción.
	- **4.9.** Se direcciona a la lista de entradas y aparece el mensaje *"Entrada (titulo) modificada"*
- **5.** El usuario elimina entrada
	- **5.1.** El usuario selecciona una entrada de la lista
	- **5.2.** Presiona su opción para Eliminar
	- **5.3.** Aparece un mensaje de confirmación ¿Desea eliminar la entrada?
	- **5.4.** Si el usuario elige SI en el mensaje se realiza la eliminación
	- **5.5.** Internamente en base de datos se eliminan los comentarios y la entrada en cascada.
	- **5.6.** Se actualiza la entrada pero ya no se muestra la entrada porque fue eliminada.
- **6.** El usuario selecciona la opción Comentarios.
	- **6.1.** Selecciona una entrada a elegir
	- **6.2.** Hace clic en la opción Comentarios de la entrada seleccionada
	- **6.3.** Internamente se selecciona todos los comentarios que pertenecen a esa entrada
	- **6.4.** En pantalla se muestra la lista de los comentarios seleccionados
	- **6.5.** E usuario puede realizar el caso de uso BAB3.

- **1.** El usuario registrado elige la opción Entradas del submenú
- **2.** Internamente se selecciona las entradas publicadas, si el usuario es administrador se muestran todas las entradas del blog, si es afiliado solo se muestran sus entradas publicadas.
- **3.** Si no se encuentra nada aparece el mensaje "aun no se publico niguna entrada en el blog" para el administrador, para el afiliado aparece el mensaje "Aun no publico ninguna entrada".

**Tabla 45.** Especificación de Caso de Uso: Gestionar Entradas publicadas

## **III.1.2.7.6.3. Especificación de Caso de Uso: Gestionar Comentarios**

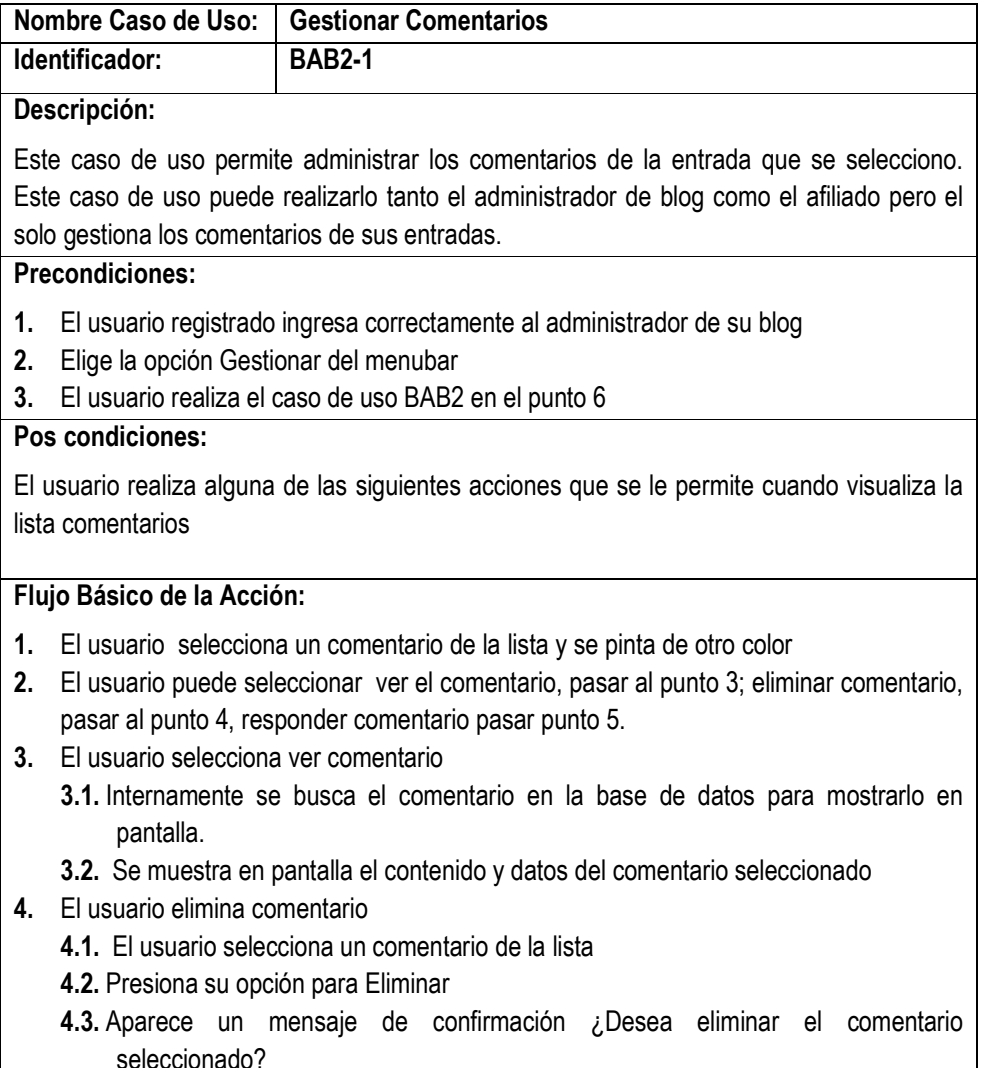

**4.4.** Si el usuario elige SI en el mensaje se realiza la eliminación

- **4.5.** Internamente en base de datos se elimina el comentario.
- **4.6.** Se actualiza la lista de comentarios.
- **5.** El usuario responde comentario.
	- **5.1.** El usuario elige la opción contestar.
	- **5.2.** Se muestra una pantalla en la que puede responder al comentario seleccionado
	- **5.3.** Presiona Guardar en la pantallita emergente.
	- **5.4.** Se valida que los datos sean correctos y que los campos obligatorios se hayan llenado.
	- **5.5.** Si validación no emite errores, se guarda en base de datos.

- **1.** El usuario realiza el caso de uso BAB2 en el punto 6
- **2.** Si no se encuentra ningún comentario sale el siguiente mensaje "No hay comentarios para esta entrada"

 **Tabla 46.** Especificación de Casos de Uso: Gestionar Cometarios

## **III.1.2.7.6.4. Especificación de Caso de Uso: Publicar Enlaces**

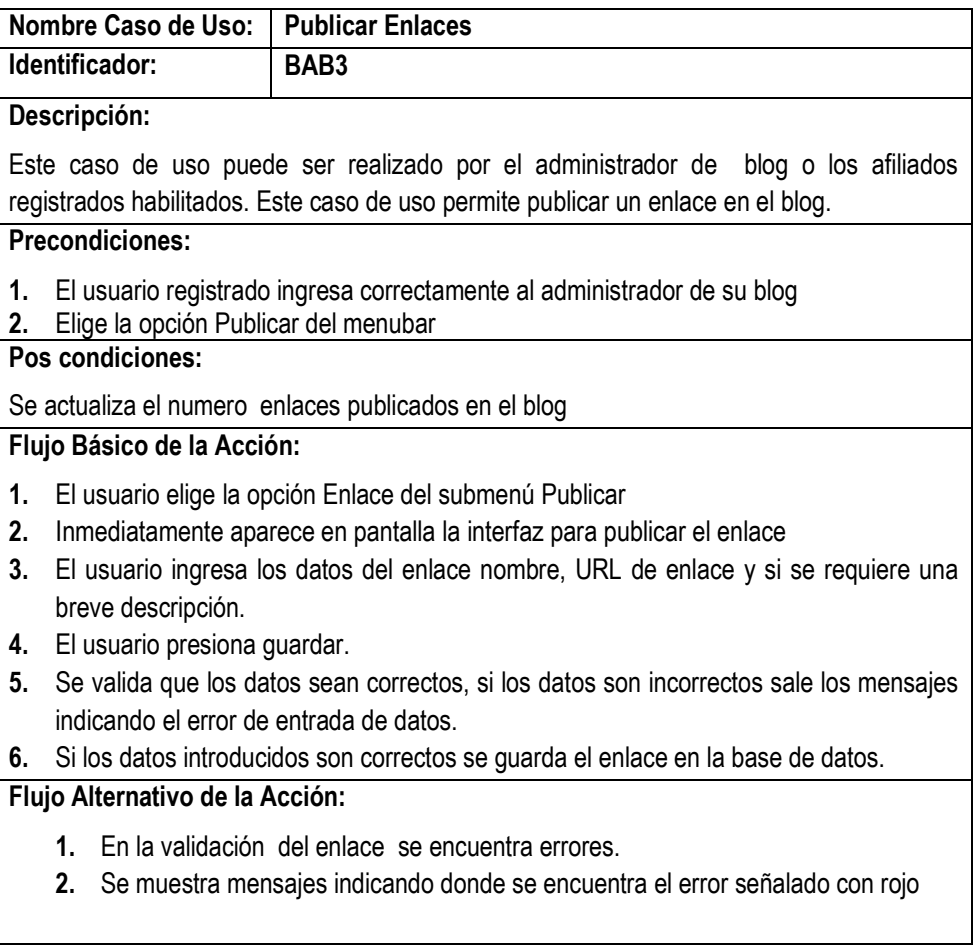

**Tabla 47.** Especificación de Caso de Uso: Publicar Enlaces

# **III.1.2.7.6.5. Especificación de Caso de Uso: Gestionar Enlaces publicados**

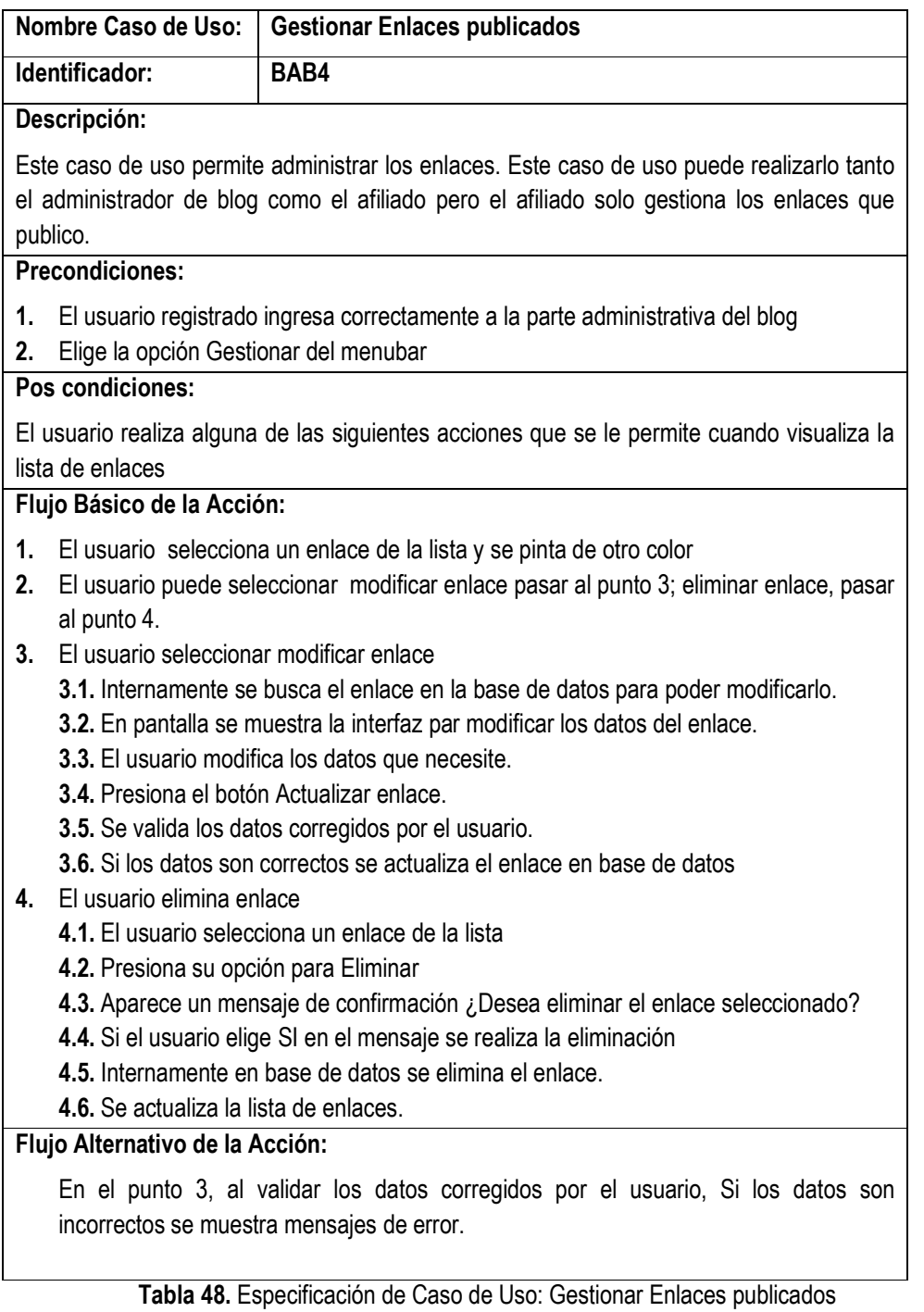

## **III.1.2.7.6.6. Especificación de Caso de Uso: Subir Fotos o Imágenes**

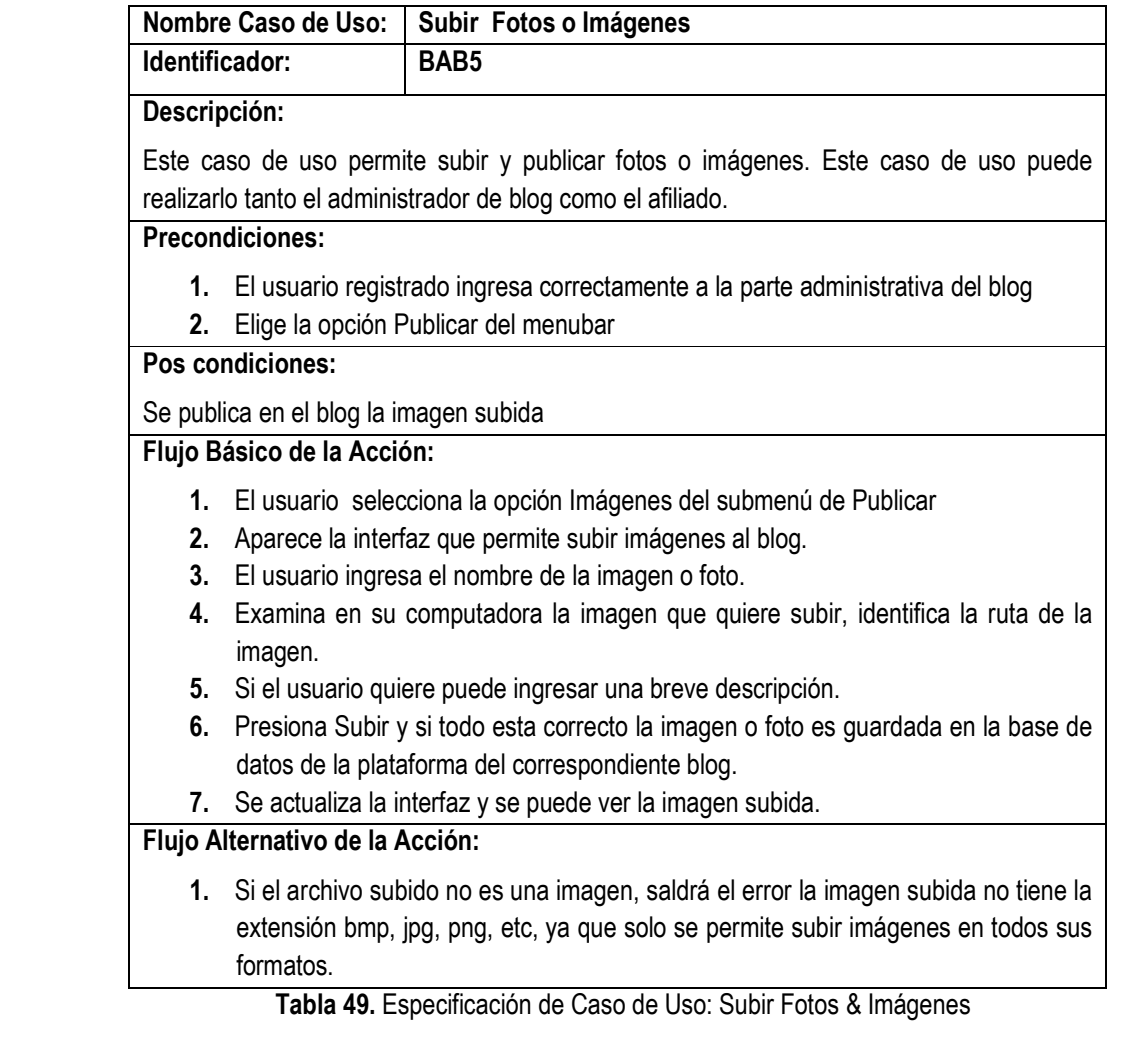

## **III.1.2.7.6.7. Especificación de Caso de Uso: Gestionar Imágenes subidas**

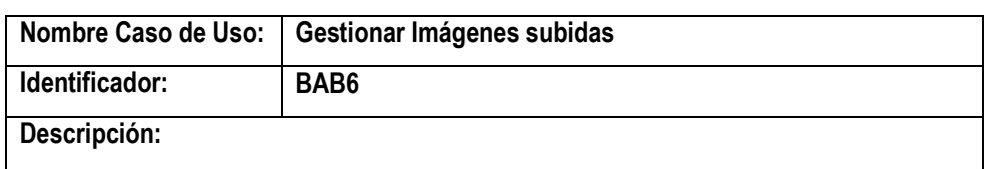

Este caso de uso permite administrar las imágenes subidas. Este caso de uso puede realizarlo tanto el administrador de blog como el afiliado pero el afiliado solo gestiona las imágenes que publico.

# **Precondiciones:**

- **1.** El usuario registrado ingresa correctamente a la parte administrativa del blog
- **2.** Elige la opción Gestionar del menubar

### **Pos condiciones:**

El usuario realiza alguna de las siguientes acciones que se le permite cuando visualizar las imágenes publicadas

### **Flujo Básico de la Acción:**

- **1.** El usuario selecciona Fotos & Imágenes del submenú de Gestionar
- **2.** Inmediatamente aparecen todas las imágenes publicadas con las siguientes opciones modificar nombre pasar al punto 4, ver tamaño completo pasar punto 5, eliminar pasar punto 6.
- **3.** El usuario selecciona una imagen específica y elige una de las opciones.
- **4.** Selecciona la opción modificar
	- **4.7.** Aparece una ventanita emergente que le permitirá introducir los nuevos datos.
		- **4.8.** El usuario introduce los nuevos datos y presiona Modificar.
		- **4.9.** Se actualiza los datos de la imagen en la base de datos.
- **5.** El usuario selecciona la opción ver tamaño completo.
	- **5.1.** La imagen seleccionada es mostrada en una ventana emergente en su tamaño completo, con la opción Cerrar Ventana.
- **6.** El usuario selecciona la opción Eliminar
	- **6.1.** Aparece un mensaje de confirmación ¿Desea eliminar esta imagen?
	- **6.2.** Si el usuario elige SI en el mensaje se realiza la eliminación
	- **6.3.** Internamente en base de datos se elimina la imagen
	- **6.4.** Se actualiza la pagina que muestra las imágenes

## **Flujo Alternativo de la Acción:**

**1.** En el punto 6, si el usuario elige la opción NO en el mensaje de confirmación, la imagen no se elimina y no ocurre ningún evento.

 **Tabla 50.** Especificación de Caso de Uso: Gestionar Imágenes subidas

## **III.1.2.7.6.8. Especificación de Caso de Uso: Subir Archivos**

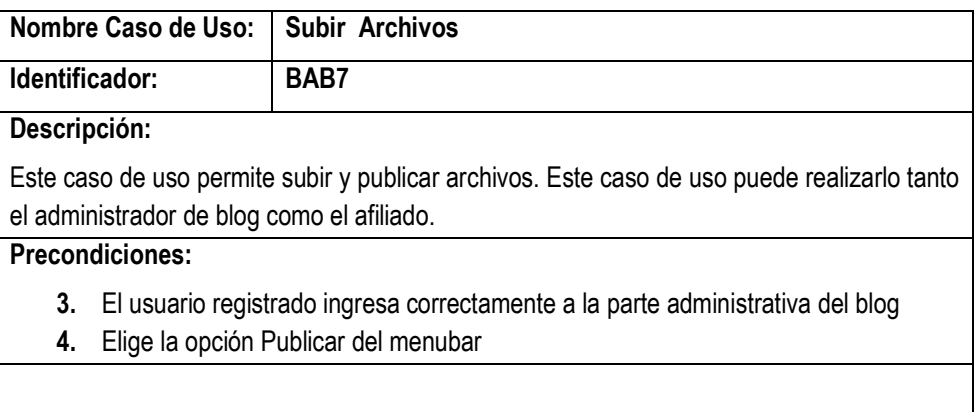

# **Pos condiciones:**

Se publica en el blog el archivo subido.

## **Flujo Básico de la Acción:**

- **8.** El usuario selecciona la opción Archivos del submenú de Publicar
- **9.** Aparece la interfaz que permite subir archivos.
- **10.** El usuario ingresa el nombre del archivo.
- **11.** Examina en su computadora el archivo que quiere subir, identifica la ruta del archivo.
- **12.** Si el usuario quiere puede ingresar una breve descripción.
- **13.** Presiona Subir y si todo esta correcto el archivo es guardado en la base de datos de la plataforma del correspondiente blog.
- **14.** Se actualiza la pantalla y se muestra el link del archivo subido

## **Flujo Alternativo de la Acción:**

**2.** Si el archivo subido tiene un tamaño que excede los 350 Mb sale el mensaje tamaño excedido.

**Tabla 51.** Especificación de Caso de Uso: Subir Archivos

## **III.1.2.7.6.9. Especificación de Caso de Uso: Gestionar Archivos**

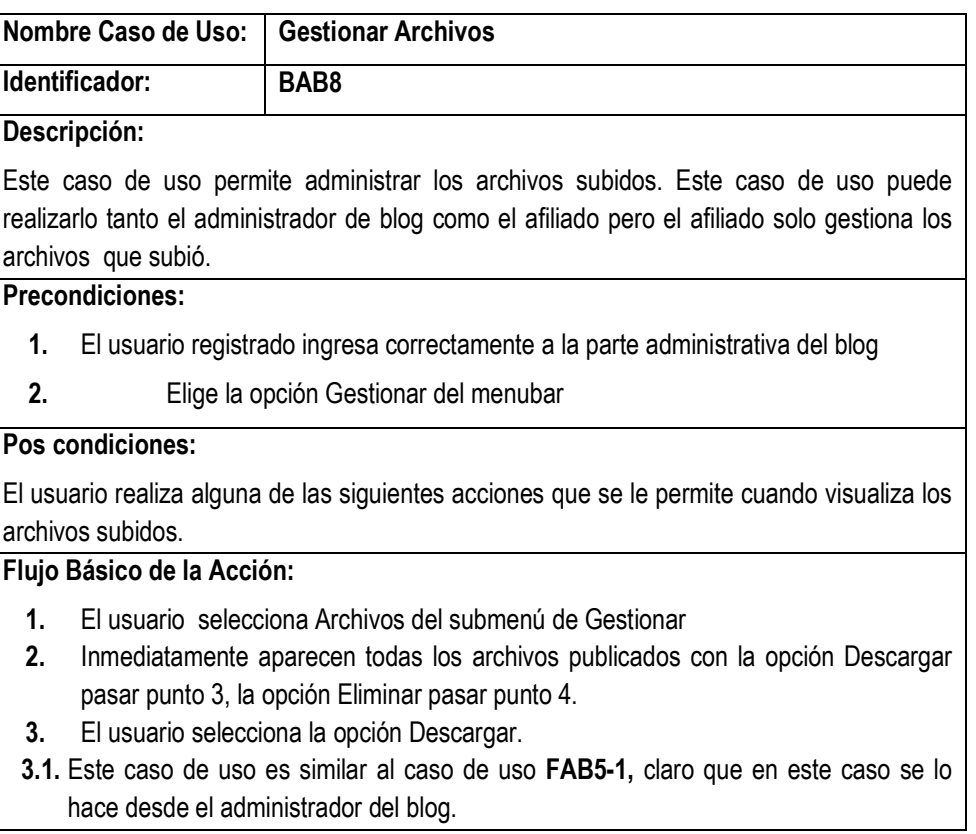

- **4.** El usuario selecciona la opción Eliminar
	- 4.1. Aparece un mensaje de confirmación ¿Desea eliminar el archivo?
	- 4.2. Si el usuario elige SI en el mensaje se realiza la eliminación
	- 4.3. Internamente en base de datos se elimina la imagen
	- 4.4. Se actualiza la lista de archivos publicados

**1.** En el punto 6, si el usuario elige la opción NO en el mensaje de confirmación, la imagen no se elimina y no ocurre ningún evento.

**Tabla 52.** Especificación de Caso de Uso: Gestionar Archivos

## **III.1.2.7.6.10.Especificación de Caso de Uso: Editar Datos Perfil**

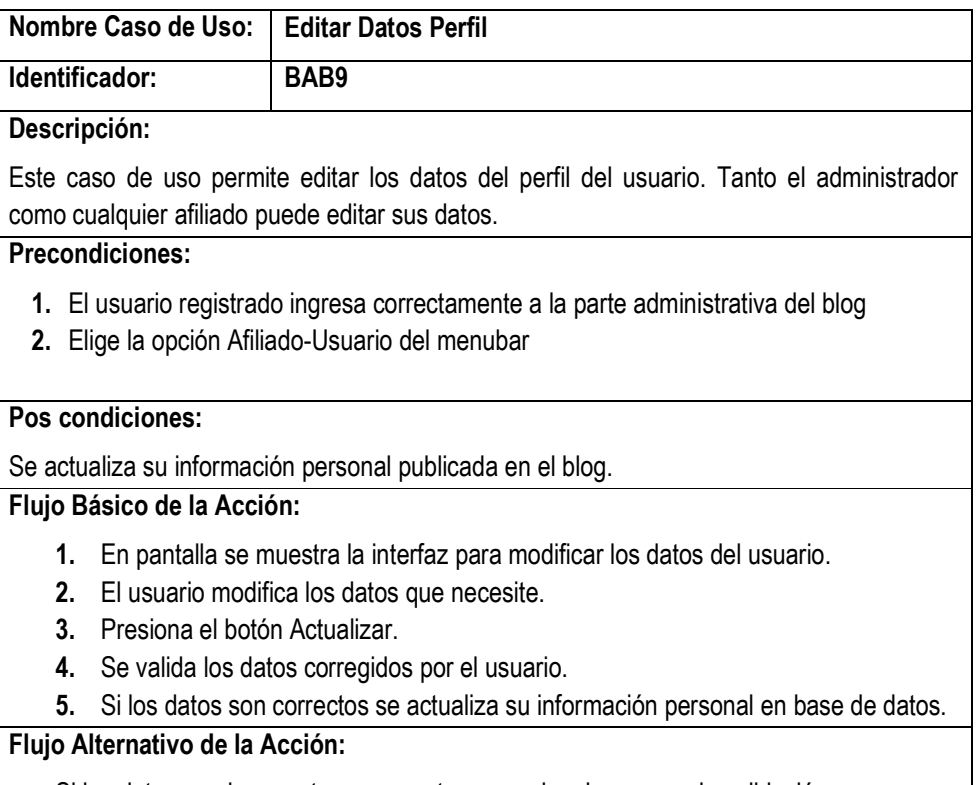

Si los datos son incorrectos se muestra mensajes de error en la validación.

**Tabla 53.** Especificación de Caso de Uso: Editar Datos Perfil

## **III.1.2.7.6.11.Especificación de Caso de Uso: Cambiar contraseña**

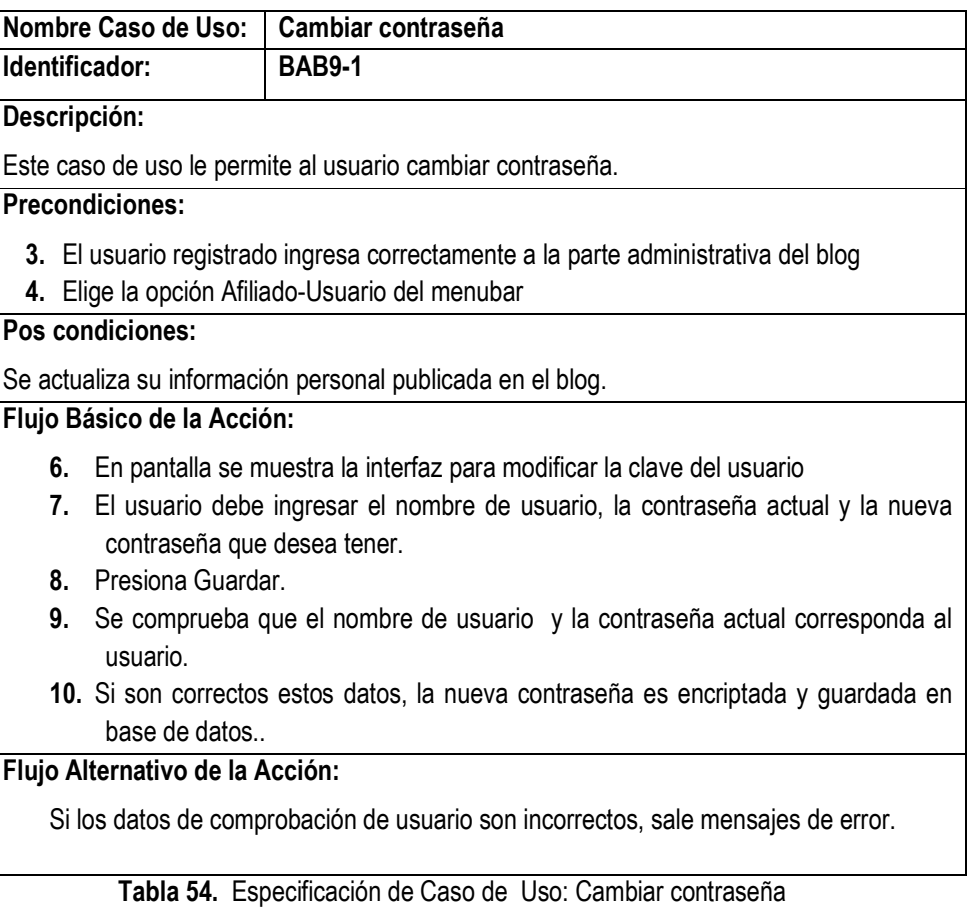

## **III.1.2.7.6.12.Especificación de Caso de Uso: Editar Datos CV**

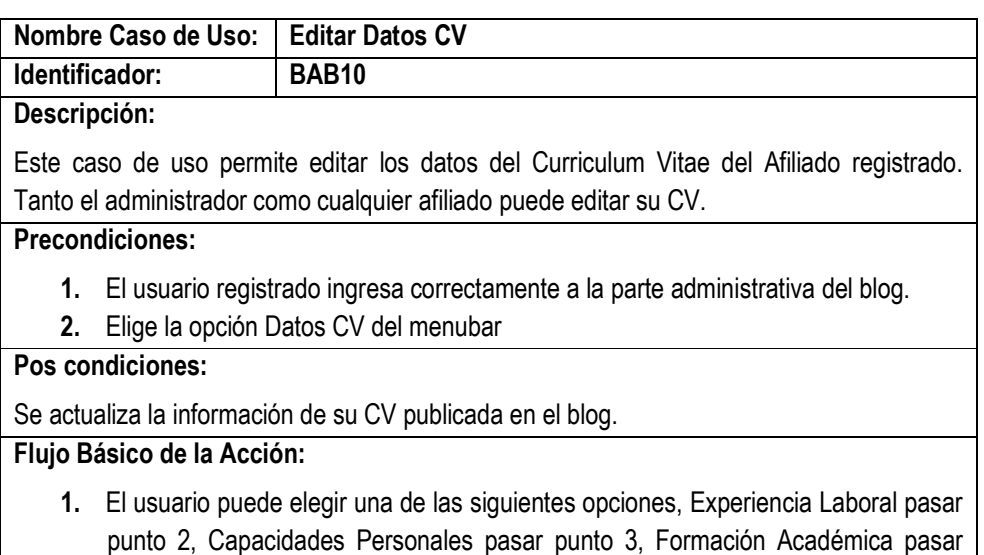

punto 4, Idiomas pasar punto 5, Publicaciones pasar punto 6, Publicar CV pasar

punto 7.

- **2.** Caso de uso BAB-1 Editar Experiencia Laboral.
- **3.** Caso de uso BAB-2 Editar Capacidades Personales.
- **4.** Caso de uso BAB-3 Editar Formación Académica.
- **5.** Caso de uso BAB-4 Editar Idiomas
- **6.** Caso de uso BAB-5 Editar Publicaciones.
- **7.** Caso de uso BAB-6 Editar Publicar CV.

**Tabla 55.** Especificación de Caso de Uso: Editar Datos CV

### **III.1.2.7.6.13.Especificación de Caso de Uso: Editar Experiencia Laboral**

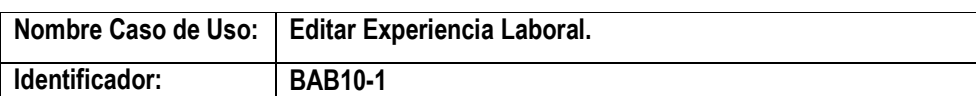

#### **Descripción:**

Este caso de uso permite editar los datos de experiencias laborales del Afiliado para que se muestre en su CV. Tanto el administrador como cualquier afiliado puede editar su CV.

## **Precondiciones:**

- **1.** El usuario registrado ingresa correctamente a la parte administrativa del blog.
- **2.** Elige la opción Datos CV del menubar

# **Pos condiciones:**

Se actualiza la información de su CV publicada en el blog.

### **Flujo Básico de la Acción:**

- **1.** El usuario elige opción Experiencia Laboral
- **2.** Inmediatamente aparece en pantalla la lista de experiencias laborales que ya registro dándole la posibilidad de modificarlas pasar punto 3. y de registrar una nueva pasar punto 4.
- **3.** En este caso aparece la interfaz con los datos de la experiencia laboral que desea modificar.
- **3.1.** El usuario modifica los datos que requiere de actualización.
- **3.2.** Presiona Actualizar, y si los datos ingresados son correctos se guardan en base de datos.
- **3.3.** La pantalla se actualiza y vuelve a mostrar la lista de experiencias laborales.
- **4.** En este caso aparece la interfaz que permite crear una nueva experiencia laboral.
- **4.1.** El usuario ingresa los datos como ser fechas de inicio y fin, labor principal, datos de la empresa o empleador que lo contrato y el area en que se desempeño.
- **4.2.** Una vez ingresados los datos presiona crear.
- **4.3.** Si los datos de la nueva experiencia laboral son correctos se guarda en base de datos.
- **4.4.** La pantalla se actualiza y vuelve a mostrar la lista de experiencias laborales adicionando la recién creada.

- 1. Si no existe ninguna experiencia laboral registrada aparecerá el mensaje no registro ninguna Experiencia Laboral.
- **2.** En caso de ingresar datos incorrectos al momento de registrar (punto 3) o modificar (punto 4) una experiencia laboral, si los datos son incorrectos al momento de validarlos saldrá mensajes de error.

 **Tabla 56.** Especificación de Caso de Uso: Editar Experiencia Laboral

## **III.1.2.7.6.14.Especificación de Caso de Uso: Editar Capacidades Personales**

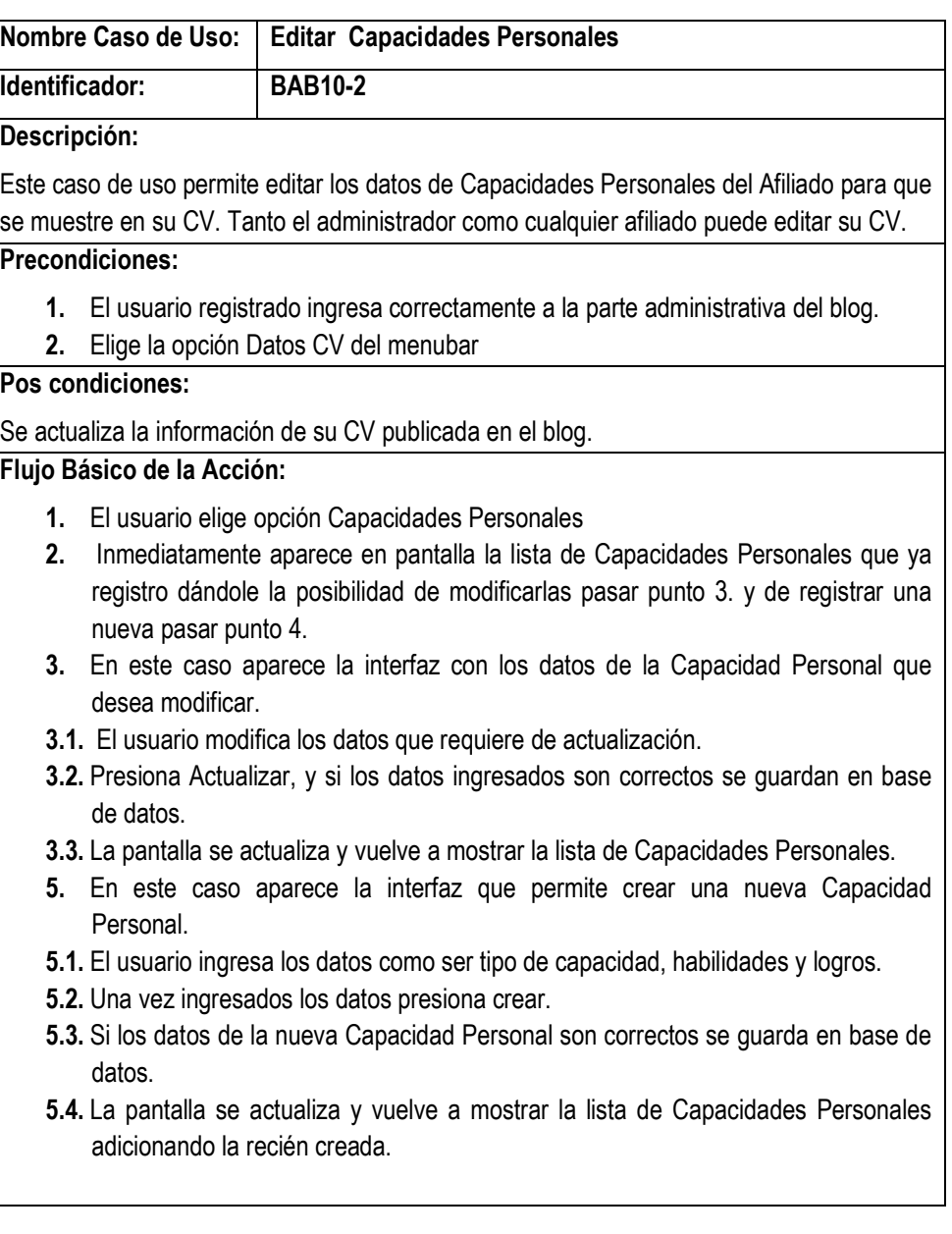

- **1.** Si no existe ninguna experiencia laboral registrada aparecerá el mensaje no registro ninguna Capacidades Personales.
- **2.** En caso de ingresar datos incorrectos al momento de registrar (punto 3) o modificar (punto 4) una Capacidad Personal, si los datos son incorrectos al momento de validarlos saldrá mensajes de error.

 **Tabla 57.** Especificación de Caso de Uso: Editar Capacidades Personales

## **III.1.2.7.6.15.Especificación de Caso de Uso: Editar Formación Académica**

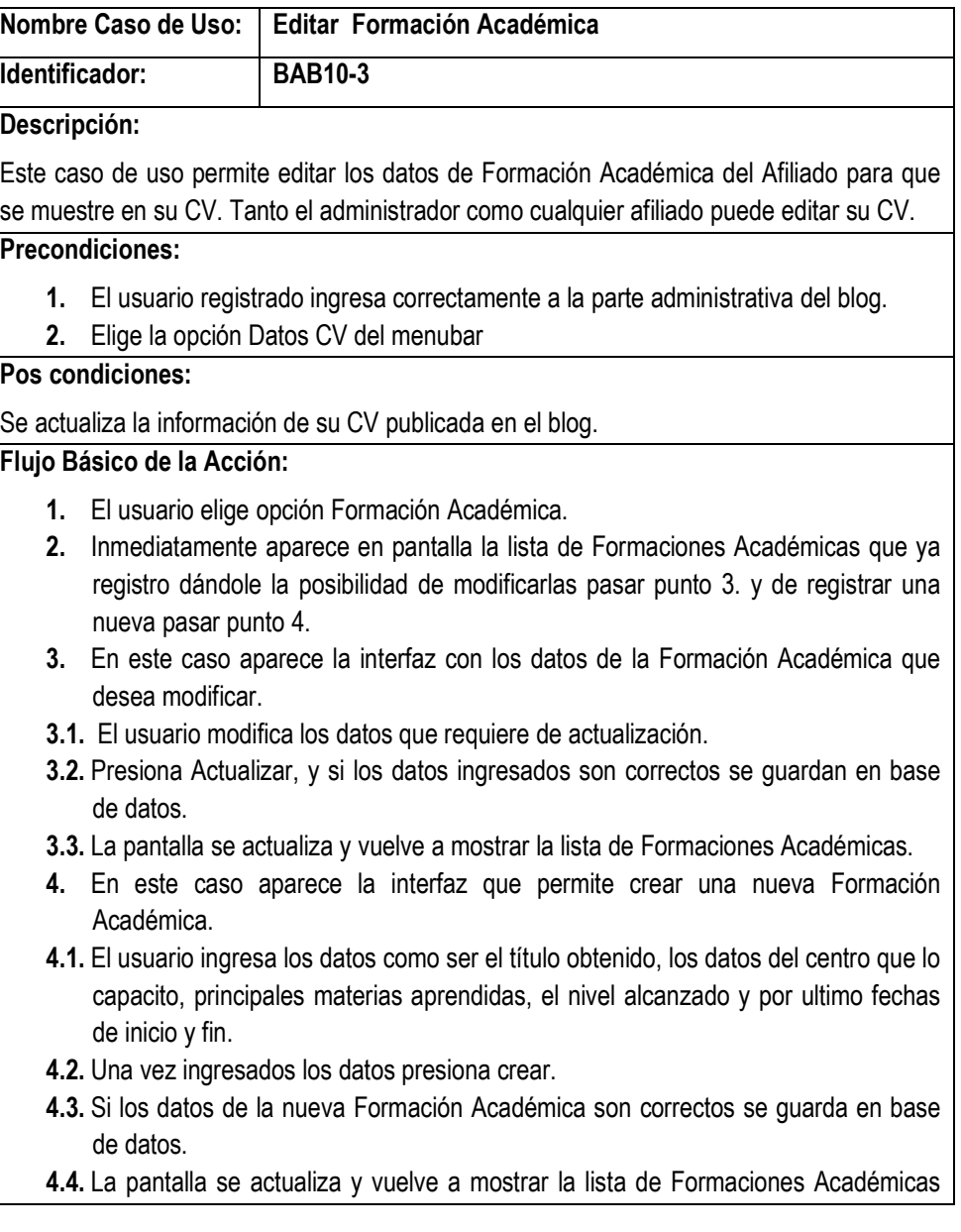

## adicionando la recién creada.

# **Flujo Alternativo de la Acción:**

- **1.** Si no existe ninguna experiencia laboral registrada aparecerá el mensaje no registro ninguna Formación Académica.
- **2.** En caso de ingresar datos incorrectos al momento de registrar (punto 3) o modificar (punto 4) una Formación Académica, si los datos son incorrectos al momento de validarlos saldrá mensajes de error.

**Tabla 58.** Especificación de Caso de Uso: Editar Formación Académica

## **III.1.2.7.6.16. Especificación de Caso de Uso: Editar Idiomas**

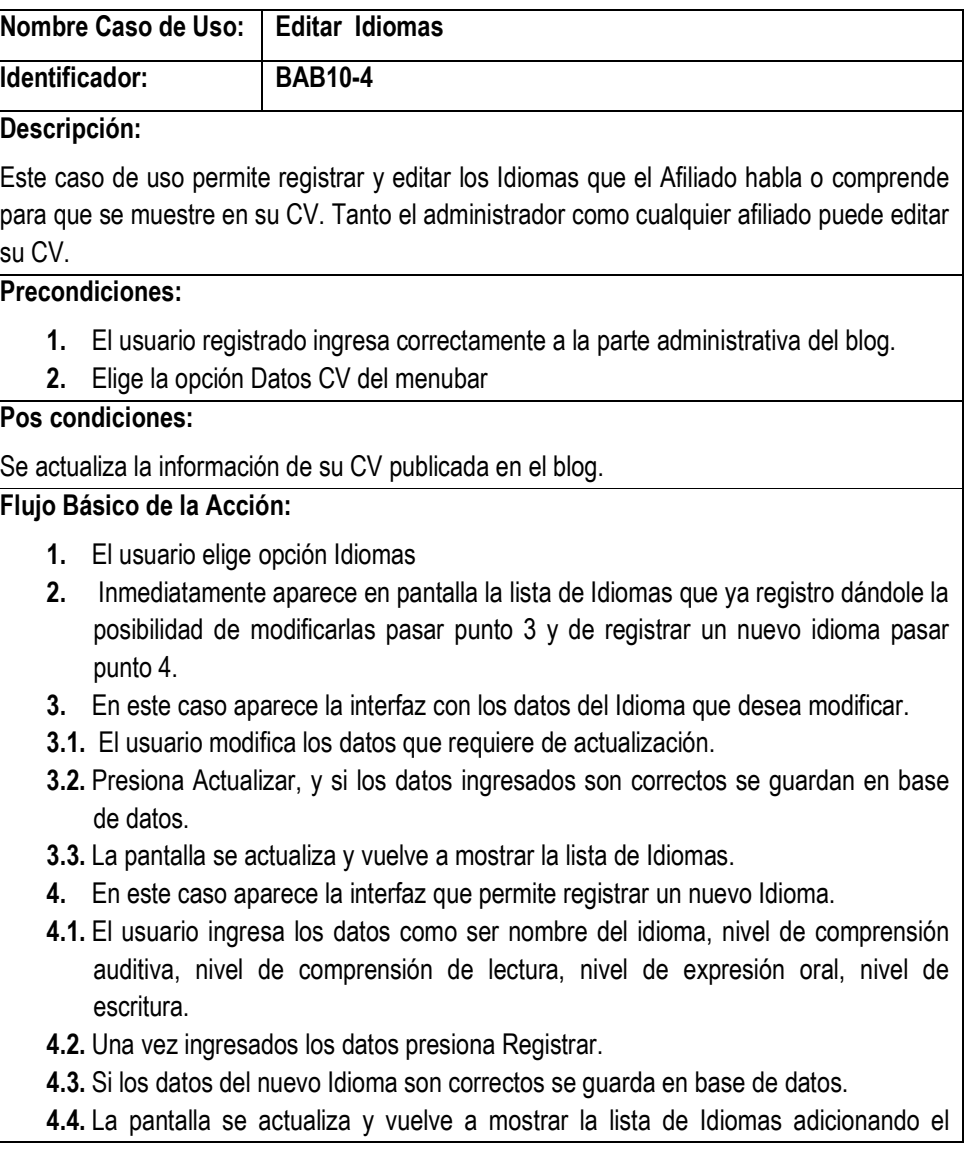

recién creado.

# **Flujo Alternativo de la Acción:**

- **1.** Si no existe ningún Idioma registrado aparecerá el mensaje Hasta el momento no registro ningún idioma para ser publicado en su CV.
- **2.** En caso de ingresar datos incorrectos al momento de registrar (punto 3) o modificar (punto 4) una Idioma, si los datos son incorrectos al momento de validarlos saldrá mensajes de error.

**Tabla 59.** Especificación de Caso de Uso: Editar Idiomas

## **III.1.2.7.6.17.Especificación de Caso de Uso: Configurar CV**

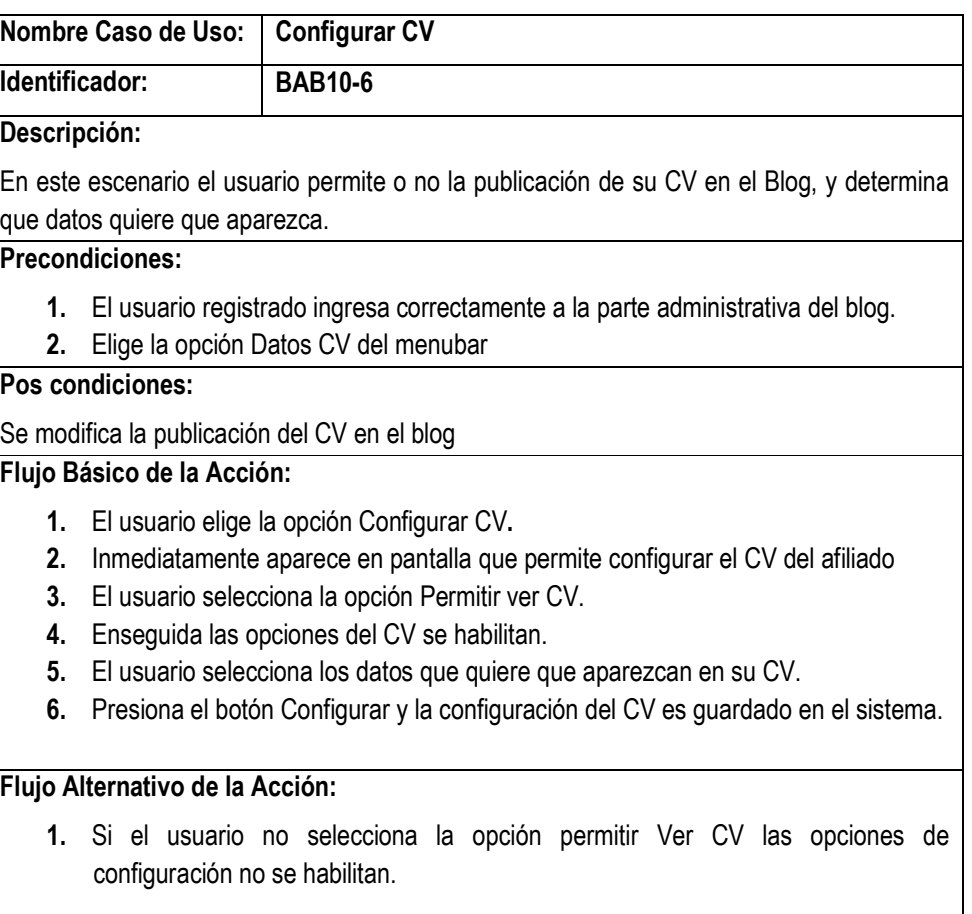

**Tabla 60.** Especificación de Caso de Uso: Configurar CV

## **III.1.2.7.7. Especificaciones de Caso de Uso: Administrar Blog**

# **III.1.2.7.7.1. Especificación de Caso de Uso: Publicar Pagina**

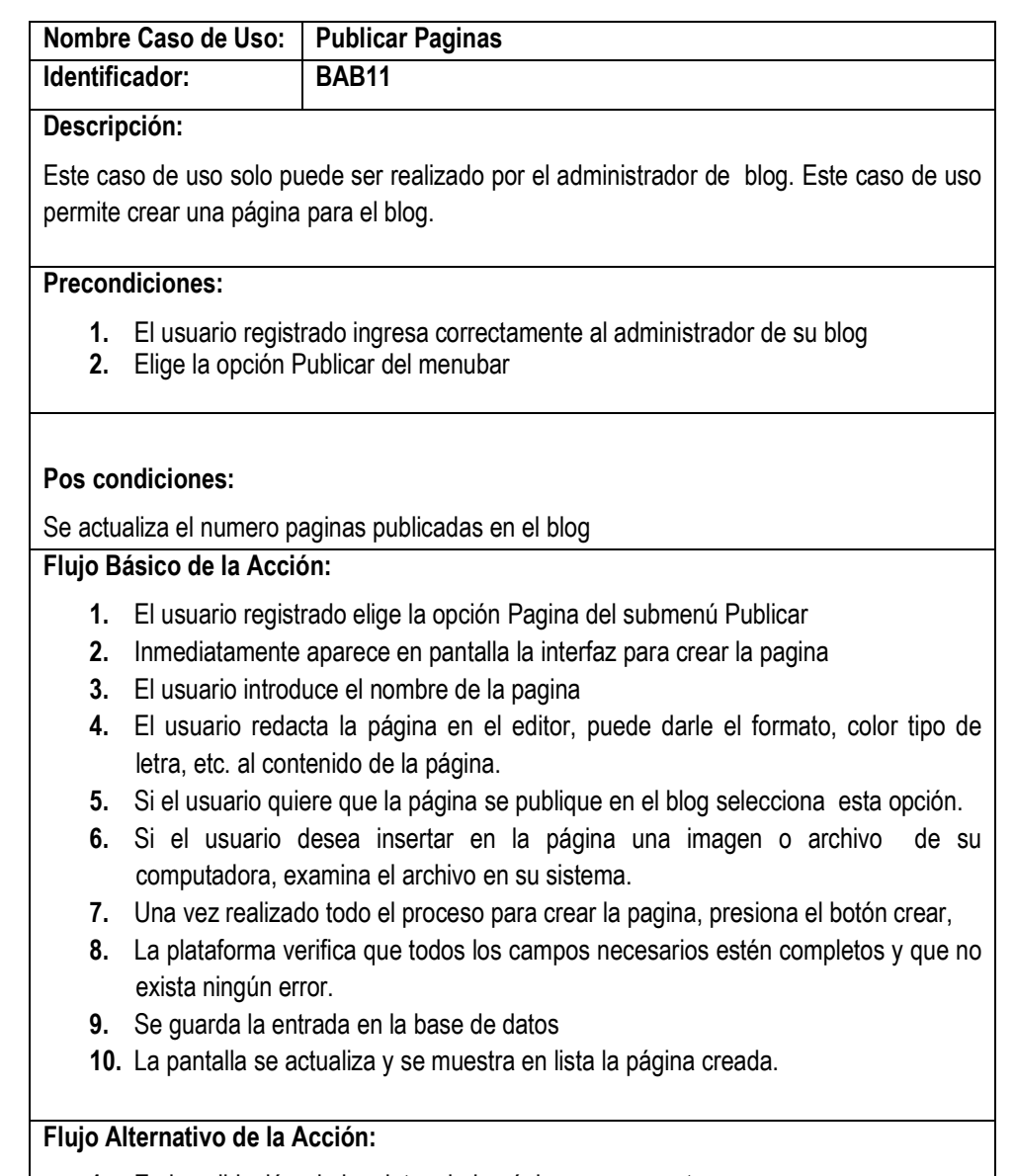

- **1.** En la validación de los datos de la página se encuentra errores.
- **2.** Se muestra mensajes indicando donde se encuentra el error señalado con rojo

**Tabla 61.** Especificación de Caso de Uso: Publicar Pagina

### **III.1.2.7.7.2. Especificación de Caso de Uso: Gestionar Paginas**

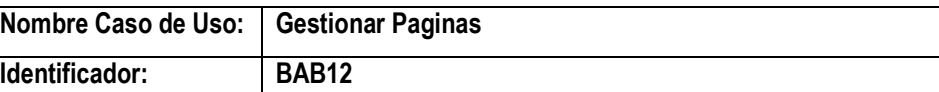

#### **Descripción:**

Este caso de uso permite administrar las páginas publicadas. Solo el Administrador de Blog puede gestionar todas las páginas creadas.

#### **Precondiciones:**

- **1.** El usuario registrado ingresa correctamente al administrador de su blog
- **2.** Elige la opción Gestionar del menubar

#### **Pos condiciones:**

El usuario realiza alguna de las siguientes acciones que se le permite cuando visualiza la lista de páginas.

#### **Flujo Básico de la Acción:**

- **1.** El usuario registrado elige la opción Paginas del submenú
- **2.** Inmediatamente se muestra en pantalla las páginas publicadas. El usuario puede seleccionar habilitar o deshabilitar la publicación de la pagina, pasar al punto 3; modificar pagina, pasar al punto 4; eliminar pagina, pasar al punto 5.
- **3.** El usuario selecciona habilitar o deshabilitar pagina
- **3.1.** El usuario selecciona una página especifica
- **3.2.** Si la entrada está habilitada tendrá la opción de Deshabilitar, si la pagina esta deshabilitada tendrá la opción habilitar.
- **3.3.** Dependiendo de la opción que se muestra el usuario podrá habilitar o deshabilitar la pagina.
- **3.4.** Internamente se cambiara el estado de la pagina en base de datos
- **3.5.** En pantalla se actualizara el estado de la página en la lista.
- **4.** El usuario modifica página
- **4.1.** El usuario selecciona la página que desea modificar
- **4.2.** Presiona la opción modificar de la página seleccionada
- **4.3.** Internamente se hace la selección del contenido y los datos de la página en base de datos
- **4.4.** En pantalla se muestra la página en la interfaz que permite modificar sus datos y contenido.
- **4.5.** El usuario modifica el contenido de la página en el editor, puede cambiar el contenido, o aumentarlo, cambiar formato, etc.
- **4.6.** El usuario puede modificar los demás datos de la página, adjuntar archivo, adjuntar imagen.
- **4.7.** Presiona Modificar Página.
- **4.8.** Si los datos modificados son validos y correctos se actualiza la página en base de datos, caso contrario no se realiza la transacción.
- **4.9.** Se direcciona a la lista de páginas y aparece el mensaje *"Pagina (titulo)*
- *modificada"*
- **5.** El usuario elimina página
- **5.1.** El usuario selecciona una página de la lista
- **5.2.** Presiona su opción para Eliminar
- **5.3.** Aparece un mensaje de confirmación ¿Desea eliminar la página?
- **5.4.** Si el usuario elige SI en el mensaje se realiza la eliminación
- **5.5.** Internamente en base de datos se eliminan los datos de la página.
- **5.6.** Se actualiza la lista de páginas.

- **1.** El usuario registrado elige la opción Paginas del submenú
- **2.** Internamente se selecciona las páginas publicadas.
- **3.** Si no se encuentra nada aparece el mensaje "aun no se publico ninguna pagina en el blog que permita presentar al Colegio".

**Tabla 62.** Especificación de Caso de Uso: Gestionar Páginas

## **III.1.2.7.7.3. Especificación de Caso de Uso: Gestionar Categorías-Enlaces**

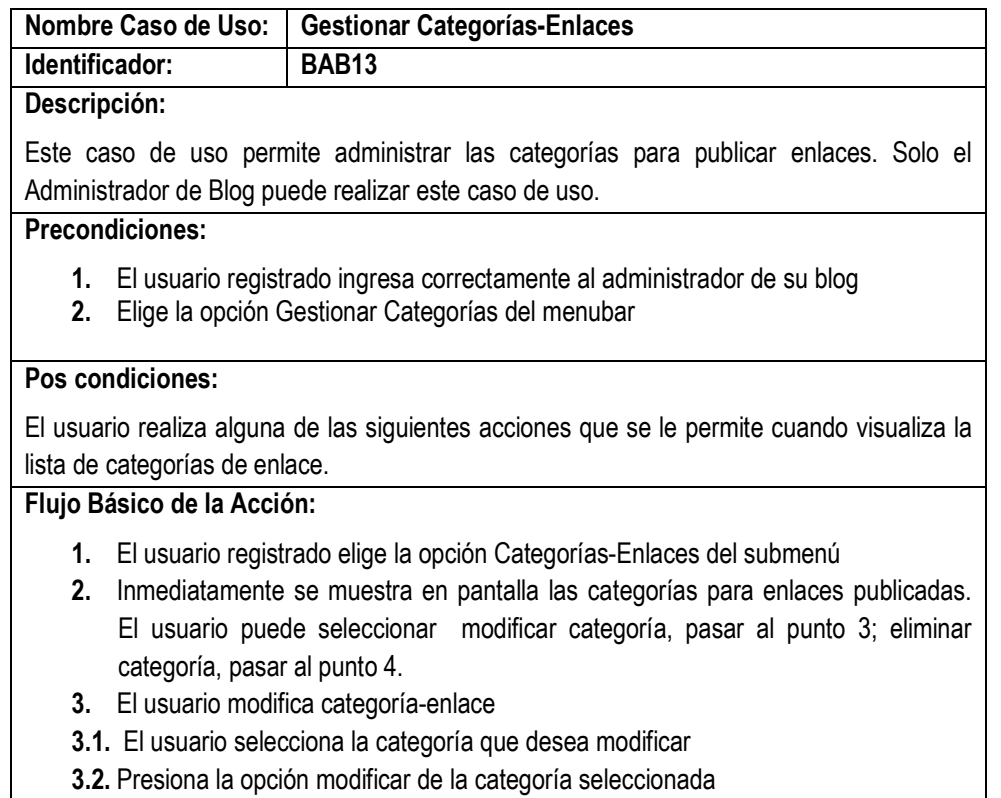

- **3.3.** Internamente se hace la selección de los datos de la categoría en base de datos
- **3.4.** En pantalla se muestra la categoría en la interfaz que permite modificar sus datos.
- **3.5.** El usuario modifica los datos de la categoría.
- **3.6.** Presiona Modificar.
- **3.7.** Si los datos modificados son validos y correctos se actualiza la categoria en base
- de datos, caso contrario no se realiza la transacción.
- **3.8.** Se direcciona a la lista de páginas y aparece el mensaje *"Categoria (titulo) modificada"*
- **4.** El usuario elimina categoría
- **4.1.** El usuario selecciona una categoría de la lista.
- **4.2.** Presiona su opción para Eliminar.
- **4.3.** Aparece un mensaje de confirmación ¿Desea eliminar la categoría?
- **4.4.** Si el usuario elige SI en el mensaje se realiza la eliminación
- **4.5.** Internamente en base de datos se eliminan los datos de la categoría.
- **4.6.** Se actualiza la lista de categorías.

- **1.** El usuario registrado elige la opción Categorías-Enlaces del submenú
- **2.** Internamente se selecciona las categorías para enlaces publicadas.
- **3.** Si no se encuentra nada aparece el mensaje "*Aun no se publico ninguna categoría por lo tanto no puede mostrar enlaces en el blog".*

 **Tabla 62.** Especificación de Caso de Uso: Gestionar Categoría- Enlaces

## **III.1.2.7.7.4. Especificación de Caso de Uso: Gestionar Categorías-Entradas**

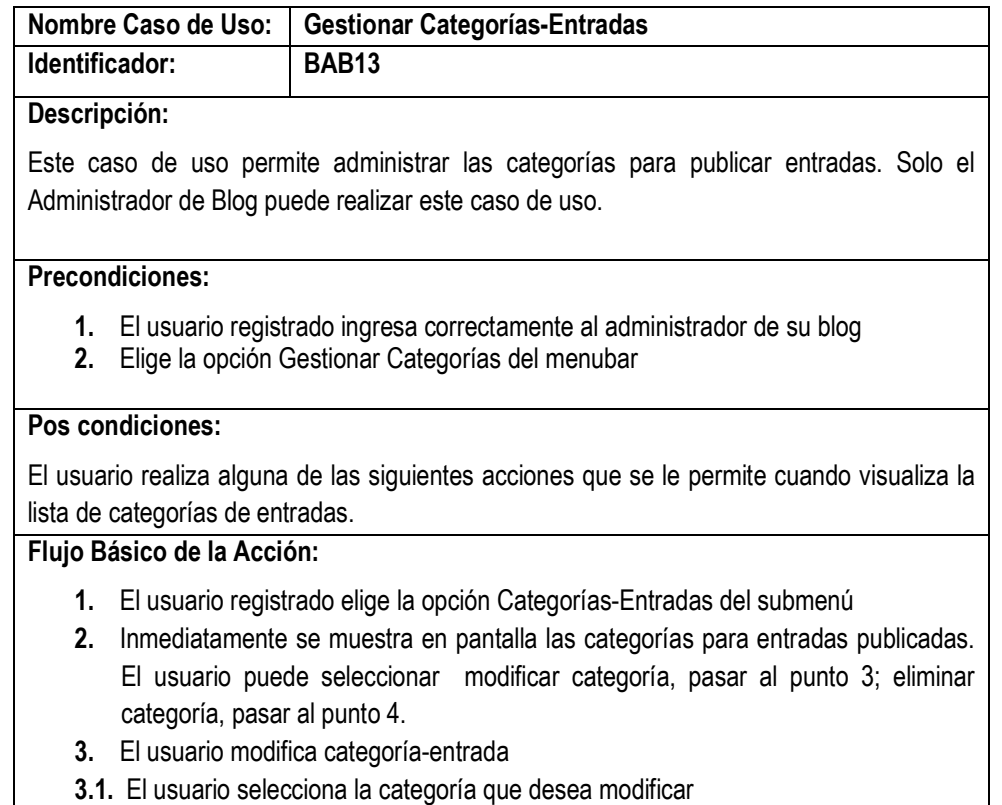

- **3.2.** Presiona la opción modificar de la categoría seleccionada
- **3.3.** Internamente se hace la selección de los datos de la categoría en base de datos
- **3.4.** En pantalla se muestra la categoría en la interfaz que permite modificar sus datos.

**3.5.** El usuario modifica los datos de la categoría.

**3.6.** Presiona Modificar.

- **3.7.** Si los datos modificados son validos y correctos se actualiza la categoría en base de datos, caso contrario no se realiza la transacción.
- **3.8.** Se direcciona a la lista de categorías-entradas y aparece el mensaje *"Categoría (titulo) modificada"*
- **4.** El usuario elimina categoría-entrada
- **4.1.** El usuario selecciona una categoría de la lista.
- **4.2.** Presiona su opción para Eliminar.
- **4.3.** Aparece un mensaje de confirmación ¿Desea eliminar la categoría?
- **4.4.** Si el usuario elige SI en el mensaje se realiza la eliminación
- **4.5.** Internamente en base de datos se eliminan los datos de la categoría y de todas las entradas relacionadas.
- **4.6.** Se actualiza la lista de categorías-entradas.

#### **Flujo Alternativo de la Acción:**

- **1.** El usuario registrado elige la opción Categorías-Entradas del submenú
- **2.** Internamente se selecciona las categorías para entradas publicadas.
- **3.** Si no se encuentra nada aparece el mensaje "*Aun no se publico ninguna categoría por lo tanto no puede mostrar entradas en el blog".*

 **Tabla 63.** Especificación de Caso de Uso: Gestionar Categorías- Entradas

### **III.1.2.7.7.5. Especificación de Caso de Uso: Crear Encuesta**

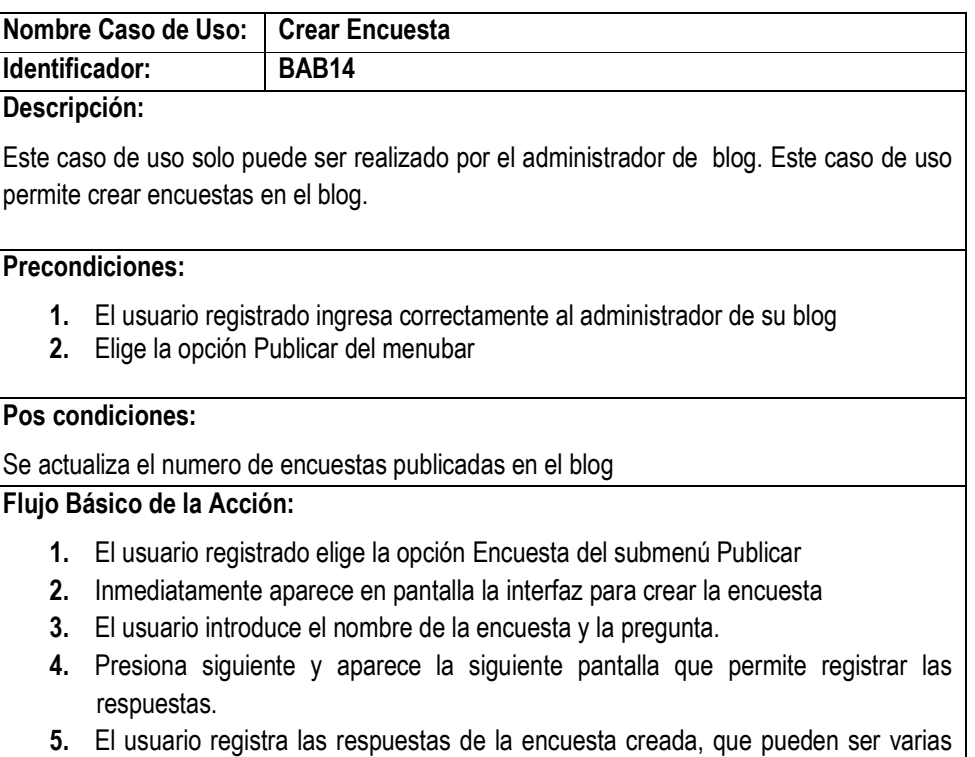

opciones.

- **6.** Una vez que se introduce todas las respuestas, el usuario presiona finalizar y todos estos datos se guardan en base de datos
- **7.** La pantalla se actualiza y s muestra la nueva encuesta creada.

#### **Flujo Alternativo de la Acción:**

**1.** Si se ingresa datos erróneos, o se verifica datos faltantes en la validación saldrá mensaje de error y no se podrá guardar en base de datos hasta corregirlos.

**Tabla 64.** Especificación de Caso de Uso: Crear Encuesta

### **III.1.2.7.7.6. Especificación de Caso de Uso: Gestionar Encuesta**

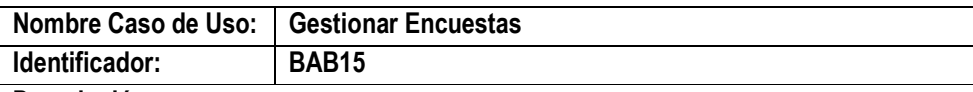

### **Descripción:**

Este caso de uso permite administrar las encuestas publicadas. Solo el Administrador de Blog puede gestionar todas las encuestas creadas.

### **Precondiciones:**

- **1.** El usuario registrado ingresa correctamente al administrador de su blog
- **2.** Elige la opción Gestionar del menubar

## **Pos condiciones:**

El usuario realiza alguna de las siguientes acciones que se le permite cuando visualiza la lista de encuestas.

### **Flujo Básico de la Acción:**

- **1.** El usuario registrado elige la opción Encuestas del submenú
- **2.** Inmediatamente se muestra en pantalla las encuestas publicadas. El usuario puede seleccionar habilitar o deshabilitar la publicación de la encuesta, pasar al punto 3; modificar encuesta, pasar al punto 4; eliminar encuesta, pasar al punto 5, respuestas pasar punto 6.
- **3.** El usuario selecciona habilitar o deshabilitar encuesta.
	- **3.1.** El usuario selecciona una encuesta especifica
	- **3.2.** Si la encuesta está habilitada tendrá la opción de Deshabilitar, si la encuesta esta deshabilitada tendrá la opción habilitar.
	- **3.3.** Dependiendo de la opción que se muestra el usuario podrá habilitar o deshabilitar la encuesta.
	- **3.4.** Internamente se cambiara el estado de la encuesta en base de datos
	- **3.5.** En pantalla se actualizara el estado de la encuesta en la lista.
- **4.** El usuario modifica encuesta.
	- **4.1.** El usuario selecciona la encuesta que desea modificar
	- **4.2.** Presiona la opción modificar de la encuesta seleccionada
	- **4.3.** Internamente se hace la selección de los datos de la encuesta en base de datos
- **4.4.** En pantalla se muestra la encuesta en la interfaz que permite modificar sus datos.
- **4.5.** Presiona Modificar Encuesta.
- **4.6.** Si los datos modificados son validos y correctos se actualiza la encuesta en base de datos, caso contrario no se realiza la transacción.
- **4.7.** Se direcciona a la lista de encuestas y aparece el mensaje *"Encuesta (titulo) modificada"*
- **5.** El usuario elimina encuesta
	- **5.1.** El usuario selecciona una encuesta de la lista
	- **5.2.** Presiona su opción para Eliminar
	- **5.3.** Aparece un mensaje de confirmación ¿Desea eliminar la encuesta?
	- **5.4.** Si el usuario elige SI en el mensaje se realiza la eliminación
	- **5.5.** Internamente en base de datos se eliminan los datos de la encuesta.
	- **5.6.** Se actualiza la lista de encuestas.
- **6.** El usuario selecciona la opción Ver Respuestas.
	- **6.1.** Selecciona una encuesta a elegir
	- **6.2.** Hace clic en la opción Respuestas de la encuesta seleccionada
	- **6.3.** Internamente se selecciona todas opciones de respuesta que pertenecen a esa encuesta
	- **6.4.** En pantalla se muestra la lista de las respuestas.
	- **6.5.** El usuario puede modificarlas o eliminarlas

- **1.** El usuario registrado elige la opción Encuestas del submenú
- **2.** Internamente se selecciona las encuestas publicadas.
- **3.** Si no se encuentra nada aparece el mensaje *"Aun no se publico ninguna encuesta en el blog".*

**Tabla 65.** Especificación de Caso de Uso: Gestionar Encuestas

### **III.1.2.7.7.7. Especificación de Caso de Uso: Registrar Miembro**

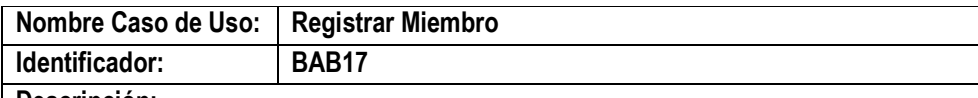

### **Descripción:**

Este caso de uso solo puede ser realizado por el administrador de blog. Este caso de uso permite crear Usuarios de Blog.

### **Precondiciones:**

- **1.** El usuario registrado ingresa correctamente al administrador de su blog
- **2.** Elige la opción Gestionar Colegios del menubar

### **Pos condiciones:**

El número de usuarios del blog puede incrementar o disminuir.

### **Flujo Básico de la Acción:**

- **1.** El usuario registrado elige la opción Registrar Miembro del submenú Afiliado-Usuario
- **2.** Inmediatamente aparece en pantalla la interfaz para crear un nuevo usuario
- **3.** El usuario primero realiza el registro de los datos personales y datos de afiliación del profesional.
- **4.** Seguidamente procede a registrar los datos de usuario para que pueda ingresar a la parte administrativa del blog.
- **5.** Presiona guardar y si todos los datos están correctos se guarda en base de datos.
- **6.** La pantalla se actualiza y se muestra en lista el nuevo usuario creado

### **Flujo Alternativo de la Acción:**

**2.** Si se ingresa datos erróneos, o se verifica datos faltantes en la validación saldrá mensaje de error y no se podrá guardar en base de datos hasta corregirlos.

**Tabla 66.** Especificación de Caso de Uso: Registrar Miembro

### **III.1.2.7.7.8. Especificación de Caso de Uso: Gestionar Miembros**

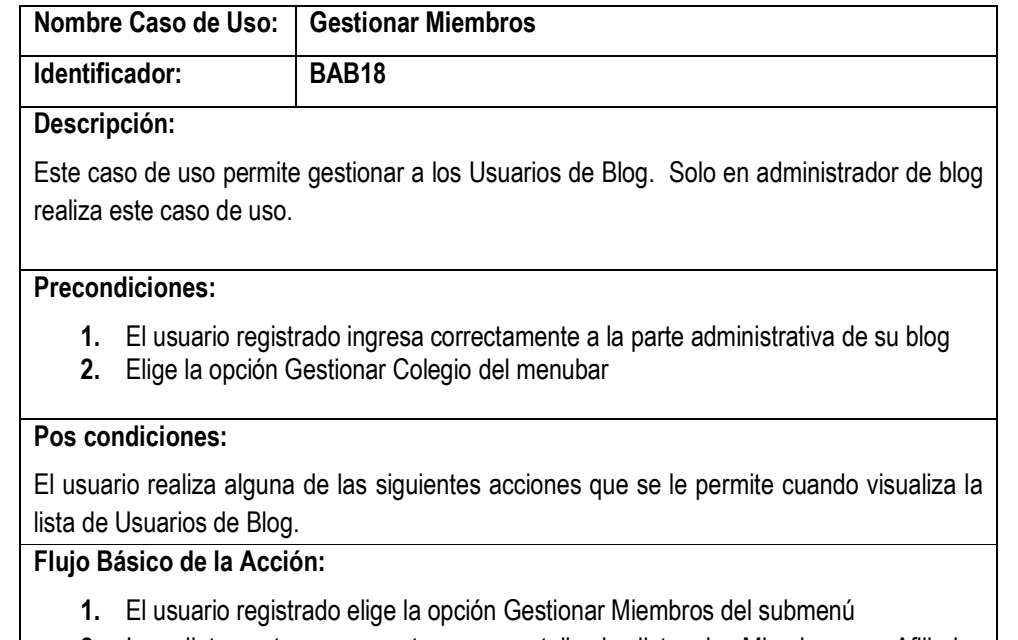

- **2.** Inmediatamente se muestra en pantalla la lista de Miembros o Afiliados registrados. El usuario puede seleccionar habilitar o deshabilitar usuario, pasar al punto 3; modificar usuarios, pasar al punto 4; eliminar usuario, pasar al punto 5.
- **3.** El administrador selecciona habilitar o deshabilitar usuario
- **3.1.** El usuario selecciona un usuario de la lista
- **3.2.** Si el usuario está habilitado tendrá la opción de Deshabilitar, si el usuario esta deshabilitado tendrá la opción Habilitar.
- **3.3.** Dependiendo de la opción que se muestra el usuario podrá habilitar o deshabilitar
- al usuario.
- **3.4.** Internamente se cambiara el estado del usuario en base de datos
- **3.5.** En pantalla se actualizara el estado del usuario en lista.
- **4.** El administrador de blog modifica usuario
- **4.1.** El administrador de blog selecciona el usuario que desea modificar
- **4.2.** Presiona la opción modificar del usuario seleccionado
- **4.3.** Internamente se hace la selección de los datos del usuario en base de datos
- **4.4.** En pantalla se muestra el usuario en la interfaz que permite modificar sus datos.
- **4.5.** El usuario modifica los datos del usuario
- **4.6.** Presiona Modificar
- **4.7.** Si los datos modificados son validos y correctos se actualiza en base de datos, caso contrario no se realiza la transacción.
- **4.8.** Se direcciona a la lista de usuarios y aparece el mensaje *"Se modificaron los datos del Usuario: (nombre completo)"*
- **5.** El administrador elimina usuario
- **5.1.** El administrador selecciona un usuario de la lista
- **5.2.** Presiona su opción para Eliminar
- **5.3.** Aparece un mensaje de confirmación: "*Todos los datos del usuario se eliminaran, así también sus publicaciones ¿Eliminara al usuario?"*
- **5.4.** Si el usuario elige SI en el mensaje se realiza la eliminación
- **5.5.** Internamente en base de datos se eliminan los datos del usuario afiliado y todas las publicaciones que tenga en el blog.
- **5.6.** Se actualiza el número de usuarios en lista.
	- **Tabla 67.** Especificación de Caso de Uso: Gestionar Miembros

### **III.1.2.7.7.9. Especificación de Caso de Uso: Configurar Blog**

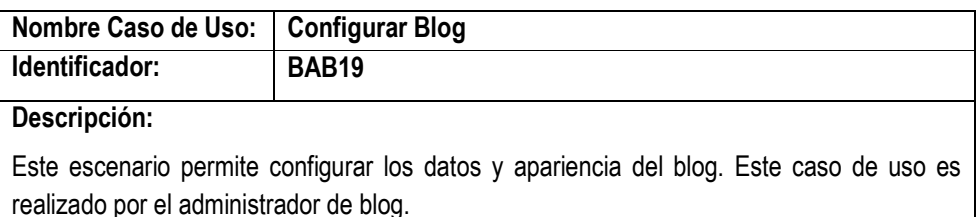

### **Precondiciones:**

- **1.** El usuario registrado ingresa correctamente a la parte administrativa del blog.
- **2.** Elige la opción Configurar Blog del menubar

**Flujo Básico de la Acción:**

- **1.** El usuario puede elegir una de las siguientes opciones: Editar Datos de Colegio pasar punto 2, Editar datos Blog pasar punto 3, Cambiar Plantilla pasar punto 4.
- **2.** Caso de uso BAB19-1 Cambiar Plantilla
- **3.** Caso de uso BAB19-2 Cambiar Logo

**Tabla 68.** Especificación de Caso de Uso: Configurar Blog

## **III.1.2.7.7.10.Especificación de Caso de Uso: Cambiar Plantilla**

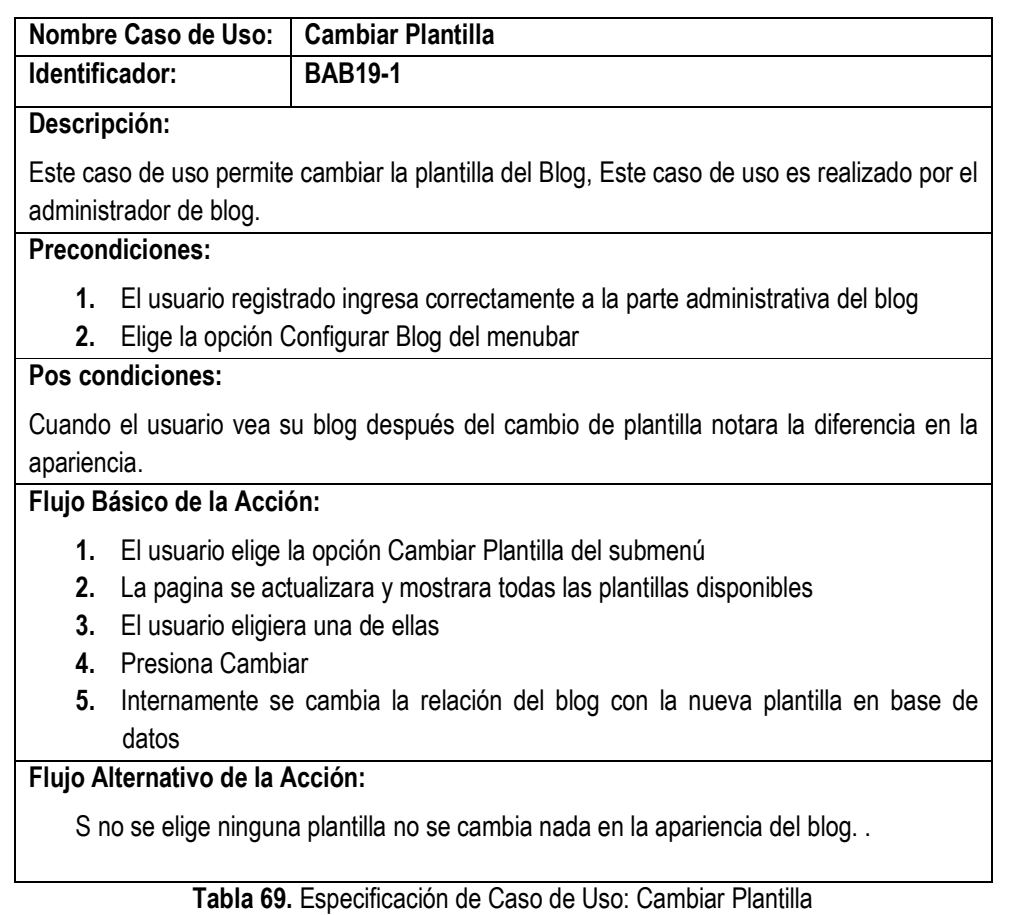

### **III.1.2.7.7.11.Especificación de Caso de Uso: Cambiar Logo**

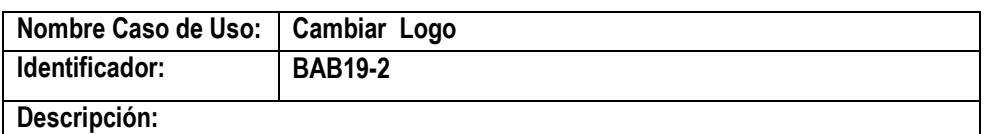

Este caso de uso permite cambiar el logo del Blog, Este caso de uso es realizado por el administrador de blog.

### **Precondiciones:**

- **3.** El usuario registrado ingresa correctamente a la parte administrativa del blog
- **4.** Elige la opción Configurar Blog del menubar

# **Pos condiciones:**

Cuando el usuario vea su blog después del cambio de logo, se actualizara el logo mostrado en el blog

# **Flujo Básico de la Acción:**

- **6.** El usuario elige la opción Cambiar Logo del submenú
- **7.** La pagina se actualizara y mostrara todas los logos subidos por el Admiistrador

del Blog,

- **8.** El usuario elige uno de ellos, para ser mostrado en el blog.
- **9.** Presiona Cambiar
- **10.** Internamente se cambia el estado del logo Elegido, y del logo Actual, y se muestra en blog el logo elegido.

# **Flujo Alternativo de la Acción:**

Si el administrador del blog no hubiera subido ningún logo, entonces aparecerá la interfaz que permite subir logos. .

**Tabla 70.** Especificación de Caso de Uso: Cambiar Logo

## **III.1.2.7.7.12.Especificación de Caso de Uso: Editar Datos Colegio**

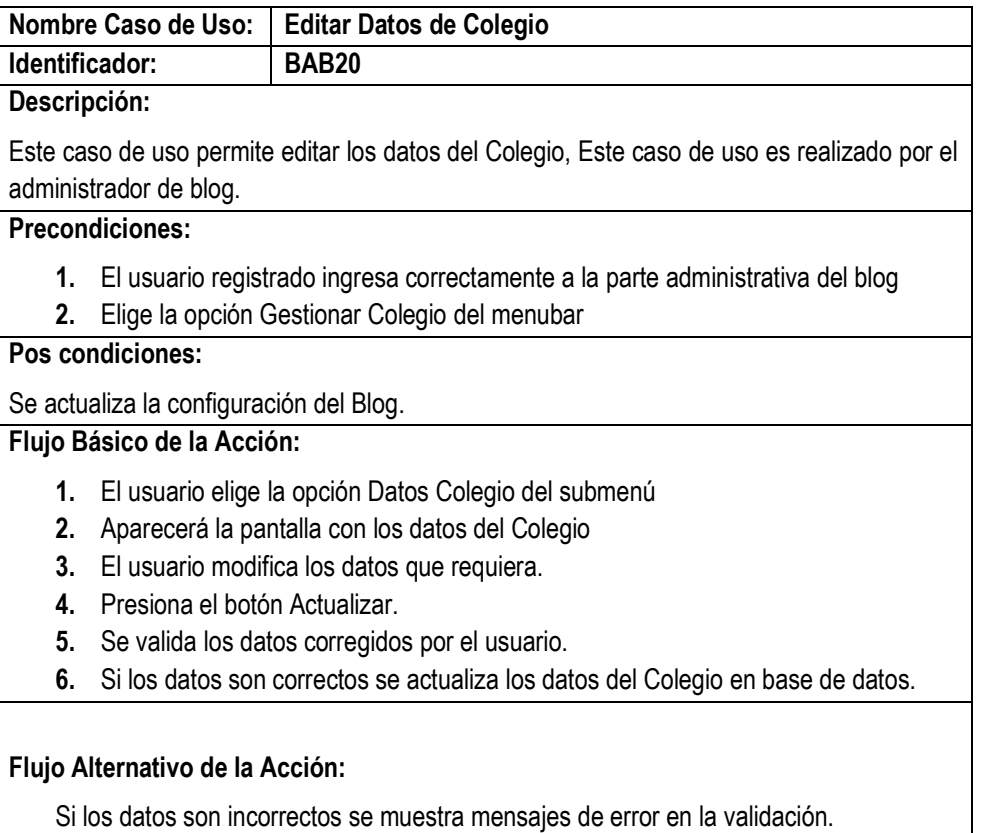

**Tabla 71.** Especificación de Caso de Uso: Editar Datos Colegio

## **III.1.2.7.7.13.Especificación de Caso de Uso: Gestionar Directorio**

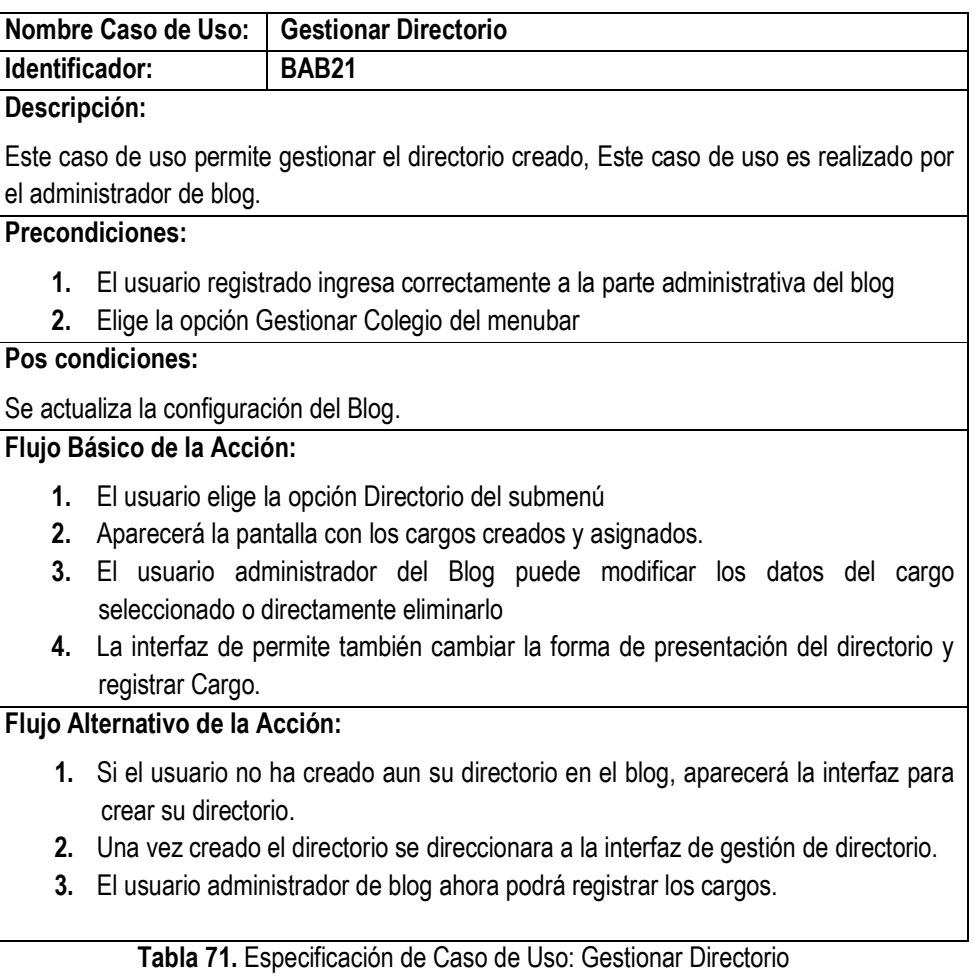

### **III.1.2.7.7.14.Especificación de Caso de Uso: Gestionar Ingresos Externos**

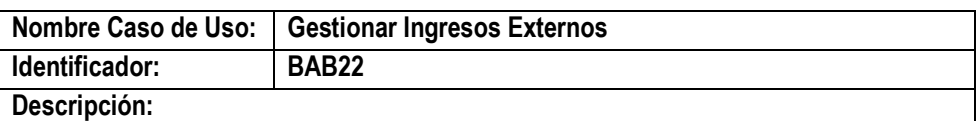

Este caso de uso permite gestionar los ingresos externos, que son los ingresos percibidos por actividades realizadas, Este caso de uso es realizado por el administrador de blog.

# **Precondiciones:**

- **1.** El usuario registrado ingresa correctamente a la parte administrativa del blog
- **2.** Elige la opción Gestionar Colegio del menubar

# **Pos condiciones:**

Se actualiza la configuración del Blog.

### **Flujo Básico de la Acción:**

- **1.** El usuario elige la opción Ingresos Externos del submenú.
- **2.** Aparecerá la interfaz con la lista de ingresos externos registrados.
- **3.** El usuario puede hacer cualquiera de las siguientes acciones.
- **4.** Registrar un nuevo ingreso externo.
- **5.** Elige un ingreso externo de la lista y puede modificar sus datos.
- **6.** Elige un ingreso externo de la lista y puede eliminarlo.

## **Flujo Alternativo de la Acción:**

- **1.** Si el usuario no ha creado aun no ha registrado ningun ingreso externo, al seleccionar la opción Ingresos Externos.
- **2.** Se direccionara a la pantalla para registrar ingresos externos.

**Tabla 72.** Especificación de Caso de Uso: Gestionar Ingresos Externos

### **III.1.2.7.7.15. Especificación de Caso de Uso: Gestionar Ingresos Internos**

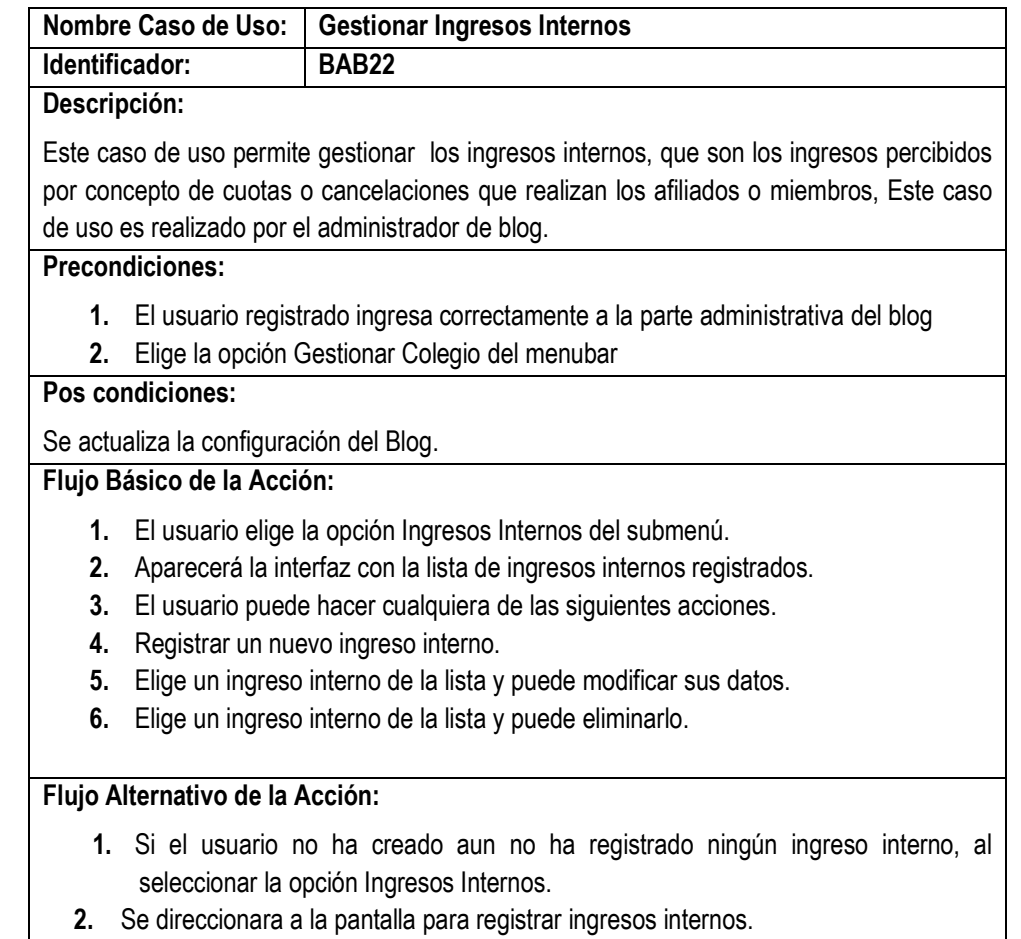

**Tabla 73.** Especificación de Caso de Uso: Gestionar Ingresos Internos

# **III.1.2.7.7.16.Especificación de Caso de Uso: Gestionar Egresos**

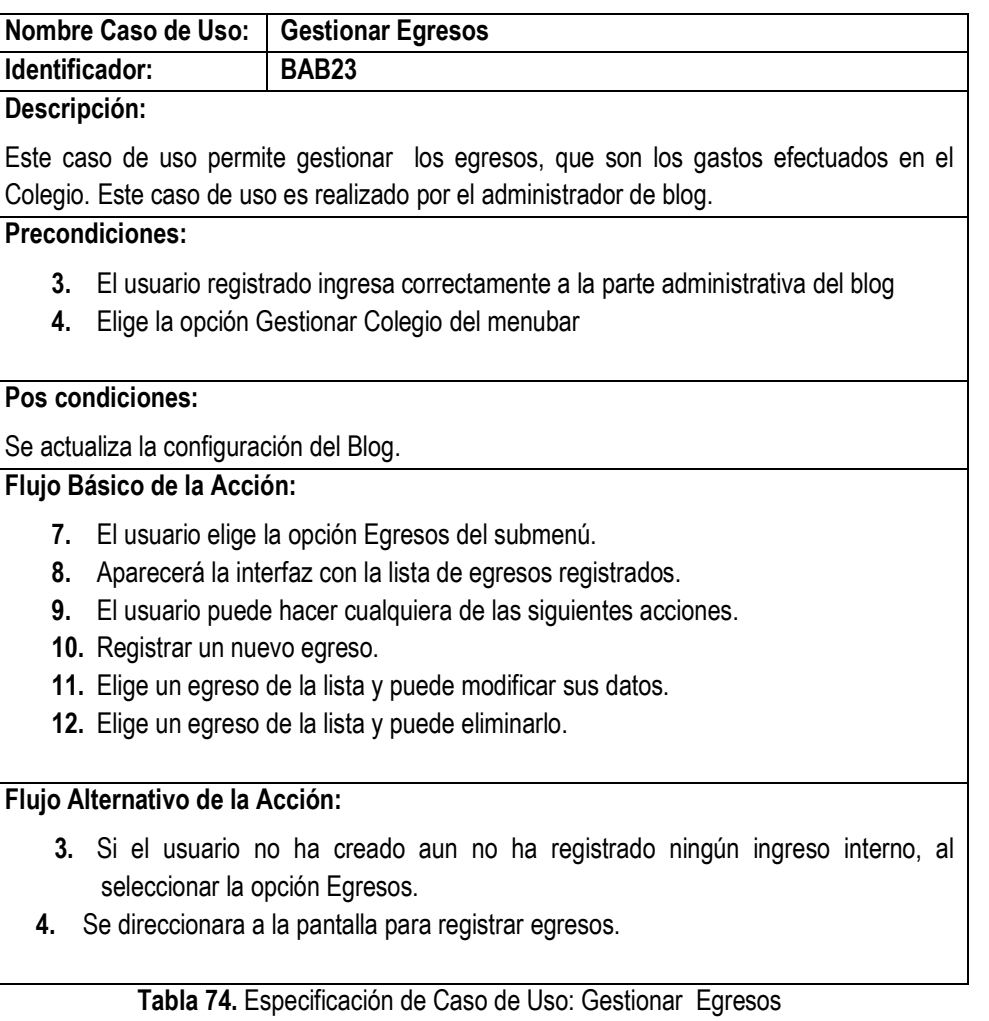

# **III.1.2.7.8. Especificaciones de Casos de Uso: Administrar Plataforma**

# **III.1.2.7.8.1. Especificación de Caso de Uso: Crear Colegio**

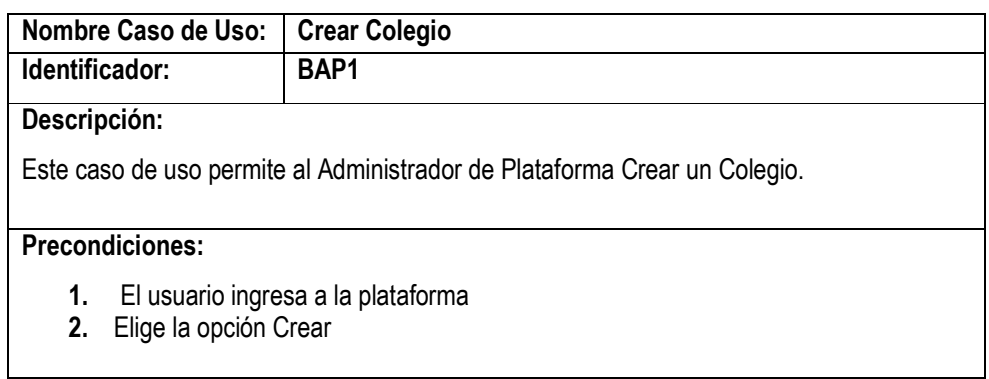

# **Pos condiciones:**

Existe una nuevo Colegio creado en base de datos

## **Flujo Básico de la Acción:**

- **1.** El usuario selecciona la Opción Colegio del Menú.
- **2.** Aparece la interfaz para crear el Colegio
- **3.** El usuario ingresa los datos del Colegio.
- **4.** Presiona Crear
- **5.** Si todos los datos son correctos el Colegio es creado y guardado en base de datos.
- **6.** Se retorna a la lista de Colegios y sa muestra el mensaje *"Colegio (nombre) creado".*

### **Flujo Alternativo de la Acción:**

- **1.** En la opción 5 si en la validación de los datos se encuentra errores sale el mensaje.
- **2.** En la opción 5 si el Colegio ya existe en base de datos saldrá el mensaje *"El Colegio ya fue creado por otra persona".*

**Tabla 75.** Especificación de Caso de Uso: Crear Colegio

### **III.1.2.7.8.2. Especificación de Caso de Uso: Gestionar Blogs**

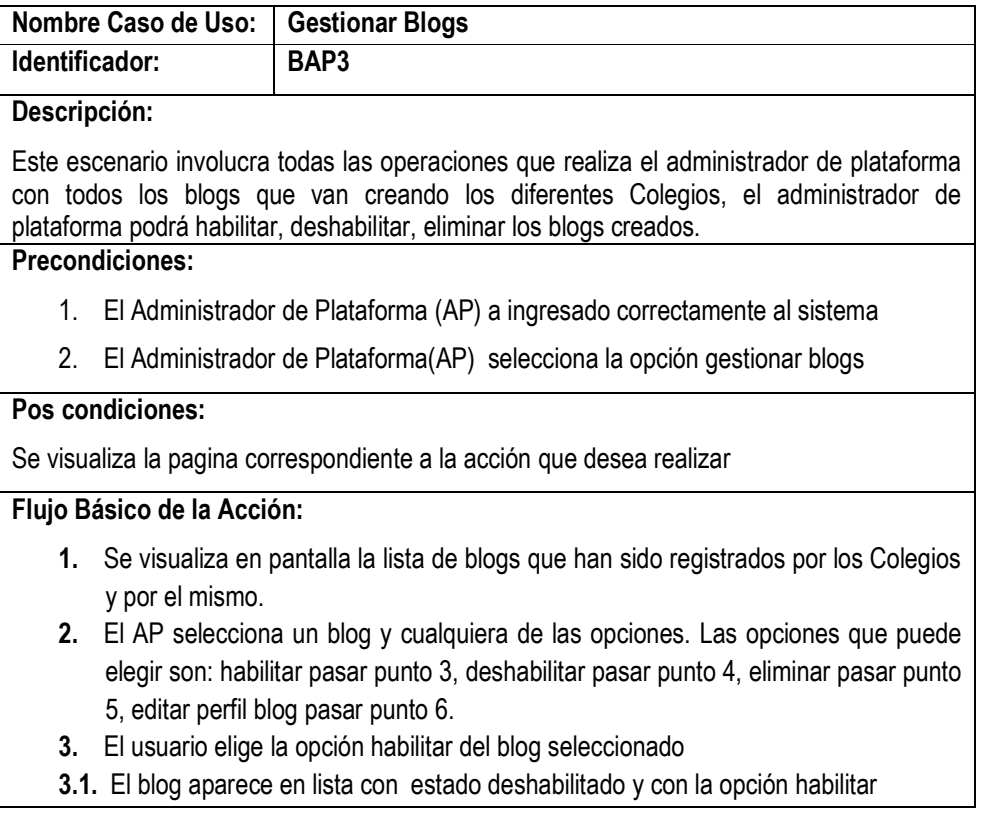

- **3.2.** El AP hace click en la opción habilitar del blog en lista
- **3.3.** Internamente se cambia el estado del blog en base de datos
- **3.4.** Inmediatamente se actualiza la lista mostrando al blog como habilitado
- **4.** El usuario elige la opción deshabilitar del blog seleccionado.
- **4.1.** El blog aparece en lista con estado habilitado y con la opción deshabilitar
- **4.2.** El AP hace click en la opción deshabilitar del blog en lista
- **4.3.** Internamente se cambia el estado del blog en base de datos
- **4.4.** Inmediatamente se actualiza la lista mostrando al blog como deshabilitado
- **5.** El usuario elige la opción eliminar del blog seleccionado
- **5.1.** Aparece un mensaje para confirmar la eliminación del blog
- **5.2.** El AP presiona SI en el mensaje
- **5.3.** Internamente se eliminan todas las entradas, paginas, archivos, imágenes, enlaces, usuarios de ese blog
- **5.4.** Se elimina el blog de la base de datos
- **6.** El usuario elige la opción editar del blog seleccionado
- **6.1.** Aparece la interfaz donde el AP puede modificar los datos del blog

- 1. Se visualiza en pantalla la lista de blogs que han sido registrados por los Colegios.
- 2. El AP no selecciona ninguna opción que se muestra en el submenú

**Tabla 76.** Especificación de Caso de Uso: Gestionar Blogs

## **III.1.2.7.8.3. Especificación de Caso de Uso: Gestionar Colegios**

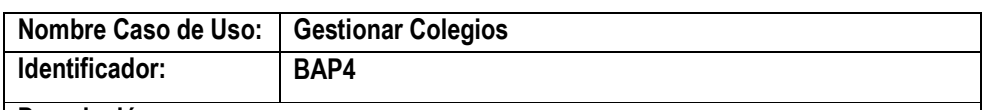

### **Descripción:**

Este escenario involucra todas las operaciones que realiza el administrador de plataforma con todos los Colegios que se registraron, el administrador de plataforma podrá habilitar, deshabilitar, eliminar los colegios creados.

### **Precondiciones:**

- 1. El Administrador de Plataforma (AP) a ingresado correctamente al sistema
- 2. El Administrador de Plataforma(AP) selecciona la opción gestionar Colegios

## **Pos condiciones:**

Se visualiza la pagina correspondiente a la acción que desea realizar

### **Flujo Básico de la Acción:**

- **1.** Se visualiza en pantalla la lista de blogs que han sido registrados.
- **2.** El AP selecciona un Colegio y cualquiera de las opciones. Las opciones que puede elegir son: habilitar pasar punto 3, deshabilitar pasar punto 4, eliminar
pasar punto 5, editar perfil Colegio pasar punto 6.

- **3.** El usuario elige la opción habilitar del Colegio seleccionado
- **3.1.** El blog aparece en lista con estado deshabilitado y con la opción habilitar
- **3.2.** El AP hace click en la opción habilitar del Colegio en lista
- **3.3.** Internamente se cambia el estado del Colegio en base de datos
- **3.4.** Inmediatamente se actualiza la lista mostrando al blog como habilitado
- **4.** El usuario elige la opción deshabilitar del Colegio seleccionado.
- **4.1.** El Colegio aparece en lista con estado habilitado y con la opción deshabilitar
- **4.2.** El AP hace click en la opción deshabilitar del Colegio en lista
- **4.3.** Internamente se cambia el estado del Colegio en base de datos
- **4.4.** Inmediatamente se actualiza la lista mostrando al Colegio como deshabilitado
- **5.** El usuario elige la opción eliminar del blog seleccionado
- **5.1.** Aparece un mensaje para confirmar la eliminación del Colegio.
- **5.2.** El AP presiona SI en el mensaje.
- **5.3.** Si el Colegio no tiene ningún Colegio relacionado se elimina de base de datos.
- **6.** El usuario elige la opción editar del Colegio seleccionado
- **6.1.** Aparece la interfaz donde el AP puede modificar los datos del Colegio.

**Tabla 77.** Especificación de Caso de Uso: Gestionar Colegios

## **III.1.2.7.8.4. Especificación de Caso de Uso: Exportar Plantilla**

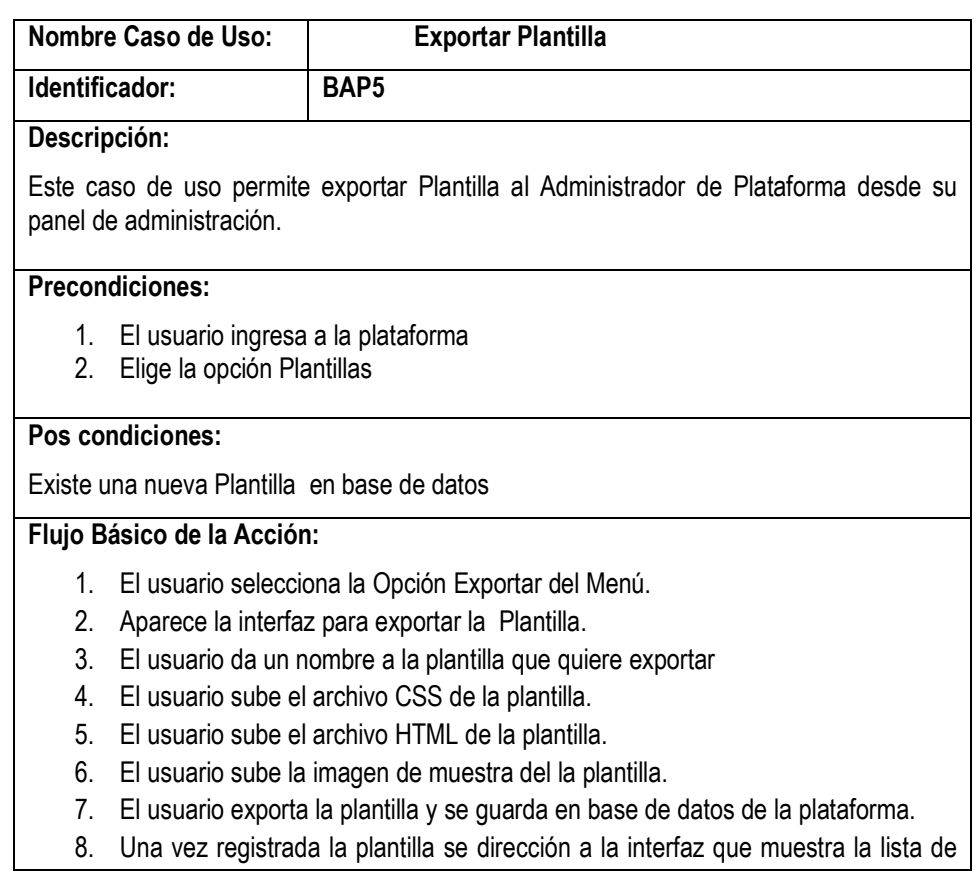

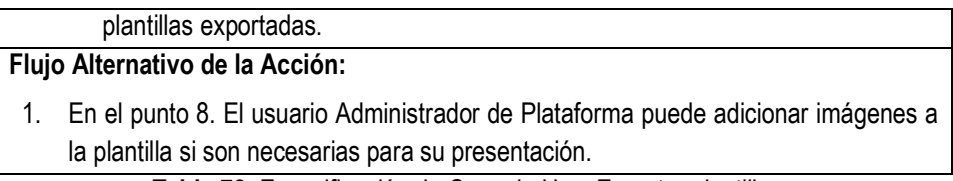

**Tabla 78.** Especificación de Caso de Uso: Exportar plantilla

### **III.1.2.7.8.5. Especificación de Caso de Uso: Gestionar Plantillas**

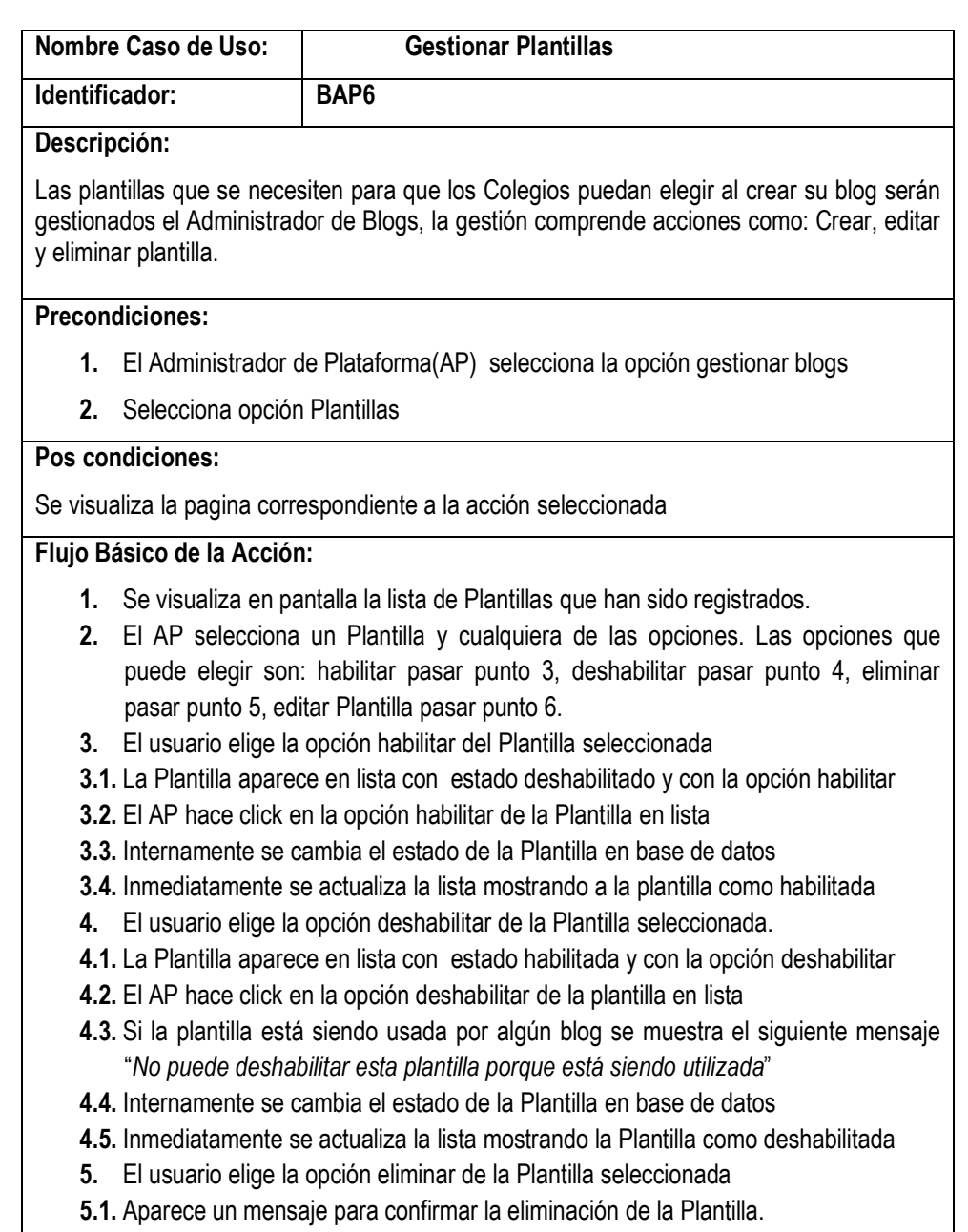

- **5.2.** El AP presiona SI en el mensaje.
- **5.3.** Si la plantilla esta deshabilitada se podrá eliminar de base de datos.
- **6.** El usuario elige la opción editar de la Plantilla seleccionada
- **6.1.** Aparece la interfaz donde el AP puede editar el código de la plantilla

**Tabla 79.** Especificación de Caso de Uso: Gestionar Plantillas

## **III.1.2.7.8.6. Especificación de Caso de Uso: Crear Rol**

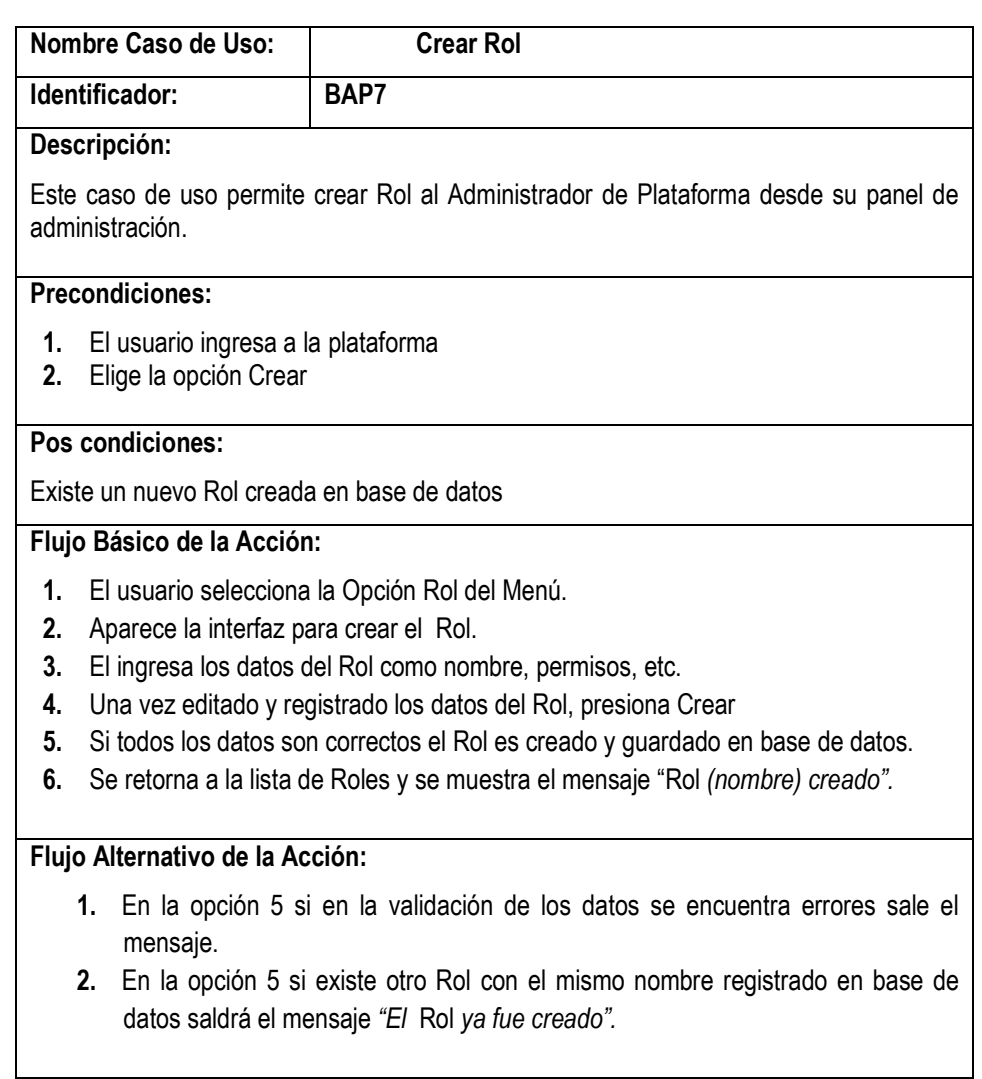

**Tabla 80.** Especificación de Caso de Uso: Crear Rol

### **III.1.2.7.8.7. Especificación de Caso de Uso: Gestionar Roles**

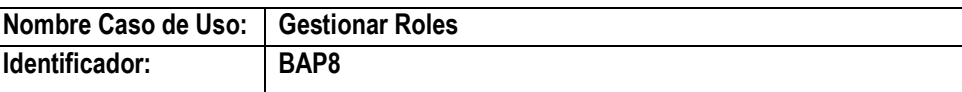

#### **Descripción:**

Este escenario involucra todas las operaciones que realiza el administrador de plataforma con todos los Roles que se registraron, el administrador de plataforma podrá habilitar, deshabilitar, eliminar los Roles creados.

#### **Precondiciones:**

- **1.** El Administrador de Plataforma (AP) a ingresado correctamente al sistema
- **2.** El Administrador de Plataforma(AP) selecciona la opción gestionar Roles

#### **Pos condiciones:**

Se visualiza la pagina correspondiente a la acción que desea realizar

#### **Flujo Básico de la Acción:**

- **1.** Se visualiza en pantalla la lista de Roles que han sido registrados.
- **2.** El AP selecciona un Rol y cualquiera de las opciones. Las opciones que puede elegir son: habilitar pasar punto 3, deshabilitar pasar punto 4, eliminar pasar punto 5, editar perfil Rol pasar punto 6.
- **3.** El usuario elige la opción habilitar del Rol seleccionado
- **3.1** El Rol aparece en lista con estado deshabilitado y con la opción habilitar
- **3.2** El AP hace click en la opción habilitar del Rol en lista
- **3.3** Internamente se cambia el estado del Rol en base de datos
- **3.4** Inmediatamente se actualiza la lista mostrando al Rol como habilitado
- **4.** El usuario elige la opción deshabilitar del Rol seleccionado.
- **4.1** El Rol aparece en lista con estado habilitado y con la opción deshabilitar
- **4.2** El AP hace click en la opción deshabilitar del Rol en lista
- **4.3** Internamente se cambia el estado del Rol en base de datos
- **4.4** Inmediatamente se actualiza la lista mostrando al Rol como deshabilitado
- **5.** El usuario elige la opción eliminar del Rol seleccionado
- **5.1** Aparece un mensaje para confirmar la eliminación del Rol.
- **5.2** El AP presiona SI en el mensaje.
- **5.3** Si el Rol no tiene ningún Rol relacionado se elimina de base de datos.
- **6.** El usuario elige la opción editar del Rol seleccionado
- **6.1** Aparece la interfaz donde el AP puede modificar los datos del perfil del Rol.

#### **Tabla 81.** Especificación de Caso de Uso: Gestionar Roles

# **III.1.2.7.8.8. Especificación de Caso de Uso: Gestionar Usuarios**

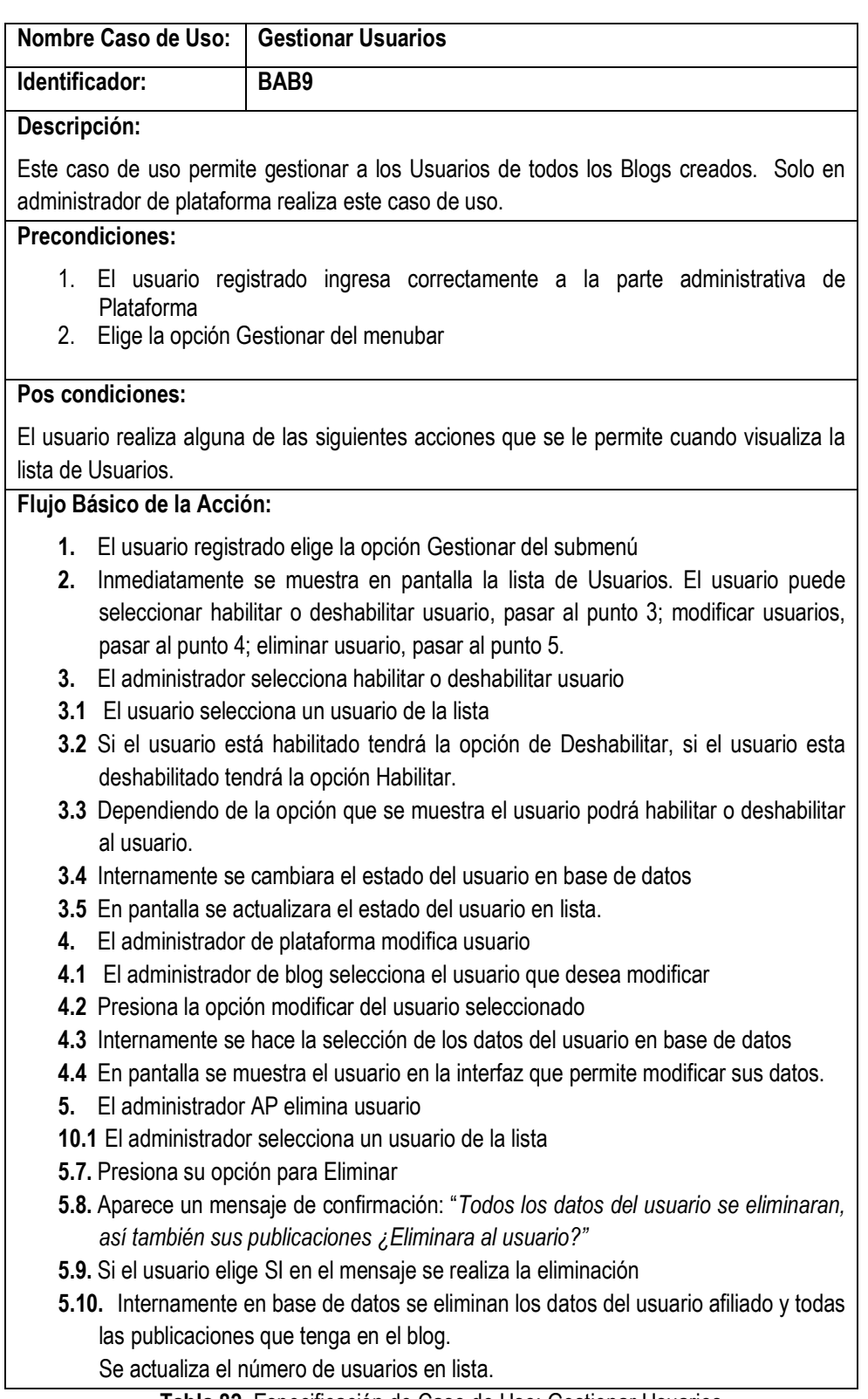

**Tabla 82.** Especificación de Caso de Uso: Gestionar Usuarios

## **III.1.2.8. Descripción de Actores**

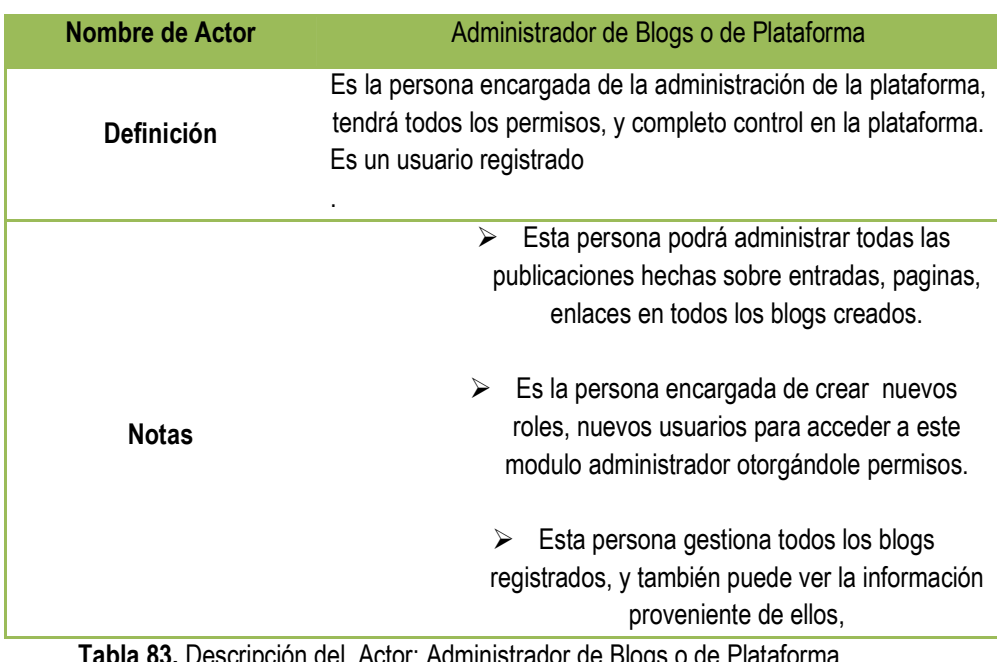

# **III.1.2.8.1. Descripción del Actor : Administrador de Blogs o de Plataforma**

**Tabla 83.** Descripción del Actor: Administrador de Blogs o de Plata

## **III.1.2.8.2. Descripción del Actor : Administrador de Blog**

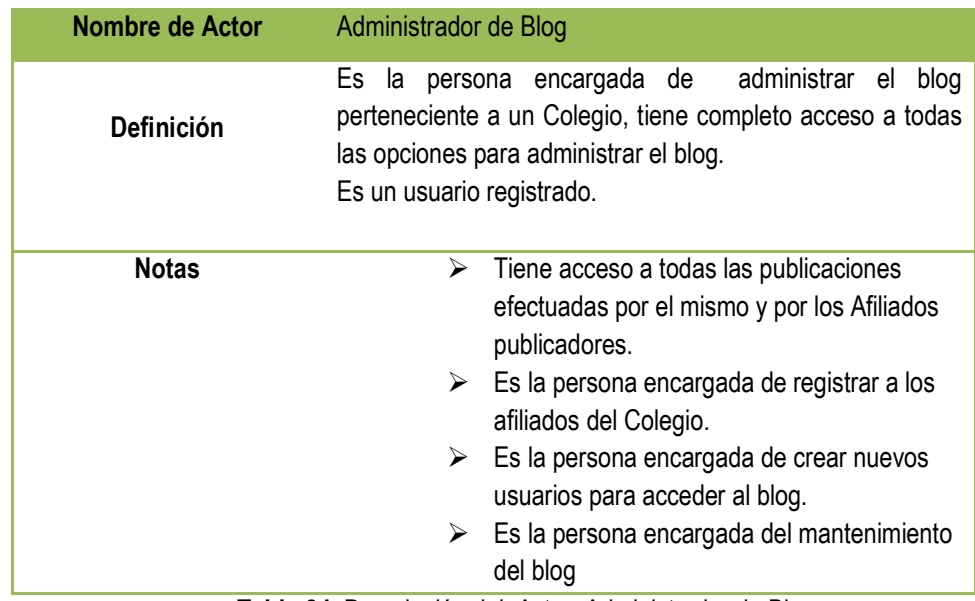

**Tabla 84.** Descripción del Actor: Administrador de Blog

# **III.1.2.8.3. Descripción del Actor : Afiliado Registrado**

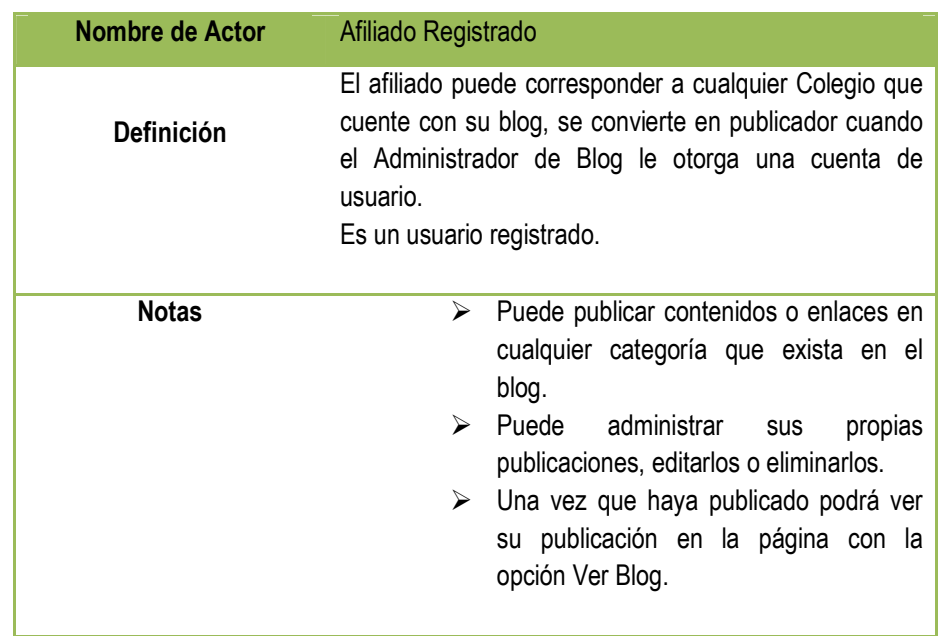

 **Tabla 85.** Descripción de Actor: Afiliado Registrado

# **III.1.2.8.4. Descripción del Actor : Usuario no registrado**

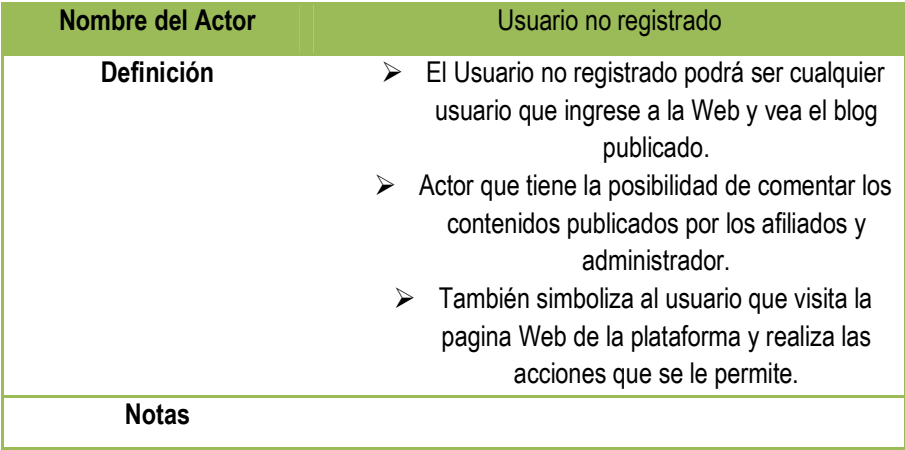

 **Tabla 86.** Descripción de Actor: Usuario no registrado

#### **III.1.2.9. Requerimientos Técnicos**

Un requerimiento técnico según la metodología pertenece a los aspectos técnicos que el sistema debe cumplir, como ser aspectos relacionados con la ejecución, seguridad y disponibilidad. Estos tipos de requerimientos son también llamados requerimientos de calidad de servicio (siglas en ingles, QoS). La documentación de un requerimiento técnico en este caso incluye una descripción, un ejemplo, un recurso y la referencia a requerimientos técnicos relacionados.

#### **III.1.2.9.1. Requerimientos de Ejecución**

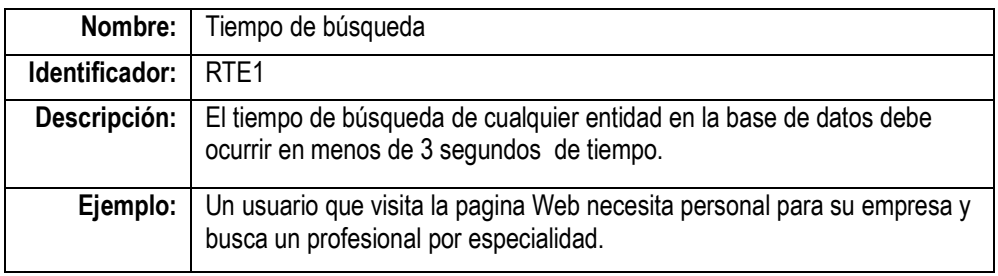

**Tabla 87.** Requerimiento de Ejecución: Tiempo de Búsqueda

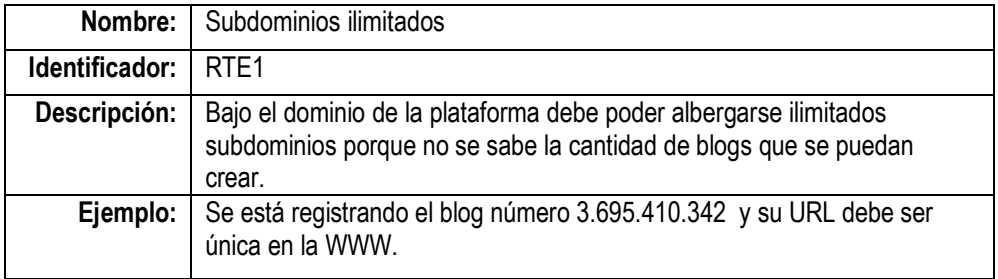

**Tabla 88.** Requerimiento de Ejecución: Subdominios ilimitados

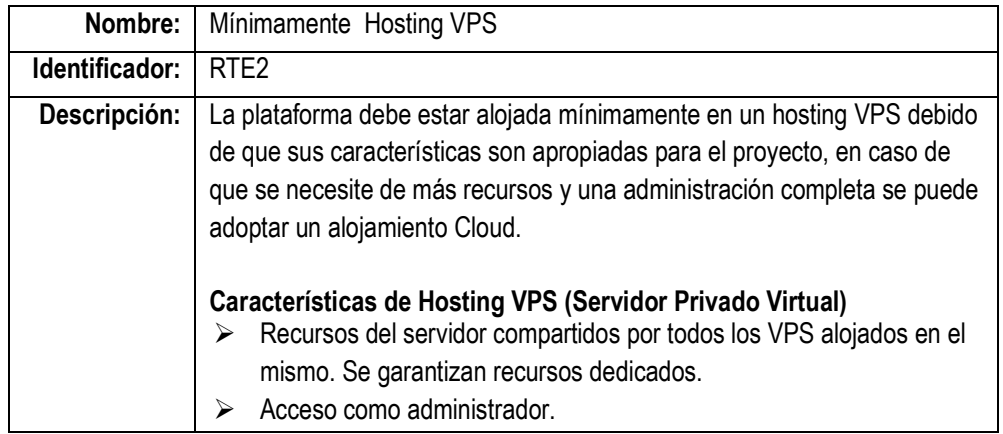

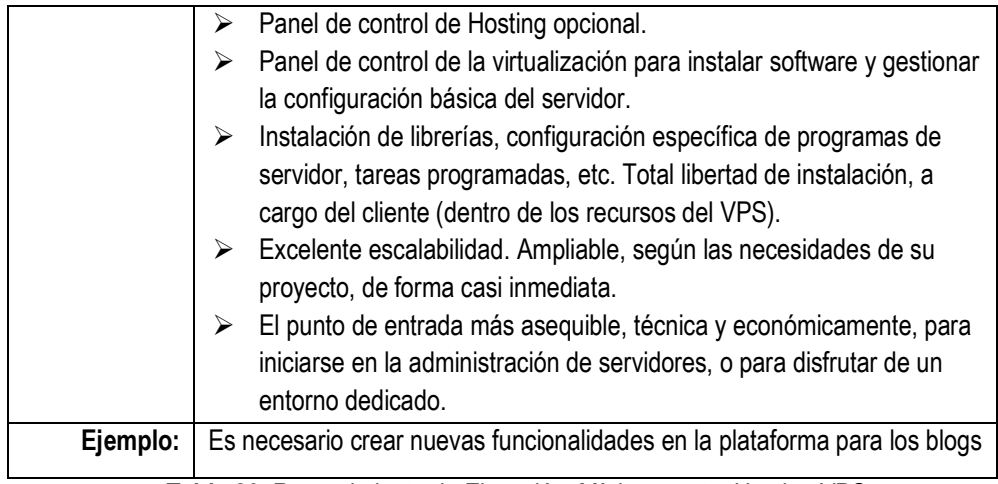

**Tabla 89.** Requerimiento de Ejecución: Mínimamente Hosting VPS

## **III.1.2.9.2. Requerimiento de Seguridad**

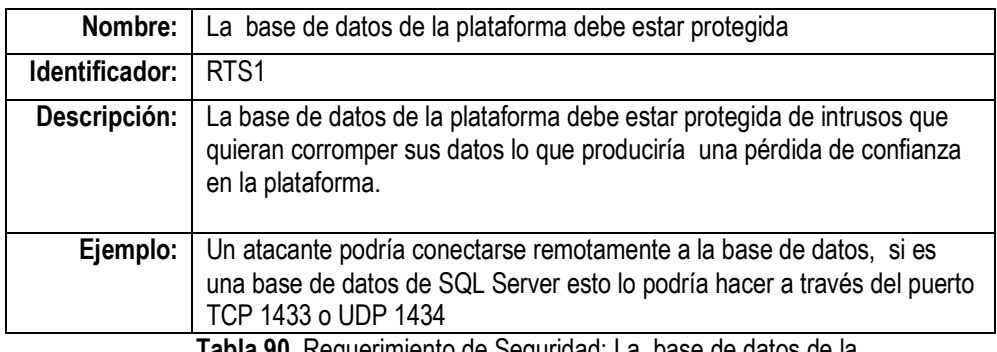

**Tabla 90.** Requerimiento de Seguridad: La base de datos de la plataforma debe estar protegida

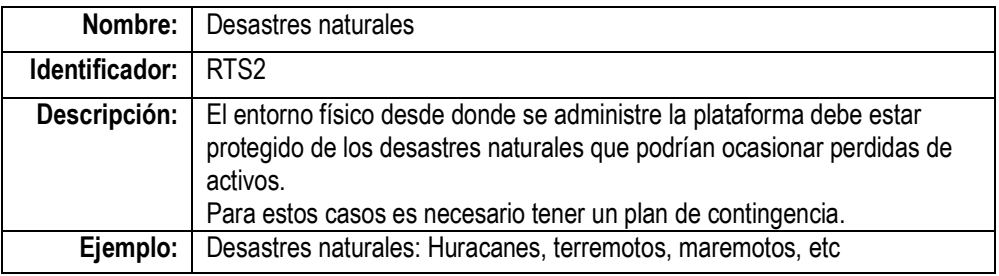

**Tabla 91.** Requerimiento de Seguridad: Desastres naturales

## **III.1.2.10. Modelo de Interfaces de Usuario**

Describe las interfaces de usuario de su sistema. Pueden ser escritas en papel o en pizarra de pantallas son suficientes para obtener el punto para conocer qué es lo que se desea construir.

Las interfaces de Usuario son útiles durante las Iniciación y quizás la Elaboración, pero durante la Construcción se debe escribir el código actual de trabajo y no el código del prototipo.

## **III.1.2.10.1. Modelo de Interfaz Administrador de Blog**

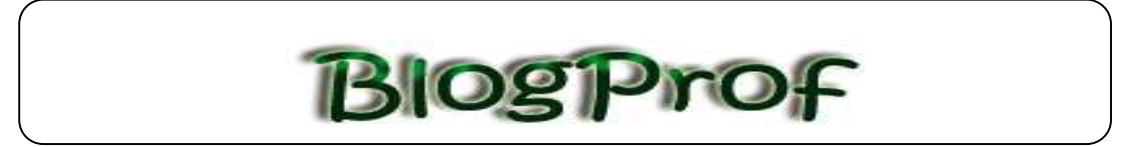

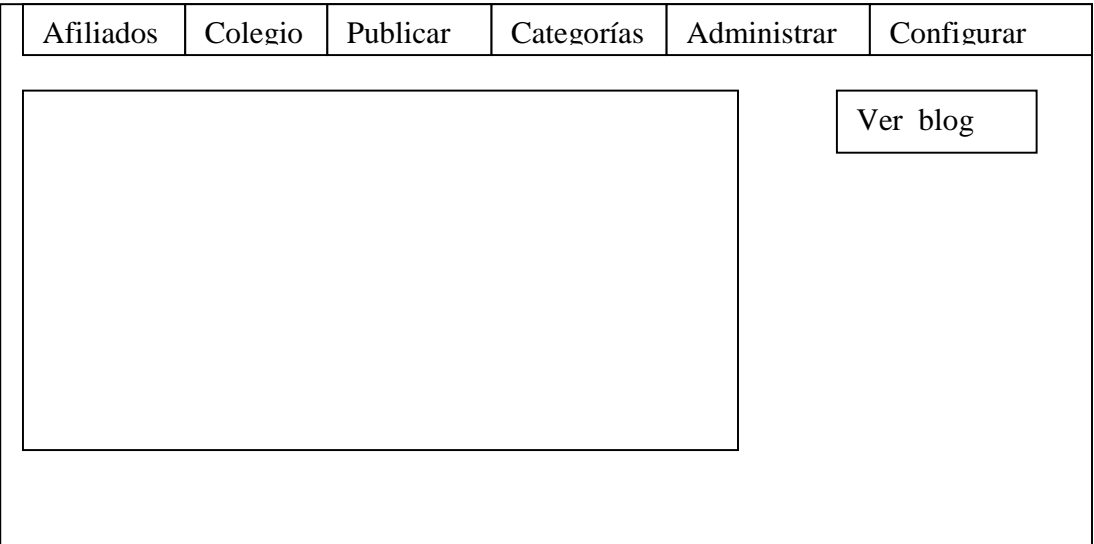

**Figura 33**. Modelo de Interfaz Administrador de Blog

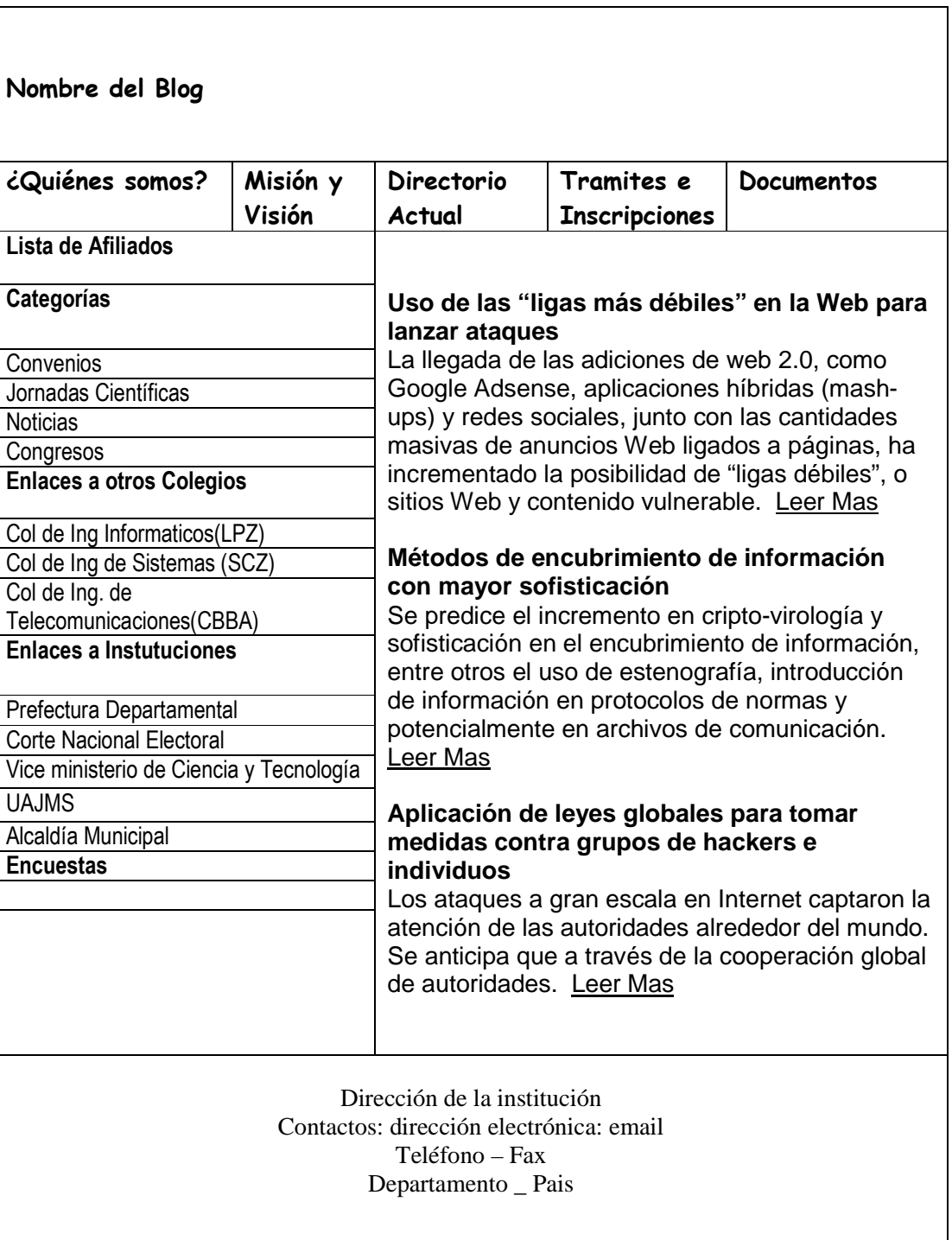

# **III.1.2.10.2. Modelo de Interfaz del Blog creado**

**Figura 34.** Modelo de Interfaz de Blog creado

#### **III.1.2.11. Glosario del proyecto**

**Blog:** Son páginas en el Internet muy fáciles de crear y actualizar. No se necesita ser un ingeniero de sistemas o saber mucho sobre el diseño o programación de páginas web. Solo se requiere un poco de practica y dedicación para poder contar sus experiencias y tener un espacio propio en el Internet. Estas páginas permiten que cualquier ciudadano con acceso al Internet tenga la misma oportunidad y derecho de escribir y publicar sobre sus ideas y experiencias, y además poder interactuar con otros que lean y comentan.

**Weblog:** Un weblog, también conocido como blog o bitácora, es un *sitio web*  periódicamente actualizado que recopila cronológicamente textos y/o Entradas de uno o varios autores, donde el más reciente aparece primero, con un uso o temática en particular, siempre conservando el autor la libertad de dejar publicado lo que crea pertinente.

Los weblogs usualmente están escritos con un estilo personal e informal. Existen variadas herramientas de mantenimiento de blogs que permiten, muchas de ellas gratuitamente y sin necesidad de elevados conocimientos técnicos, administrar todo el weblog, coordinar, borrar o reescribir los Entradas, moderar los comentarios de los lectores, etc., de una forma casi tan sencilla como administrar el correo electrónico.

**Blogósfera:** Término usado para referirse a la totalidad de weblogs, traducción del término en inglés *blogosphere*. En ocasiones el concepto blogosfera se utiliza para referirse al conjunto de todos los blogs, en otras se utiliza para referirse a agrupaciones parciales de blog, como por ejemplo la blogosfera hispana, la blogosfera política, etc. La blogosfera en tanto que espacio de comunicación compartida, es resultado de la interconexión de los blogs a través de mecanismos como los *hiperenlaces*, los comentarios, etc.

**Entrada:** Son publicaciones o posts que consisten en texto, imágenes y también puede ser que el publicador requiera subir un documento. Estas publicaciones cuentan con una estructura definida con la cual se publicara en el blog y se relaciona con una categoría.

**Página:** Son publicaciones únicas, es decir solamente habrá una publicación referente a ese tema al igual que los contenidos consisten en texto, imágenes y también puede ser que el publicador requiera subir un documento. Estas publicaciones también cuentan con una estructura definida con la cual se publicara en el blog.

**Enlace:** Los enlaces son hipervínculos a otras páginas externas al blog pudiendo ser estas enlaces a otros blogs o sitios Web. Se relacionan con categorías de enlace.

**Categoría:** Una categoría agrupa una serie de publicaciones sobre un mismo tema, sirve para guardar y organizar los contenidos según la categoría relacionada.

**Plantilla:** Las plantillas o templates son archivos con código fuente en HTML y CSS que son utilizados para el diseño de los blogs.

**Banner:** Son animaciones realizadas en Flash o Potoshop para encabezar el blog, creadas y gestionadas por el administrador de la plataforma.

#### **III.1.3. Modelo de Diseño**

El objetivo del modelado de un sistema es capturar las partes esenciales del sistema. Para facilitar este modelado, se realiza una abstracción y se plasma en una notación gráfica. Esto se conoce como modelado visual.

El modelado visual permite manejar la complejidad de los sistemas a analizar o diseñar. De la misma forma que para construir una choza no hace falta un modelo, cuando se intenta construir un sistema complejo como un rascacielos, es necesario abstraer la complejidad en modelos que el ser humano pueda entender. UML sirve para el modelado completo de sistemas complejos, tanto en el diseño de los sistemas software como para la arquitectura hardware donde se ejecuten.

Según la metodología que se está utilizando para el desarrollo del proyecto, el modelo de diseño consta de una variedad de productos de trabajo, incluye potencialmente un modelo de despliegue, un modelo de objetos, un modelo de datos físico(PDM), un modelo de seguridad de amenazas, un documento de resumen del sistema y un modelo de interfaces de usuario. No es necesario crear todos los modelos que se nombro anteriormente, sólo las que sean adecuadas para representar el sistema.

El presente modelo de diseño consta de los siguientes productos:

- **Modelo de Objetos** Se mantendrá este modelo para mostrar por medio de unos cuantos diagramas la interacción con el sistema por medio de diagramas de secuencia y para ver la estructura estática por medio del diagrama de clases y diagramas de componentes.
- **Modelo de datos Físico** (PDM) Es obligatorio mantener este modelo porque muestra el esquema físico de la base de da tos
- **Modelo de Despliegue** Se mantendrá este modelo que describe cómo se va a organizar los aspectos de hardware y software del sistema.

## **III.1.3.1. Modelo de Objetos**

**III.1.3.1.1. Diagramas de Secuencia** 

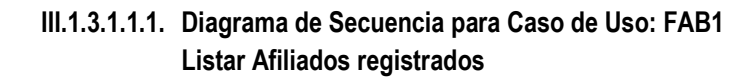

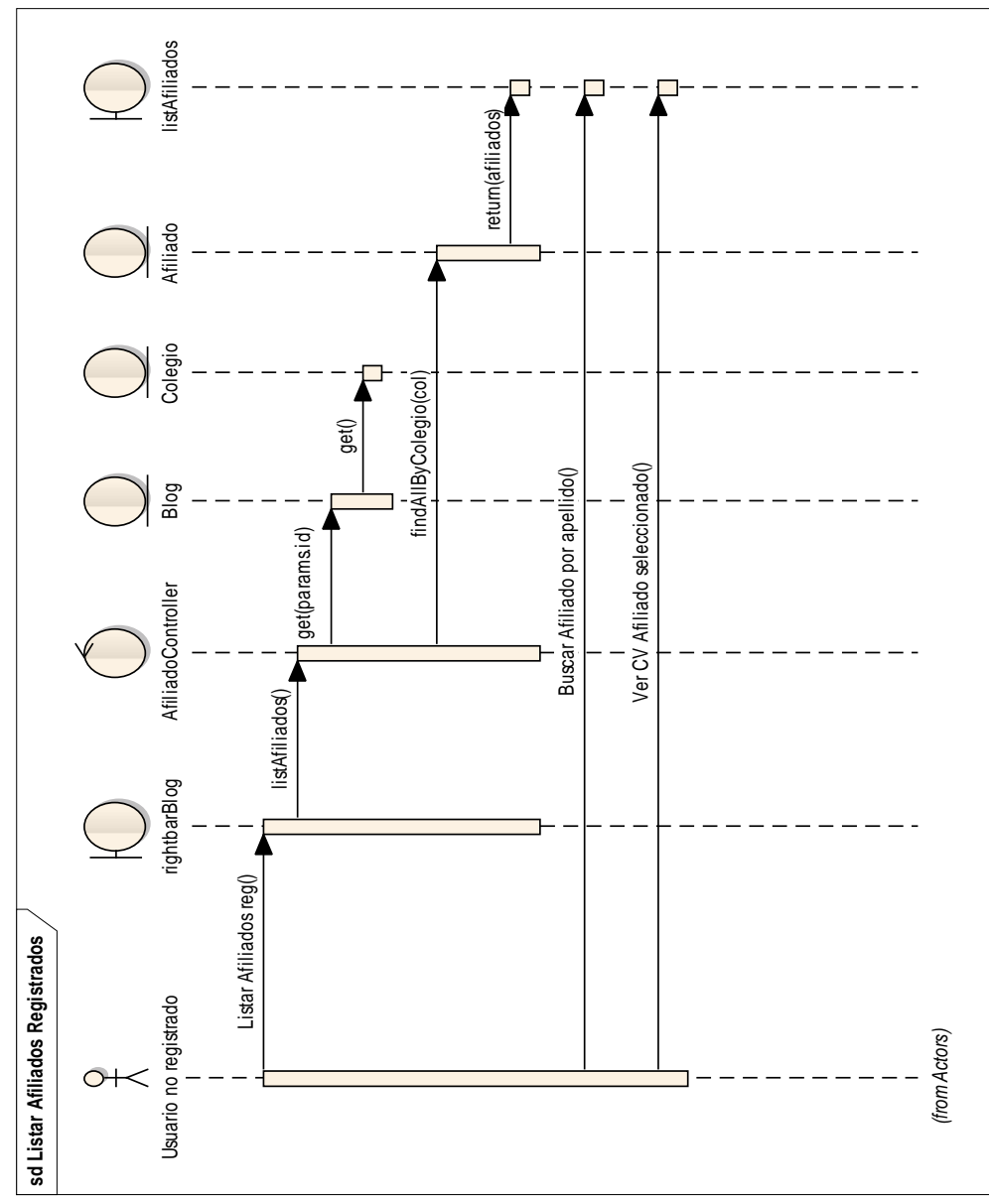

**Figura 35.** Diagrama de Secuencia: Listar Afiliados registrados

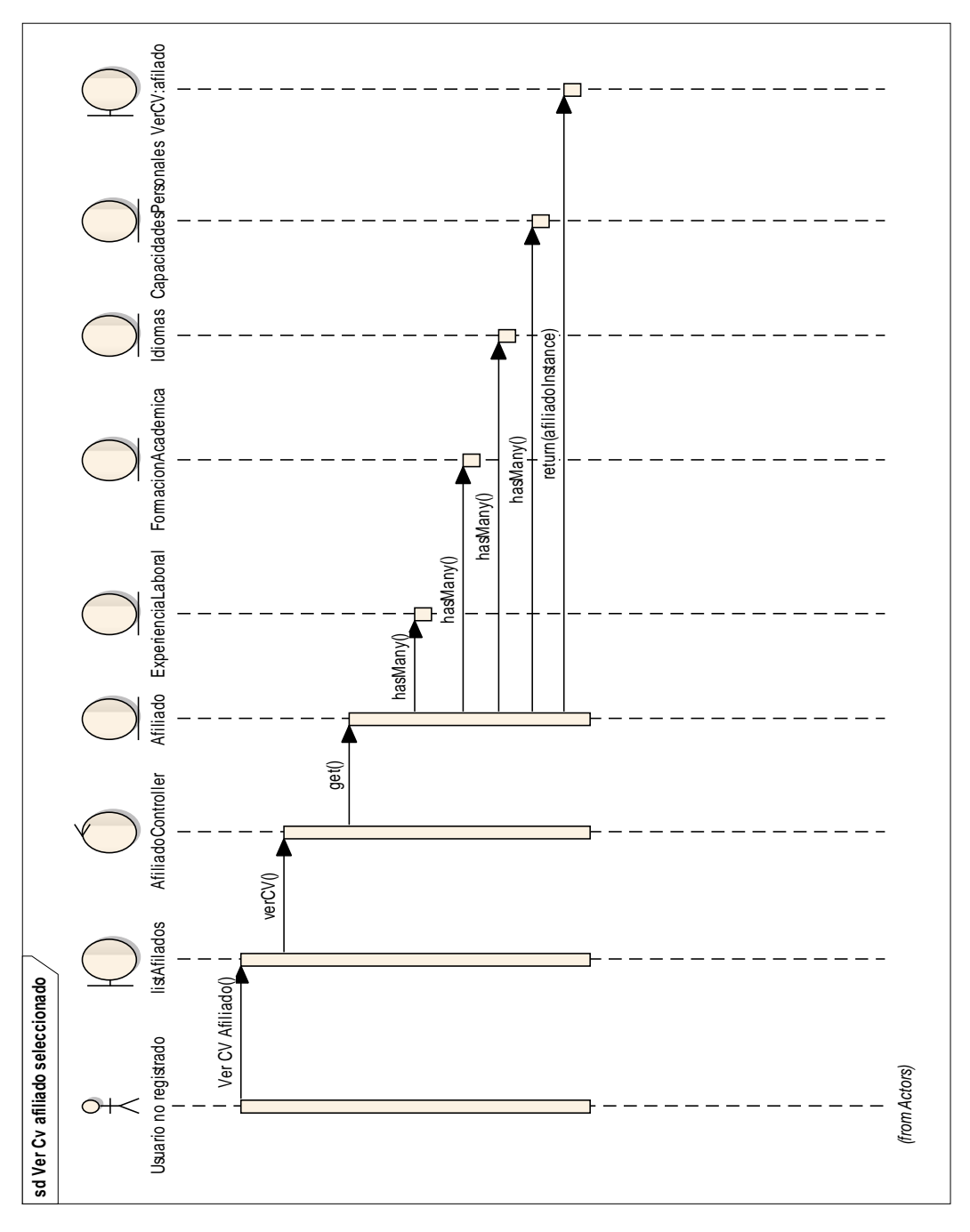

**III.1.3.1.1.2. Diagrama de Secuencia para Caso de Uso: FAB1-1 Ver CV de Afiliado seleccionado** 

**Figura 35.** Diagrama de Secuencia: Ver CV de Afiliado seleccionado

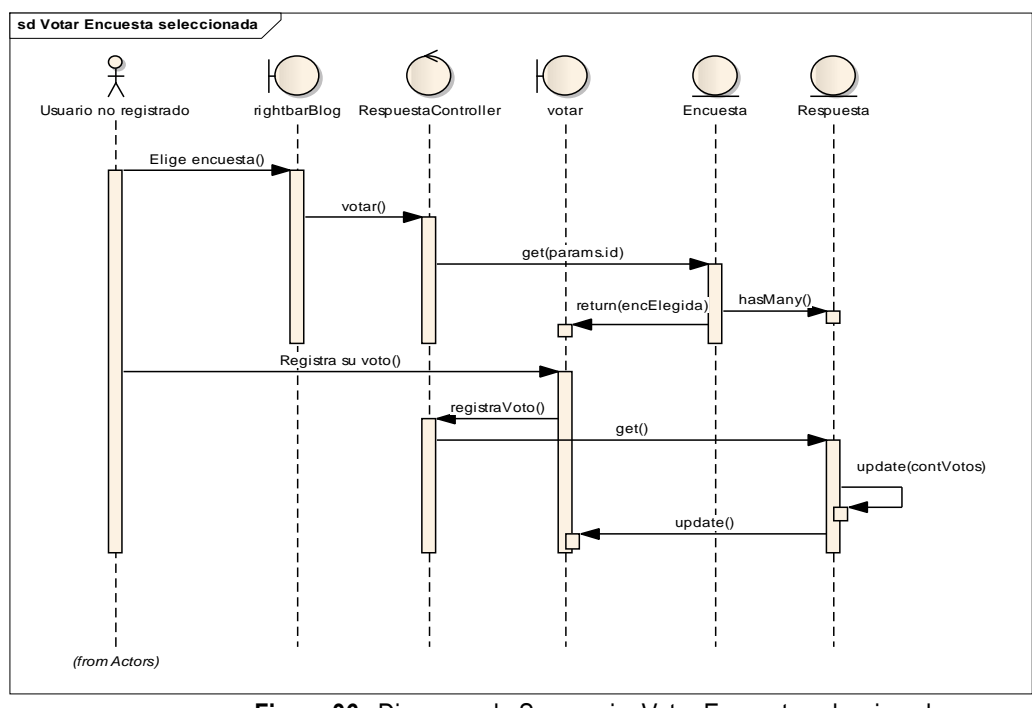

## **III.1.3.1.1.3. Diagrama de Secuencia para Caso de Uso: FAB6 Votar Encuesta seleccionada**

**Figura 36.** Diagrama de Secuencia: Votar Encuesta seleccionada

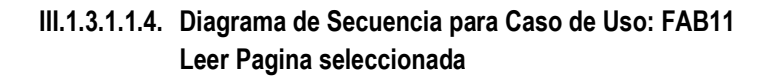

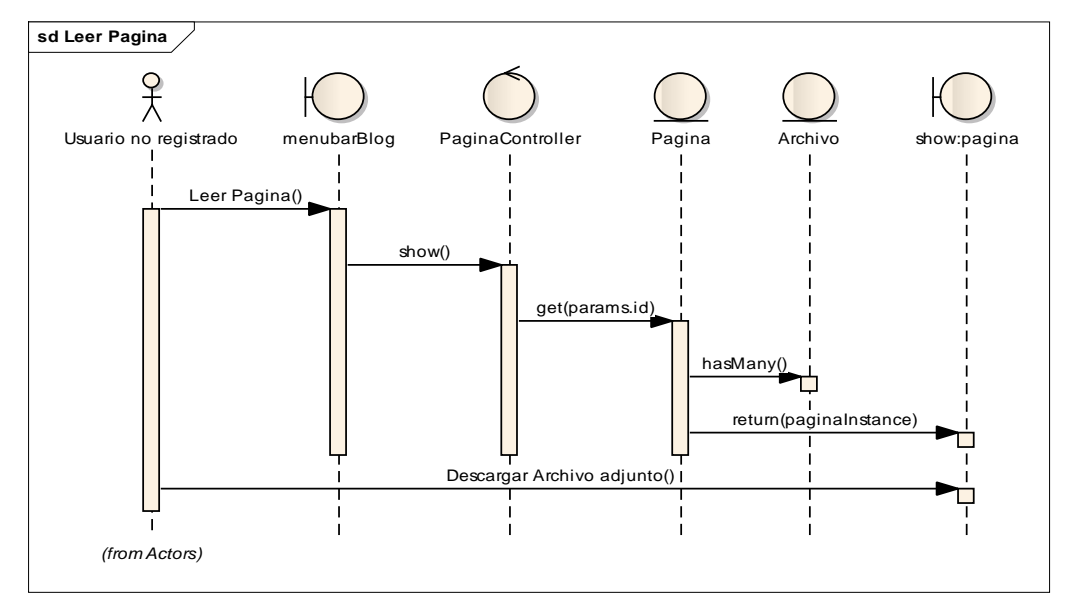

**Figura 37.** Diagrama de Secuencia: Leer Pagina seleccionada

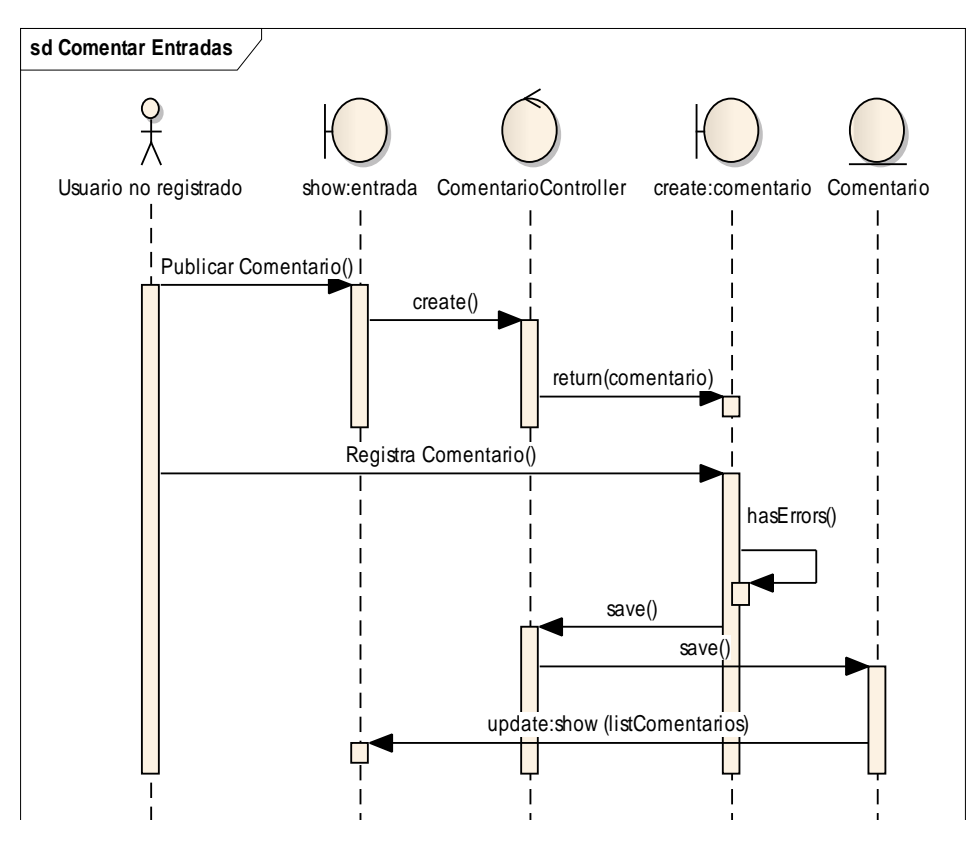

## **III.1.3.1.1.5. Diagrama de Secuencia para Caso de Uso: FAB9 Comentar Entrada**

**Figura 38.** Diagrama de Secuencia: Comentar Entrada

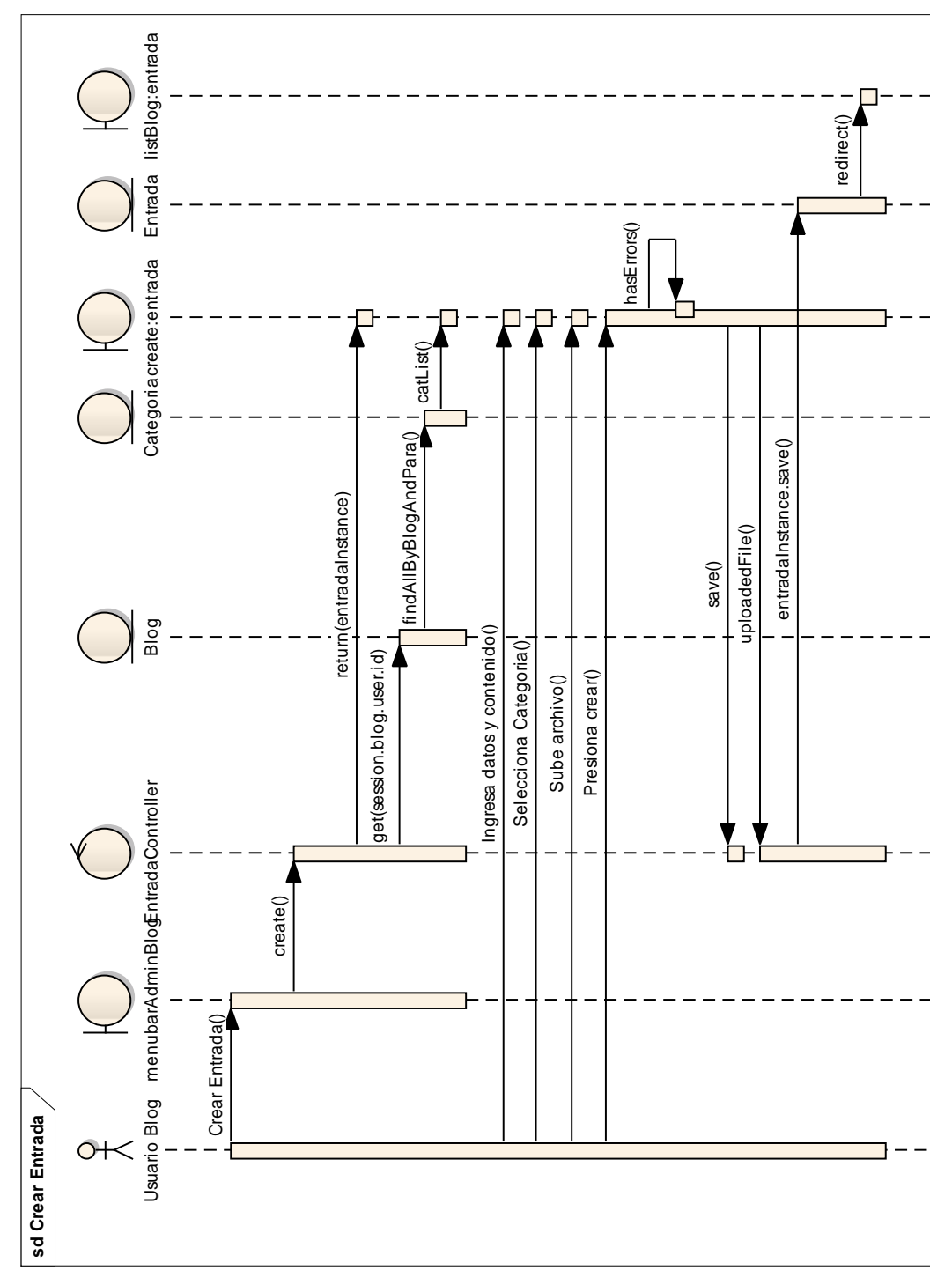

**III.1.3.1.1.6. Diagrama de Secuencia para Caso de Uso: BAB1 Crear Entrada** 

**Figura 39.** Diagrama de Secuencia: Crear Entrada

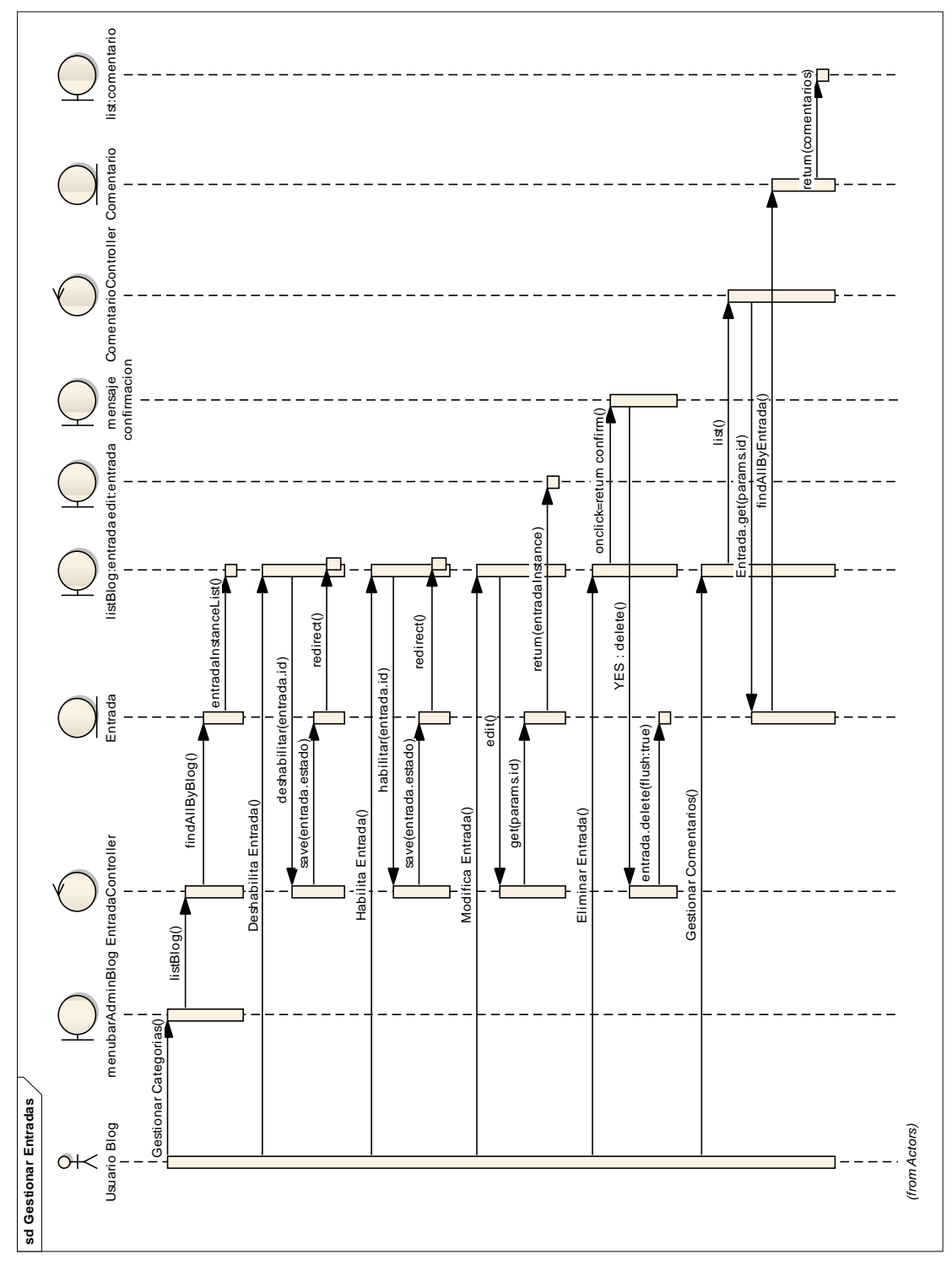

## **III.1.3.1.1.7. Diagrama de Secuencia para Caso de Uso: BAB2 Gestionar Entradas**

**Figura 40.** Diagrama de Secuencia: Gestionar Entradas

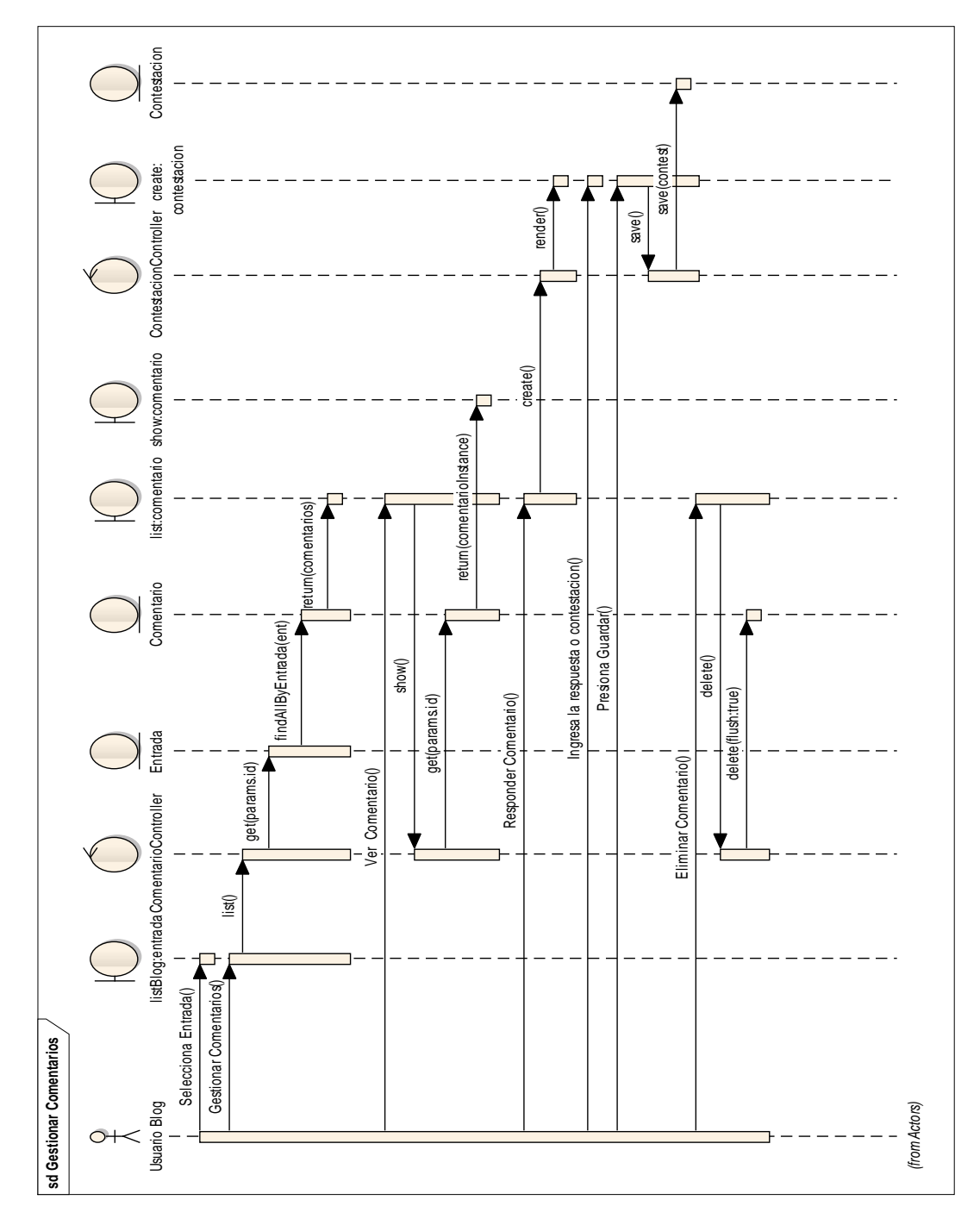

## **III.1.3.1.1.8. Diagrama de Secuencia para Caso de Uso: BAB2-1 Gestionar Comentarios**

**Figura 41.** Diagrama de Secuencia: Gestionar Cometarios

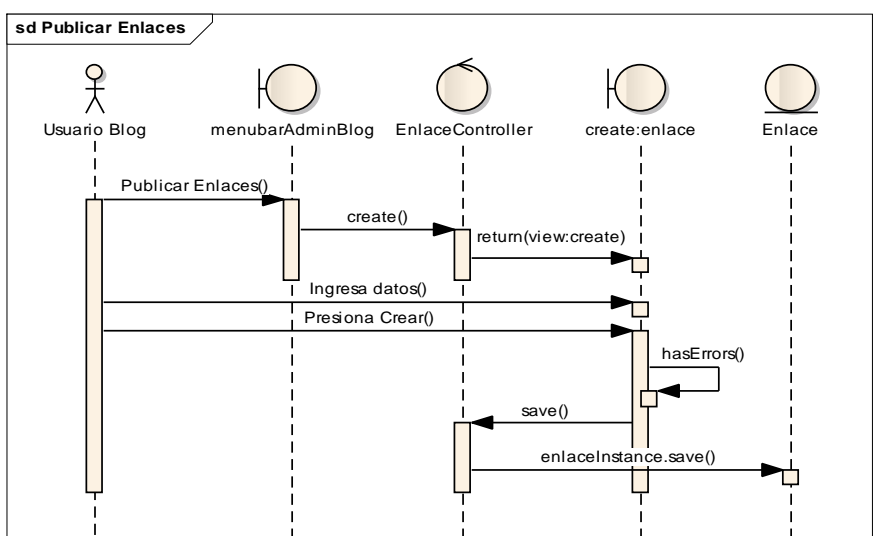

## **III.1.3.1.1.9. Diagrama de Secuencia para Caso de Uso: BAB3 Publicar Enlaces**

**Figura 42.** Diagrama de Secuencia: Publicar Enlaces

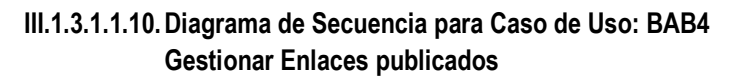

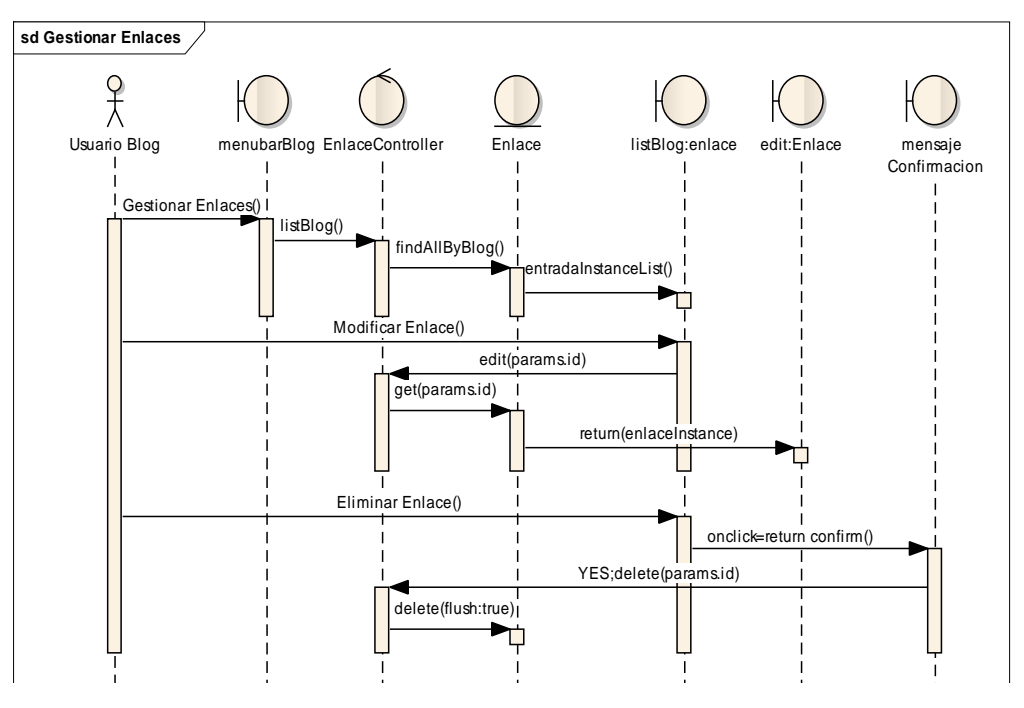

**Figura 43.** Diagrama de Secuencia: Gestionar enlaces publicados

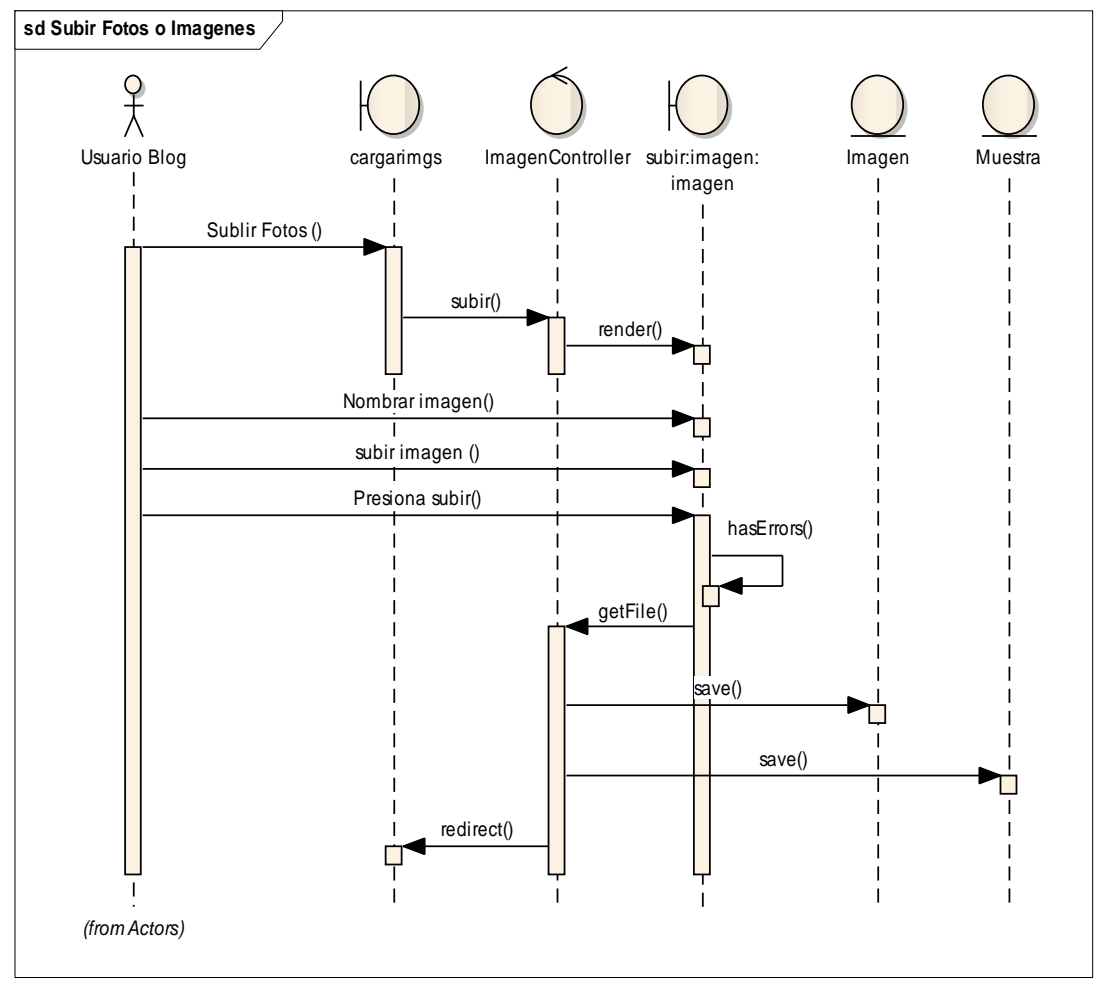

## **III.1.3.1.1.11.Diagrama de Secuencia para Caso de Uso: BAB5 Subir Fotos**

**Figura 44.** Diagrama de Secuencia: Subir Fotos

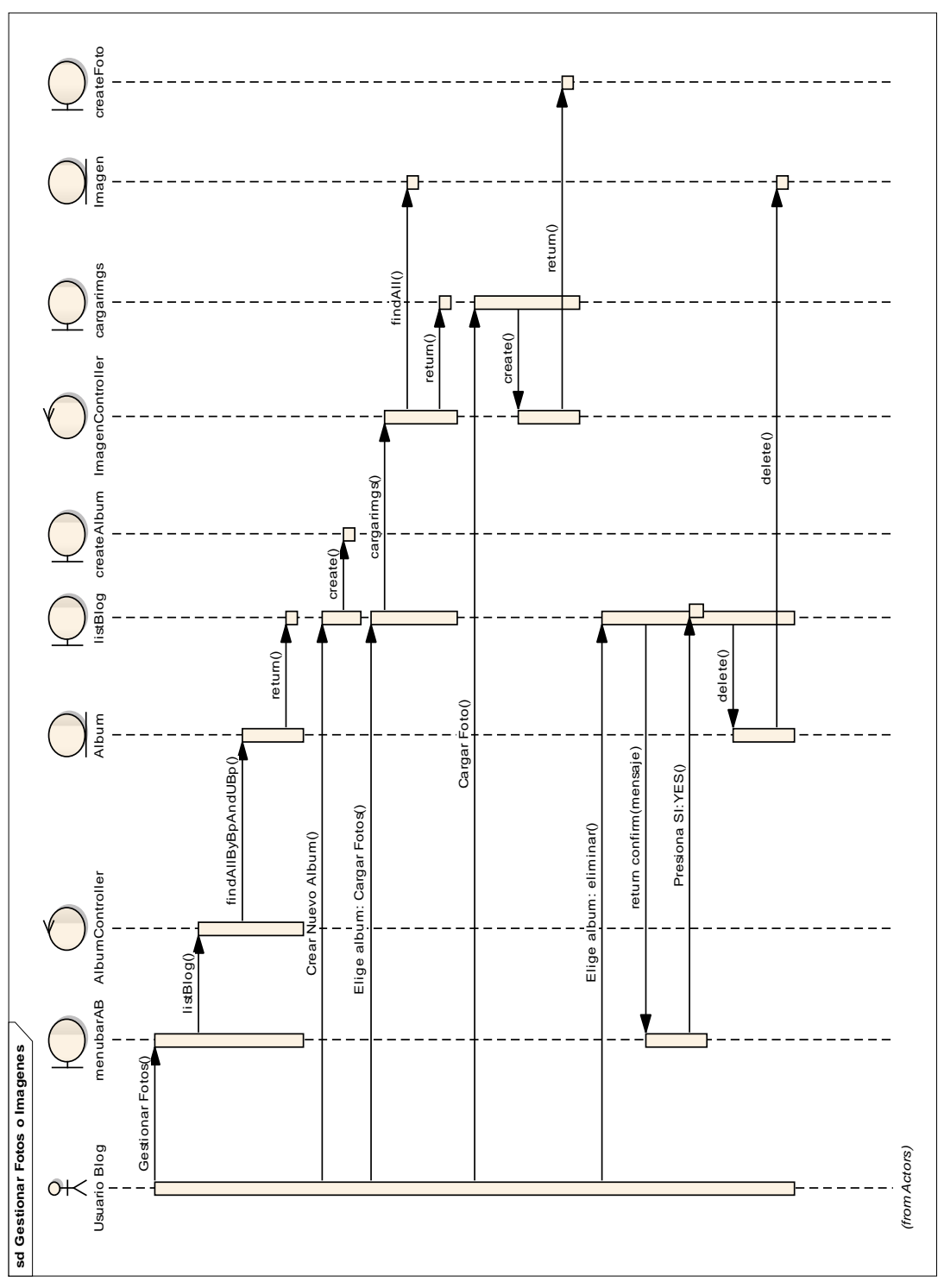

## **III.1.3.1.1.12.Diagrama de Secuencia para Caso de Uso: BAB6 Gestionar Fotos**

**Figura 45.** Diagrama de Secuencia: Gestionar Fotos

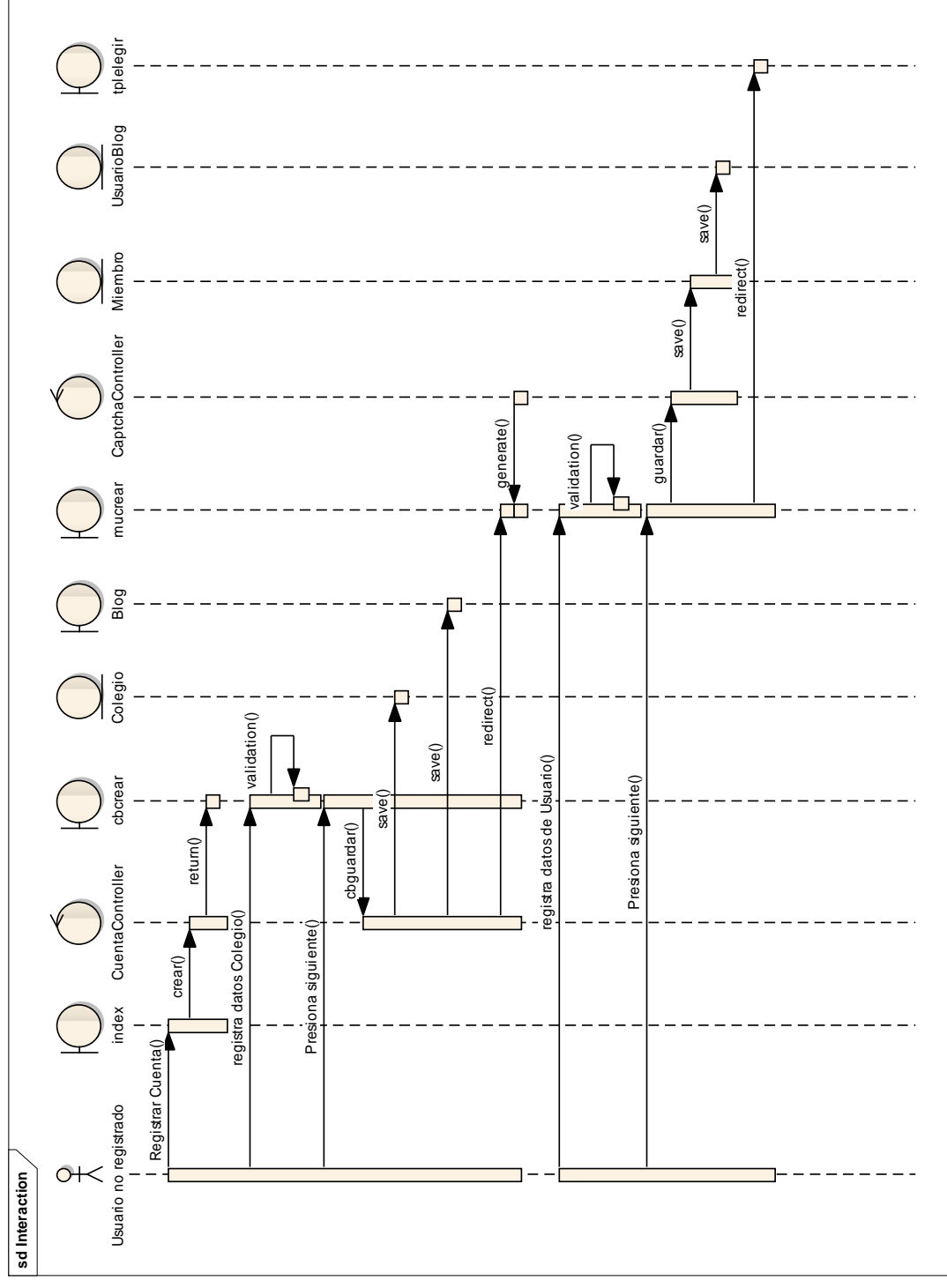

## **III.1.3.1.1.13.Diagrama de Secuencia para Caso de Uso: RC Registrar Cuenta**

**Figura 46.** Diagrama de Secuencia: Registrar Cuenta

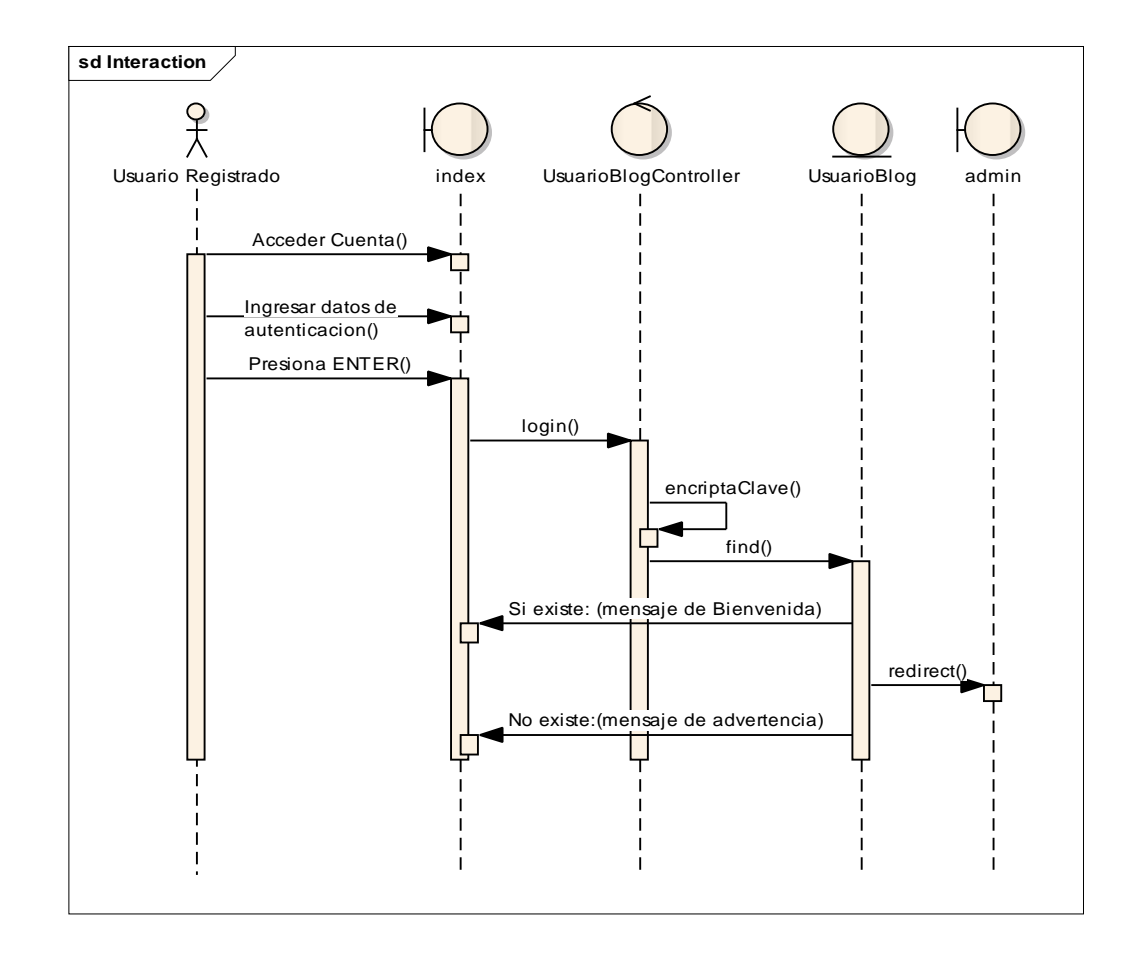

## **III.1.3.1.1.14.Diagrama de Secuencia para Caso de Uso: AC Acceder a la Cuenta**

**Figura 47.** Diagrama de Secuencia: Acceder a Cuenta

## **III.1.3.1.2. Diagramas de Componentes**

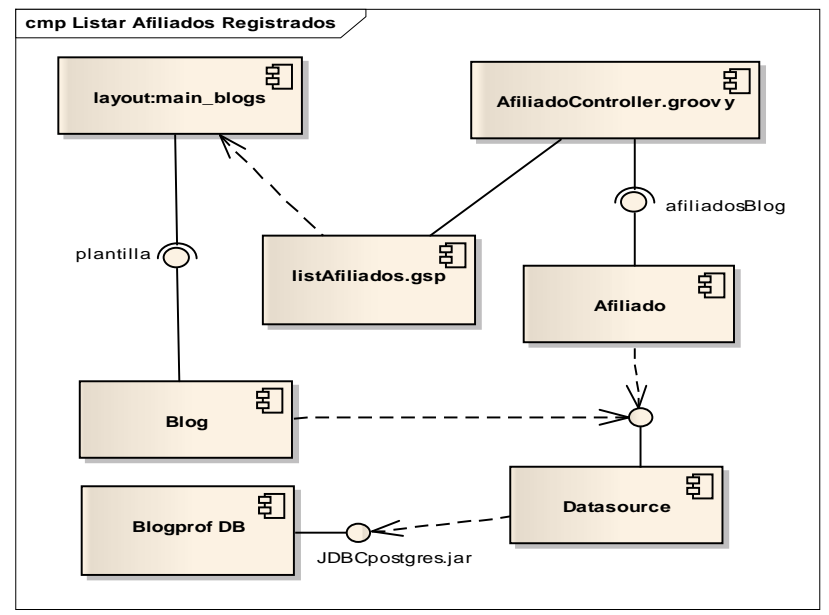

## **III.1.3.1.2.1. Diagrama de Componentes : Listar Afiliados registrados**

**Figura 48.** Diagrama de Componentes: Listar Afiliados registrados

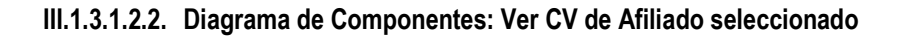

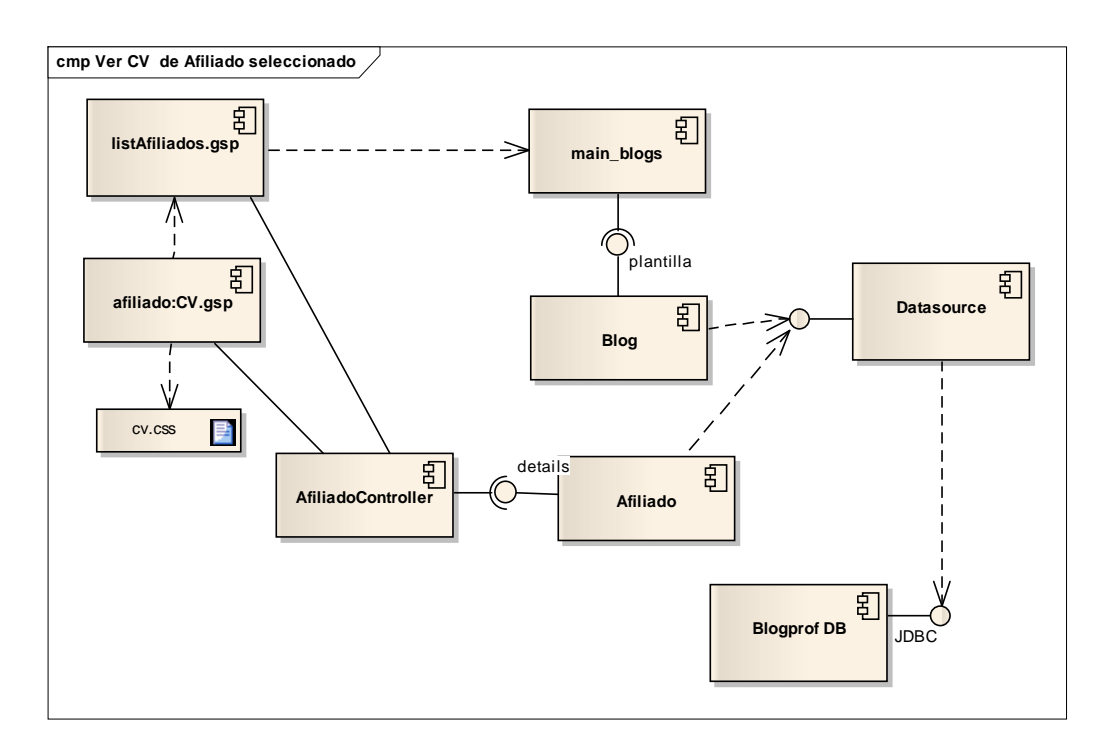

**Figura 49.** Diagrama de Componentes: Ver CV de Afiliado seleccionado

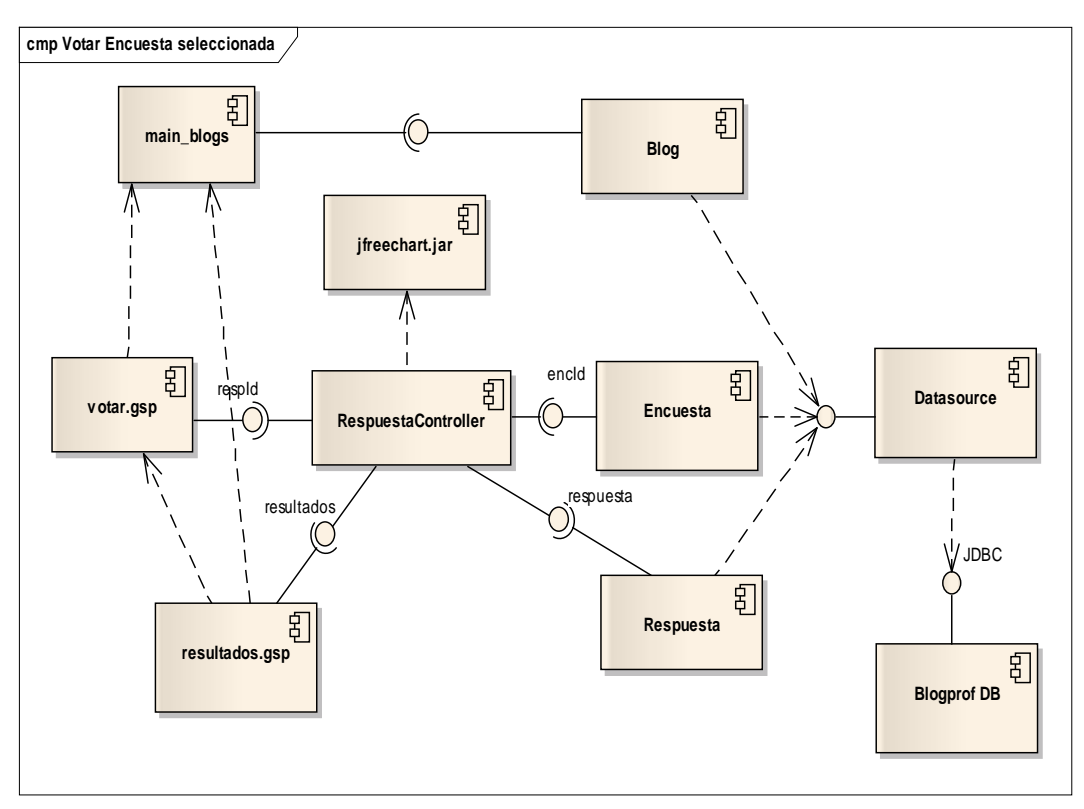

## **III.1.3.1.2.3. Diagrama de Componentes: Votar Encuesta seleccionada**

**Figura 50.** Diagrama de Componentes: Votar Encuesta seleccionada

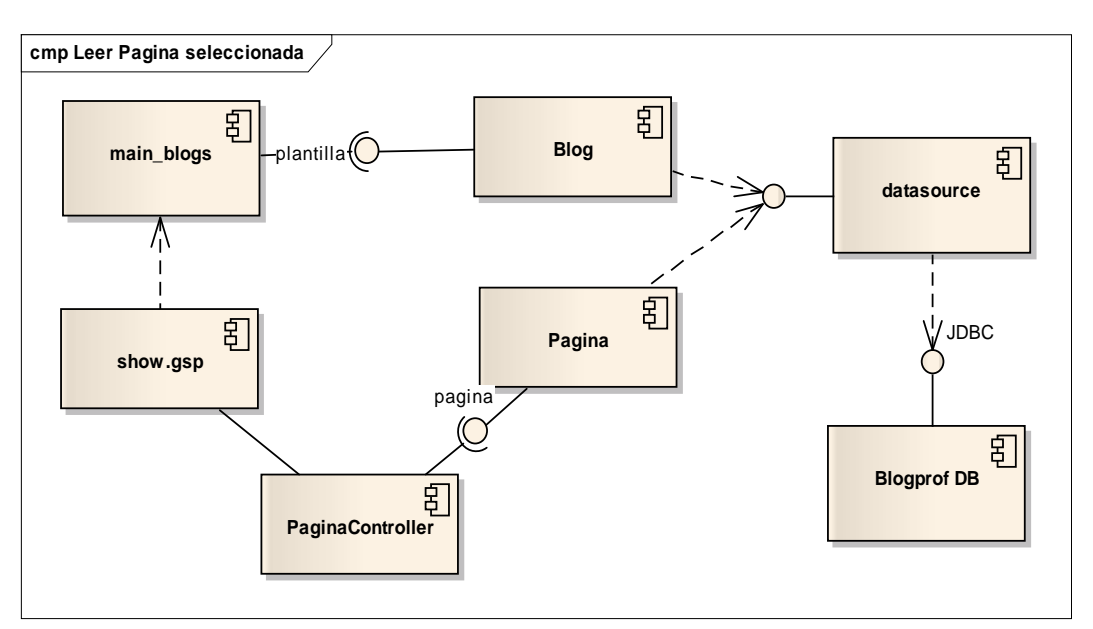

**III.1.3.1.2.4. Diagrama de Componentes : Leer Pagina seleccionada** 

**Figura 51.** Diagrama de Componentes: Leer Pagina seleccionada

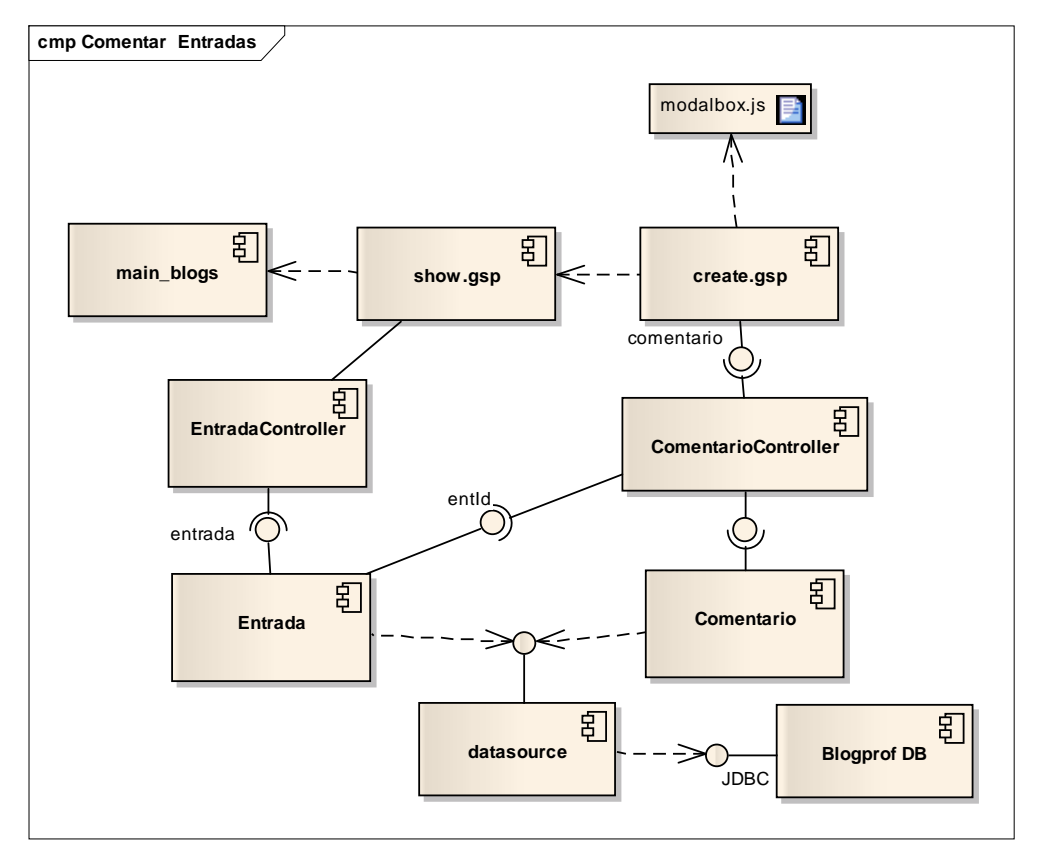

## **III.1.3.1.2.5. Diagrama de Componentes: Comentar Entrada**

**Figura 52.** Diagrama de Componentes: Comentar Entrada

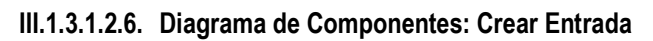

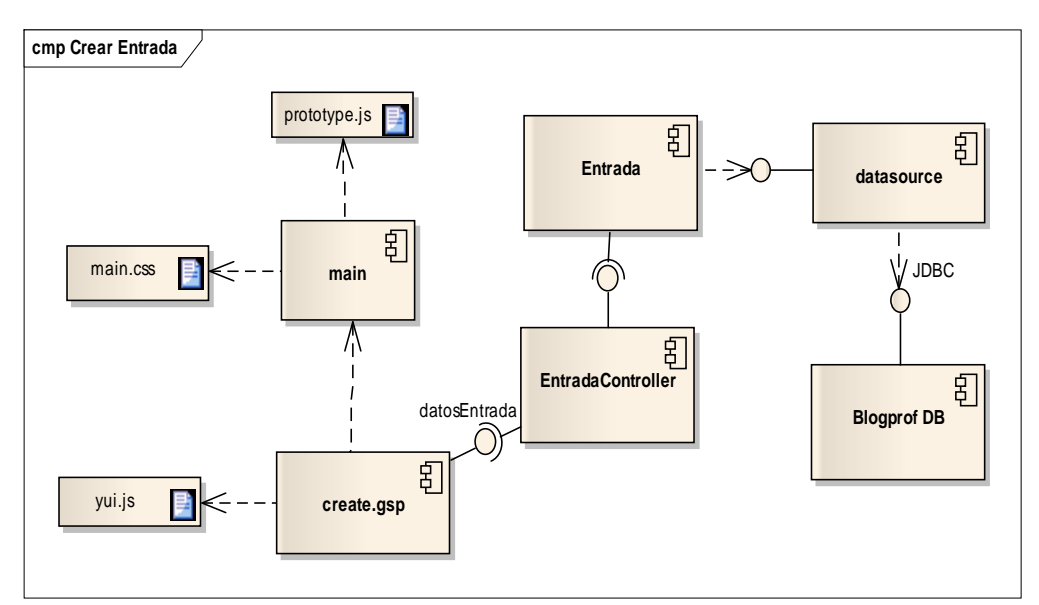

**Figura 53.** Diagrama de Componentes: Crear Entrada

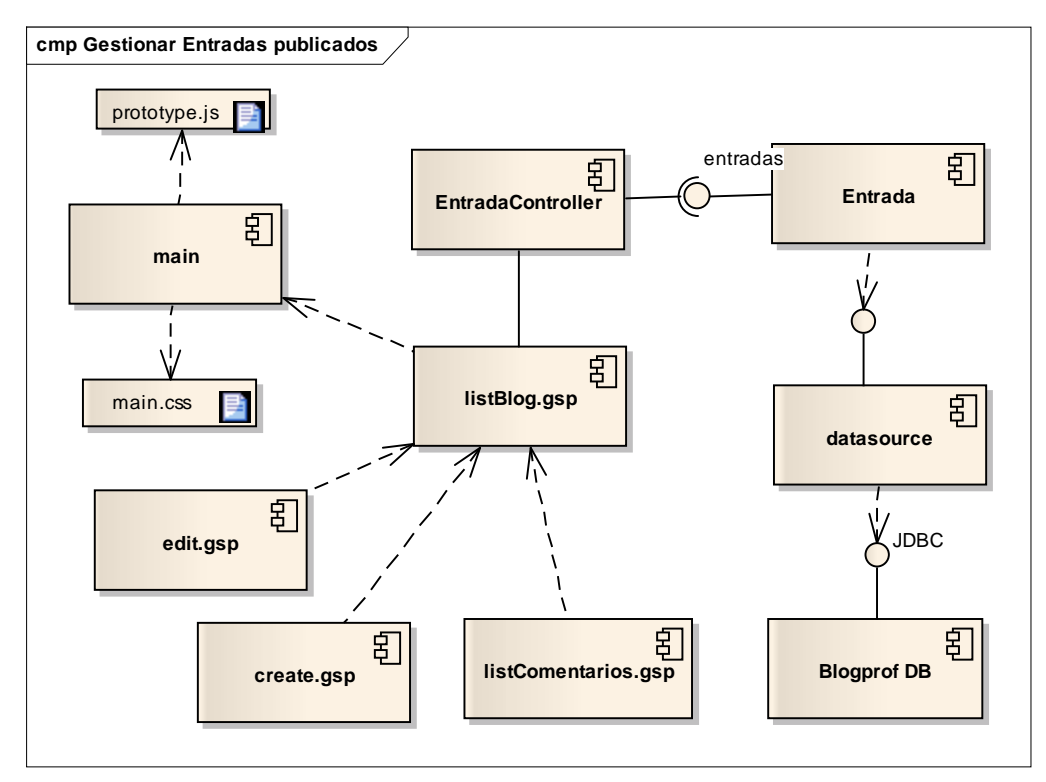

## **III.1.3.1.2.7. Diagrama de Componentes: Gestionar Entradas**

 **Figura 54.** Diagrama de Componentes: Gestionar Entradas

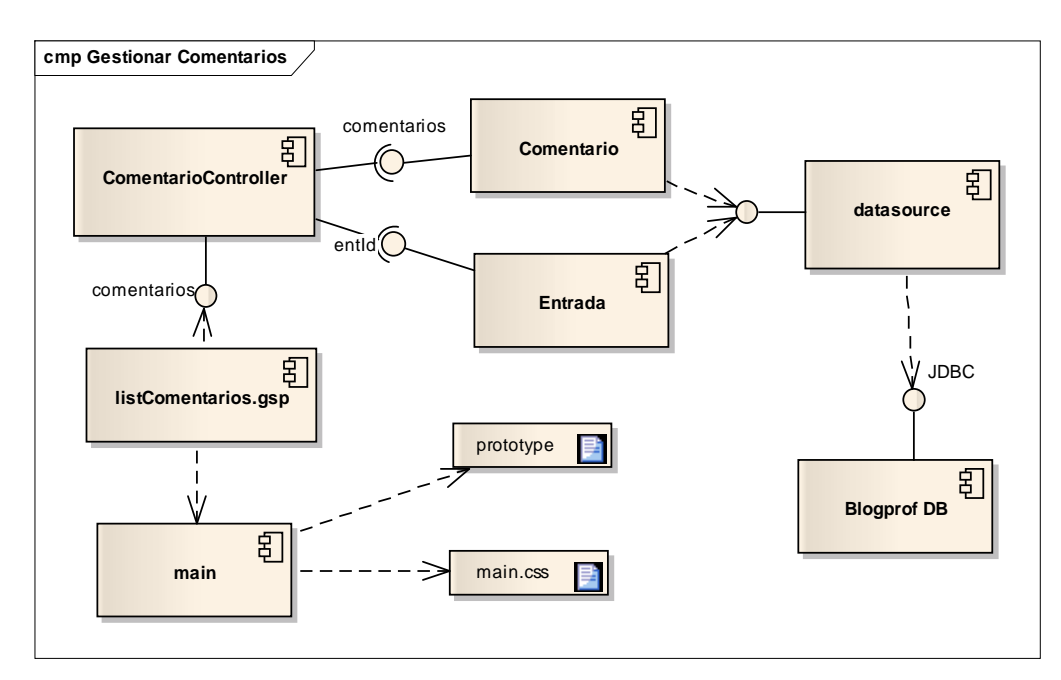

**III.1.3.1.2.8. Diagrama de Componentes: Gestionar Comentarios** 

 **Figura 55.** Diagrama de Componentes: Gestionar Comentarios

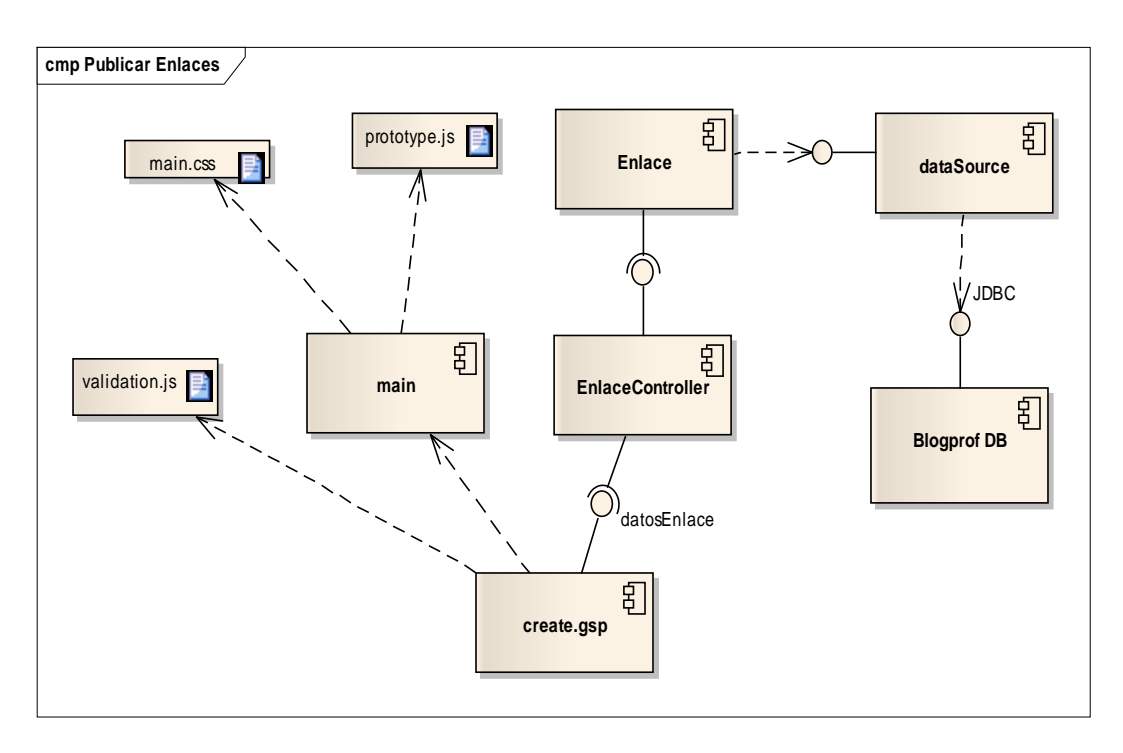

## **III.1.3.1.2.9. Diagrama de Componentes: Publicar Enlaces**

**Figura 56.** Diagrama de Componentes: Publicar Enlaces

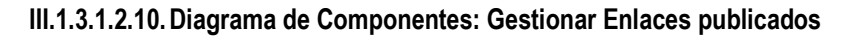

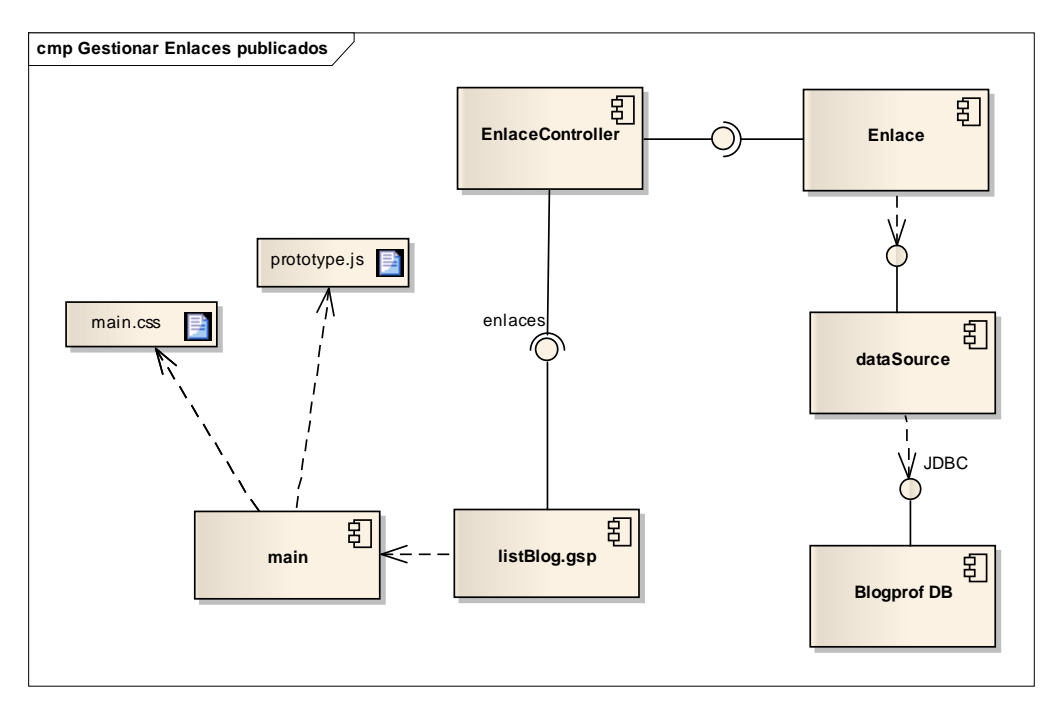

**Figura 57.** Diagrama de Componentes: Gestionar Enlaces publicados

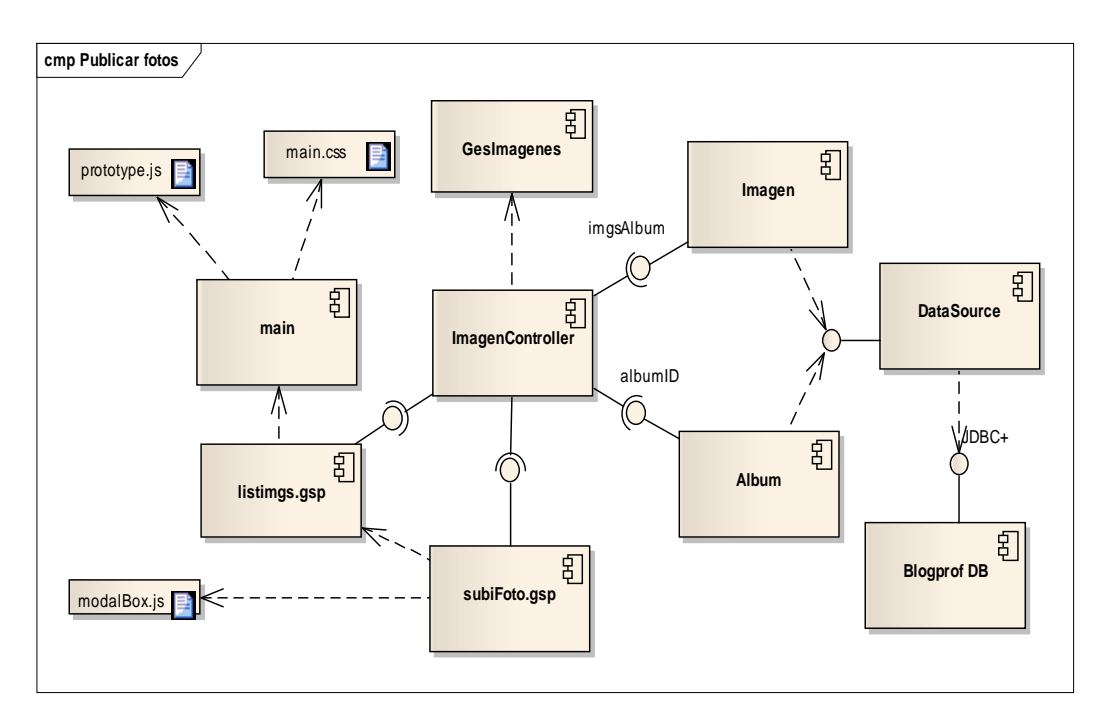

**III.1.3.1.2.11.Diagrama de Componentes: Subir Fotos** 

**Figura 58.** Diagrama de Componentes: Subir Fotos

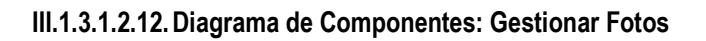

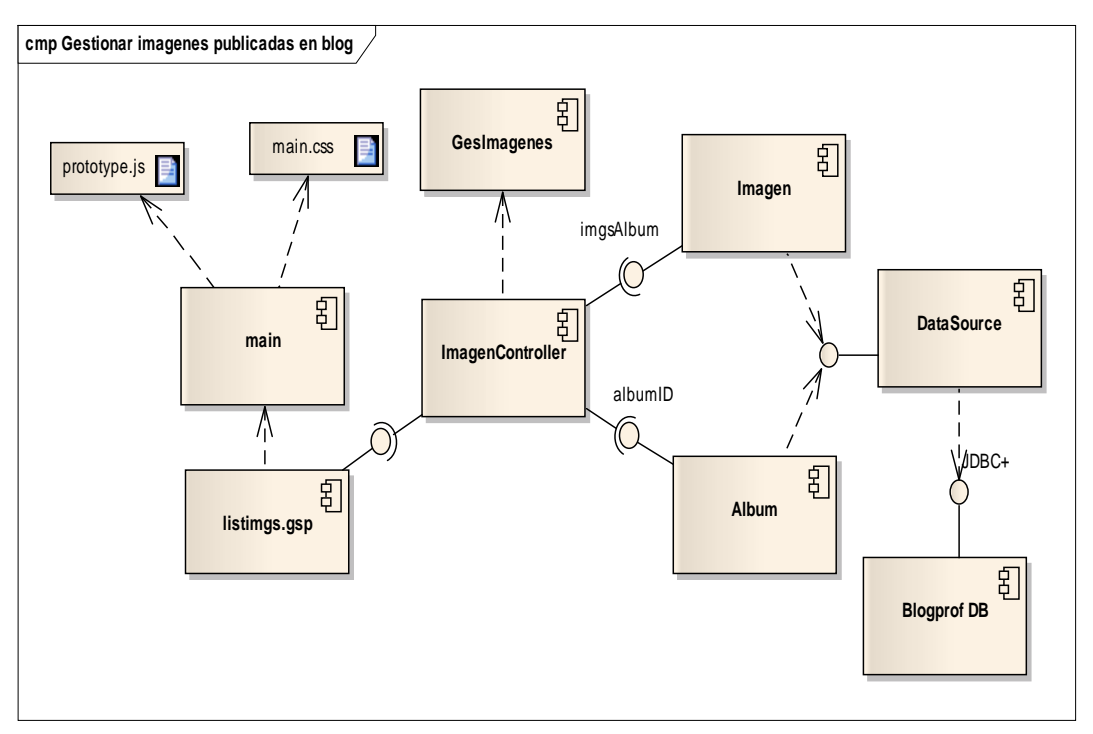

**Figura 59.** Diagrama de Componentes: Gestionar Fotos

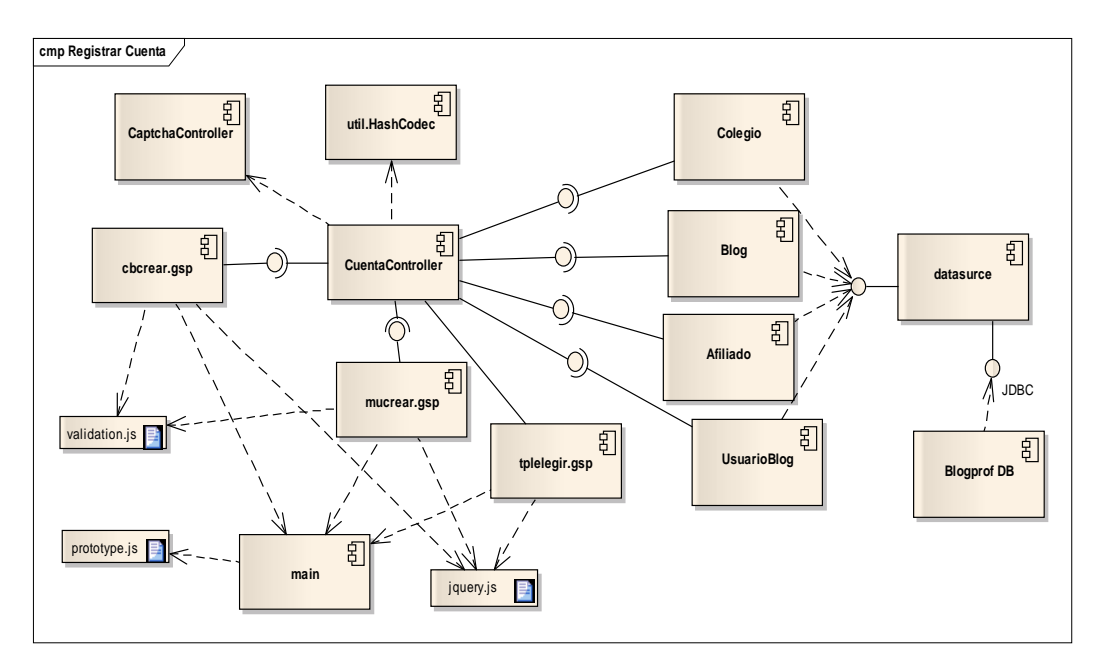

**III.1.3.1.2.13.Diagrama de Componentes: Registrar Cuenta** 

 **Figura 60.** Diagrama de Componentes: Registrar Cuenta

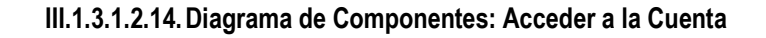

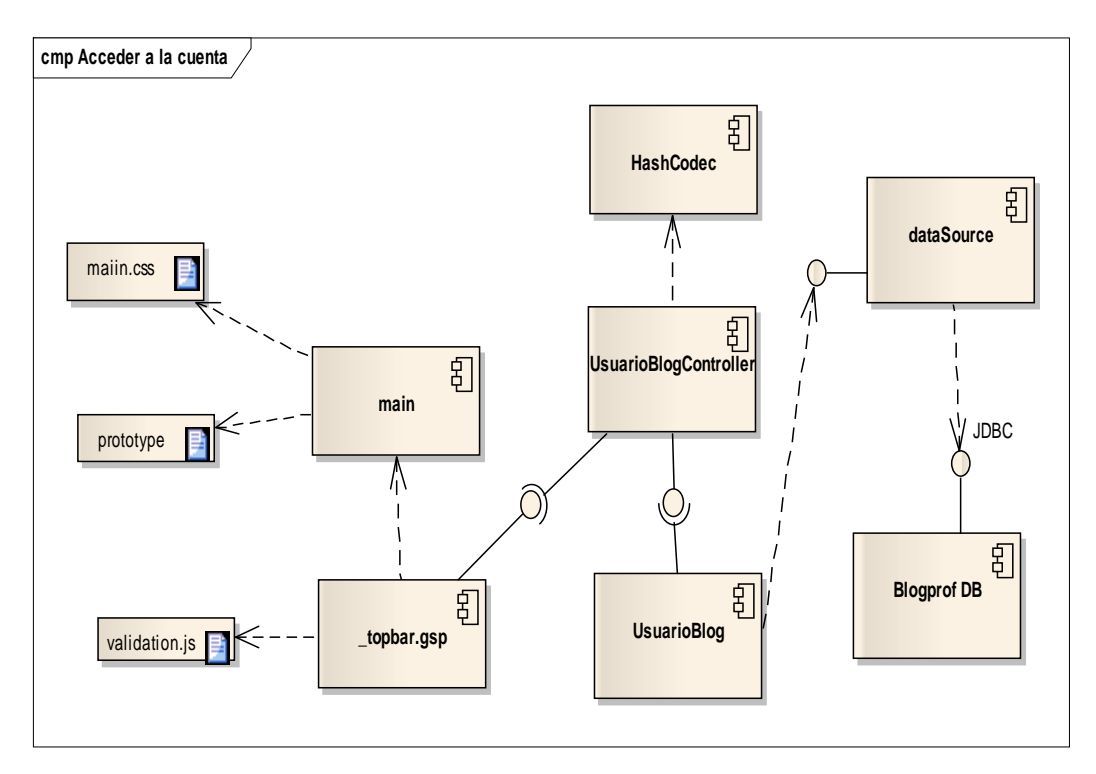

**Figura 61.** Diagrama de Componentes: Acceder a la Cuenta

# **III.1.3.1.3. Diagrama de Clases**

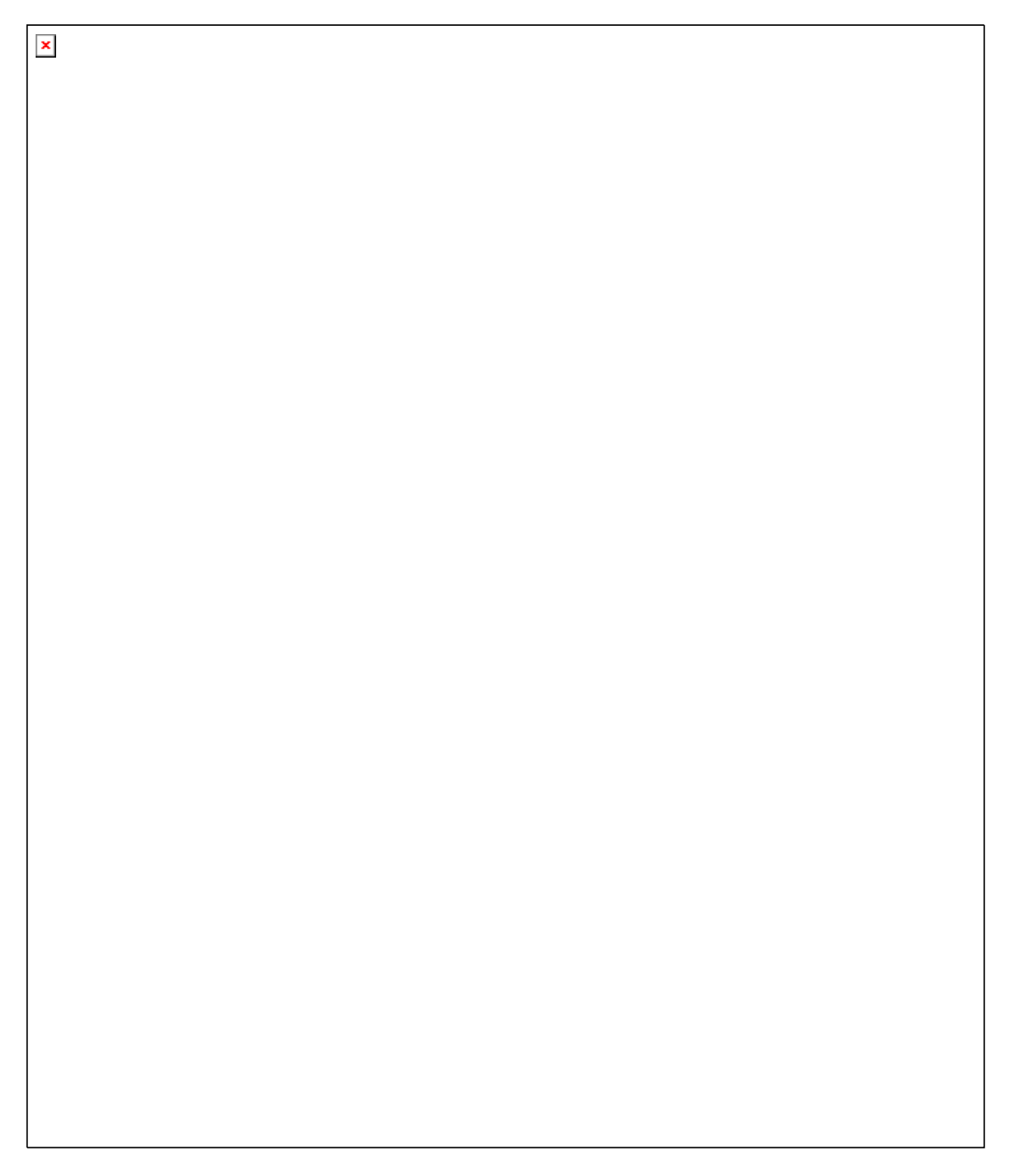

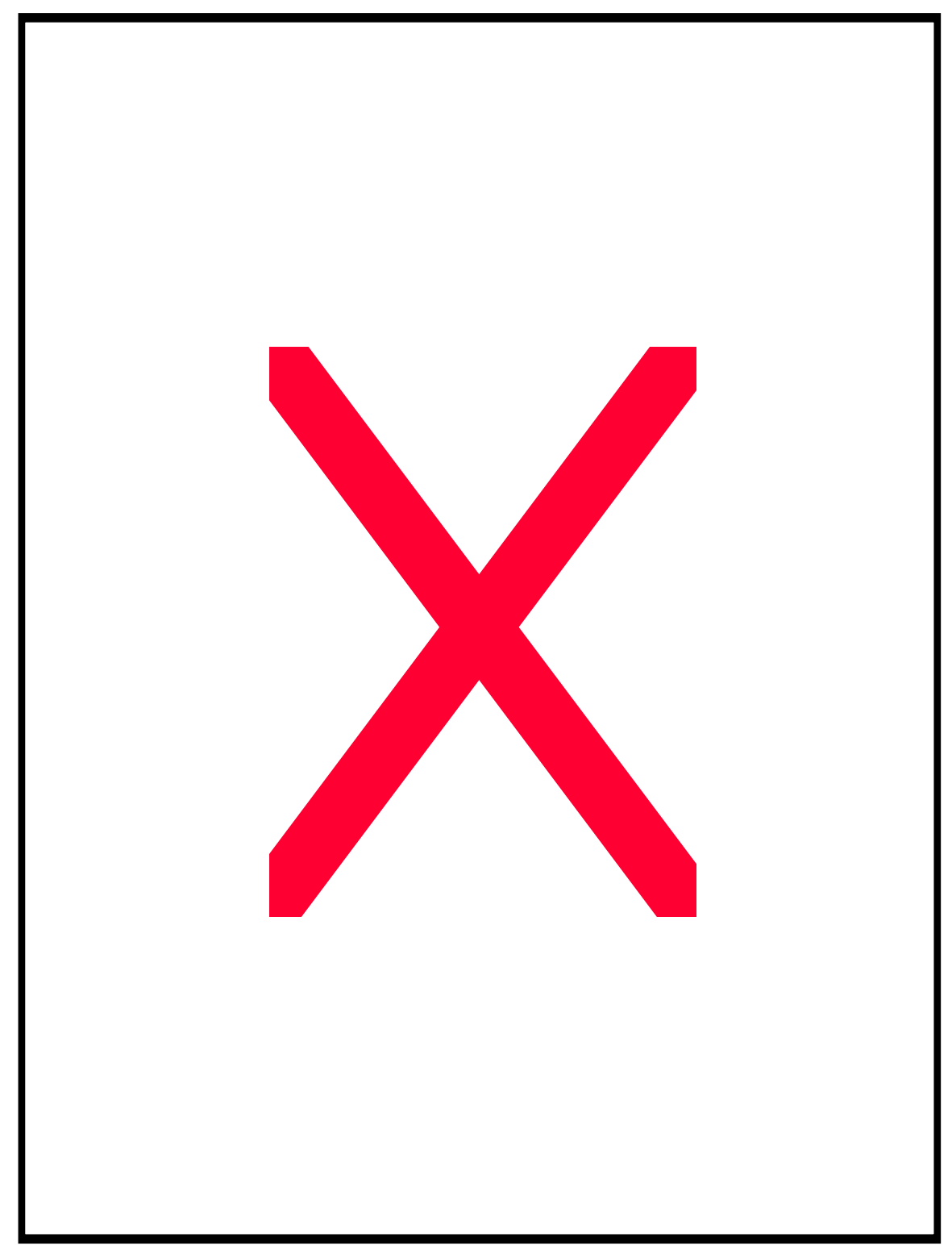

**Figura 63.** Modelo Físico de Datos

# **III.1.3.3. Modelo de Despliegue**

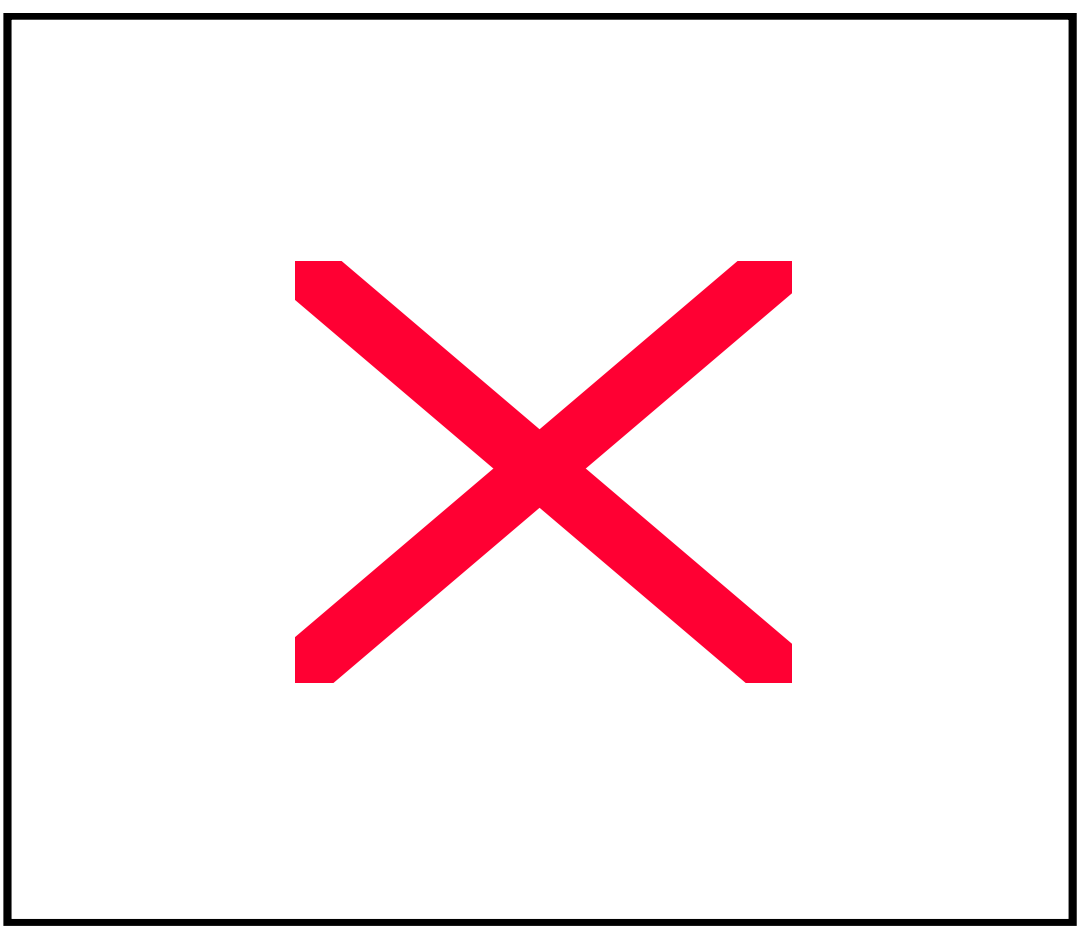

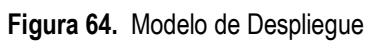
**III.1.4.1. Clases** 

```
III.1.4.1.1. Clase Album
```

```
class Album { 
   UsuarioBlog usuarioBlog 
   Blog blog 
   String nombre 
   String descripcion 
   SortedSet imagenes 
  Integer imgCount = 0Date fechaCreacion = new Date()
  Date fechaModificacion = new Date()
   static belongsTo = [usuarioBlog:UsuarioBlog, blog:Blog] 
   static hasMany = [ imagenes : Imagen ] 
  static optionals = [ 'descripcion' ]
   static constraints = { 
     nombre(size: 1..40, blank: false) 
     descripcion() 
   } 
  static mapping = {
     imagenes cascade: 'all-delete-orphan', lazy: true, inverse: true 
     descripcion type: 'text' 
 } 
   String toString (){ 
        return nombre 
 } 
   int compareTo(obj) { 
     obj.id.compareTo(id) 
 } 
}
```
## **III.1.4.1.2. Clase Archivo**

class Archivo { String nombre String descripcion int size String extension ArchivoData archivoData Date fechaCreacion Date ultimaModificacion Blog blog UsuarioBlog usuarioBlog static belongs $To = Blog$ , UsuarioBlog static constraints = { archivoData( nullable: false )

```
 nombre(nullable:false, blank:false, length:1..50) 
        size( nullable: false ) 
     extension( nullable: false ) 
    } 
  def getDownloadName() { 
  return "${nombre}.${extension}" 
 } 
   }
```
## **III.1.4.1.3. Clase ArchivoData**

```
class ArchivoData { 
   private static final int TEN_MEG_IN_BYTES = 1024*1024*10 
   Archivo archivo 
   static belongsTo = [archivo:Archivo] 
   byte[] data 
   static constraints = { 
     data( nullable: false, minSize: 1, maxSize: TEN_MEG_IN_BYTES )
 } 
      }
```
## **III.1.4.1.4. Clase AskComment**

```
class AskComment implements Comparable { 
   Entrada entrada 
   Comentario comment 
   String contenido 
   UsuarioBlog usuBlog 
   Date fechaCreacion 
   static belongsTo = [usuBlog:UsuarioBlog] 
   static constraints = { 
     contenido(nullable:false, blank:false) 
     fechaCreacion(nullable:false) 
 } 
   public int compareTo(Object o) { 
     return fechaCreacion.compareTo(o.fechaCreacion) 
      } 
}
```
### **III.1.4.1.5. Clase Blog**

class Blog { String urlBlog String identificador String nombre Date fechaRegistro String estado Organizacion organizacion static belongsTo = Organizacion

```
 Plantilla plantilla 
   static hasMany = [usuariosBlog:UsuarioBlog, 
catEntradas:CategoriaEntrada, catEnlaces:CategoriaEnlace, 
albums:Album, entradas:Entrada, paginas:Pagina, encuestas:Encuesta, 
enlaces: Enlace, archivos:Archivo, imagenes:Imagen, logos:Logo ] 
     static def constraints = { 
      identificador(unique:true) 
       urlBlog(blank:false) 
       nombre(nullable:false) 
 } 
     }
```
## **III.1.4.1.6. Clase CapacidadPersonal**

```
class CapacidadPersonal { 
    String area 
    String habilidades 
    String logros 
   Miembro miembro 
  static belongsTo = Miembro 
   static constraints = { 
        area(inList: ["Sociales","Organizativas", "Tecnicas", 
"Informaticas","Artisticas", "Otras"]) 
        habilidades(blank:false, length: 1..400) 
            logros(length: 1..400) 
 } 
    }
```
### **III.1.4.1.7. Clase Cargo**

class Cargo { String cargo int nivelCargo Miembro miembro Directorio directorio static belongsTo = Directorio static hasMany = [miembro: Miembro] static constraints  $=$  { cargo (nullable:false) nivelCargo(inList:[1,2,3,4,5,6,7,8,9,10,11,12,13,14]) miembro (nullable:false) } }

### **III.1.4.1.8. Clase CategoriaEnlace**

class CategoriaEnlace { String nombre String nombreBase String descripcion

```
int contador = 0 Blog blog 
    static belongsTo = Blog 
   static hasMany = [ enlaces: Enlace]
   static constraints = {
             nombre(nullable:false, blank: false, length: 1..20) 
 } 
    String to String ()
           { return nombre }
```
## **III.1.4.1.9. Clase CategoriaEntrada**

}

```
class CategoriaEntrada { 
   String nombre 
    String nombreBase 
    String descripcion 
   int contador = 0 Blog blog 
    static belongsTo = Blog 
    static hasMany = [ entradas: Entrada] 
  static constraints = {
    nombre(nullable:false, blank: false, length: 1..20) 
    } 
   String toString () { 
    return nombre 
     } 
}
```
**III.1.4.1.10. Clase Comentador** 

```
class Comentador { 
   String nombre 
   String url 
   String email 
   Comentario comentario 
   static belongsTo = Comentario 
  static constraints = {
       nombre(nullable:false, blank:false) 
       url(nullable:true, blank:false, url:true) 
       email(nullable:false, blank:true, email:true) 
       } 
}
```
## **III.1.4.1.11. Clase Comentario**

class Comentario { Entrada entrada String contenido Comentador who  $=$  new Comentador()

```
 Date fechaCreacion 
 int askComment = 0 static belongsTo = Entrada 
 static constraints = {
     contenido(nullable:false, blank:false) 
     who(nullable:false) 
     fechaCreacion(nullable:false) 
          } 
 }
```

```
III.1.4.1.12. Clase Cuota
```

```
class Cuota { 
   Date fecha 
   String concepto 
   Float importe=0.00 
   Colegio colegio 
   Miembro miembro 
   static belongsTo = Colegio, Miembro 
  static constraints = {
       concepto(nullable:false) 
       importe(nullable:false, scale:2) 
        } 
}
```
## **III.1.4.1.13. Clase Directorio**

```
class Directorio { 
    Organizacion organizacion 
    String formaPresentacion 
    static hasMany= [cargos: Cargo] 
   static constraints = {
        formaPresentacion(inList:["Lista", "Arbol"]) 
 } 
}
```
## **III.1.4.1.14. Clase Egreso**

class Egreso { Date fecha String concepto Float importe=0.00 Organizacion organizacion static belongs $To = Organization$ static constraints  $=$  { concepto(nullable:false) importe(nullable:false, scale:2) } }

### **III.1.4.1.15. Clase Encuesta**

```
class Encuesta { 
     String titulo 
     String textoPregunta 
    Date fechaCreacion
    int contVotos = 0
   Boolean estado = false
    Blog blog 
      static belongsTo = Blog 
      static hasMany = [respuestas:Respuesta] 
     static constraints = {
                textoPregunta(nullable:false, blank:false, length:1..2000) 
 } 
    String toString (){ 
     return nombre } 
  }
```
**III.1.4.1.16. Clase Enlace** 

```
class Enlace { 
    String nombre 
    String descripcion 
    String urlEnlace 
    Boolean estado = true 
    Blog blog 
    UsuarioBlog usuarioBlog 
    CategoriaEnlace catEnlace 
            static belongsTo = Blog, UsuarioBlog, CategoriaEnlace 
           static constraints = {
                    nombre(blank: false, length: 1..20) 
                    urlEnlace(nullable: false, url:true) 
                } 
}
```
### **III.1.4.1.17. Clase EntimgData**

```
class EntimgData { 
    private static final int ONE_MEG_IN_BYTES = 1024*1024*1 
     byte[] data 
    EntradaImagen entradaImagen 
    static belongsTo = [entradaImagen:EntradaImagen] 
    static constraints = {
        data( nullable: false, minSize: 1, maxSize: ONE_MEG_IN_BYTES 
\lambda } 
    }
```
### **III.1.4.1.18. Clase Entrada**

```
class Entrada { 
         String titulo 
    String contenido 
   Boolean estado = false
     Date fechaCreacion 
          Date fechaModificacion 
          String cita 
          Boolean permComentarios = false 
         int contfComentarios = 0
          SortedSet comentarios 
          CategoriaEntrada catEntrada 
          Blog blog 
          UsuarioBlog usuarioBlog 
          static belongsTo = Blog, UsuarioBlog 
          static hasMany = [comentarios:Comentario] 
         static mapping = {
                 sort "fechaModificacion":"desc" 
                 comentarios cascade: 'all-delete-orphan', lazy: true, 
inverse: true 
                 descripcion type: 'text' 
 } 
        static constraints = { 
               titulo(nullable:false,unique:true, blank:false, length:1..50) 
               contenido(nullable:false, blank:false, length:1..5000) 
               estado(nullable:false) 
               cita(blank: false, nullable: false, length: 1..100) 
            } 
   }
```
## **III.1.4.1.19. Clase EntradaImagen**

```
class EntradaImagen { 
   String nombre 
 int ancho = 100int alto = 100 String posicion 
  int size 
   String extension 
   EntimgData entimgData 
   Entrada entrada 
  static belongsTo = Entrada 
   static constraints = {
       entimgData( nullable: false ) 
       nombre(nullable:false, blank:false, length:1..50) 
       size( nullable: false ) 
       posicion(inList:['top', 'bottom']) 
     extension(inList:['ipg', 'ipeg', 'png', 'gif', 'bmp'] )
```

```
 } 
   def getDownloadName() { 
         return "${nombre}.${extension}" 
           } 
}
```
**III.1.4.1.20. Clase Estado** 

class Estado { Pais pais String nombre String toString () { return nombre } }

## **III.1.4.1.21. Clase ExperienciaLaboral**

class ExperienciaLaboral { Date fechaInicio Date fechaFin String cargoOcupado String laborPrincipal String nombreEmpleador String dirEmpleador String sectorEmpleador Miembro miembro static belongsTo = Miembro static constraints  $=$  { fechaInicio(nullable:true) fechaFin(nullable:true) cargoOcupado(blank: false) nombreEmpleador(blank: false) } }

### **III.1.4.1.22. Clase FormacionAcademica**

class Idioma { Date fechaInicio Date fechaFin String tituloObtenido String capacidadesAprendidas String centroCapacitador String tipocentroCap String nivelAlcanzado

 Afiliado afiliado static belongsTo = Afiliado

### **III.1.4.1.23. Clase FotoPersona**

```
class FotoPersona { 
   Persona persona 
   Integer size 
   byte[] data 
   String contentType ='image/jpg' 
  Integer ancho = 200Integer alto = 200 static belongsTo = [ Persona ] 
  static mapping = {
    data type: 'binary' 
   } 
   static constraints = { 
      data(maxSize: MAX_SIZE) 
   } 
  static final Integer MAX SIZE = 5 * 1024 * 1024static final Integer Original = 1static final Integer Large = 2 static final Integer Medium = 3 
  static final Integer Small = 4
   static final Integer[] anchos = [ 0, 0, 500, 250, 150 ] 
  static final Integer[] altos = [0, 0, 500, 250, 150] static final String[] Names = [ '', 'Original', 'Large', 'Medium', 'Small' ]
```
}

## **III.1.4.1.24. Clase Idioma**

class Idioma { String nombreIdioma String comprensionAuditiva String comprensionLectura String expresionOral String nivelEscritura Miembro miembro static belongsTo = Miembro

static constraints = {

nombreIdioma(inList:['arabe','albanes','aymara','quechua','guarani','wejnay ek',

 'español','ingles','frances','japones','aleman', 'griego','latin','portugues','finlandes','italiano', 'koreano','mapuche'])

comprensionAuditiva(inList:['bajo','regular','bueno','optimo','excelente'])

comprensionLectura(inList:['bajo','regular','bueno','optimo','excelente']) expresionOral(inList:['bajo','regular','bueno','optimo','excelente']) nivelEscritura(inList:['bajo','regular','bueno','optimo','excelente']) } }

### **III.1.4.1.25. Clase Imagen**

```
class Imagen { 
   String nombre 
   String contentType 
   Integer ancho 
   Integer alto 
   Integer size 
   byte[] data 
  Date fechaCreacion = new Date()
   Blog blog 
   UsuarioBlog usuarioBlog 
   Album album 
      static belongsTo = [ blog:Blog, usuarioBlog:UsuarioBlog, 
album:Album ] 
     static constraints = {
            nombre(blank:false, length:1..50)
            contentType(inList:['jpg', 'jpeg', 'png', 'gif','bmp'], length:1..10 ) 
 } 
  static mapping = { 
    data type: 'binary' 
          } 
   }
```
# **III.1.4.1.26. Clase ImagenPTL**

class ImagenPTL {

 String nombre String imagen

> Plantilla plantilla static belongsTo = Plantilla

```
 static constraints = { 
         nombre(size:5..50, blank:false, unique:true) 
   } 
}
```
## **III.1.4.1.27. Clase InformacionActual**

class InformacionActual {

 Persona persona String estadoCivil = 'Soltera/o' String email int telefono  $= 0$  String dirDomicilio String pais String estado String ciudad int codPostal=0 static belongsTo = Persona

static constraints  $=$  { estadoCivil(inList:['Soltera/o', 'Casada/a','Divorciada/o', 'Viuda/o', 'Prometida/o', 'Una Relacion']) email(email:true) dirDomicilio(nullable:true) pais(nullable:true) estado(nullable:true) ciudad(nullable:true) } }

**III.1.4.1.28. Clase Ingreso** 

class Ingreso {

 Date fecha String concepto Float importe=0.00 Organizacion organizacion

static belongsTo = Organizacion

static constraints  $=$  { concepto(nullable:false) importe(nullable:false, scale:2) }

**III.1.4.1.29. Clase Logo** 

}

class Logo {

 String nombre int size String contentType

```
 Boolean estado = false 
                int ancho 
                int alto 
               byte[] data 
              Date fechaCreacion = new Date()
                     Blog blog 
                     static belongsTo = Blog 
              static constraints = {
                     data(maxSize: MAX_SIZE) 
                     nombre(nullable:false, blank:false, length:1..50) 
                     size( nullable: false ) 
                    contentType(inList:['jpg', 'jpeg', 'png', 'gif','bmp'], length:1..20)
               } 
              static mapping = {
                 data type: 'binary' 
                     } 
                   static final Integer MAX SIZE = 5 * 1024 * 1024 def getDownloadName() { 
               return "${nombre}.${extension}" 
                    } 
            } 
III.1.4.1.30. Clase LogoData 
            class LogoData { 
                private static final int ONE_MEG_IN_BYTES = 1024*1024 
                 Logo logo 
                 static belongsTo = [logo:Logo] 
                 byte[] data 
                 static constraints = {
                    data( nullable: false, minSize: 1, maxSize: 
            ONE MEG IN BYTES )
             } 
                     }
```
**III.1.4.1.31. Clase Afiliado** 

class Afiliado extends Persona { Date fechaAfiliacion = new Date() String especialidad Colegio colegio static belongsTo = Colegio static hasMany = [ trabajosActuales: TrabajoActual, experienciasLaborales : ExperienciaLaboral, capacidadesPersonales : CapacidadPersonal, formacionAcademica : FormacionAcademica, idiomas:Idioma,ingresos:Ingreso, cargos:Cargo]

```
static constraints = {
      especialidad(nullable:true) 
 } 
   }
```
### **III.1.4.1.32. Clase Muestra**

```
class Muestra { 
   Blog blog 
   UsuarioBlog usuarioBlog 
   Album album 
   Imagen imagen 
   Integer size 
   byte[] data 
   String contentType ='image/jpg' 
  Integer ancho = 200Integer alto = 200 static belongsTo = [ Blog, UsuarioBlog, Album, Imagen ] 
  static mapping = {
    data type: 'binary' 
   } 
  static optionals = [ 'data' ]
  static constraints = {
      data(maxSize: MAX_SIZE) 
   } 
  static final Integer MAX_SIZE = 10 * 1024 * 1024static final Integer Original = 1static final Integer Large = 2static final Integer Medium = 3static final Integer Small = 4
  static final Integer[] anchos = [0, 0, 500, 250, 150]static final Integer<sup>[]</sup> altos = [0, 0, 500, 250, 150] static final String[] Names = [ '', 'Original', 'Large', 'Medium', 'Small' ] 
   String filename() { 
      Muestra.filename(imagen.id, size) 
         } 
    }
```
### **III.1.4.1.33. Clase Colegio**

```
class Colegio { 
     String nombre 
      int \text{fax} = 0int telefono = 0 String email 
     String pais 
     String estado 
     String ciudad 
     String categoria 
     String direccion ='no tiene' 
         static hasMany = [afiliados:Afiliado,ingresos:Ingreso, 
egresos:Egreso] 
         static constraints = { 
               nombre(size:1..50,blank:false) 
               email(email:true,unique:true, blank:false) 
 } 
    String toString () 
    { 
     return nombre 
         } 
}
```
## **III.1.4.1.34. Clase PagimgData**

```
class PagimgData { 
 private static final int ONE_MEG_IN_BYTES = 1024*1024*1 
       PaginaImagen paginaImagen 
         static belongsTo = [paginaImagen:PaginaImagen] 
         byte[] data 
       static constraints = {
             data( nullable: false, minSize: 1, maxSize: 
ONE MEG IN BYTES )
 } 
  }
```
## **III.1.4.1.35. Clase Pagina**

class Pagina { String titulo String publicacion Boolean estado = false Date fechaCreacion = new Date() Date fechaModificacion = new Date() Blog blog UsuarioBlog usuarioBlog static belongsTo = Blog, UsuarioBlog static mapping  $=$  { publicacion type: 'text'

```
 } 
      static constraints = { 
            titulo(nullable:false,blank:false, length:1..50) 
       publicacion(nullable:false, blank:false, length:1..5000) 
      estado(nullable:false) 
    } 
}
```

```
III.1.4.1.36. Clase PaginaImagen
```

```
class PaginaImagen { 
  String nombre 
  int ancho = 100int alto = 100 String posicion 
  int size 
   String extension 
   PagimgData pagimgData 
    Pagina pagina 
   static belongsTo = Pagina 
    static constraints = { 
      pagimgData( nullable: false ) 
     nombre(nullable:false, blank:false, length:1..50) 
      size( nullable: false ) 
      posicion(inList:['top', 'bottom']) 
      extension(inList:['jpg', 'jpeg', 'png', 'gif','bmp'] ) 
 } 
   def getDownloadName() { 
       return "${nombre}.${extension}" 
 } 
    }
```

```
III.1.4.1.37. Clase País
```
class Pais { String nombre static hasMany = [estados:Estado] String toString () { return nombre } }

**III.1.4.1.38. Clase Persona** 

class Persona { int  $ci = 0$  String nombres String apellidos Date fechaNacimiento = new Date() String sexo

```
 String profesion= 'estudiante' 
    String pais 
    String estado 
    String ciudad 
   boolean foto = false
      InformacionActual infAct = new InformacionActual() 
     static constraints = {
    nombres(blank:false, length: 1..30) 
         apellidos(blank:false, length:1..30) 
   sexo(inList:['F','M'])
            pais(nullable:true) 
    estado(nullable:true) 
    ciudad(nullable:true) 
 } 
    String toString () { 
     return nombres 
        }
```
**III.1.4.1.39. Clase Plantilla** 

}

```
class Plantilla { 
     String nombre 
     String muestra 
     String archivoCSS 
     String archivoHTML 
     String mainGSP 
     Date fechaCreacion 
     Date ultimaModificacion 
     static hasMany = [blogs:Blog, imagenestpl: ImagenPTL] 
      static constraints = { 
            nombre(size:5..50, blank:false, unique:true) 
 } 
        }
```
### **III.1.4.1.40. Clase Respuesta**

```
class Respuesta { 
     String opcionRespuesta 
    int contVotos = 0
     Encuesta encuesta 
     static belongsTo = Encuesta 
    static constraints = {
         opcionRespuesta(nullable:false, blank:false, length:1..50) 
           } 
   }
```
## **III.1.4.1.41. Clase Rol**

```
class Rol { 
     static hasMany=[ usuarios:Usuario ] 
     /** descripcion */ 
    String descripcion 
    /** ROLE String */ 
    String nombreRol="ROLE_" 
    static def constraints = { 
            nombreRol(blank:false) 
            descripcion() 
 } 
   }
```
### **III.1.4.1.42. Clase TrabajoActual**

```
class TrabajoActual { 
      String tipoOrg 
    String nombreOrg 
    String cargo 
   Date fechaContratacion = new Date()
    String direccion 
    int telefono = 0 Miembro miembro 
     static belongsTo = Miembro 
      static constraints = {
```
tipoOrg(inList:['Ninguna', 'Institucion Publica', 'Institucion

Privada',

 'ONG', 'Empresa', 'Consultora']) nombreOrg(length:1..30) }

}

### **III.1.4.1.43. Clase Usuario**

class Usuario { Persona persona Rol roles static transients  $=$  ["pass"] static hasMany=[ roles:Rol, persona:Persona ] static belongsTo = [roles:Rol] /\*\* Username \*/ String idUsuario /\*\* MD5 Password \*/ String clave  $/**$  enabled  $*/$  boolean estado = false Date ultimoAcceso /\*\* plain password to create a MD5 password \*/ String pass="[secret]"

```
 static def constraints = { 
             idUsuario(blank:false,unique:true) 
             clave(blank:false) 
             estado() 
    } 
}
```
## **III.1.4.1.44. Clase UsuarioBlog**

class UsuarioBlog extends Usuario { Blog blog Miembro miembro int cont $EntradasPub = 0$ int contEnlacesPub  $= 0$ int cont $AlbumPub = 0$ int cont $ImgPub = 0$  String genPw='nn' static belongsTo =[ g:Blog, miembro:Miembro, roles:Rol ] Date fechaRegistracion static hasMany = [entradas:Entrada, enlaces:Enlace, albums:Album, respComment:AskComment, paginas:Pagina, archivos:Archivo, imagenes:Imagen ]

}

### **III.1.4.2. Controladores**

```
class AlbumController { 
  def listB\log = \{ if(session.usuario) 
        { makeAlbumList() 
           } else { 
       flash.warning ="Usted necesita iniciar sesion" 
        redirect(uri:"/") } 
         } 
  def ver = {
   def album = Album.get(params.id) def blogInstance = album.blog 
    def imagenes = Muestra.findAllByBlogAndAlbum( blogInstance, 
album ) 
    def logo = Logo.findByBlogAndEstado(blogInstance,true) 
    def categorias = CategoriaEntrada.findAllByBlog(blogInstance) 
    def pagina = Pagina.findAllByBlogAndEstado(blogInstance, true) 
   def catLink = CategoriaEnlace.findAllByBlog(blogInstance)
    def link = Enlace.findAllByBlogAndEstado(blogInstance, true) 
    def enc = Encuesta.findAllByBlogAndEstado(blogInstance, true)
        return [ blogInstance : blogInstance, 
catList:categorias,pagList:pagina, imagenes:imagenes, 
       catLink:catLink, link: link, enc: enc, logo:logo ] 
          } 
    def makeAlbumImagenList(Album album) { 
         prepareList() 
       params.max = null Imagen.findAllByAlbum(album, params) 
       } 
   def makeAlbumList() { 
     prepareList() 
    def user = UsuarioBlog.get(session.usuario.id) 
   def blog = Blog.get(user.g.id)def rol = Rol.get( user.roles.id )
    if (rol.nombre\text{RoI} = \text{ROLE}\_\text{ADMINBLOG'}) {
        params.max = null 
       def list = Album.findAllByBlog(blog)
        return [ list: list, paginateCount: list.size() ] 
      } else { 
            params.max = nulldef listUser = Album.findAllByBlogAndUsuarioBlog(blog,
user)
```
**III.1.4.2.1. Controlador Album** 

```
 return [ list: listUser, paginateCount: listUser.size() ] 
        } 
   } 
  def delete = {
     if (session.usuario){ 
         def album = Album.get(params.id) def user = album?.usuarioBlog 
         def blog = album? def imgs = Imagen.findAllByBlogAndAlbum( blog, album ) 
          if (imgs){ 
           if (user.contAlbumPub > 0) {
                user.contAlbumPub-- 
 } 
            imgs.each { image -> 
             if (user.contImgPub > 0) {
                 user.contImgPub-- 
                 def muestra = Muestra.findByImagen ( image ) 
                    muestra.delete(flush:true) 
                    image.delete(flush:true) 
 } 
 } 
                album.delete() 
          flash.message = "Album ${params.nombre} borrado" 
          redirect(action: listBlog) 
          } else { 
      if (user.contAlbumPub > 0) {
              user.contAlbumPub-- 
 } 
             album.delete() 
           flash.message = "Album \{\gamma\} params.nombre \} borrado"
             redirect(action: listBlog) 
 } 
              }else{ 
                 redirect(uri:"/") } 
          } 
  def create = { } if(session.usuario){ 
      def album = new Album() album.properties = params 
      [ album: album ]
    \text{else}{ redirect(uri:"/") }
   } 
  def save = {
      if(session.usuario) { 
          def albumInstance = new Album(params) 
          albumInstance.blog = session.usuario.g 
          albumInstance.usuarioBlog = session.usuario 
       if (!albumInstance.hasErrors()) {
```

```
 def user = UsuarioBlog.get( session.usuario.id ) 
             user.contAlbumPub++ 
             if (albumInstance.save()) { 
                  flash.message = "Album \{\{\text{albumInstance}.\}creado" 
                   redirect(controller:'imagen', action:'cargarimgs', 
params:[albumId: albumInstance.id]) 
                } else { 
                   render(view: 'create', model: [ albumInstance: 
albumInstance 1) \{ } else { 
          render(view: 'create', model: [ albumInstance: albumInstance ]) 
 } 
       }else{ 
       redirect(uri:"/") }
   } 
}
```
**III.1.4.2.2. Controlador Archivo** 

import org.springframework.web.multipart.MultipartFile

class ArchivoController {

```
def index = { redirect(action:list,params:params) }
   // the delete, save and update actions only accept POST requests 
   static allowedMethods = [save:'POST', update:'POST'] 
  def list = {
       if (session.usuario){ 
            def bp = B\log.get(session.usuario?.blog?.id)
             def user = UsuarioBlog.get(session.usuario.id) 
            def rol = Rol.get(user.roles.id)
             if (rol.nombreRol == 'ROLE_ADMINBLOG' ) 
\{def archivos = Archivo.findAllByBlog(bp)
              params.max = Math.min( params.max ? 
params.max.toInteger() : 10, 100) 
              [ archivos: archivos, archivoInstanceTotal: 
Archivo.countByBlog(bp) ] 
              } else { 
             def archivosUser = 
Archivo.findAllByBlogAndUsuarioBlog(bp, user) 
              params.max = Math.min( params.max ? 
params.max.toInteger() : 10, 100) 
              [ archivos: archivosUser, archivoInstanceTotal: 
Archivo.countByBlog(bp) ] 
 } 
              \text{else}{ redirect(uri:"/") }
```

```
def publicados = { def blogInstance = Blog.findByIdentificador( params.bp ) 
       if(!blogInstance) { 
          flash.message = "Blog no encontrado" 
           redirect(action:list) 
      } else { 
    def archivos = Archivo.findAllByBlog( blogInstance) 
    def logo = Logo.findByBlogAndEstado(blogInstance,true) 
    def categorias = CategoriaEntrada.findAllByBlog(blogInstance) 
    def pagina = Pagina.findAllByBlogAndEstado(blogInstance, true) 
    def entrada = Entrada.findAllByBlogAndEstado(blogInstance, true) 
    def catLink = CategoriaEnlace.findAllByBlog(blogInstance) 
    def link = Enlace.findAllByBlogAndEstado(blogInstance, true) 
    def enc = Encuesta.findAllByBlogAndEstado(blogInstance, true)
        return [ blogInstance : blogInstance,archivos:archivos, 
catList:categorias,pagList:pagina, entrada: entrada, 
                catLink:catLink, link: link, enc: enc, logo:logo ] 
 } 
   } 
def delete = {
        if (session.usuario) { 
      def archivoInstance = Archivo.get( params.id ) 
      if(archivoInstance) { 
        try { 
           archivoInstance.delete(flush:true) 
           flash.message = "Archivo eliminado " 
           redirect(action:list) 
 } 
        catch(org.springframework.dao.DataIntegrityViolationException 
e) { 
           flash.message = "Archivo no pudo ser eliminado" 
           redirect(action:show,id:params.id) 
 } 
           } else { 
        flash.message = "Archivo no encontrado"
        redirect(action:list) 
       } 
         } else { 
        redirect(uri:"/") } 
   } 
  def create = { if (session.usuario){ 
      return [ archivo: new Archivo() ] 
         }else{
```

```
 }
```

```
redirect(uri:"/") }
                } 
              def save = {
                     if ( session.usuario ) { 
                def archivo = new Archivo( params)
                  archivo.usuarioBlog = session.usuario 
                    archivo.blog = session.usuario.g MultipartFile f = request.getFile( 'archivoData.data' ) 
                archivo.size = f.getSize() / 1024archivo. extension = extractExtension(f)archivo.fechaCreacion = new Date()archivo.ultimaModification = new Date() if(archivo.save()) { 
                    flash.message = "Archivo [${archivo.nombre}] ha sido subido 
            exitosamente." 
                    redirect(action: 'list') 
                      } else { 
                   render(view: 'create', model: [archivo: archivo]) 
                         } 
                      } else { 
                     redirect(uri:"/") } 
                   } 
                     def extractExtension( MultipartFile archivo ) { 
                   String nombrearchivo = \archivo.getOriginalFilename()return nombrearchivo.substring(nombrearchivo.lastIndexOf(".") + 1)
                  } 
             def bajar = {
              def archivo = Archivo.get(params.id)
               response.setContentType( "application-xdownload") 
               response.setHeader("Content-Disposition", "attachment; 
            filename=${archivo.downloadName}") 
            response.getOutputStream() << new ByteArrayInputStream( archivo. 
            archivoData.data ) 
                     } 
            } 
III.1.4.2.3. Controlador AskComment 
            class AskCommentController {
```

```
def index = { redirect(action:list,params:params) }
```
 // the delete, save and update actions only accept POST requests static allowedMethods = [save:'POST', update:'POST']

## $def$  list = {

if (session.usuario){

```
 params.max = Math.min( params.max ? params.max.toInteger() : 10, 
100) 
     [ askCommentInstanceList: AskComment.list( params ),
askCommentInstanceTotal: AskComment.count() ] 
        } else{ 
        flash.waring ="Necesita estar logueado" 
        redirect(uri:"/")} 
   } 
  def edit = \{ if(session.usuario){ 
      def com = Comentario.get( params.comId ) 
      def ask = AskComment.findByComment(com ) 
     if(!ask) {
        flash.message = "Repuesta no encontrada" 
        redirect(controller:'comentario', action:'list', id:com.entrada.id) 
      } 
     else { 
        return [ askCommentInstance : ask ] 
         } 
        } else{ 
        flash.waring ="Necesita estar logueado" 
        redirect(uri:"/")} 
   } 
  def update = {
   if (session.usuario){ 
     def ask = AskComment.get(params.id) def comment = Comentario.get(ask.comment.id) 
      if(ask) { 
        if(params.version) { 
          \det version = params.version.toLong()
          if(ask.version > version) {
             ask.errors.rejectValue("version", 
"askComment.optimistic.locking.failure", "Otro usuario modificaba esta 
respuesta mientras estabas editando.") 
             render(view:'edit',model:[askCommentInstance:ask]) 
             return 
           } 
        } 
        ask.properties = params 
        if(!ask.hasErrors() && ask.save()) { 
           flash.message = "Comentario actualizado" 
                redirect(controller:'comentario', action:'list', 
id:comment.entrada.id) 
        } 
        else { 
render(view:'edit',model:[askCommentInstance:askCommentInstance]) 
        }
```

```
 } 
     else { 
        flash.message = "Respuesta no encontrada" 
        redirect(controller:'comentario', action:'list', 
id:comment.entrada.id) 
 } 
        } else{ 
        flash.waring ="Necesita estar logueado" 
        redirect(uri:"/") } 
   } 
  def create = { if (session.usuario) { 
        def comment = Comentario.get(params.comentario.id)
      render(view:'create', 
          model:[ askCommentInstance : new AskComment(), 
                'comentarioId': params.comentario.id, comment:comment]) 
          } else { 
          redirect (uri:"/") 
            } 
        } 
  def save = {
        if (session.usuario ) { 
            def askCommentInstance = new AskComment() 
            askCommentInstance.properties = params 
            askCommentInstance.usuBlog = session.usuario 
            def comm = Comentario.get( 
askCommentInstance.comment.id ) 
            askCommentInstance.entrada = comm.entrada 
            askCommentInstance.fechaCreacion = new Date() 
             if(!askCommentInstance.hasErrors() && 
askCommentInstance.save()) { 
                    def com = 
Comentario.get(askCommentInstance.comment.id) 
                      com.askComment = askCommentInstance.id 
                flash.message = "Comentario respondido" 
               redirect(controller:'comentario', action:'list', 
id:com.entrada.id) 
             } else { 
render(view:'create',model:[askCommentInstance:askCommentInstance]) 
 } 
        } else { 
          redirect (uri:"/") 
        } 
    }
```
}

169

```
class BlogController { 
  def index = { redirect(action:show,params:params) }
 def show = { def blogInstance = Blog.findByIdentificador( params.idbp ) 
     if(!blogInstance) { 
        flash.message = "Blog no encontrado" 
        redirect(uri:"/") 
      } 
     else { 
       if (blogInstance.estado == true)\{def now = new Date()def lastWeek = now - 7 def logo = Logo.findByBlogAndEstado(blogInstance, true) 
            def categorias = 
CategoriaEntrada.findAllByBlog(blogInstance) 
            def pagina = Pagina.findAllByBlogAndEstado(blogInstance, 
true) 
            def entradas = 
Entrada.findAllByBlogAndFechaModificacionBetween(blogInstance,last
Week, now ) 
           def catLink = CategoriaEnlace.findAllByBlog(blogInstance)
           def link = Enlace.findAllBvBlogAndEstado(bloefnstance,true) 
            def enc = Encuesta.findAllByBlogAndEstado(blogInstance, 
true) 
         return [ blogInstance : blogInstance, 
catList:categorias,pagList:pagina, entradas: entradas, 
               catLink:catLink, link: link, enc: enc, logo:logo ] 
            } else { 
                    flash.warning = "El blog que precisa ver fue 
deshabilitado" 
            redirect(uri:"/") 
 } 
      } 
   } 
 def searchAJAX = \{ def blogs = Blog.findAllByNombreLike("%${params.query}%") 
     //Create XML response 
     render(contentType: "text/xml") { 
         results() { 
            blogs.each { blog -> 
               result(){ 
               name(blog.nombre) 
     //Optional id which will be available in onItemSelect
```

```
 id(blog.identificador) 
 } 
               } 
             } 
           } 
         } 
  }
```

```
III.1.4.2.5. Controlador CapacidadPersonal
```

```
class CapacidadPersonalController { 
   def beforeInterceptor = [action:this.&auth] 
   def auth() { 
        def user = session.usuario 
       if(!user) {
         flash.warning ="Usted necesita iniciar sesion" 
            redirect(uri:"/") 
             return false 
      } 
   } 
  def index = { redirect(action:list,params:params) }
   // the delete, save and update actions only accept POST requests 
   static allowedMethods = [save:'POST', update:'POST'] 
  def list = {
   def userBlog = UsuarioBlog.get(session.usuario.id) 
   if (userBlog){ 
     def ub = UsuarioBlog.get(userBlog?.id)
       def afi = Miembro.get(ub.miembro.id) def capacidadesPersonales = 
CapacidadPersonal.findAllByMiembro(afi) 
     params.max = Math.min( params.max ? params.max.toInteger() : 10,
100) 
      [ capacidadPersonalInstanceList: capacidadesPersonales, capPerT: 
CapacidadPersonal.countByMiembro(afi) ] 
     } else { 
        flash.warning ="Usted necesita ser usuario de algun Blog" 
        redirect(uri:"/") } 
   } 
   def delete = { 
   def userBlog = UsuarioBlog.get(session.usuario.id) 
        if (userBlog){ 
          def capacidadPersonalInstance = CapacidadPersonal.get( 
params.id ) 
          if(capacidadPersonalInstance) {
```

```
 try { 
                capacidadPersonalInstance.delete(flush:true) 
                flash.message = "Capacidad Personal eliminada" 
                redirect(action:list) 
 } 
catch(org.springframework.dao.DataIntegrityViolationException e) { 
               flash.message = "CapacidadPersonal \{\gamma\} [params.id } could
not be deleted" 
               redirect(action:list) 
 } 
 } 
          else { 
             flash.message = "Capacidad Personal no encontrada" 
             redirect(action:list) 
          } 
         } else { 
        flash.warning ="Usted necesita ser usuario de algun Blog" 
        redirect(uri:"/") } 
   } 
  def edit = {
       def userBlog = UsuarioBlog.get(session.usuario.id)
        if (userBlog){ 
              def capacidadPersonalInstance = CapacidadPersonal.get( 
params.id ) 
            if(!capacidadPersonalInstance) { 
           flash.message = "Capacidad Personal no encontrada" 
           redirect(action:list) 
             } else { 
               return [ capacidadPersonalInstance : 
capacidadPersonalInstance ] 
         } 
         } else { 
        flash.warning ="Usted necesita ser usuario de algun Blog" 
        redirect(uri:"/") } 
   } 
  def update = {
        def userBlog = UsuarioBlog.get(session.usuario.id)
        if (userBlog){ 
            def capacidadPersonalInstance = CapacidadPersonal.get( 
params.id ) 
            if(capacidadPersonalInstance) { 
                if(params.version) { 
                  def version = <i>params</i>.version.tolone() if(capacidadPersonalInstance.version > version) { 
             capacidadPersonalInstance.errors.rejectValue("version", "otro 
usuario estubo editando") 
             redirect(action:list) 
             return
```

```
 } 
           } 
                capacidadPersonalInstance.properties = params 
                if(!capacidadPersonalInstance.hasErrors() && 
capacidadPersonalInstance.save()) { 
                   flash.message = "Capacidad Personal actualizada" 
                   redirect(action:list) 
                } else { 
                   redirect(action:list) 
 } 
        } else { 
        flash.message = "Capacidad Personal no encontrada" 
        redirect(action:list) 
         } 
         } else { 
        flash.warning ="Usted necesita ser usuario de algun Blog" 
       redirect(uri:\sqrt{''}) }
   } 
  def create = { def userBlog = UsuarioBlog.get(session.usuario.id)
        if (userBlog){ 
      def capacidadPersonalInstance = new CapacidadPersonal()
       capacidadPersonalInstance.properties = params 
       return ['capacidadPersonalInstance':capacidadPersonalInstance] 
         } else { 
        flash.warning ="Usted necesita ser usuario de algun Blog" 
        redirect(uri:"/") } 
   } 
  def save = {
       def userBlog = UsuarioBlog.get(session.usuario.id) if (userBlog){ 
         def ub = UsuarioBlog.get(session.usuario?.id) 
      def capacidadPersonalInstance = new CapacidadPersonal(params) 
        capacidadPersonalInstance.miembro = Miembro.get( 
ub.miembro.id ) 
      if(!capacidadPersonalInstance.hasErrors() && 
capacidadPersonalInstance.save()) { 
        flash.message = "Capacidad Personal creada" 
        redirect(action:list) 
        } else { 
render(view:'create',model:[capacidadPersonalInstance:capacidadPersonal
Instance]) 
        } 
         } else { 
        flash.warning ="Usted necesita ser usuario de algun Blog" 
        redirect(uri:"/") } 
   } 
}
```
173

## **III.1.4.2.6. Controlador Cargo**

```
class CargoController { 
   def beforeInterceptor = [action:this.&auth] 
   def auth() { 
       def user = session.usuarioif(!user) \{ flash.warning ="Usted necesita iniciar sesion" 
            redirect(uri:"/") 
             return false 
      } 
   } 
   // the delete, save and update actions only accept POST requests 
   static allowedMethods = [save:'POST', update:'POST'] 
  def delete = {
  def userBlog = UsuarioBlog.get(session,usuario.id) if (userBlog){ 
             def cargoInstance = Cargo.get( params.id)
              if(cargoInstance) { 
                try { 
                   cargoInstance.delete(flush:true) 
                   flash.message = "Cargo eliminado" 
                   redirect(controller:'directorio', action:'show', 
id:cargoInstance.directorio.id) 
 } 
catch(org.springframework.dao.DataIntegrityViolationException e) { 
                  flash.message = "Cargo no pudo ser eliminado"
                   redirect(controller:'directorio', action:'show', 
id:cargoInstance.directorio.id) 
 } 
              } else { 
                flash.message = "Cargo no encontrado" 
                redirect(controller:'directorio', action:'show', 
id:cargoInstance.directorio.id) 
         } 
         } else { 
        flash.warning ="Usted necesita ser usuario de algun Blog" 
        redirect(uri:"/") } 
   } 
  def edit = {
       def userBlog = UsuarioBlog.get(session.usuario.id) if (userBlog){ 
             def cargoInstance = Cargo.get( params.id )
```

```
def blog = Blog.get(session.usuario?.g?.id)
           def asignados = Miembro.findAllByN(blog.organizacion)
              if(!cargoInstance) { 
               flash.message = "Cargo not found with id \{\gamma\} params.id ]"
               redirect(controller:'directorio', action:'show', 
id:cargoInstance.directorio.id ) 
              } else { 
          return [ cargoInstance : cargoInstance, asignados:asignados ] 
         } 
         } else { 
        flash.warning ="Usted necesita ser usuario de algun Blog" 
       redirect(uri:"/") }
   } 
  def update = {
   def userBlog = UsuarioBlog.get(session.usuario.id) 
    if (userBlog){ 
             def cargoInstance = Cargo.get( params.id)
              if(cargoInstance) { 
                if(params.version) { 
                  \det version = params.version.toLong()
                   if(cargoInstance.version > version) { 
                 cargoInstance.errors.rejectValue("version", 
"cargo.optimistic.locking.failure", "Otro usuario estuvo editando") 
             render(view:'edit',model:[cargoInstance:cargoInstance]) 
             return 
           } 
        } 
           cargoInstance.properties = params 
        if(!cargoInstance.hasErrors() && cargoInstance.save()) { 
           cargolnstance.cargo = params.cargo.toUpperCase()flash.message = "Cargo \frac{1}{2} {params.cargo } actualizado"
           def directorioInstance = 
Directorio.get(cargoInstance.directorio.id) 
            def cargosCreados = Cargo.findAllByDirectorio( 
directorioInstance ) 
        redirect(controller:'directorio', action:'show', 
id:cargoInstance.directorio.id ) 
        } 
        else { 
            def blog = Blog.get(session.usuario?.g?.id)
            def asignados = Miembro.findAllByN(blog.org.organizacion)
          redirect(controller:'directorio', action:'show', 
id:cargoInstance.directorio.id ) 
 } 
 } 
     else { 
        flash.message = "Cargo no encontrado" 
        redirect(controller:'directorio', action:'show', 
id:cargoInstance.directorio.id ) 
            }
```

```
 } else { 
        flash.warning ="Usted necesita ser usuario de algun Blog" 
        redirect(uri:"/") } 
   } 
  def create = {def userBlog = UsuarioBlog.get(session.usuario.id)
     if (userBlog){ 
             def cargoInstance = new Cargo() cargoInstance.properties = params 
           def blog = Blog.get(session.usuario?.g?.id)
            def dir = Directorio.get( params.directorio.id ) 
            def cargosCreados = Cargo.findAllByDirectorio( 
dir, [order: "asc", sort: "nivelCargo"] )
           def asignados = Miembro.findAllByN(blog.org.organizacion)
              return ['cargoInstance':cargoInstance, asignados:asignados] 
         } else { 
         flash.warning ="Usted necesita ser usuario de algun Blog" 
        redirect(uri:"/") } 
   } 
  def save = {
   def userBlog = UsuarioBlog.get(session.usuario.id) 
    if (userBlog){ 
        def cargoInstance = new Cargo() cargoInstance.properties = params 
         def dir = Directorio.get(params.directorio.id) 
        def nivel =Cargo.findByNivelCargoAndDirectorio(params.nivelCargo, dir) 
         if( !nivel ){ 
            if(!cargoInstance.hasErrors() && cargoInstance.save()) { 
           cargolnstance.cargo = 0 params.cargo.to UpperCase()
       flash.message = "Cargo \{\text{cargol} \} cargologies creado y
asignado" 
            redirect(controller:"directorio", action:"show", 
id:cargoInstance.directorio.id ) 
         } else { 
        redirect(controller:"directorio", action:"show", 
id:cargoInstance.directorio.id ) 
         } 
         } else { 
            flash.message = "Este nivel de cargo ya fue asignado a 
${nivel.miembro.nombres} ${nivel.miembro.apellidos}" 
         redirect(action:'create', params:['directorio.id':dir.id]) 
 } 
         } else { 
        flash.warning ="Usted necesita ser usuario de algun Blog" 
       redirect(uri:\sqrt{''}) }
   } 
}
```
## **III.1.4.2.7. Controlador Categoria**

```
class CategoriaController { 
    def beforeInterceptor = [action:this.&auth] 
    def auth() { 
        def user = session.usuario 
        if(!user) { 
         flash.warning ="Usted necesita iniciar sesion como usuario de 
blog" 
            redirect(uri:"/") 
             return false 
 } 
     } 
    // the delete, save and update actions only accept POST requests 
  static allowedMethods = [save:'POST', update:\overline{POST}]
  def listBlogEnlaces = {
     def userBlog = UsuarioBlog.get(session.usuario.id) 
      if (userBlog){ 
           def bp = B\log.get(session.usuario?,g'.id) def user = UsuarioBlog.get(session.usuario.id) 
            def rol = Rol.get(user.roles.id) 
           def categorias = CategoriaEnlace.findAllByBlog(bp) params.max = Math.min( params.max ? 
params.max.toInteger() : 10, 100) 
              [ categoriaInstanceList:categorias , categoriaInstanceTotal: 
CategoriaEnlace.countByBlog(bp), rol:rol ] 
         } else { 
        flash.warning ="Usted necesita ser usuario de algun Blog" 
       redirect(uri:"/") }
   } 
   def listBlogEntradas = {
         def userBlog = UsuarioBlog.get(session.usuario.id) 
       if (userBlog){ 
           def bp = B\log.get(session.usuario?.g?.id)
            def user = UsuarioBlog.get(session.usuario.id) 
           def rol = Rol.get(user.roles.id)
           def categorias = Categorical Entrada.findAllByBlog(bp) params.max = Math.min( params.max ? 
params.max.toInteger() : 10, 100) 
             [ categoriaInstanceList:categorias , categoriaInstanceTotal:
CategoriaEntrada.countByBlog(bp), rol:rol ] 
         } else { 
        flash.warning ="Usted necesita ser usuario de algun Blog" 
        redirect(uri:"/") } 
   }
```

```
def show = { if(session.usuario){ 
              def categoriaInstance = Categoria.get( params.id ) 
             if(!categoriaInstance) { 
                flash.message = "Categoria not found with id 
${params.id}" 
                redirect(action:list) 
 } 
             else { return [ categoriaInstance : categoriaInstance ] } 
         } else { 
        flash.warning ="Usted necesita iniciar sesion" 
        redirect(uri:"/") } 
   } 
  def deleteCT = \{ def userBlog = UsuarioBlog.get(session.usuario.id) 
   if (userBlog){ 
      def categoriaInstance = CategoriaEntrada.get( params.id ) 
        String nombre = categoriaInstance.nombre 
        if(categoriaInstance) { 
         if (categoriaInstance.contador == 0) {
        try { 
             categoriaInstance.delete(flush:true) 
           flash.message = "Categoria ${nombre} eliminada" 
           redirect(action:listBlogEntradas) 
 } 
        catch(org.springframework.dao.DataIntegrityViolationException e) 
{ 
           flash.message = "Categoria ${nombre} no pudo ser eliminado" 
           redirect(action:listBlogEntradas) 
        } 
          } else { 
             flash.message = "Esta categoria no puede ser borrada porque 
tiene entradas publicadas" 
             redirect(action:listBlogEntradas)
 } 
      } else { 
        flash.message = "Categoria no encontrada" 
        redirect(action:listBlogEntradas) 
            } 
         } else { 
        flash.warning ="Usted necesita ser usuario de algun Blog" 
        redirect(uri:"/") } 
   } 
  def deleteCL = \{def userBlog = UsuarioBlog.get(session.usuario.id) if (userBlog){ 
      def categoriaInstance = CategoriaEnlace.get( params.id ) 
        String nombre = categoriaInstance.nombre
```

```
 if(categoriaInstance) { 
         if (categoriaInstance.contador == 0) {
        try { 
             categoriaInstance.delete(flush:true) 
           flash.message = "Categoria ${nombre} eliminada" 
           redirect(action:listBlogEnlaces) 
 } 
        catch(org.springframework.dao.DataIntegrityViolationException 
e) { 
           flash.message = "Categoria ${nombre} no pudo ser eliminado" 
           redirect(action:listBlogEnlaces) 
         } 
          } else { 
             flash.message = "Esta categoria no puede ser borrada porque 
tiene enlaces publicados" 
              redirect(action:listBlogEnlaces) 
 } 
      } else { 
        flash.message = "Categoria no encontrada" 
        redirect(action:listBlogEnlaces) 
         } 
         } else { 
         flash.warning ="Usted necesita ser usuario de algun Blog" 
         redirect(uri:"/") } 
   } 
  def editCL = \{ def userBlog = UsuarioBlog.get(session.usuario.id) 
    if (userBlog){ 
             def categoriaInstance = CategoriaEnlace.get( params.id )
              return [ categoriaInstance : categoriaInstance ] 
         } else { 
         redirect(uri:"/") } 
   } 
  def editCT = \{ def userBlog = UsuarioBlog.get(session.usuario.id) 
    if (userBlog){ 
             def categoriaInstance = CategoriaEntrada.get( params.id)
                return [ categoriaInstance : categoriaInstance ] 
         } else { 
         flash.warning ="Usted necesita ser usuario de algun Blog" 
         redirect(uri:"/") } 
   } 
  def updateCL = \{ def userBlog = UsuarioBlog.get(session.usuario.id) 
     if (userBlog){ 
      def categoriaInstance = CategoriaEnlace.get( params.id ) 
      if(categoriaInstance) { 
        if(params.version) {
```

```
 def version = params.version.toLong() 
           if(categoriaInstance.version > version) { 
              categoriaInstance.errors.rejectValue("version", 
"categoria.optimistic.locking.failure", "Otro usuario estubo actualizando 
esta categoria mientras usted estaba editando") 
render(view:'edit',model:[categoriaInstance:categoriaInstance]) 
              return 
           } 
        } 
        categoriaInstance.properties = params 
        if(!categoriaInstance.hasErrors() && categoriaInstance.save()) { 
           flash.message = "Categoria ${params.nombre} actualizada" 
              redirect(action:listBlogEnlaces) 
        } else { 
           redirect(action:listBlogEnlaces) 
 } 
      } else { 
       flash.message = "Categoria not found with id \S{params.id}"
        redirect(action:list) 
       } 
     } else { 
        flash.warning ="Usted necesita ser usuario de algun Blog" 
        redirect(uri:"/") } 
   } 
  def updateCT = \{ def userBlog = UsuarioBlog.get(session.usuario.id) 
    if (userBlog){ 
     def categoriaInstance = \text{Categorical}Entrada.get( params.id)
      if(categoriaInstance) { 
        if(params.version) { 
          def version = <i>params.version.tol</i> <math>long()</math> if(categoriaInstance.version > version) { 
              categoriaInstance.errors.rejectValue("version", 
"categoria.optimistic.locking.failure", "Otro usuario estubo actualizando 
esta categoria mientras usted estaba editando") 
              redirect(action:listBlogEntradas) 
              return 
 } 
        } 
        categoriaInstance.properties = params 
        if(!categoriaInstance.hasErrors() && categoriaInstance.save()) { 
           flash.message = "Categoria ${params.nombre} actualizada" 
              redirect(action:listBlogEntradas) 
        } else { 
render(view:'editCT',model:[categoriaInstance:categoriaInstance]) 
        } 
      } else { 
        flash.message = "Categoria no encontrada"
```
```
 redirect(action:listBlogEntradas) 
              } 
     } else { 
        flash.warning ="Usted necesita ser usuario de algun Blog" 
        redirect(uri:"/") } 
   } 
  def createCatEntrada = \{ def userBlog = UsuarioBlog.get(session.usuario.id) 
    if (userBlog){ 
           def bp = B\log.get(session.usuario?,g?id) def user = UsuarioBlog.get(session.usuario.id) 
            def rol = Rol.get(user.roles.id)
              def categoriaInstance = new CategoriaEntrada() 
              categoriaInstance.properties = params 
              return ['categoriaInstance':categoriaInstance, 'rol':rol] 
         } else { 
        flash.warning ="Usted necesita ser usuario de algun Blog" 
        redirect(uri:"/") } 
   } 
   def createCatEnlace = { 
   def userBlog = UsuarioBlog.get(session.usuario.id) 
    if (userBlog){ 
           def bp = B\log.get(session.usuario?,g'.id)def user = UsuarioBlog.get(session.usuario.id) def rol = Rol.get(user.roles.id) 
              def categoriaInstance = new CategoriaEnlace() 
              categoriaInstance.properties = params 
              return [ 'categoriaInstance':categoriaInstance, 'rol':rol ] 
         } else { 
        flash.warning ="Usted necesita ser usuario de algun Blog" 
        redirect(uri:"/") } 
   } 
  def saveCatEntradas = {
  def userB<sub>log</sub> = UsuarioB<sub>log</sub>.get(session.usuario.id) if (userBlog){ 
             def categoriaInstance = new CategoriaEntrada()
             categoriaInstance.properties = params 
           categoriaInstance.blog = Blog.get(session.usuario?.g?.id)
             categoriaInstance.nombreBase = 
categoriaInstance.nombre.toLowerCase() 
            if(!categoriaInstance.hasErrors() && categoriaInstance.save()) 
{ 
                        flash.message = "Categoria 
${categoriaInstance.nombre} creada" 
                redirect(action:listBlogEntradas) 
         } else {
```

```
render(view:'createCatEntrada',model:[categoriaInstance:categoriaInstanc
            e]) 
                      } 
                      } else { 
                      flash.warning ="Usted necesita ser usuario de algun Blog" 
                      redirect(uri:"/") } 
                } 
                def saveCatEnlaces = { 
                 def userBlog = UsuarioBlog.get(session.usuario.id) 
                  if (userBlog){ 
                           def categoriaInstance = new CategoriaEnlace() 
                          categoriaInstance.properties = params 
                         categoriaInstance.blog = Blog.get(session.usuario?.g?.id) 
                         categoriaInstance.nombreBase = 
             categoriaInstance.nombre.toLowerCase() 
                         if(!categoriaInstance.hasErrors() && categoriaInstance.save()) 
             { 
                             flash.message = "Categoria ${categoriaInstance.nombre} 
             creada" 
                             redirect(action:listBlogEnlaces) 
                                   } else { 
             render(view:'createCatEnlace',model:[categoriaInstance:categoriaInstance]
            \lambda } 
                      } else { 
                      flash.warning ="Usted necesita ser usuario de algun Blog" 
                      redirect(uri:"/") } 
                } 
             } 
III.1.4.2.8. Controlador Comentario 
             class ComentarioController { 
                 def beforeInterceptor = [action:this.&auth, except:["create", "save"]] 
                def auth() {
                      def user = session.usuario 
                     if(!user) {
                      flash.warning ="Usted necesita iniciar sesion" 
                         redirect(uri:"/") 
                          return false 
              } 
                  }
```
// the delete, save and update actions only accept POST requests

```
 static allowedMethods = [save:'POST', update:'POST'] 
  def list = {
        def userBlog = UsuarioBlog.get(session.usuario.id)
      if (userBlog){ 
            def ent = Entrada.get( params.id ) 
             def comentarios=Comentario.findAllByEntrada( ent ) 
            params.max = Math.min( params.max ?
params.max.toInteger() : 10, 100) 
             [ comentarioInstanceList:comentarios, comenTotal: 
Comentario.countByEntrada(ent), ent:ent ] 
         } else { 
        flash.warning ="Usted necesita ser usuario de algun Blog" 
        redirect(uri:"/") } 
   } 
  def show = { def userBlog = UsuarioBlog.get(session.usuario.id)
      if (userBlog){ 
      def comentarioInstance = Comentario.get( params.id ) 
        if(!comentarioInstance) { 
                flash.message = "Comentario not found with id 
${params.id}" 
                        redirect(action:list) 
         } 
              else { return [ comentarioInstance : comentarioInstance ] } 
         } else { 
        flash.warning ="Usted necesita ser usuario de algun Blog" 
        redirect(uri:"/") } 
   } 
  def delete = {
        def userBlog = UsuarioBlog.get(session.usuario.id)
      if (userBlog){ 
      def comentarioInstance = Comentario.get( params.id ) 
         def ent = Entrada.get (comentarioInstance.entrada.id) 
      if(comentarioInstance) { 
        try { 
            def ask = AskComment.findByComment(comentarioInstance) 
            if (ask) 
             { ask.delete(flush:true) } 
           comentarioInstance.delete(flush:true) 
            ent.contComentarios-- 
           flash.message = "Comentario borrado" 
           redirect(action:list, id:ent.id) 
 } 
        catch(org.springframework.dao.DataIntegrityViolationException 
e) { 
           flash.message = "Comentario no pudo ser borrado"
```

```
 redirect(action:list, id:ent.id) 
        } 
      } else { 
        flash.message = "Comentario no encontrado" 
        redirect(action:list) 
 } 
    } else { 
        flash.warning ="Usted necesita ser usuario de algun Blog" 
        redirect(uri:"/") } 
   }
```
 $def create = {$ 

```
 render(view:'create', 
     model:[ comentario:new Comentario(), 
          'entradaId':params.ed])
```
}

```
def save = {
        def comentario = new Comentario()
         comentario.properties = params 
      comentario.fechaCreacion = new Date() 
         comentario.entrada = Entrada.get(params.ed) 
        if(!comentario.hasErrors() && comentario.save()) { 
             def ent = Entrada.get(comentario.entradaId) 
             ent.contComentarios++ 
        redirect( controller:'entrada', action:'show', 
params:[titulo:comentario.entrada.titulo]) 
        } else { 
        redirect( controller:'entrada', action:'show', 
params:[titulo:comentario.entrada.titulo]) 
           } 
         } 
}
```
## **III.1.4.2.9. Controlador Cuenta**

import org.springframework.web.multipart.MultipartFile import java.awt.image.BufferedImage import javax.imageio.ImageIO

class CuentaController {

 def beforeInterceptor = [action:this.&auth, except:["cbcrear", "cbguardar", "mucrear", "muguardar"]]

def auth() {

```
 def user = session.usuario 
     if(!user) {
       flash.warning ="Usted necesita iniciar sesion " 
           redirect(uri:"/") 
           return false 
    } 
 }
```

```
def index = { redirect(action: 'cbcrear') }
```
 // the delete, save and update actions only accept POST requests static allowedMethods = [delete:'POST', save:'POST', update:'POST']

```
def cbcrear = {
    def colegioInstance = new Colegio() colegioInstance.properties = params 
  return ['colegioInstance':colegioInstance] 
     } 
def cbguardar = {
    def colegioInstance = new Colegio() 
    colegioInstance.properties = params 
    def result = Colegio.findByEmail( colegioInstance.email ) 
    if (!result){ 
      if(!colegioInstance.hasErrors() && colegioInstance.save()) { 
        String vemeil = colegioInstance.email 
        int pos=0 
       for (int i=0; i \le vemeil.length(); i++)
       if(String.valueOf(vemeil.charAt(i)) == "@")
                \{ pos = ibreak; }
       String cuenta = vemeil.substring(0, pos)String idblog = cuenta.replace(".","\Box")
       def blogInstance = new Blog()
        blogInstance.identificador = idblog 
        blogInstance.colegio = colegioInstance 
        blogInstance.nombre = colegioInstance.nombre 
        blogInstance.urlBlog = 'http://localhost:8080/nucleus/'+ idblog 
        blogInstance.fechaRegistro = new Date() 
        blogInstance.estado = 'D' 
        def template = Plantilla.findByNombre("AnotherSquare") 
        blogInstance.plantilla = template 
        blogInstance.save() 
        colegioInstance.blog = 'yes' 
        println ">>> idblog: " + idblog
```
redirect(action:'mucrear',params:['n.id':colegioInstance.id,'g.id':blogInstan ce.id])

```
 }else {
```

```
 redirect( uri:"/")
```

```
 flash.message = "Ingrese datos correctos" 
         } 
        }else{ 
            flash.warning ="Ya se registro un blog para la org : 
${colegioInstance.nombre} " 
            redirect(action:'cbcrear') 
 } 
        } 
        def mucrear = { 
                     def miembroInstance = new Miembro() 
        miembroInstance.properties = params 
            def usuarioBlogInstance = new UsuarioBlog()
        usuarioBlogInstance.properties = params 
            return ['miembroInstance':miembroInstance, 
'usuarioBlogInstance':usuarioBlogInstance] 
        } 
       def muguardar = {
           def miembroInstance = new Miembro(params) 
        miembroInstance.fechaAfiliacion = new \bar{D}ate()
        def usuarioBlogInstance = new UsuarioBlog() String iduser = params.idUsuario 
        def usuario = (Usuario.findByIdUsuario(iduser)) 
        if (usuario) 
        { flash.message ="El ID Usuario que ingreso ya se encuentra 
registrado elija otro opcion" 
redirect(action:'mucrear',params:['n.id':params.n.id,'g.id':params.g.id]) 
        } else { 
         if(!miembroInstance.hasErrors() && miembroInstance.save()) { 
             usuarioBlogInstance.properties = params 
             usuarioBlogInstance.persona = miembroInstance 
             usuarioBlogInstance.miembro = miembroInstance 
             usuarioBlogInstance.fechaRegistracion = new Date()
            usuarioBlogInstance.estado = true
            usuarioBlogInstance.ultimoAcceso = new Date()
             usuarioBlogInstance.clave=params.clave.encodeAsHash() 
             def nrol = Rol.findByNombreRol('ROLE_ADMINBLOG') 
           usuarioBlogInstance.roles = Roll.get(nrol.id) if (params.captcha.toUpperCase() == session.captcha){ 
                    usuarioBlogInstance.save() 
                    def user = usuarioBlogInstance 
                    session.usuario = user 
                    redirect(action:'tplelegir', 
params:['id':usuarioBlogInstance.g.id]) 
                    } else { 
                      flash.warning = "El texto introducido no es el mismo 
de la imagen, intente de nuevo por favor"
```

```
redirect(action:'mucrear',params:['n.id':params.n.id,'g.id':params.g.id]) 
 } 
      }else { 
        render(view:'mucrear',model:['miembroInstance':miembroInstance, 
'usuarioBlogInstance':usuarioBlogInstance]) 
         } 
          } 
         } 
        def tplelegir = {
         def userBlog = UsuarioBlog.get(session.usuario.id)
         if (userBlog){ 
               def blogInstance = Blog.get(params.id ) 
                     blogInstance.properties = params 
             def plantillas = Plantilla.list()
              return [ 'blogInstance' : blogInstance, 'plt' : plantillas ] 
      } else { 
         flash.warning ="Usted necesita iniciar sesion como usuario blog" 
         redirect(uri:"/") } 
         } 
        def tpleguardar = {
         def userBlog = UsuarioBlog.get(session.usuario.id)
         if (userBlog){ 
             def blogInstance = Blog.get( session.usuario.g.id ) 
      if(blogInstance) { 
           blogInstance.properties = params 
        if(!blogInstance.hasErrors() && blogInstance.save()) { 
          redirect(action:lsubir, params:['id':blogInstance.id]) 
         } 
        else { 
           def plantillas = Plantilla.list()
           render(view:'tplelegir',model:[blogInstance:blogInstance, plt : 
plantillas ]) 
        } 
      } else { 
        flash.message = "Ocurrio un error debe sus volver al principio" 
        redirect(uri:"/") 
             } 
         } else { 
         flash.warning ="Usted necesita iniciar sesion como usuario blog" 
         redirect(uri:"/") } 
      } 
        def lsubir = {
         def userBlog = UsuarioBlog.get(session.usuario.id)
         if (userBlog){ 
             def blogInstance = Blog.get( params.id )
```

```
def logofnstance = new Logo()
```

```
 return [ blogInstance : blogInstance, logoInstance: 
logoInstance ]
        } else { 
        flash.warning ="Usted necesita iniciar sesion como usuario blog" 
        redirect(uri:"/") } 
        } 
       def lguardar = {
        def userBlog = UsuarioBlog.get(session.usuario.id)
         if (userBlog){ 
         def logo = new Logo (params)
             def multiPartFile = request.getFile('data')
             String extension = extractExtension( multiPartFile ) 
  if ((extension =='ipeg') \parallel (extension =='ipe') \parallel (extension =='png') \parallel(extension == 'bmp') \parallel (extension == 'gif')) { 
                            BufferedImage original = 
ImageIO.read(multiPartFile.inputStream) 
                            logo.contentType = extension.toLowerCase() 
                           logo.size = multiPartFile.getSize() logo.nombre = multiPartFile.originalFilename 
                           logo.ancho = original.width
                   logo.alto = original.height
                            logo.save() 
                           def img = null
                           def manImagenes = new ManImagenes() img = manImagenes.createImg(logo, 
multiPartFile.inputStream) 
                     flash.message = "logo subida" 
                 redirect(action:blogcreado) 
               } else { 
             flash.message = "Este formato no esta permitido" 
                     redirect(action:blogcreado) 
 } 
         } else { 
        flash.warning ="Usted necesita iniciar sesion como usuario blog" 
        redirect(uri:"/") } 
     } 
        def extractExtension( MultipartFile logoInstance ) { 
       String nombrelogo = logoInstance.getOriginalFilename() 
      return nombrelogo.substring(nombrelogo.lastIndexOf(".") + 1)
     } 
       def blogcreado = {
        def userBlog = UsuarioBlog.get(session.usuario.id)
        if (userBlog){ 
            def blogInstance = Blog.get( session.usuario.g.id ) 
            def logoInstance = Logo.findByBlog (blogInstance)
```

```
 return [ blogInstance : blogInstance, logoInstance: 
logoInstance ] 
         } else { 
         flash.warning ="Usted necesita iniciar sesion como usuario blog" 
         redirect(uri:"/") } 
         } 
}
```
## **III.1.4.2.10. Controlador Cuota**

}

class CuotaController {

def beforeInterceptor = [action:this.&auth]

```
 def auth() { 
        def user = session.usuario 
       if(!user) {
         flash.warning ="Usted necesita iniciar sesion como usuario de 
blog" 
            redirect(uri:"/") 
             return false 
 }
```
def index = { redirect(action:list,params:params) }

 // the delete, save and update actions only accept POST requests static allowedMethods = [save:'POST', update:'POST']

```
def list = {
        def userBlog = UsuarioBlog.get(session.usuario.id)
      if (userBlog){ 
        def bp = Blog.get(session.usuario?.g?.id)
         def org = Colegio.get(bp.colegio.id) 
        def cuotas = Cuota.findAllByColegio(org)
         if (cuotas){ 
          def user = UsuarioBlog.get(session.usuario.id) 
         def rol = Rol.get(user.roles.id)
         def totalC =Cuota.executeQuery("select sum(i.importe) from
Cuota i where i.colegio.id = ? ",org.id)
         def cuotasT = Cuota.c<sub>count</sub>BvColeqio(org)
       if (rol.nombre\text{RoI} = \text{ROLE}\_\text{ADMINBLOG'}) {
            render(view:'list', model:[ cuotaInstanceList:cuotas, totalC: 
totalC, cuotasT:cuotasT ] ) 
          } else { 
            render(view:'listUser', model:[ cuotaInstanceList:cuotas, 
totalC: totalC, cuotasT:cuotasT ] ) 
 } 
         } else {
```
redirect(action:'create')

```
 } 
          } else { 
         flash.warning ="Usted necesita ser usuario de algun Blog" 
         redirect(uri:"/") } 
     } 
  def delete = { 
   def userBlog = UsuarioBlog.get(session.usuario.id) if (userBlog){ 
     def cuotalnstance = Cuota.get(params.id) if(cuotaInstance) { 
         try { 
           cuotaInstance.delete(flush:true) 
           flash.message = "Ingreso interno eliminado" 
           redirect(action:list) 
         } 
         catch(org.springframework.dao.DataIntegrityViolationException 
e) { 
           flash.message = "No se pudo eliminar este ingreso" 
          redirect(action:'list')
         } 
      } 
      else { 
         flash.message = "Ingreso interno no encontrado" 
         redirect(action:'list') 
         } 
      } else { 
         flash.warning ="Usted necesita ser usuario de algun Blog" 
         redirect(uri:"/") } 
   } 
  def edit = {
         def userBlog = UsuarioBlog.get(session.usuario.id)
      if (userBlog){ 
      def cuotalnstance = Cuota.get(params.id ) if(!cuotaInstance) { 
         flash.message = "Cuota no encontrada" 
         redirect(action:'list') 
        } else { 
            return ['cuotaInstance':cuotaInstance] 
          } 
          } else { 
         flash.warning ="Usted necesita ser usuario de algun Blog" 
         redirect(uri:"/") } 
   } 
  def update = {
        \det userBlog = UsuarioBlog.get(session.usuario.id)
      if (userBlog){ 
      def cuotaInstance = Cuota.get( params.id ) 
      if(cuotaInstance) {
```

```
 if(params.version) { 
          def version = <i>params.version.toLong()</i> if(cuotaInstance.version > version) { 
             cuotaInstance.errors.rejectValue("version", 
"cuota.optimistic.locking.failure", "Otro usuario actualizo esta cuota 
mientras usted estaba editando.") 
             redirect(action:list) 
             return 
           } 
        } 
        cuotaInstance.properties = params 
        if(!cuotaInstance.hasErrors() && cuotaInstance.save()) { 
           flash.message = "Ingreso interno modificado" 
           redirect(action:list) 
        } 
        else { 
           render(view:'edit',model:[cuotaInstance:cuotaInstance]) 
 } 
      } else { 
        flash.message = "Ingreso no encontrado"
        redirect(action:list) 
         } 
         } else { 
        flash.warning ="Usted necesita ser usuario de algun Blog" 
        redirect(uri:"/") } 
   } 
  def create = { }def userBlog = UsuarioBlog.get(session.usuario.id)
     if (userBlog){ 
            def cuotaInstance = new Cuota() cuotaInstance.properties = params 
           def blog = Blog.get(session.usuario?.g?.id)
            def user = UsuarioBlog.get(session.usuario.id) 
           def rol = Rol.get(user.roles.id)
            def miembros = Miembro.findAllByN( blog.colegio ) 
        return ['cuotaInstance':cuotaInstance, m:miembros, 'rol':rol] 
         } else { 
        flash.warning ="Usted necesita ser usuario de algun Blog" 
        redirect(uri:"/") } 
   } 
  def save = {
        def userBlog = UsuarioBlog.get(session.usuario.id)
     if (userBlog){ 
             def cuotalnstance = new Cuota(params)def blog = Blog.get(session.usuario?.g?.id)
            def org = Colegio.get(blog.colegio.id) 
            cuotaInstance.colegio = org 
        if(!cuotaInstance.hasErrors() && cuotaInstance.save()) {
```

```
 flash.message = "Ingreso registrado" 
   redirect(action:list) 
 } else { 
   redirect(action:create) 
 } 
 } else { 
 flash.warning ="Usted necesita ser usuario de algun Blog" 
 redirect(uri:"/") }
```
# **III.1.4.2.11. Controlador Directorio**

 } }

```
class DirectorioController {
```

```
def beforeInterceptor = [action: this. \& \text{auth}, \text{except}: [\text{``mostrar''}]]def \text{auth() } \{def user = session.usuario
       if(!user) {
         flash.warning ="Usted necesita iniciar sesion como usuario de 
blog" 
            redirect(uri:"/") 
             return false 
 } 
     } 
       def index = { redirect(action:list,params:params) }
   // the delete, save and update actions only accept POST requests 
   static allowedMethods = [delete:'POST', save:'POST', update:'POST'] 
  def list = {
        def userBlog = UsuarioBlog.get(session.usuario.id)
      if (userBlog){ 
           def bp = Blog.get(userBlog.g.id) def org = Colegio.get(bp.colegio.id) 
           def dir = Directorio.findAllByColegio(org)
       params.max = Math.min(params.max ?  params.max.tolnteger() :10, 100) 
       [ directorioInstanceList:dir, dirTotal:
Directorio.countByColegio(org) ] 
         } else { 
        flash.warning ="Usted necesita ser usuario de algun Blog" 
       redirect(uri:\sqrt{''}) }
   } 
  def show = {
       def userBlog = UsuarioBlog.get(session.usuario.id)
      if (userBlog){
```

```
 def directorioInstance = Directorio.get(params.id) 
           def rol = Rol.get(userBlog.roles.id)
            def cargosCreados = Cargo.findAllByDirectorio( 
directorioInstance,[order:"asc", sort:"nivelCargo"])
            if (rol.nombreRol == 'ROLE_ADMINBLOG') 
\{ render(view:'show', model: [ miembrosDir:cargosCreados , 
mTotal:Cargo.countByDirectorio( directorioInstance ), 
dir:directorioInstance ]) 
              } else { 
                    render(view:'showAutor', model: [ 
miembrosDir:cargosCreados , mTotal:Cargo.countByDirectorio( 
directorioInstance ), dir:directorioInstance ]) 
 } 
         } else { 
           flash.warning ="Usted necesita ser usuario de algun Blog" 
          redirect(uri:\sqrt{''}) }
          } 
 def edit = {
        def userBlog = UsuarioBlog.get(session.usuario.id)
      if (userBlog){ 
           def blog = B\log.get(userB\log.g?.id)
        def directorioInstance = Directorio.findByColegio( blog.colegio ) 
            def cargosCreados = Cargo.findAllByDirectorio( 
directorioInstance ) 
             if(!directorioInstance) { 
           flash.message = "Directorio no encontrado " 
           redirect(action:create) 
         } else { 
           return [ directorioInstance : directorioInstance, 
cargosCreados:cargosCreados ] 
         } 
         } else { 
        flash.warning ="Usted necesita ser usuario de algun Blog" 
        redirect(uri:"/") } 
   } 
  def update = {
        def userBlog = UsuarioBlog.get(session.usuario.id)
      if (userBlog){ 
             def directorioInstance = Directorio.get( params.id ) 
        if(directorioInstance) { 
           if(params.version) { 
            def version = <i>params.version.tol</i> ( ) if(directorioInstance.version > version) { 
                directorioInstance.errors.rejectValue("version", 
"directorio.optimistic.locking.failure", 
                      "Otro usuario estuvo actualizando mientras tu estabas 
editando.") 
                redirect(action:'show', id:directorioInstance.id)
```

```
 return 
 } 
 } 
           directorioInstance.properties = params
           if(!directorioInstance.hasErrors() && directorioInstance.save()) 
{ 
              flash.message = "La forma de Presentacion fue cambiada" 
                      redirect(action:'show', id:directorioInstance.id) 
           } 
           else { 
              redirect(action:'show', id:directorioInstance.id) 
           } 
         } 
        else { 
           flash.message = "Directorio no encontrado" 
           redirect(action:'show', id:directorioInstance.id) 
         } 
         } else { 
        flash.warning ="Usted necesita ser usuario de algun Blog" 
        redirect(uri:"/") } 
   } 
  def create = { def userBlog = UsuarioBlog.get(session.usuario.id)
      if (userBlog){ 
            def bp = Blog.get(session.usuario.g.id) 
            def org = Colegio.get(bp.colegio.id) 
            def dir = Directorio.findByColegio(org) 
            if(dir){ 
            redirect(action:'show', id:dir.id) 
             } else { 
                    def rol = Rol.get(userBlog.roles.id)
                     def directorioInstance = new Directorio() 
            directorioInstance.properties = params 
            return ['directorioInstance':directorioInstance, 'rol':rol] 
             } 
         } else { 
        flash.warning ="Usted necesita ser usuario de algun Blog" 
        redirect(uri:"/") } 
   } 
  def save = {
        def userBlog = UsuarioBlog.get(session.usuario.id)
      if (userBlog){ 
             def blog = Blog.get(userBlog?.g.id) 
             def directorioInstance = new Directorio() 
            directorioInstance.properties = params 
             directorioInstance.colegio = blog.colegio 
        if(!directorioInstance.hasErrors() && directorioInstance.save()) {
```
flash.message = "Directorio creado"

```
 redirect(controller:"cargo", action:"create", 
params:['directorio.id':directorioInstance.id]) 
 } 
        else { 
render(view:'create',model:[directorioInstance:directorioInstance]) 
        } 
         } else { 
        flash.warning ="Usted necesita ser usuario de algun Blog" 
        redirect(uri:"/") } 
   } 
          def mostrar = {
       def blogInstance = B\log.findByIdentificador( params.bp)
      if(!blogInstance) { 
        flash.message = "Blog no encontrado" 
        redirect(uri:"/") 
      } else { 
        def categorias = CategoriaEntrada.findAllByBlog(blogInstance) 
        def logo = Logo.findByBlogAndEstado(blogInstance, true) 
        def pagina = Pagina.findAllByBlogAndEstado(blogInstance, true) 
        def entrada = Entrada.findAllByBlogAndEstado(blogInstance, 
true) 
        def catLink = CategoriaEnlace.findAllByBlog(blogInstance) 
        def link = Enlace.findAllByBlogAndEstado(blogInstance, true) 
        def enc = Encuesta.findAllByBlogAndEstado(blogInstance, true) 
        def directorioInstance = 
Directorio.findByColegio(blogInstance.colegio) 
        if (!directorioInstance){ 
        render (view:"mostrar",model:[blogInstance : blogInstance, 
catList:categorias,pagList:pagina, entrada: entrada, 
               catLink:catLink, link: link, enc: enc, logo:logo ]) 
         } else if (directorioInstance.formaPresentacion == 'Lista'){ 
            def cargosCreados = Cargo.findAllByDirectorio( 
directorioInstance,[order:"asc", sort:"nivelCargo"])
            def cargos = Cargo.countByDirectorio( directorioInstance ) 
           render (view:"mostrarL",model: [blogInstance : blogInstance, 
catList:categorias,pagList:pagina, 
             entrada: entrada, catLink:catLink, link: link, enc: enc, 
directorioInstance : directorioInstance, 
cargosCreados:cargosCreados, cargos:cargos, logo:logo ]) 
        }else{ 
            def presidente = 
Cargo.findByNivelCargoAndDirectorio('1',directorioInstance) 
            def cargosCreados = 
Cargo.findAllByDirectorioAndNivelCargoNotEqual( directorioInstance, 
'1',[order:"asc", sort:"nivelCargo"] ) 
            def cargos = Cargo.countByDirectorio( directorioInstance )
```

```
 render (view:"mostrarA",model:[ blogInstance : blogInstance, 
catList:categorias,pagList:pagina, entrada: entrada, catLink:catLink, link: 
link, enc: enc, directorioInstance : directorioInstance, 
cargosCreados:cargosCreados, presidente:presidente, cargos:cargos, 
logo:logo ]) 
            } 
          } 
   } 
}
```
## **III.1.4.2.12. Controlador Egreso**

```
class EgresoController {
```

```
def beforeInterceptor = [action: this. &auth]def \text{auth() } \{def user = session.usuario
       if(!user) \{ flash.warning ="Usted necesita iniciar sesion como usuario de 
blog" 
            redirect(uri:"/") 
            return false 
 } 
     } 
  def index = { redirect(action:list,params:params) }
   // the delete, save and update actions only accept POST requests 
   static allowedMethods = [save:'POST', update:'POST'] 
  def list = {
         def userBlog = UsuarioBlog.get(session.usuario.id) 
     if (userBlog){ 
            def bp = Blog.get(userBlog.g?.id)
            def org = Colegio.get(bp.colegio.id) 
           def egresos = Egreso.findAllByColegio( org)
            if ( egresos ){ 
            def rol = Rol.get(userBlog.roles.id)
            def totalE = Egreso. executeQuery("select sum(e.import))from Egreso e where e.colegio.id = ? ",org.id)
             def egresosT = Egreso.countByColegio(org)
              if (rol.nombre\text{RoI} = \text{ROLE} ADMINBLOG') {
                 render(view:'list', model:[ egresoInstanceList:egresos, 
totalE: totalE, egresosT:egresosT ] ) 
           } else { 
                 render(view:'listUser', model:[ egresoInstanceList:egresos, 
totalE: totalE, egresosT:egresosT ] ) 
 }
```

```
 } else { 
                     redirect(action:'create') 
              } 
         } else { 
         flash.warning ="Usted necesita ser usuario de algun Blog" 
         redirect(uri:"/") } 
   } 
  def defete = {
         def userBlog = UsuarioBlog.get(session.usuario.id)
      if (userBlog){ 
              def egresoInstance = Egreso.get( params.id ) 
         if(egresoInstance) { 
           try { 
              egresoInstance.delete(flush:true) 
              flash.message = "Egreso eliminado"
              redirect(action:list) 
            } 
catch(org.springframework.dao.DataIntegrityViolationException e) { 
              flash.message = "Este egreso no pudo ser eliminado" 
              redirect(action:list) 
            } 
         } 
        else { 
           flash.message = "Egreso no encontrado"
           redirect(action:list) 
         } 
         } else { 
         flash.warning ="Usted necesita ser usuario de algun Blog" 
         redirect(uri:"/") } 
   } 
  def edit = {
        def userBlog = UsuarioBlog.get(session.usuario.id) if (userBlog){ 
             def egresoInstance = Egreso.get( params.id)
              if(!egresoInstance) { 
           flash.message = "Egreso no encontrado"
           redirect(action:list) 
         } 
         else { 
           return [ egresoInstance : egresoInstance ] 
 } 
         } else { 
         flash.warning ="Usted necesita ser usuario de algun Blog" 
        redirect(uri:\sqrt{''}) }
   }
```

```
def update = {
```

```
 def userBlog = UsuarioBlog.get(session.usuario.id)
      if (userBlog){ 
            def egresoInstance = Egreso.get( params.id)
        if(egresoInstance) { 
           if(params.version) { 
            def version = <i>params.version.toLong()</i> if(egresoInstance.version > version) { 
                egresoInstance.errors.rejectValue("version", 
"egreso.optimistic.locking.failure", "Otro usuario actualizo los datos de 
este egreso.") 
                redirect(action:list) 
                return 
 } 
 } 
           egresoInstance.properties = params 
           if(!egresoInstance.hasErrors() && egresoInstance.save()) { 
             flash.message = "Egreso modificado" 
             redirect(action:list) 
             } else { 
              render(view:'edit',model:[egresoInstance:egresoInstance]) 
 } 
             } else { 
                flash.message = "Egreso no encontrado"
           redirect(action:list) 
 } 
         } else { 
        flash.warning ="Usted necesita ser usuario de algun Blog" 
        redirect(uri:"/") } 
   } 
  def create = { }def userBlog = UsuarioBlog.get(session.usuario.id) if (userBlog){ 
            def egresoInstance = new Egreso() egresoInstance.properties = params 
           def rol = Rol.get(userBlog.roles.id)
        return ['egresoInstance':egresoInstance, 'rol':rol ] 
         } else { 
        flash.warning ="Usted necesita ser usuario de algun Blog" 
        redirect(uri:"/") } 
   } 
  def save = {
       def userBlog = UsuarioBlog.get(session.usuario.id) if (userBlog){ 
            def egresoInstance = new Egreso(params)
           def blog = B\log.get(userB\log?,g?,id) egresoInstance.colegio = blog.colegio 
        if(!egresoInstance.hasErrors() && egresoInstance.save()) { 
           flash.message = "Egreso registrado" 
            redirect(action:list)
```

```
 } 
        else { 
           render(view:'create',model:[egresoInstance:egresoInstance]) 
 } 
        } else { 
        flash.warning ="Usted necesita ser usuario de algun Blog" 
        redirect(uri:"/") }
```
## **III.1.4.2.13. Controlador Encuesta**

 } }

```
class EncuestaController { 
   def beforeInterceptor = [action:this.&auth] 
   def auth() { 
        def user = session.usuario 
       if(!user) {
         flash.warning ="Usted necesita iniciar sesion como usuario de 
blog" 
            redirect(uri:"/") 
             return false 
 } 
     } 
       def index = \{ redirect(action:listBlog,params:params) \} // the delete, save and update actions only accept POST requests 
   static allowedMethods = [save:'POST', update:'POST'] 
  def listBlog = {
         def userBlog = UsuarioBlog.get(session.usuario.id) 
      if (userBlog){ 
           def bp = B\log.get(userB\log?,g?,id)def rol = Rol.get(userBlog.roles.id)
            def encuestas = Encuesta.findAllByBlog(bp)
        params.max = Math.min( params.max ? params.max.toInteger() : 
10, 100) 
        [ encuestaInstanceList:encuestas , encuestaInstanceTotal: 
Encuesta.countByBlog(bp), rol:rol] 
        } else { 
        flash.warning ="Usted necesita ser usuario de algun Blog" 
       redirect(uri:"/") }
   } 
  def delete = {
         def userBlog = UsuarioBlog.get(session.usuario.id)
```

```
 if (userBlog){ 
              def encuestaInstance = Encuesta.get( params.id ) 
        if(encuestaInstance) { 
           try { 
              encuestaInstance.delete(flush:true) 
              flash.message = "Encuesta eliminada" 
              redirect(action:listBlog) 
 } 
catch(org.springframework.dao.DataIntegrityViolationException e) { 
              flash.message = "Encuesta no pudo ser eliminada" 
              redirect(action:listBlog) 
           } 
         } 
        else { 
           flash.message = "Encuesta no encontrada" 
           redirect(action:listBlog) 
         } 
         } else { 
        flash.warning ="Usted necesita ser usuario de algun Blog" 
        redirect(uri:"/") } 
   } 
  def edit = {
         def userBlog = UsuarioBlog.get(session.usuario.id) 
      if (userBlog){ 
             def encuestaInstance = Encuesta.get( params.id )
              if(!encuestaInstance) { 
           flash.message = "Encuesta no encontrada" 
           redirect(action:listBlog) 
         } else { 
                return [ encuestaInstance : encuestaInstance ] 
 } 
         } else { 
        flash.warning ="Usted necesita ser usuario de algun Blog" 
        redirect(uri:"/") } 
   } 
  def update = {
         def userBlog = UsuarioBlog.get(session.usuario.id) 
      if (userBlog){ 
              def encuestaInstance = Encuesta.get( params.id ) 
        if(encuestaInstance) { 
           if(params.version) { 
              def version = params.version.toLong() 
              if(encuestaInstance.version > version) { 
                encuestaInstance.errors.rejectValue("version",
```
"encuesta.optimistic.locking.failure", "Another user has updated this Encuesta while you were editing.")

```
render(view:'edit',model:[encuestaInstance:encuestaInstance]) 
                return 
 } 
           } 
           encuestaInstance.properties = params 
           if(!encuestaInstance.hasErrors() && encuestaInstance.save()) { 
             flash.message = "Encuesta actualizada" 
             redirect(action:listBlog) 
           } else { 
render(view:'edit',model:[encuestaInstance:encuestaInstance]) 
 } 
         } else { 
           flash.message = "Encuesta no encontrada" 
               redirect(action:list) 
 } 
        } else { 
        flash.warning ="Usted necesita iniciar sesion" 
        redirect(uri:"/") } 
   } 
  def create = { def userBlog = UsuarioBlog.get(session.usuario.id) 
      if (userBlog){ 
           def bp = user.gdef rol = Rol.get(userBlog.roles.id)
       def encuestaInstance = new Encuesta() encuestaInstance.properties = params 
        return [encuestaInstance:encuestaInstance, rol:rol] 
        } else { 
        flash.warning ="Usted necesita ser usuario de algun Blog" 
        redirect(uri:"/") } 
   } 
  def save = {
        def userBlog = UsuarioBlog.get(session.usuario.id)
      if (userBlog){ 
            def encuestaInstance = new Encuesta(params) encuestaInstance.blog = session.usuario.g 
           encuestaInstance.fechaCreacion = new Date()
        if(!encuestaInstance.hasErrors() && encuestaInstance.save()) { 
           flash.message = "Encuesta ${encuestaInstance.titulo} creada" 
           redirect(action:'edit',params:[id:encuestaInstance.id]) 
         } 
        else { 
           render(view:'create',model:[encuestaInstance:encuestaInstance]) 
 } 
        } else { 
        flash.warning ="Usted necesita ser usuario de algun Blog" 
        redirect(uri:"/") }
```
def deshabilitar  $=$  { def userBlog = UsuarioBlog.get(session.usuario.id) if (userBlog){ def encuestaInstance = Encuesta.get( params.id ) if(encuestaInstance) { encuestaInstance.properties = params encuestaInstance.estado = false if(!encuestaInstance.hasErrors() && encuestaInstance.save()) { flash.message = "La Encuesta \${encuestaInstance.titulo} fue deshabilitada" redirect(action:listBlog) } else { flash.message = "La Encuesta \${encuestaInstance.titulo} no fue deshabilitada" redirect(action:listBlog) } } else { flash.message = "Encuesta no encontrada" redirect(action:listBlog) } } else { flash.warning ="Usted necesita ser usuario de algun Blog" redirect(uri:"/") } } def habilitar  $=$  { def userBlog = UsuarioBlog.get(session.usuario.id) if (userBlog){ def encuestaInstance = Encuesta.get( params.id ) if(encuestaInstance) { encuestaInstance.properties = params encuestaInstance.estado  $=$  true if(!encuestaInstance.hasErrors() && encuestaInstance.save()) { flash.message = "La Encuesta  $\{\{encuesta Instance.title\}$  fue habilitada" redirect(action:listBlog) } else { flash.message = "La Encuesta \${encuestaInstance.titulo} no fue deshabilitada" redirect(action:listBlog) } } else { flash.message = "Encuesta no encontrada" redirect(action:listBlog) } } else { flash.warning ="Usted necesita ser usuario de algun Blog" redirect(uri:"/") } }

}

}

## **III.1.4.2.14. Controlador Enlace**

class EnlaceController {

```
 def beforeInterceptor = [action:this.&auth] 
   def auth() { 
        def user = session.usuario 
       if(!user) {
         flash.warning ="Usted necesita iniciar sesion" 
            redirect(uri:"/") 
             return false 
 } 
     } 
  def index = \{ redirect(action:listBlog,params:params) \}
```
 // the delete, save and update actions only accept POST requests static allowedMethods = [save:'POST', update:'POST']

```
def listB\log = \{def userB<sub>log</sub> = UsuarioB<sub>log</sub>.get(session.usuario.id) if (userBlog){ 
           def bp = B\log.get(userB\log?g?id) def rol = Rol.get(userBlog.roles.id) 
            if (rol.nombreRol == 'ROLE_ADMINBLOG' ) 
\{ def enlaces = Enlace.findAllByBlog(bp) 
         params.max = Math.min( params.max ? params.max.toInteger() :
10, 100) 
          [ enlaceInstanceList:enlaces , enlaceInstanceTotal: 
Enlace.countByBlog(bp)] 
            }else{ 
            def enlacesUser = Enlace.findAllByBlogAndUsuarioBlog(bp,
userBlog) 
        params.max = Math.min(params.max ? params.max.tolnteger() :10, 100) 
         [ enlaceInstanceList:enlacesUser , enlaceInstanceTotal: 
Enlace.countByBlogAndUsuarioBlog(bp, userBlog)] 
            } 
         } else { 
        flash.warning ="Usted necesita ser usuario de algun Blog" 
       redirect(uri:"/") }
   } 
  def delete = {
```

```
 def userBlog = UsuarioBlog.get(session.usuario.id)
      if (userBlog){ 
             def enlaceInstance = Enlace.get( params.id )
        if(enlaceInstance) { 
           try { 
              enlaceInstance.delete(flush:true) 
                     userBlog.contEnlacesPub-- 
                    def cat =CategoriaEnlace.get(enlaceInstance.catEnlace.id) 
                     cat.contador-- 
                     userBlog.save() 
              flash.message = "Enlace ${params.nombre} borrado" 
              redirect(action:listBlog) 
 } 
catch(org.springframework.dao.DataIntegrityViolationException e) { 
              flash.message = "Enlace no pudo ser borrado" 
              redirect(action:listBlog) 
           } 
         } 
        else { 
           flash.message = "Enlace no encontrado"
           redirect(action:listBlog) 
         } 
         } else { 
        flash.warning ="Usted necesita ser usuario de algun Blog" 
        redirect(uri:"/") } 
   } 
  def edit = {
       def userBlog = UsuarioBlog.get(session.usuario.id)
      if (userBlog){ 
             def enlaceInstance = Enlace.get( params.id )
           def bp = B\log.get(session.usuario?.g?.id)
            def categorias = CategoriaEnlace.findAllByBlog(bp) 
        if(!enlaceInstance) { 
           flash.message = "Enlace no encontrado"
           redirect(action:list) 
         } else { 
           return [ enlaceInstance : enlaceInstance, catList:categorias ] 
         } 
         } else { 
        flash.warning ="Usted necesita ser usuario de algun Blog" 
        redirect(uri:"/") } 
   } 
  def update = {\det userBlog = UsuarioBlog.get(session.usuario.id)
      if (userBlog){ 
              def enlaceInstance = Enlace.get( params.id ) 
        if(enlaceInstance) {
```

```
 if(params.version) { 
              def version = params.version.toLong() 
              if(enlaceInstance.version > version) { 
                enlaceInstance.errors.rejectValue("version", 
"enlace.optimistic.locking.failure", "Otro usuario ha actualizado este 
enlace mientras tu estabas editando.") 
               redirect(action:listBlog) 
                return 
 } 
           } 
        if (enlaceInstance.catEnlace.id != params.catEnlace.id) 
                    \{ \text{def } \text{catAnt} =CategoriaEnlace.get(enlaceInstance.catEnlace.id) 
                         catAnt.contador-- 
                     def catAct = CategoriaEnlace.get(
params.catEnlace.id ) 
                         catAct.contador++ 
 } 
                             enlaceInstance.properties = params 
                if(!enlaceInstance.hasErrors() && enlaceInstance.save()) { 
            flash.message = "Enlace modificado" 
           redirect(action:listBlog) 
           } else { 
             render(view:'edit',params:[id:enlaceInstance.id]) 
 } 
         } else { 
           flash.message = "No fue encontrada esta Enlace" 
           redirect(action:listBlog) 
         } 
         } else { 
        flash.warning ="Usted necesita ser usuario de algun Blog" 
        redirect(uri:"/") } 
   } 
       def deshabilitar = {
        def userBlog = UsuarioBlog.get(session.usuario.id)
      if (userBlog){ 
             def enlaceInstance = Enlace.get( params.id )
        if(enlaceInstance) { 
            enlaceInstance.properties = params 
                     enlaceInstance.estado = false 
           if(!enlaceInstance.hasErrors() && enlaceInstance.save()) { 
              flash.message = "El enlace ${enlaceInstance.nombre} fue 
deshabilitado" 
             redirect(action:listBlog) 
           } else { 
                   flash.message = "El enlace ${enlaceInstance.nombre} 
no fue deshabilitado" 
               redirect(action:listBlog) 
           }
```

```
 } else { 
           flash.message = "Enlace no encontrado"
           redirect(action:listBlog) 
         } 
         } else { 
        flash.warning ="Usted necesita ser usuario de algun Blog" 
        redirect(uri:"/") } 
   } 
       def habilitar = {
        def userBlog = UsuarioBlog.get(session.usuario.id)
      if (userBlog){ 
            def enlaceInstance = Enlace.get( params.id )
        if(enlaceInstance) { 
             enlaceInstance.properties = params
                    enlaceInstance.estado = true if(!enlaceInstance.hasErrors() && enlaceInstance.save()) { 
              flash.message = "El enlace ${enlaceInstance.nombre} fue 
habilitado" 
             redirect(action:listBlog) 
           } else { 
                  flash.message = "La entrada {\{enlaceInstance.nombre\}}no fue deshabilitado" 
               redirect(action:listBlog) 
 } 
         } else { 
           flash.message = "Entrada no encontrada" 
           redirect(action:listBlog) 
         } 
         } else { 
        flash.warning ="Usted necesita ser usuario de algun Blog" 
        redirect(uri:"/") } 
   } 
  def create = {def userBlog = UsuarioBlog.get(session.usuario.id) if (userBlog){ 
             def enlaceInstance = new Enlace() enlaceInstance.properties = params 
           def bp = B\log.get(session.usuario?.g?.id)
           def categorias = CategoriaEnlace.findAllByBlog(bp)
        return [ enlaceInstance:enlaceInstance, 
catList:categorias,catTotal:CategoriaEnlace.countByBlog(bp) ] 
         } else { 
        flash.warning ="Usted necesita ser usuario de algun Blog" 
        redirect(uri:"/") } 
   } 
  def save = {
```
def userBlog = UsuarioBlog.get(session.usuario.id)

```
 if (userBlog){ 
          def enlaceInstance = new Enlace() enlaceInstance.properties = params 
          enlaceInstance.blog = session.usuario.g 
          enlaceInstance.usuarioBlog = userBlog 
      if(!enlaceInstance.hasErrors() && enlaceInstance.save()) { 
                  userBlog.contEnlacesPub++ 
                 def cat = CategoricalEnlace.get(params.catEnlace.id) cat.contador++ 
         flash.message = "Enlace ${enlaceInstance.nombre} creado" 
         redirect(action:listBlog) 
      } else { 
         render(view:'create',model:[enlaceInstance:enlaceInstance]) 
      } 
       } else { 
      flash.warning ="Usted necesita ser usuario de algun Blog" 
     redirect(uri:\sqrt{''}) }
 }
```
#### **III.1.4.2.15. Controlador Entrada**

}

class EntradaController {

 def beforeInterceptor = [action:this.&auth, except:["buscarCatEntradas", "show", "atom"]]

```
 def auth() { 
      def user = session.usuario 
     if(!user) {
       flash.warning ="Usted necesita iniciar sesion " 
           redirect(uri:"/") 
           return false 
    } 
 }
```
 // the save and update actions only accept POST requests static allowedMethods = [save:'POST', update:'POST']

```
def listB\log = \{ def userBlog = UsuarioBlog.get(session.usuario.id)
      if (userBlog){ 
         def bp = B\log.get(userB\log?,g?id)def rol = Rol.get(userBlog.roles.id)
         if (rol.nombreRoll == 'ROLE ADMINBLOG' )
```

```
\{def entradas = Entrada.findAllByBlog(bp)
               params.max = Math.min( params.max ? 
params.max.toInteger() : 5, 100) 
           [ entradaInstanceList:entradas , enTotal: 
Entrada.countByBlog(bp)] 
            } else { 
             def entradasUser = 
Entrada.findAllByBlogAndUsuarioBlog(bp, userBlog) 
            params.max = Math.min(params.max ?params.max.toInteger() : 5, 100) 
          [ entradaInstanceList:entradasUser , enTotal: 
Entrada.countByBlogAndUsuarioBlog(bp, userBlog)] 
 } 
         } else { 
        flash.warning ="Usted necesita iniciar sesion como usuario blog" 
        redirect(uri:"/") } 
   } 
  def edit = {
       def userBlog = UsuarioBlog.get(session.usuario.id)
        if (userBlog){ 
            def entradalnstance = Entrada.get(params.id) def entImg = EntradaImagen.findByEntrada( entradaInstance ) 
           def bp = B\log.get(userB\log.g?.id)
           def categorias = CategoriaEntrada.findAllByBlog(bp)
        if(!entradaInstance) { 
           flash.message = "Entrada no encontrada" 
           redirect(action:listBlog) 
         } else { 
           return [ entradaInstance : entradaInstance, 'catList':categorias, 
'entImg':entImg ] 
 } 
        } else { 
        flash.warning ="Usted necesita iniciar sesion como usuario blog" 
        redirect(uri:"/") } 
   } 
  def update = {
       def userBlog = UsuarioBlog.get(session.usuario.id) if (userBlog){ 
             def entradaInstance = Entrada.get( params.id ) 
        if(entradaInstance) { 
           if(params.version) { 
            def version = <i>params.version.tol</i> <math>long()</math> if(entradaInstance.version > version) { 
               entradaInstance.errors.rejectValue("version", 
"entrada.optimistic.locking.failure", "Otro usuario ha actualizado esta 
entrada mientras tu estabas editando.") 
              redirect(action:listBlog)
```

```
 return 
 } 
 } 
        if (entradaInstance.catEntrada.id != params.catEntrada.id) 
                   \{ \text{def } catAnt =CategoriaEntrada.get(entradaInstance.catEntrada.id)
                      catAnt.contador-- 
                    def catAct = CategoricalEntrada.get(params.catEntrada.id ) 
                      catAct.contador++ 
 } 
                entradaInstance.properties = params 
           if(!entradaInstance.hasErrors() && entradaInstance.save()) { 
            flash.message = "Entrada modificada"
           redirect(action:listBlog) 
           } else { 
             render(view:'edit',params:[id:entradaInstance.id]) 
 } 
        } else { 
           flash.message = "No fue encontrada esta Entrada" 
           redirect(action:listBlog) 
        } 
        } else { 
        flash.warning ="Usted necesita iniciar sesion como usuario blog" 
        redirect(uri:"/") } 
   } 
  def create = { def userBlog = UsuarioBlog.get(session.usuario.id)
        if (userBlog){ 
            def entradaInstance = new Entrada() entradaInstance.properties = params 
             def bp = B\log.get(userBlog.g?.id)
             def categorias = CategoriaEntrada.findAllByBlog(bp)
        return ['entradaInstance':entradaInstance, 'catList':categorias, 
catTotal:CategoriaEntrada.countByBlog(bp)] 
        } else { 
        flash.warning ="Usted necesita iniciar sesion como usuario blog" 
        redirect(uri:"/") } 
   } 
  def save = {
        def userBlog = UsuarioBlog.get(session.usuario.id)
        if (userBlog){ 
            def entradaInstance = new Entrada() entradaInstance.properties = params 
            entradaInstance.blog = userBlog?.g
             entradaInstance.usuarioBlog = userBlog 
             entradaInstance.fechaModificacion= new Date() 
            entradaInstance.contComentarios = 0
```

```
209
```

```
 if(!entradaInstance.hasErrors() && entradaInstance.save()) { 
                     userBlog.contEntradasPub++ 
                    def cat = CategoricalE ntrada.get(params.catE ntrada.id) cat.contador++ 
           flash.message = "Entrada ${entradaInstance.titulo} creada" 
           redirect(action:listBlog) 
         } else { 
              def bp = B\log.get(userBlog?g?id) def categorias = CategoriaEntrada.findAllByBlog(bp) 
           render(view:'create',model:[entradaInstance:entradaInstance, 
'catList':categorias]) 
         } 
         } else { 
        flash.warning ="Usted necesita iniciar sesion como usuario blog" 
        redirect(uri:"/") } 
   } 
        def deshabilitar = { 
        def userBlog = UsuarioBlog.get(session.usuario.id)
        if (userBlog){ 
             def entradalnstance = Entrada.get(params.id) if(entradaInstance) { 
            entradaInstance.properties = params 
                     entradaInstance.estado = false 
             if(!entradaInstance.hasErrors() && entradaInstance.save()) { 
               flash.message = "La Entrada \{\ [entradaInstance.titulo] fue
deshabilitada" 
                redirect(action:listBlog) 
             } else { 
                       flash.message = "La Entrada 
${entradaInstance.titulo} no fue deshabilitada" 
               redirect(action:listentrada) 
 } 
          } else { 
           flash.message = "Entrada no encontrada" 
           redirect(action:listBlog) 
 } 
         } else { 
        flash.warning ="Usted necesita ser usuario de algun blog" 
        redirect(uri:"/") } 
   } 
        def habilitar = {
       def userBlog = UsuarioBlog.get(session.usuario.id) if (userBlog){ 
             def entradalnstance = Entrada.get(params.id) if(entradaInstance) { 
                     entradaInstance.properties = params 
                     entradaInstance.estado = true 
                if(!entradaInstance.hasErrors() && entradaInstance.save()) 
{
```

```
 flash.message = "La Entrada ${entradaInstance.titulo} 
fue habilitada" 
                  redirect(action:listBlog) 
 } 
               else { 
                      flash.message = "La entrada 
${entradaInstance.titulo} no fue deshabilitada" 
                    redirect(action:listBlog) 
 } 
 } 
             else { 
               flash.message = "Entrada no encontrada" 
               redirect(action:listBlog) 
 } 
        } else { 
        flash.warning ="Usted necesita iniciar sesion como usuario blog" 
       redirect(uri:\sqrt{''}) }
   } 
       def delete = {
        def userBlog = UsuarioBlog.get(session.usuario.id)
        if (userBlog){ 
            def entradalnstance = Entrada.get(params.id) def coment = Comentario.countByEntrada( entradaInstance ) 
            if(entradaInstance) { 
                   if ( coment == 0 ){
                             def entImg = EntradaImagen.findByEntrada( 
entradaInstance ) 
                             if (entImg){ entImg.delete(flush:true) } 
                  entradaInstance.delete(flush:true) 
                             flash.message = "Entrada ${params.titulo} 
borrada" 
                            def cat =CategoriaEntrada.get(entradaInstance.catEntrada.id)
                             cat.contador-- 
                            def usuBlog =UsuarioBlog.get(entradaInstance.usuarioBlog.id) 
                             usuBlog.contEntradasPub-- 
                  redirect(action:listBlog) 
                            } else { 
                             flash.message = "Para eliminar esta entrada 
debe eliminar primero sus comentarios y sus 
                      respectivas respuestas si las tienen" 
                      redirect(action:listBlog) 
 } 
            } else { 
                       flash.message = "Entrada no encontrada : 
${params.titulo}" 
               redirect(action:listBlog) 
 } 
            } else {
```
211

```
 flash.warning ="Usted necesita iniciar sesion" 
            redirect(uri:"/") } 
      } 
        def buscarCatEntradas = { 
       def cat = CategoricalEntrada.get(params.cat)def blogInstance = B\log.get(cat.blog.id) def categorias = CategoriaEntrada.findAllByBlog(blogInstance) 
        def logo = Logo.findByBlogAndEstado(blogInstance, true) 
       def pagina = Pagina.findAllByBlog(blogInstance)
        def entrada = Entrada.findAllWhere(blog:blogInstance, 
estado:true, catEntrada:cat) 
       def catLink = CategoriaEnlace.findAllByBlog(blogInstance)
        def link = Enlace.findAllByBlogAndEstado(blogInstance, true) 
        def enc = Encuesta.findAllByBlogAndEstado(blogInstance, true)
        return [ blogInstance : blogInstance, 
catList:categorias,pagList:pagina, entrada: entrada, 
               catLink:catLink, link: link, enc: enc, logo: logo ] 
        } 
       def show = {def entradaInstance = Entrada.findByTitulo( params.titulo)
        def entImg = EntradaImagen.findByEntrada( entradaInstance ) 
       def blogInstance = B\log.get(entradaInstance.blog.id)
        def pagina = Pagina.findAllByBlogAndEstado(blogInstance, true) 
        def logo = Logo.findByBlogAndEstado(blogInstance, true) 
       def categorias = CategoriaEntrada.findAllByBlog(blogInstance)
       def catLink = CategoriaEnlace.findAllByBlog(blogInstance)
        def link = Enlace.findAllByBlogAndEstado(blogInstance, true) 
        def enc = Encuesta.findAllByBlogAndEstado(blogInstance, true) 
        def contest = AskComment.findAllByEntrada( entradaInstance ) 
     if(!entradaInstance) { 
       flash.message = "Entrada no encontrada con id \gamma[params.id]"
        redirect(action:list) 
      } 
     else { return [ entradaInstance : entradaInstance, entImg:entImg, 
blogInstance: blogInstance, catList:categorias, pagList: pagina, 
catLink:catLink, link: link, enc: enc, cont: contest, logo:logo ] } 
   } 
def atom = {
       if(!params.max) params.max = 10
       def list = Entrada.list( params)
        def fechaModificacion = list[0].fechaModificacion 
        [ entryInstanceList:list, fechaModificacion:fechaModificacion ] 
 }
```
#### **III.1.4.2.16. Controlador ExperienciaLaboral**

class ExperienciaLaboralController {

```
 def beforeInterceptor = [action:this.&auth, except:["show", "mostrar"]] 
   def auth() { 
       def user = session.usuario
        if(!user) { 
         flash.warning ="Usted necesita iniciar sesion " 
            redirect(uri:"/") 
            return false 
      } 
   } 
   // the delete, save and update actions only accept POST requests 
   static allowedMethods = [save:'POST', update:'POST'] 
  def list = {
       def userBlog = UsuarioBlog.get(session.usuario.id)
        if (userBlog){ 
          def afi = Miembro.get( userBlog.miembro.id ) 
          def experienciaLaborales = 
ExperienciaLaboral.findAllByMiembro(afi) 
       params.max = Math.min( params.max ? params.max.toInteger() : 
10, 100) 
         [ experienciaLaboralInstanceList: experienciaLaborales ,
expLabT: ExperienciaLaboral.countByMiembro(afi) ] 
        } else { 
        flash.warning ="Usted necesita iniciar sesion como usuario blog" 
        redirect(uri:"/") } 
   } 
 def delete = {
        def userBlog = UsuarioBlog.get(session.usuario.id)
        if (userBlog){ 
             def experienciaLaboralInstance = ExperienciaLaboral.get( 
params.id ) 
        if(experienciaLaboralInstance) { 
           try { 
             experienciaLaboralInstance.delete(flush:true) 
             flash.message = "Experiencia Laboral eliminada" 
             redirect(action:list) 
 } 
catch(org.springframework.dao.DataIntegrityViolationException e) { 
            flash.message = "Experiencia Laboral no pudo ser eliminada" 
            redirect(action:list) 
 } 
        } else { 
                flash.message = "Experiencia Laboral no encontrada"
```

```
 redirect(action:list) 
 } 
        } else { 
        flash.warning ="Usted necesita iniciar sesion como usuario blog" 
        redirect(uri:"/") } 
   } 
  def edit = {
        def userBlog = UsuarioBlog.get(session.usuario.id)
        if (userBlog){ 
             def experienciaLaboralInstance = ExperienciaLaboral.get( 
params.id ) 
            if(!experienciaLaboralInstance) { 
               flash.message = "Experiencia Laboral no encontrada con 
id: ${params.id}" 
               redirect(action:list) 
 } 
             else { 
               return [ experienciaLaboralInstance : 
experienciaLaboralInstance ] 
 } 
        } else { 
        flash.warning ="Usted necesita iniciar sesion como usuario blog" 
        redirect(uri:"/") } 
   } 
  def update = {
        def userBlog = UsuarioBlog.get(session.usuario.id)
        if (userBlog){ 
             def experienciaLaboralInstance = ExperienciaLaboral.get( 
params.id ) 
        if(experienciaLaboralInstance) { 
          if(params.version) { 
             def version = params.version.toLong() 
             if(experienciaLaboralInstance.version > version) { 
experienciaLaboralInstance.errors.rejectValue("version", 
"experienciaLaboral.optimistic.locking.failure", "Another user has 
updated this ExperienciaLaboral while you were editing.") 
render(view:'edit',model:[experienciaLaboralInstance:experienciaLaboralI
nstance]) 
               return 
 } 
 } 
                experienciaLaboralInstance.properties = params 
               if(!experienciaLaboralInstance.hasErrors() && 
experienciaLaboralInstance.save()) { 
                  flash.message = "Experiencia Laboral actualizada" 
                 redirect(action:list) 
                } else {
```
render(view:'edit',model:[experienciaLaboralInstance:experienciaLaboralI nstance])

```
 } 
            } else { 
                flash.message = "Experiencia Laboral no encontrada" 
                redirect(action:list) 
         } 
        } else { 
        flash.warning ="Usted necesita iniciar sesion como usuario blog" 
       redirect(uri:"/") }
   } 
  def create = { def userBlog = UsuarioBlog.get(session.usuario.id)
        if (userBlog){ 
              def experienciaLaboralInstance = new ExperienciaLaboral() 
        experienciaLaboralInstance.properties = params 
        return ['experienciaLaboralInstance':experienciaLaboralInstance] 
        } else { 
        flash.warning ="Usted necesita iniciar sesion como usuario blog" 
        redirect(uri:"/") } 
   } 
  def save = {
        def userBlog = UsuarioBlog.get(session.usuario.id)
        if (userBlog){ 
            def experienciaLaboralInstance = new 
ExperienciaLaboral(params) 
            experienciaLaboralInstance.miembro = Miembro.get(
userBlog.miembro.id ) 
        if(!experienciaLaboralInstance.hasErrors() && 
experienciaLaboralInstance.save()) { 
           flash.message = "Experiencia Laboral creada" 
           redirect(action:'list') 
        } else { 
render(view:'create',model:[experienciaLaboralInstance:experienciaLabor
```
alInstance])

 } }

```
 } 
 } else { 
 flash.warning ="Usted necesita iniciar sesion como usuario blog" 
redirect(uri:\sqrt{''}) }
```
#### **III.1.4.2.17. Controlador FormacionAcademica**

```
class FormacionAcademicaController { 
 def beforeInterceptor = [action: this. \&auth]def \; <br>auth() \; \{def user = session.usuario
        if(!user) { 
         flash.warning ="Usted necesita iniciar sesion " 
            redirect(uri:"/") 
            return false 
      } 
   } 
  def index = { redirect(action:list,params:params) }
   // the delete, save and update actions only accept POST requests 
   static allowedMethods = [save:'POST', update:'POST'] 
  def list = {
        def userBlog = UsuarioBlog.get(session.usuario.id)
        if (userBlog){ 
              def afi = Miembro.get( userBlog.miembro.id ) 
              def forAcademicas = 
FormacionAcademica.findAllByMiembro(afi) 
       params.max = Math.min( params.max ? params.max.toInteger() :
10, 100) 
        [ formacionAcademicaInstanceList: forAcademicas, formAcadT: 
FormacionAcademica.countByMiembro(afi) ] 
        } else { 
        flash.warning ="Usted necesita iniciar sesion como usuario blog" 
        redirect(uri:"/") } 
   } 
  def delete = {
        def userBlog = UsuarioBlog.get(session.usuario.id)
        if (userBlog){ 
             def formacionAcademicaInstance = 
FormacionAcademica.get( params.id ) 
        if(formacionAcademicaInstance) { 
           try { 
             formacionAcademicaInstance.delete(flush:true) 
             flash.message = "Formacion Academica eliminada" 
             redirect(action:list) 
 } 
catch(org.springframework.dao.DataIntegrityViolationException e) { 
             flash.message = "Formacion Academica
```
\${params.tituloObtenido} no puede ser borrado"
```
 redirect(action:list) 
           } 
        } 
        else { 
           flash.message = "FormacionAcademica no encontrado : 
${params.tituloObtenido}" 
           redirect(action:list) 
        } 
        } else { 
        flash.warning ="Usted necesita iniciar sesion como usuario blog" 
       redirect(uri:"/") }
   } 
  def edit = {
        def userBlog = UsuarioBlog.get(session.usuario.id)
        if (userBlog){ 
             def formacionAcademicaInstance = 
FormacionAcademica.get( params.id ) 
                    if(!formacionAcademicaInstance) { 
           flash.message = "Formacion Academica no encontrada" 
           redirect(action:list) 
        } 
        else { 
          return [ formacionAcademicaInstance : 
formacionAcademicaInstance ] 
 } 
        } else { 
        flash.warning ="Usted necesita iniciar sesion como usuario blog" 
        redirect(uri:"/") } 
   } 
  def update = {
        def userBlog = UsuarioBlog.get(session.usuario.id)
        if (userBlog){ 
             def formacionAcademicaInstance = 
FormacionAcademica.get( params.id ) 
        if(formacionAcademicaInstance) { 
           if(params.version) { 
            def version = <i>params</i>.version.tolone() if(formacionAcademicaInstance.version > version) { 
               formacionAcademicaInstance.errors.rejectValue("version", 
"formacionAcademica.optimistic.locking.failure", "Another user has 
updated this FormacionAcademica while you were editing.") 
render(view:'edit',model:[formacionAcademicaInstance:formacionAcade
micaInstance]) 
               return 
 } 
 } 
           formacionAcademicaInstance.properties = params
```

```
 if(!formacionAcademicaInstance.hasErrors() && 
formacionAcademicaInstance.save()) { 
             flash.message = "Formacion Academica 
${params.tituloObtenido} actualizada" 
             redirect(action:list) 
           } 
           else { 
render(view:'edit',model:[formacionAcademicaInstance:formacionAcade
micaInstance]) 
           } 
        } 
        else { 
flash.message = "Formacion Academica:${params.tituloObtenido} no 
encontrada " 
          redirect(action:list) 
        } 
        } else { 
        flash.warning ="Usted necesita iniciar sesion como usuario blog" 
        redirect(uri:"/") } 
   } 
  def create = { def userBlog = UsuarioBlog.get(session.usuario.id)
        if (userBlog){ 
             def formacionAcademicaInstance = new 
FormacionAcademica() 
        formacionAcademicaInstance.properties = params 
        return 
['formacionAcademicaInstance':formacionAcademicaInstance] 
        } else { 
        flash.warning ="Usted necesita iniciar sesion como usuario blog" 
        redirect(uri:"/") } 
   } 
  def save = {
        def userBlog = UsuarioBlog.get(session.usuario.id)
        if (userBlog){ 
            def formacionAcademicaInstance = new 
FormacionAcademica(params) 
            formacionAcademicaInstance.miembro = Miembro.get(
userBlog.miembro.id ) 
        if(!formacionAcademicaInstance.hasErrors() && 
formacionAcademicaInstance.save()) { 
           flash.message = "Formacion Academica 
${formacionAcademicaInstance.tituloObtenido} creada" 
           redirect(action:list) 
        } 
        else {
```
render(view:'create',model:[formacionAcademicaInstance:formacionAcad emicaInstance])

```
 } 
       } else { 
      flash.warning ="Usted necesita iniciar sesion como usuario blog" 
      redirect(uri:"/") } 
 }
```
## **III.1.4.2.18. Controlador Idioma**

}

```
class IdiomaController { 
   def beforeInterceptor = [action:this.&auth] 
   def auth() { 
        def user = session.usuario 
       if(!user) {
         flash.warning ="Usted necesita iniciar sesion " 
            redirect(uri:"/") 
             return false 
      } 
   } 
  def index = \{ redirect(action:list, params: params) \} // the delete, save and update actions only accept POST requests 
   static allowedMethods = [save:'POST', update:'POST'] 
  def list = {
        def userBlog = UsuarioBlog.get(session.usuario.id)
        if (userBlog){ 
              def afi = Miembro.get( userBlog.miembro.id ) 
              def idiomas = Idioma.findAllByMiembro(afi) 
        params.max = Math.min( params.max ? params.max.toInteger() : 
10, 100) 
        [ idiomaInstanceList: idiomas, idiomaInstanceTotal: 
Idioma.countByMiembro(afi) ] 
         } else { 
        flash.warning ="Usted necesita iniciar sesion como usuario blog" 
       redirect(uri:"/") }
   } 
  def delete = {
        def userBlog = UsuarioBlog.get(session.usuario.id)
        if (userBlog){ 
              def idiomaInstance = Idioma.get( params.id ) 
        if(idiomaInstance) { 
           try {
```

```
 idiomaInstance.delete(flush:true) 
            flash.message = "Idioma ${params.nombreIdioma} eliminado" 
            redirect(action:list) 
 } 
catch(org.springframework.dao.DataIntegrityViolationException e) { 
             flash.message = "Idioma ${params.nombreIdioma} no pudo 
ser borrado" 
             redirect(action:list) 
 } 
        } else { 
           flash.message = "Idioma no encontrado"
           redirect(action:list) 
 } 
        } else { 
        flash.warning ="Usted necesita iniciar sesion como usuario blog" 
       redirect(uri:\sqrt{''}) }
   } 
  def edit = {
        def userBlog = UsuarioBlog.get(session.usuario.id)
        if (userBlog){ 
             def idiomaInstance = Idioma.get( params.id ) 
             if(!idiomaInstance) { 
           flash.message = "Idioma no encontrado"
           redirect(action:list) 
        } 
        else { 
           return [ idiomaInstance : idiomaInstance ] 
        } 
        } else { 
        flash.warning ="Usted necesita iniciar sesion como usuario blog" 
        redirect(uri:"/") } 
   } 
  def update = { def userBlog = UsuarioBlog.get(session.usuario.id)
        if (userBlog){ 
            def idiomalnstance = Idioma.get(params.id) if(idiomaInstance) { 
           if(params.version) { 
                 def version = params.version.toLong() 
             if(idiomaInstance.version > version) { 
                idiomaInstance.errors.rejectValue("version", 
"idioma.optimistic.locking.failure", "Another user has updated this Idioma 
while you were editing.")
                render(view:'edit',model:[idiomaInstance:idiomaInstance]) 
                return 
 } 
           }
```

```
 idiomaInstance.properties = params 
           if(!idiomaInstance.hasErrors() && idiomaInstance.save()) { 
             flash.message = "Idioma \{\gamma\} params.nombreIdioma}
actualizada" 
             redirect(action:list) 
 } 
           else { 
             render(view:'edit',model:[idiomaInstance:idiomaInstance]) 
 } 
         } 
        else { 
           flash.message = "Idioma ${params.nombreIdioma} no 
encontrado " 
           redirect(action:list) 
 } 
         } else { 
        flash.warning ="Usted necesita iniciar sesion como usuario blog" 
        redirect(uri:"/") } 
   } 
  def create = {def userBlog = UsuarioBlog.get(session.usuario.id) if (userBlog){ 
             def idiomaInstance = new Idioma() 
        idiomaInstance.properties = params 
        return ['idiomaInstance':idiomaInstance] 
         } else { 
        flash.warning ="Usted necesita iniciar sesion como usuario blog" 
        redirect(uri:"/") } 
   } 
  def save = {
        def userBlog = UsuarioBlog.get(session.usuario.id)
        if (userBlog){ 
            def idiomaInstance = new Idioma(params) 
            idiomaInstance.miembro = Miembro.get( userBlog.miembro.id 
) 
        if(!idiomaInstance.hasErrors() && idiomaInstance.save()) { 
           flash.message = "Idioma ${idiomaInstance.nombreIdioma} 
registrado" 
           redirect(action:list) 
         } 
        else { 
           render(view:'create',model:[idiomaInstance:idiomaInstance]) 
 } 
         } else { 
        flash.warning ="Usted necesita iniciar sesion como usuario blog" 
        redirect(uri:"/") } 
   } 
}
```
#### **III.1.4.2.19. Controlador Imagen**

```
import org.springframework.web.multipart.MultipartFile 
import java.awt.image.BufferedImage 
import javax.imageio.ImageIO
```
class ImagenController {

 def beforeInterceptor = [action:this.&auth, except:["show", "publicados"]]

```
 def auth() { 
        def user = session.usuario 
       if(!user) {
        flash.warning ="Usted necesita iniciar sesion " 
           redirect(uri:"/") 
            return false 
     } 
   } 
  // the delete, save and update actions only accept POST requests 
   static allowedMethods = [save:'POST', update:'POST'] 
 def delete = { def userBlog = UsuarioBlog.get(session.usuario.id)
        if (userBlog){ 
            def imagenInstance = Imagen.get(params.id) def muestraInstance = Muestra.findByImagen ( 
imagenInstance ) 
           def album = imagenInstance.album 
           if(imagenInstance) { 
          try { 
           if ((userBlog.contImgPub > 0) && (album.imgCount > 0))
                     { userBlog.contImgPub-- 
                           album.imgCount-- 
 } 
                   muestraInstance.delete(flush:true) 
             imagenInstance.delete(flush:true) 
             flash.message = "Imagen eliminada"
             redirect (action:'cargarimgs', params:[albumId: 
imagenInstance.album.id]) 
 } 
catch(org.springframework.dao.DataIntegrityViolationException e) { 
             flash.message = "Imagen ${imagenInstance.nombre} no pudo 
ser eliminada" 
            redirect (action:'cargarimgs', params:[albumId: 
imagenInstance.album.id]) 
 } 
        } 
        else {
```

```
 flash.message = "Imagen no encontrada"
           redirect (action:'cargarimgs', params:[albumId: 
imagenInstance.album.id]) 
 } 
        } else { 
        flash.warning ="Usted necesita iniciar sesion como usuario blog" 
        redirect(uri:"/") } 
   } 
  def cargarings = {
        def userBlog = UsuarioBlog.get(session.usuario.id)
        if (userBlog){ 
            def album = Album.get( params.albumId ) 
           def blog = B\log.get( userB\log?.g.id )
            def imagenes = Muestra.findAllByBlogAndAlbum( blog, 
album ) 
        return [albumInstance:album, imagenes:imagenes ] 
        } else { 
        flash.warning ="Usted necesita iniciar sesion como usuario blog" 
        redirect(uri:"/") } 
   } 
  def create = { def userBlog = UsuarioBlog.get(session.usuario.id)
        if (userBlog){ 
            def album = Album.get( params.albumId ) 
       def imagenInstance = new Imagen() imagenInstance.properties = params 
        return ['imagenInstance':imagenInstance, 'albumInstance':album ] 
        } else { 
        flash.warning ="Usted necesita iniciar sesion como usuario blog" 
        redirect(uri:"/") } 
  } 
  def save = {
        def userBlog = UsuarioBlog.get(session.usuario.id)
        if (userBlog){ 
            def album = Album.get(params.album.id) def blog = album.blog 
         def multiPartFile = request.getFile('data') BufferedImage original = 
ImageIO.read(multiPartFile.inputStream) 
             String ext = extractExtension( multiPartFile ) 
           if ((ext == 'jpeg') || (ext == 'jpg') || (ext == 'png') || (ext ==
\text{bmp'}) \parallel (ext == 'gif'))
\{if (multiPartFile.getSize() <Imagen.TWO_MEG_IN_BYTES) { 
                             def image = new Image() image.properties = params
```

```
 image.contentType = ext.toLowerCase() 
                            image.size = multiPartFile.getSize() image.blog = album.blog 
                             image.usuarioBlog = userBlog 
                             image.album = album 
                             image.ancho = original.width 
                    image.alto = original.height
                             image.save(flush:true) 
                             def muestra = null 
                            def gesMuestras = new GesMuestras() muestra = gesMuestras.createMuestra(blog, 
userBlog, album, image, multiPartFile.inputStream) 
                      userBlog.contImgPub++ 
                album.imgCount++ 
                      flash.message = "Imagen ${image.nombre} creada" 
               redirect (action:'cargarimgs', params:[albumId: album.id]) 
                    } else { 
        flash.message = "La foto no puede tener un tamaño mayor a 5MB" 
            redirect (action:'cargarimgs', params:[albumId: album.id]) 
 } 
              } else { 
                     flash.message = "Este formato no esta permitido" 
            redirect (action:'cargarimgs', params:[albumId: album.id]) 
 } 
        } else { 
        flash.warning ="Usted necesita iniciar sesion como usuario blog" 
        redirect(uri:"/") } 
   } 
        def extractExtension( MultipartFile imagenInstance ) { 
      String nombrearchivo = imagenInstance.getOriginalFilename()
   return nombrearchivo.substring(nombrearchivo.lastIndexOf(".") + 1)
     } 
  def show = {
   def imagenInstance = Imagen.get(params.id) response.outputStream << imagenInstance.data // write the image to the 
outputstream 
        response.outputStream.flush() 
   } 
  def publicados = {
        def blogInstance = Blog.findByIdentificador( params.bp ) 
     if(!blogInstance) { 
        flash.message = "Blog no encontrado" 
        redirect(uri:"/") 
     } 
     else { 
        def imagenes = Muestra.findAllByBlog( blogInstance ) 
        def logo = Logo.findByBlogAndEstado(blogInstance, true) 
        def categorias = CategoriaEntrada.findAllByBlog(blogInstance)
```

```
 def pagina = Pagina.findAllByBlogAndEstado(blogInstance, true) 
def catLink = CategoriaEnlace.findAllByBlog(blogInstance)
 def link = Enlace.findAllByBlogAndEstado(blogInstance, true) 
 def enc = Encuesta.findAllByBlogAndEstado(blogInstance, true)
 return [ blogInstance : blogInstance,
```

```
catList:categorias,pagList:pagina, imagenes:imagenes, 
               catLink:catLink, link: link, enc: enc, logo:logo ] 
 } 
        }
```
}

#### **III.1.4.2.20. Controlador Ingreso**

class IngresoController {

def beforeInterceptor = [action:this.&auth]

```
 def auth() { 
      def user = session.usuario 
     if(!user) \{ flash.warning ="Usted necesita iniciar sesion " 
           redirect(uri:"/") 
           return false 
    }
```

```
 }
```
def index = { redirect(action:list,params:params) } // the delete, save and update actions only accept POST requests static allowedMethods = [save:'POST', update:'POST']

```
def list = {
       def userB<sub>log</sub> = UsuarioB<sub>log.get</sub>(session.usuario.id) if (userBlog){ 
         def bp = B\log.get(userBlog?g?id)def org = Colegio.get(bp.colegio.id)def ingresos = Ingreso.findAllByColegio(org)
          if (ingresos){ 
           def rol = Rol.get(userBlog.roles.id)
            def totalI = Ingreso.executeQuery("select sum(i.importe) from 
Ingreso i where i.colegio.id = ? ",org.id)
           def ingresosT = Ingreso.countByColegio(org)
           if (rol.nombreRol == ROLE ADMINBLOG') {
        render(view:'list', model:[ ingresoInstanceList:ingresos, totalI: 
totalI, ingresosT:ingresosT ]) 
            } else { 
            render(view:'listUser', model:[ ingresoInstanceList:ingresos, 
totalI: totalI, ingresosT:ingresosT ]) 
 } 
           } else {
```

```
 redirect(action:'create') 
             } 
         } else { 
         flash.warning ="Usted necesita iniciar sesion como usuario blog" 
         redirect(uri:"/") } 
     } 
  def delete = {
         def userBlog = UsuarioBlog.get(session.usuario.id)
         if (userBlog){ 
              def ingresoInstance = Ingreso.get( params.id ) 
         if(ingresoInstance) { 
           try { 
              ingresoInstance.delete(flush:true)
              flash.message = "Ingreso eliminado" 
              redirect(action:list) 
           } 
catch(org.springframework.dao.DataIntegrityViolationException e) { 
              flash.message = "Ingreso no pudo ser eliminado" 
              redirect(action:list) 
           } 
         } 
        else { 
           flash.message = "Ingreso no encontrado" 
           redirect(action:list) 
         } 
         } else { 
         flash.warning ="Usted necesita iniciar sesion como usuario blog" 
         redirect(uri:"/") } 
   } 
  def edit = {
        def userBlog = UsuarioBlog.get(session.usuario.id) if (userBlog){ 
             def ingresoInstance = Ingreso.get( params.id )
             if(!ingresoInstance) { 
           flash.message = "Ingreso no encontrado" 
           redirect(action:list) 
         } 
         else { 
           return [ ingresoInstance : ingresoInstance ] 
 } 
         } else { 
         flash.warning ="Usted necesita iniciar sesion como usuario blog" 
        redirect(uri:"/") } 
   } 
  def update = { def userBlog = UsuarioBlog.get(session.usuario.id)
         if (userBlog){
```

```
 def ingresoInstance = Ingreso.get( params.id ) 
        if(ingresoInstance) { 
           if(params.version) { 
             def version = params.version.toLong() 
              if(ingresoInstance.version > version) { 
                ingresoInstance.errors.rejectValue("version", 
"ingreso.optimistic.locking.failure", "Another user has updated this 
Ingreso while you were editing.") 
               redirect(action:list) 
                return 
 } 
 } 
           ingresoInstance.properties = params 
           if(!ingresoInstance.hasErrors() && ingresoInstance.save()) { 
              flash.message = "Ingreso externo modificado" 
              redirect(action:list) 
 } 
           else { 
              redirect(action:list) 
           } 
         } 
        else { 
           flash.message = "Ingreso no encontrado" 
           redirect(action:list) 
 } 
        } else { 
        flash.warning ="Usted necesita iniciar sesion como usuario blog" 
        redirect(uri:"/") } 
   } 
  def create = { } def userBlog = UsuarioBlog.get(session.usuario.id)
        if (userBlog){ 
            def ingresoInstance = new Ingreso() ingresoInstance.properties = params 
           def blog = B\log.get(session.usuario?.g?.id)
           def rol = Rol.get(userBlog.roles.id)
            def afiliados = Miembro.findAllByN( blog.colegio ) 
        return ['ingresoInstance':ingresoInstance, afiliados:afiliados, 
'rol':rol] 
        } else { 
        flash.warning ="Usted necesita iniciar sesion como usuario blog" 
        redirect(uri:"/") } 
   } 
  def save = {
        def userBlog = UsuarioBlog.get(session.usuario.id)
        if (userBlog){ 
             def ingresoInstance = new Ingreso(params) 
            def blog = Blog.get(userBlog?.g?.id)
```

```
 ingresoInstance.colegio = blog.colegio 
        if(!ingresoInstance.hasErrors() && ingresoInstance.save()) { 
           flash.message = "Ingreso registrado" 
           redirect(action:list) 
         } 
        else { 
           render(view:'create',model:[ingresoInstance:ingresoInstance]) 
 } 
        } else { 
        flash.warning ="Usted necesita iniciar sesion como usuario blog" 
        redirect(uri:"/") } 
   }
```
### **III.1.4.2.21. Controlador Logo**

}

import org.springframework.web.multipart.MultipartFile import java.awt.image.BufferedImage import javax.imageio.ImageIO

```
class LogoController { 
   def beforeInterceptor = [action:this.&auth, except:["show"]] 
   def auth() { 
        def user = session.usuario
        if(!user) {
         flash.warning ="Usted necesita iniciar sesion " 
            redirect(uri:"/") 
             return false 
      } 
   } 
  def index = { redirect(action:list,params:params) }
   // the delete, save and update actions only accept POST requests 
   static allowedMethods = [save:'POST', update:'POST'] 
  def list = {
         def userBlog = UsuarioBlog.get(session.usuario.id)
         if (userBlog){ 
           def bp = Blog.get(userBlog.g.id)def logos = LogofindAllByBlog(bp) if(logos){ 
               def rol = Rol.get(userBlog.roles.id) 
               [ logoInstanceList:logos, logosT:Logo.countByBlog(bp), 
rol:rol ] 
             } else{ 
            redirect(action:cargar) 
             }
```

```
 } else { 
        flash.warning ="Usted necesita iniciar sesion como usuario blog" 
        redirect(uri:"/") } 
   } 
  def show = {def logofnstance = Logo.get(params.id) response.outputStream << logoInstance.data // write the image to 
the outputstream 
        response.outputStream.flush() 
   } 
  def delete = {
        def userBlog = UsuarioBlog.get(session.usuario.id)
        if (userBlog){ 
              def logoInstance = Logo.get( params.id ) 
        if(logoInstance) { 
           try { 
              logoInstance.delete(flush:true) 
              flash.message = "Logo eliminado" 
              redirect(action:list) 
           } 
catch(org.springframework.dao.DataIntegrityViolationException e) { 
              flash.message = "Logo no pudo ser eliminado" 
             redirect(action:list) 
           } 
         } 
        else { 
           flash.message = "Logo no encontrado" 
           redirect(action:list) 
 } 
         } else { 
        flash.warning ="Usted necesita iniciar sesion como usuario blog" 
        redirect(uri:"/") } 
   } 
  def mostrar = {
        def userBlog = UsuarioBlog.get(session.usuario.id)
        if (userBlog){ 
             def logofnstance = Logo.get(params.id) if(!logoInstance) { 
           flash.message = "Logo no encontrado" 
           redirect(action:list) 
         } 
        else { 
             def bp = Blog.get(logolnstance.blog.id) def logoAnt = Logo.findByBlogAndEstado(bp, true) 
          if (logoAnt){ 
               logoAnt.estado = false
```

```
 logoInstance.estado = true 
                flash.message = "El logo elegido sera mostrado en el blog" 
           redirect(action:list) 
                } else { 
                logoInstance.estado = true 
                flash.message = "El logo elegido sera mostrado en el blog" 
           redirect(action:list) 
 } 
         } 
         } else { 
         flash.warning ="Usted necesita iniciar sesion como usuario blog" 
        redirect(uri:"/") }
   } 
  def cargar = {
         def userBlog = UsuarioBlog.get(session.usuario.id)
         if (userBlog){ 
             def logofnstance = new Logo() logoInstance.properties = params 
            def rol = Rol.get(userBlog.roles.id)
         return ['logoInstance':logoInstance, 'rol':rol] 
         } else { 
         flash.warning ="Usted necesita iniciar sesion como usuario blog" 
         redirect(uri:"/") } 
   } 
  def save = {
         def userBlog = UsuarioBlog.get(session.usuario.id)
         if (userBlog){ 
             def <math>logo = new <math>Logo</math>(params)def bp = Blog.get(userBlog.g.id)def multiPartFile = request.getFile('data')String extension = extractExtension( multiPartFile)
         if ((extension == 'jpeg') \parallel (extension == 'jpg') \parallel (extension ==\lceil \text{png'} \rceil (extension == \lceil \text{pmp'} \rceil) (extension == \lceil \text{gif'} \rceil)
                              \{ \log o \cdot b \log b = \log b \} BufferedImage original = 
ImageIO.read(multiPartFile.inputStream) 
                                       loqo.contentType =
extension.toLowerCase() 
                                       logo.size = multiPartFile.getSize() logo.nombre = 
multiPartFile.originalFilename 
                                      logo.ancho = original.width
                              logo.alto = original.height
                                       logo.save(flush:true) 
                                      def img = null
                                        def manImagenes = new 
ManImagenes()
```

```
 img = manImagenes.createImg(logo, 
multiPartFile.inputStream) 
                             flash.message = "logo subida" 
                    redirect(action:list) 
                  } else { 
                     flash.message = "Este formato no esta permitido" 
                     redirect(action:list) 
 } 
           } else { 
          flash.warning ="Usted necesita iniciar sesion como usuario 
blog" 
          redirect(uri:"/") } 
         } 
        def extractExtension( MultipartFile logoInstance ) { 
        String nombrelogo = logoInstance.getOriginalFilename() 
       return nombrelogo.substring(nombrelogo.lastIndexOf(".") + 1)
     } 
}
```
## **III.1.4.2.22. Controlador Afiliado**

```
class MiembroController {
```

```
 def beforeInterceptor = [action:this.&auth, except:["listMiembros", 
"listCumpleMiembros", "CV"]] 
   def auth() { 
          def user = session.usuario 
         if(!user) {
         flash.warning ="Usted necesita iniciar sesion " 
              redirect(uri:"/") 
              return false 
      } 
   } 
   // the delete, save and update actions only accept POST requests
```

```
 static allowedMethods = [delete:'POST', save:'POST', update:'POST']
```

```
def list = {
       def userBlog = UsuarioBlog.get(session.usuario.id)
       if (userBlog){ 
         def bp = Blog.get(userBlog.g.id)def u = UsuarioBlog.findAllByG(bp)
         def uT = UsuarioBlog.countByG(bp)
         def rol = Rol.get(userBlog.roles.id)
          if (rol.nombreRol == ROLE ADMINBLOG') {
```
render(view:'list', model:[ miembroInstanceList: u,

```
miembroInstanceTotal: uT ])
```
} else {

```
 params.max = Math.min( params.max ? 
params.max.toInteger() : 10, 100) 
              render(view:'listUser', model:[ miembroInstanceList: u, 
miembroInstanceTotal: uT ]) 
 } 
         } else { 
         flash.warning ="Usted necesita iniciar sesion como usuario blog" 
         redirect(uri:"/") } 
   } 
 def edit = \{ def userBlog = UsuarioBlog.get(session.usuario.id)
         if (userBlog){ 
             def usuarioBlogInstance = 
UsuarioBlog.findByIdUsuario(params.m) 
             if(!usuarioBlogInstance) { 
            flash.message = "Miembro no encontrado" 
            redirect(action:list) 
         } else { 
              def miembroInstance = Miembro.get( 
usuarioBlogInstance.miembro.id ) 
          return[miembroInstance:miembroInstance, 
usuarioBlogInstance:usuarioBlogInstance] 
 } 
         } else { 
         flash.warning ="Usted necesita iniciar sesion como usuario blog" 
         redirect(uri:"/") } 
   } 
  def editP = \{def userBlog = UsuarioBlog.get(session.usuario.id)
         if (userBlog){ 
             def miembroInstance = Miembro.get( userBlog.miembro.id ) 
         if(!miembroInstance) { 
            flash.message = "Miembro no encontrado" 
            redirect(action:list) 
          } else { 
            return [ miembroInstance : miembroInstance ] 
 } 
         } else { 
         flash.warning ="Usted necesita iniciar sesion como usuario blog" 
         redirect(uri:"/") } 
   } 
  def editA = \{def userBlog = UsuarioBlog.get(session.usuario.id)
         if (userBlog){ 
             def miembroInstance = Miembro.get( userBlog.miembro.id ) 
             def foto = FotoPersona.findByPersona( miembroInstance ) 
         if(!miembroInstance) { 
            flash.message = "Miembro no encontrado"
```

```
 redirect(action:list) 
          } else { 
            return [ miembroInstance : miembroInstance, foto:foto ] 
 } 
          } else { 
         flash.warning ="Usted necesita iniciar sesion como usuario blog" 
         redirect(uri:"/") } 
   } 
        def update = {
         def userBlog = UsuarioBlog.get(session.usuario.id)
         if (userBlog){ 
             def usuarioBlogInstance = 
UsuarioBlog.findByIdUsuario(params.m) 
         def miembroInstance = Miembro.get( 
usuarioBlogInstance.miembro.id ) 
             if(miembroInstance) { 
                 if(params.version) { 
               def version = params.version.toLong() 
               if(miembroInstance.version > version) { 
                 miembroInstance.errors.rejectValue("version", 
"miembro.optimistic.locking.failure", "Otro usuario ha actualizado tus 
datos mientras tu estabas editando.") 
                  redirect(action:'editP') 
                 return 
 } 
 } 
            miembroInstance.properties = params 
                if(!miembroInstance.hasErrors() && 
miembroInstance.save()) { 
               flash.message = "Miembro ${params.nombres} actualizado" 
          redirect(action:'list') 
            } else { 
             redirect(action:'list')
 } 
          } 
         else { 
            flash.message = "Miembro no encontrado" 
             redirect(action:'list') 
          } 
          } else { 
         flash.warning ="Usted necesita iniciar sesion como usuario blog" 
         redirect(uri:"/") } 
   } 
  def updateP = \{ def userBlog = UsuarioBlog.get(session.usuario.id)
         if (userBlog){ 
               def miembroInstance = Miembro.get( userBlog.miembro.id ) 
         if(miembroInstance) { 
            if(params.version) {
```

```
 def version = params.version.toLong() 
               if(miembroInstance.version > version) { 
                 miembroInstance.errors.rejectValue("version", 
"miembro.optimistic.locking.failure", "Otro usuario ha actualizado tus 
datos mientras tu estabas editando.") 
                  redirect(action:'editP') 
                 return 
 } 
            } 
            miembroInstance.properties = params 
            if(!miembroInstance.hasErrors() && miembroInstance.save()) { 
               flash.message = "Miembro ${params.nombres} actualizado" 
               redirect(action:'editP') 
            } else { 
              redirect(action:'editP') 
 } 
          } 
         else { 
            flash.message = "Miembro no encontrado" 
            redirect(action:'editP') 
          } 
          } else { 
         flash.warning ="Usted necesita iniciar sesion como usuario blog" 
         redirect(uri:"/") } 
   } 
        def updateA = \{ def userBlog = UsuarioBlog.get(session.usuario.id) 
         if (userBlog){ 
             def miembroInstance = Miembro.get( userBlog.miembro.id ) 
            def blog = Blog.get(userBlog.g.id) if(miembroInstance) { 
            if(params.version) { 
               def version = params.version.toLong() 
              if(miembroInstance.version > version) { 
                 miembroInstance.errors.rejectValue("version", 
"miembro.optimistic.locking.failure", "Otro usuario ha actualizado tus 
datos mientras tu estabas editando.") 
                  redirect(action:'editA') 
                 return 
 } 
            } 
            miembroInstance.properties = params 
            if(!miembroInstance.hasErrors() && miembroInstance.save()) { 
                  flash.message = "Informacion Actual actualizada" 
              redirect(action:'editA') 
            } else { 
              redirect(action:'editA') 
 } 
          } 
         else {
```

```
 flash.message = "Miembro no encontrado" 
             redirect(action:'editA') 
          } 
          } else { 
          flash.warning ="Usted necesita iniciar sesion como usuario blog" 
          redirect(uri:"/") } 
   } 
  def habilitar = {
         def userBlog = UsuarioBlog.get(session.usuario.id) if (userBlog){ 
             def usuarioBlogInstance = 
UsuarioBlog.findByIdUsuario(params.m) 
          if(usuarioBlogInstance) { 
             usuarioBlogInstance.estado = true 
                      flash.message = "La cuenta del miembro fue 
habilitada" 
              redirect(action:'list')
          } 
          } else { 
          flash.warning ="Usted necesita iniciar sesion como usuario blog" 
          redirect(uri:"/") } 
   } 
  def deshabilitar = {
          def userBlog = UsuarioBlog.get(session.usuario.id)
          if (userBlog){ 
             def usuarioBlogInstance = 
UsuarioBlog.findByIdUsuario(params.m) 
          if(usuarioBlogInstance) { 
             usuarioBlogInstance.estado = false 
                      flash.message = "La cuenta del miembro fue 
deshabilitada" 
              redirect(action:'list')
          } 
          } else { 
          flash.warning ="Usted necesita iniciar sesion como usuario blog" 
          redirect(uri:"/") } 
   } 
  def create = { def userBlog = UsuarioBlog.get(session.usuario.id)
          if (userBlog){ 
             def miembroInstance = new Miembro() 
             def usuarioBlogInstance = new UsuarioBlog()
         miembroInstance.properties = params
             usuarioBlogInstance.properties = params 
             def rol = Rol.get(userBlog.roles.id)
          return[miembroInstance:miembroInstance, 
usuarioBlogInstance:usuarioBlogInstance, rol:rol ]
          } else {
```
 flash.warning ="Usted necesita iniciar sesion como usuario blog" redirect(uri:"/") }

# }

```
def save = {
         def userBlog = UsuarioBlog.get(session.usuario.id)
         if (userBlog){ 
              def miembroInstance = new Miembro() 
             miembroInstance.properties = params 
             String iduser = params.idUsuario 
             def usuario = (Usuario.findByIdUsuario(iduser)) 
             if (usuario) 
             { flash.message ="El ID Usuario que ingreso ya se encuentra 
registrado elija otro opcion" 
              redirect(action:'create') 
             } else { 
            def bp = Blog.get(userBlog.g.id) def org = Colegio.get(bp.colegio.id) 
             miembroInstance.n = org 
             if(!miembroInstance.hasErrors() && miembroInstance.save()) 
{ 
                     def usuarioBlogInstance = new UsuarioBlog() usuarioBlogInstance.properties = params 
                     usuarioBlogInstance.g = bp
                      usuarioBlogInstance.persona = miembroInstance 
                      usuarioBlogInstance.miembro = miembroInstance 
                  usuarioBlogInstance.fechaRegistracion = new Date()
              usuarioBlogInstance.ultimoAcceso = new Date()
usuarioBlogInstance.clave=params.clave.encodeAsHash() 
                     def nrol =Rol.findByNombreRol('ROLE_AUTORBLOG') 
              usuarioBlogInstance.roles = Roll.get(nrol.id) usuarioBlogInstance.save() 
                     flash.message = "Miembro registrado" 
                      redirect(action:'list') 
              }else { 
                flash.message = "No se pudo registrar al miembro" 
            redirect(action:'list') 
 } 
 } 
         } else { 
         flash.warning ="Usted necesita iniciar sesion como usuario blog" 
         redirect(uri:"/") } 
   } 
   def kardex = {
         def userBlog = UsuarioBlog.get(session.usuario.id)
         if (userBlog){ 
            def usuarioB \log = UsuarioB \log.findByIdUsuario( params.id)
             if (usuarioBlog){
```

```
 def miembroInstance = Miembro.get( 
usuarioBlog.miembro.id ) 
             def ingresosMiembro = Cuota.findAllByMiembro( 
miembroInstance ) 
             def totalIM = Cuota.executeQuery("select sum(i.importe) from 
Cuota i where i.colegio.id = ? and i.miembro.id = ?",
[miembroInstance.n.id, miembroInstance.id] ) 
            def blog = userBlog.g def logo = Logo.findByBlogAndEstado(blog, true) 
             return [ miembroInstance:miembroInstance,logo:logo, 
cuotas:ingresosMiembro, totalIM:totalIM ] 
          } else { 
          flash.warning ="Miembro no encontrado" 
          redirect(uri:"/") } 
         } else { 
         flash.warning ="Usted necesita iniciar sesion como usuario blog" 
         redirect(uri:"/") } 
    } 
   def listMiembros = { 
        def bp = Blog.findByIdentifiedor(params.bp)def miembros = UsuarioBlog.findAllByG(bp)
        def categorias = CategoriaEntrada.findAllByBlog(bp)
         def pagina = Pagina.findAllByBlogAndEstado(bp, true) 
         def logo = Logo.findByBlogAndEstado(bp, true) 
        def entrada = Entrada.findAllByBlogAndEstado(bp, true)
        def catlink = CategoricalEnlace.findAllByBlog(bp)def link = Enlace.findAllByBlog(bp)def enc = Encuesta.findAllByBlogAndEstado(bp, true)params.max = Math.min( params.max ? params.max.toInteger() : 10, 100)
     return [ miembros:miembros, blogInstance : bp, 
catList:categorias,pagList:pagina, entrada: entrada, catLink:catLink, link: 
link, enc: enc, logo:logo] 
   } 
  def listCumpleMiembros = { 
        def bp = Blog.findByIdentifiedor(params.bp)def org = Colegio.get(bp.colegio.id) def miembros = 
Miembro.findAllByNAndFechaNacimientoGreaterThan(org, new Date()-
30) 
        def categorias = CategoriaEntrada.findAllByBlog(bp)
        def pagina = Pagina.findAllByBlogAndEstado(bp, true)
         def logo = Logo.findByBlogAndEstado(bp, true) 
        def entrada = Entrada.findAllByBlogAndEstado(bp, true)
        def catLink = CategoricalEnlace.findAllBvBlog(bp)def link = Enlace.findAllByBlog(bp)def enc = Encuesta.findAllByBlogAndEstado(bp, true) if (miembros){ 
params.max = Math.min( params.max ? params.max.toInteger() : 10, 100)
```

```
 render (view:'listCumpleMiembros', model:[ miembros:miembros, 
blogInstance : bp, catList:categorias,pagList:pagina, entrada: entrada, 
catLink:catLink, link: link, enc: enc, logo:logo]) 
         } else { 
params.max = Math.min( params.max ? params.max.toInteger() : 10, 100)
     render (view:'nohayCumple', model:[ miembros:miembros, 
blogInstance : bp, catList:categorias,pagList:pagina, entrada: entrada, 
catLink:catLink, link: link, enc: enc, logo:logo]) 
          } 
         } 
  def CV = {def usuarioBlog = UsuarioBlog.findByIdUsuario( params.id)
         if (usuarioBlog){ 
      def miembroInstance = Miembro.get( usuarioBlog.miembro.id ) 
    def formAc = FormacionAcademica.findAllByMiembro( 
miembroInstance ) 
         def expLab = ExperienciaLaboral.findAllByMiembro( 
miembroInstance ) 
         def capPer = CapacidadPersonal.findAllByMiembro( 
miembroInstance ) 
         def idi = Idioma.findAllByMiembro( miembroInstance ) 
         def foto = FotoPersona.findByPersona( miembroInstance ) 
         def org = Colegio.get(miembroInstance.n.id) 
        def blog = Blog.findByColegio(org) def logo = Logo.findByBlogAndEstado(blog, true) 
         return [ miembroInstance : miembroInstance, formAc:formAc, 
expLab:expLab, capPer:capPer, idi:idi, foto:foto, org:org, logo:logo ] 
         } else { 
          flash.warning ="Miembro no encontrado" 
          redirect(uri:"/") } 
     } 
}
```
## **III.1.4.2.23. Controlador Muestra**

```
class MuestraController {
```
def index = { redirect(action:show,params:params) }

```
def show = { def muestraInstance = Muestra.get( params.id ) 
         response.outputStream << muestraInstance.data // write the image 
to the outputstream 
         response.outputStream.flush() 
      } 
 }
```

```
class ColegioController { 
  def beforeInterceptor = [action:this.&auth] 
   def auth() { 
       def user = session.usuario
        if(!user) { 
         flash.warning ="Usted necesita iniciar sesion " 
            redirect(uri:"/") 
            return false 
      } 
   } 
   // the delete, save and update actions only accept POST requests 
   static allowedMethods = [delete:'POST', save:'POST', update:'POST'] 
 def show = {
       def userBlog = UsuarioBlog.get(session.usuario.id)
        if (userBlog){ 
           def blog = B\log.get(userBlog.g?.id)
            def colegioInstance= Colegio.get( blog.colegio.id ) 
            if(!colegioInstance) { 
           flash.message = "Colegio no encontrada" 
         } else { 
            def miembrosTotal = Miembro.countByN( colegioInstance )
            return [ colegioInstance : colegioInstance, 
miembrosTotal:miembrosTotal ] 
 } 
         } else { 
         flash.warning ="Usted necesita iniciar sesion" 
        redirect(uri:"/") }
   } 
 def edit = {
        def userBlog = UsuarioBlog.get(session.usuario.id)
        if (userBlog){ 
           def bp = B\log.get(userBlog?g?id)def rol = Rol.get(userBlog.roles.id)
            def colegioInstance = Colegio.get( bp.colegio.id ) 
            if(!colegioInstance) { 
           flash.message = "Colegio no encontrada" 
        } else { 
                   if (rol.nombreRoll == <b>ROLE</b> <b>ADMINBLOG'</b>)\{ return [ colegioInstance : colegioInstance ] 
                    } else{ 
                       redirect (action:'show') 
 } 
         }
```

```
 } else { 
          flash.warning ="Usted necesita iniciar sesion" 
          redirect(uri:"/") } 
   } 
  def update = {
        def userBlog = UsuarioBlog.get(session.usuario.id)
        if (userBlog){ 
             def blog = Blog.get(userBlog.g.id)def colegioInstance = Colegio.get(blog.colegio.id)
        if(colegioInstance) { 
           if(params.version) { 
              def version = params.version.toLong() 
              if(colegioInstance.version > version) { 
                colegioInstance.errors.rejectValue("version", 
"colegio.optimistic.locking.failure", "Otra persona actualizo los datos de 
la colegio mientras tu estabas editando") 
                render(view:'edit',model:[colegioInstance:colegioInstance]) 
                return 
 } 
 } 
           colegioInstance.properties = params 
                    blog.nombre = params.nombre 
           if(!colegioInstance.hasErrors() && colegioInstance.save()) { 
              flash.message = "Los datos fueron actualizados" 
             redirect(action:'edit') 
           } 
           else { 
             render(view:'edit',model:[colegioInstance:colegioInstance]) 
 } 
         } 
        else { 
           flash.message = "Colegio no encontrada" 
           redirect(action:'edit') 
         } 
         } else { 
          flash.warning ="Usted necesita iniciar sesion" 
          redirect(uri:"/") } 
 } 
  }
```
#### **III.1.4.2.25. Controlador Pagina**

class PaginaController {

def beforeInterceptor = [action:this.&auth, except:["show"]]

 $def \text{auth() } \{$ 

 $def$  user  $=$  session.usuario

```
if(!user) {
         flash.warning ="Usted necesita iniciar sesion " 
            redirect(uri:"/") 
             return false 
      } 
   } 
  // the delete, save and update actions only accept POST requests 
   static allowedMethods = [save:'POST', update:'POST'] 
 def listB\log = \{ def userBlog = UsuarioBlog.get(session.usuario.id)
        if (userBlog){ 
           def bp = B\log.get(userB\log?,g?id)def rol = Rol.get(userBlog.roles.id)
            def paginas = Pagina.findAllByBlog(bp)
             params.max = Math.min( params.max ? 
params.max.toInteger() : 10, 100) 
             [ paginaInstanceList:paginas , paginaInstanceTotal: 
Pagina.countByBlog(bp), rol:rol] 
         } else { 
        flash.warning ="Usted necesita iniciar sesion como usuario blog" 
        redirect(uri:"/") } 
   } 
  def delete = {
       def userBlog = UsuarioBlog.get(session.usuario.id)
        if (userBlog){ 
          def paginaInstance = Pagina.get( params.id)
            if(paginaInstance) { 
           try { 
                     def pagImg = PaginaImagen.findByPagina( 
paginaInstance ) 
                     if (pagImg){ pagImg.delete(flush:true) } 
              paginaInstance.delete(flush:true) 
             flash.message = "La pagina fue eliminada" 
             redirect(action:listBlog) 
           } 
catch(org.springframework.dao.DataIntegrityViolationException e) { 
                  flash.message = "La pagina no pudo ser eliminada" 
                  redirect(action:listBlog) 
           } 
         } 
        else { 
           flash.message = "La pagina no fue encontrada" 
           redirect(action:listBlog) 
         }
```

```
 } else { 
        flash.warning ="Usted necesita iniciar sesion como usuario blog" 
        redirect(uri:"/") } 
   } 
  def edit = {
       def userBlog = UsuarioBlog.get(session.usuario.id)
        if (userBlog){ 
             def paginaInstance = Pagina.get( params.id ) 
            def pagImg = PaginaImagen.findByPagina( paginaInstance ) 
             if(!paginaInstance) { 
                flash.message = "Pagina no encontrada"
                redirect(action:listBlog) 
 } 
             else { 
                return [ paginaInstance : paginaInstance, pagImg:pagImg ] 
 } 
        } else { 
        flash.warning ="Usted necesita iniciar sesion como usuario blog" 
        redirect(uri:"/") } 
   } 
  def update = { def userBlog = UsuarioBlog.get(session.usuario.id)
        if (userBlog){ 
            def paginaInstance = Pagina.get( params.id)
        if(paginaInstance) { 
           if(params.version) { 
             def version = params.version.toLong() 
             if(paginaInstance.version > version) { 
                paginaInstance.errors.rejectValue("version", 
"pagina.optimistic.locking.failure", "Otro usuario ha actuaizado esta 
entrada mientras tu estabas editando.") 
                render(view:'edit',model:[paginaInstance:paginaInstance]) 
                return 
 } 
 } 
           paginaInstance.properties = params 
           if(!paginaInstance.hasErrors() && paginaInstance.save()) { 
            flash.message = "Pagina \{\text{paginalnstance.titulo}\}\actualizada" 
              redirect(action:listBlog) 
 } 
           else { 
             render(view:'edit',params:[id:paginaInstance.id]) 
 } 
        } 
        else { 
           flash.message = "Pagina no encontrada"
           redirect(action:listBlog)
```

```
 } 
      } else { 
      flash.warning ="Usted necesita iniciar sesion como usuario blog" 
      redirect(uri:"/") } 
 } 
def create = { def userBlog = UsuarioBlog.get(session.usuario.id)
      if (userBlog){ 
         def rol = Rol.get(userBlog.roles.id)
     def paginaInstance = new Pagina() paginaInstance.properties = params 
          return ['paginaInstance':paginaInstance, rol:rol ] 
      } else { 
      flash.warning ="Usted necesita iniciar sesion como usuario blog" 
      redirect(uri:"/") } 
 } 
def save = {
      def userBlog = UsuarioBlog.get(session.usuario.id)
      if (userBlog){ 
          def paginaInstance = new Pagina() paginaInstance.properties = params 
           paginaInstance.blog = session.usuario?.g 
           paginaInstance.usuarioBlog = userBlog 
          paginaInstance.fechaModificacion= new Date() 
          if(!paginaInstance.hasErrors() && paginaInstance.save()) { 
         flash.message = "Pagina ${paginaInstance.titulo} creada" 
        redirect(action:listBlog) 
      } 
      else { 
             flash.message = "El titulo de esta pagina ya fue registrado" 
        redirect(action:'create') 
      } 
      } else { 
      flash.warning ="Usted necesita iniciar sesion como usuario blog" 
      redirect(uri:"/") } 
 } 
     def deshabilitar = {
     def userBlog = UsuarioBlog.get(session.usuario.id) if (userBlog){ 
     def pag = Pagina.get( params.id)
     if(pag) {
            pag.properties = params 
             pag.estado = false
          if(!pag.hasErrors() && pag.save()) { 
         flash.message = "La Pagina \gamma[pag.titulo] fue deshabilitada"
          redirect(action:listBlog) 
          } else {
```

```
 flash.message = "La Pagina ${pag.titulo} no fue 
deshabilitada" 
               redirect(action:listBlog) 
 } 
              } else { 
           flash.message = "Pagina no encontrada" 
           redirect(action:listBlog) 
            } 
         } else { 
        flash.warning ="Usted necesita iniciar sesion como usuario blog" 
        redirect(uri:"/") } 
    } 
  def habilitar = {
        def userBlog = UsuarioBlog.get(session.usuario.id)
        if (userBlog){ 
             def paginaInstance = Pagina.get( params.id ) 
        if(paginaInstance) { 
           paginaInstance.properties = params 
               paginaInstance.estado = true 
           if(!paginaInstance.hasErrors() && paginaInstance.save()) { 
            flash.message = "La Pagina \{\text{paginalnstance.titulo}\}\fue
habilitada" 
             redirect(action:listBlog) 
           } else { 
                     flash.message = "La Pagina \{\text{paginalnstance.title}\}\no fue deshabilitada" 
              redirect(action:listBlog) 
 } 
         } else { 
           flash.message = "Pagina no fue encontrada" 
           redirect(action:list) 
 } 
         } else { 
        flash.warning ="Usted necesita iniciar sesion como usuario blog" 
        redirect(uri:"/") } 
   } 
 def show = { def paginaInstance = Pagina.findByTituloAndBlog( params.titulo, 
Blog.findByIdentificador(params.bp) ) 
        def pagImg = PaginaImagen.findByPagina( paginaInstance ) 
        def blogInstance = Blog.get(paginaInstance.blog.id) 
       def pagina = Pagina.findAllByBlogAndEstado(blogInstance, true)
        def logo = Logo.findByBlogAndEstado(blogInstance, true) 
       def categorias = CategoriaEntrada.findAllByBlog(blogInstance)
       def catLink = CategoricalEnlace.findAllByBlog(blogInstance) def link = Enlace.findAllByBlogAndEstado(blogInstance, true) 
        def enc = Encuesta.findAllByBlogAndEstado(blogInstance, true) 
      if(!paginaInstance) { 
       flash.message = "Pagina not found with id \gamma [params.id]"
```

```
 redirect(action:list) 
      } 
      else { return [ paginaInstance : paginaInstance, pagImg:pagImg, 
blogInstance: blogInstance, catList:categorias, pagList:pagina, 
catLink:catLink, link: link, enc: enc, logo:logo] }
 } 
}
```
#### **III.1.4.2.26. Controlador PaginaImagen**

import org.springframework.web.multipart.MultipartFile

class PaginaImagenController {

def beforeInterceptor = [action:this.&auth, except:["show"]]

```
 def auth() { 
     def user = session.usuario
     if(!user) {
      flash.warning ="Usted necesita iniciar sesion " 
          redirect(uri:"/") 
          return false 
   } 
 } 
 // the delete, save and update actions only accept POST requests 
 static allowedMethods = [save:'POST', update:'POST'] 
def show = {
  def paginaImagenInstance = PaginaImagen.get( params.id ) 
      if (paginaImagenInstance){ 
      response.outputStream << paginaImagenInstance.pagimgData.data
```

```
// write the image to the outputstream 
         response.outputStream.flush() 
         } else {
```

```
 flash.warning ="Imagen de pagina no encontrada" 
 redirect(uri:"/") }
```

```
 }
```

```
def delete = {
        def userBlog = UsuarioBlog.get(session.usuario.id)
        if (userBlog){ 
              def paginaImagenInstance = PaginaImagen.get( params.id ) 
        if(paginaImagenInstance) { 
           try { 
             paginaImagenInstance.delete(flush:true) 
                    flash.message = "La imagen fue borrada " 
             redirect(controller:"pagina", action:"edit", 
id:paginaImagenInstance.pagina.id) 
           }
```

```
catch(org.springframework.dao.DataIntegrityViolationException e) { 
              flash.message = "La imagen no pudo ser borrada de la 
pagina" 
             redirect(controller:"pagina", action:"edit", 
id:paginaImagenInstance.pagina.id) 
 } 
         } 
        else { 
           flash.message = "La imagen no fue encontrada" 
           redirect(action:list) 
         } 
         } else { 
        flash.warning ="Usted necesita iniciar sesion como usuario blog" 
        redirect(uri:"/") } 
   } 
  def create = { def userBlog = UsuarioBlog.get(session.usuario.id)
        if (userBlog){ 
             def pagina = Pagina.get( params.id )
       def paginaImagenInstance = new PaginaImagen()
        paginaImagenInstance.properties = params 
        return ['paginaImagenInstance':paginaImagenInstance, 
'pagina':pagina] 
         } else { 
        flash.warning ="Usted necesita iniciar sesion como usuario blog" 
        redirect(uri:"/") } 
   } 
  def save = {
   def userBlog = UsuarioBlog.get(session.usuario.id) if (userBlog){ 
             def paginaImagenInstance = new PaginaImagen( params ) 
            // guardando imagen 
            MultipartFile f = request.getFile('pagingData.data')paginaImagenInstance.size = f.getSize() / 1024paginalmagenInstance. extension = extractExtension(f) if(paginaImagenInstance.save()) { 
                flash.message = "Imagen 
[${paginaImagenInstance.nombre}] subida exitosamente." 
                    redirect(controller:"pagina", action:"edit", 
id:paginaImagenInstance.pagina.id) 
                     } else { 
                      redirect(controller:"pagina", action:"edit", 
id:paginaImagenInstance.pagina.id) 
              } 
         } else { 
        flash.warning ="Usted necesita iniciar sesion como usuario blog" 
        redirect(uri:"/") } 
    }
```

```
def extractExtension( MultipartFile paginaImagenInstance ) { 
  String nombrearchivo = paginaImagenInstance.getOriginalFilename() 
 return nombrearchivo.substring(nombrearchivo.lastIndexOf(".") + 1)
     } 
}
```
#### **III.1.4.2.27. Controlador País**

class PaisController {

def updateSelect = {

```
 def paisSelected = Pais.find("from Pais as p where p.nombre=:nombre", 
[nombre:params.selectedValue]) 
        render (template:"selectEstados", model : ['paisSelected' : 
paisSelected]) 
         } 
   }
```
#### **III.1.4.2.28. Controlador Persona**

class PersonaController {

def index = { redirect(action:list,params:params) }

 // the delete, save and update actions only accept POST requests static allowedMethods = [delete:'POST', save:'POST', update:'POST']

```
def list = {
        if ( session.usuario ) { 
              params.max = Math.min( params.max ? 
params.max.toInteger() : 10, 100) 
        [ personaInstanceList: Persona.list( params ), 
personaInstanceTotal: Persona.count() ] 
         } else { 
          flash.warning ="Usted necesita iniciar sesion" 
          redirect(uri:"/") } 
   } 
  def show = {
        if (session.usuario){ 
              def personaInstance = Persona.get( params.id ) 
        if(!personaInstance) { 
          flash.message = "Persona not found with id \gamma [params.id]"
           redirect(action:list) 
 } 
        else { return [ personaInstance : personaInstance ] } 
         } else { 
          flash.warning ="Usted necesita iniciar sesion"
```

```
 redirect(uri:"/") } 
   } 
  def delete = {
         if (session.usuario) { 
              def personaInstance = Persona.get( params.id ) 
         if(personaInstance) { 
            try { 
              personaInstance.delete(flush:true)
              flash.message = "Persona ${params.id} deleted" 
              redirect(action:list) 
            } 
catch(org.springframework.dao.DataIntegrityViolationException e) { 
              flash.message = "Persona ${params.id} could not be deleted" 
              redirect(action:show,id:params.id)
            } 
         } 
         else { 
           flash.message = "Persona not found with id \{\gamma\} [params.id]"
            redirect(action:list) 
         } 
         } else { 
          flash.warning ="Usted necesita iniciar sesion" 
          redirect(uri:"/") } 
   } 
  def edit = {
         if (session.usuario) { 
             def personal instance = Persona.get( params.id )
              if(!personaInstance) { 
           flash.message = "Persona not found with id \{\gamma\}"
           redirect(action:list) 
         } 
         else { 
            return [ personaInstance : personaInstance ] 
 } 
         } else { 
          flash.warning ="Usted necesita iniciar sesion" 
          redirect(uri:"/") } 
   } 
  def update = { if (session.usuario) { 
              def personaInstance = Persona.get( params.id ) 
         if(personaInstance) { 
                 if(params.version) { 
             def version = <i>params.version.toLong()</i> if(personaInstance.version > version) {
```

```
 personaInstance.errors.rejectValue("version", 
"persona.optimistic.locking.failure", "Another user has updated this 
Persona while you were editing.") 
render(view:'edit',model:[personaInstance:personaInstance]) 
                return 
 } 
 } 
           personaInstance.properties = params 
           if(!personaInstance.hasErrors() && personaInstance.save()) { 
              flash.message = "Persona ${params.id} updated" 
              redirect(action:show,id:personaInstance.id) 
 } 
           else { 
             render(view:'edit',model:[personaInstance:personaInstance]) 
 } 
         } 
        else { 
          flash.message = "Persona not found with id \{\gamma\} [params.id]"
           redirect(action:list) 
         } 
         } else { 
          flash.warning ="Usted necesita iniciar sesion" 
         redirect(uri:"/") }
   } 
  def create = { if (session.usuario) { 
              def personaInstance = new Persona() 
        personaInstance.properties = params 
        return ['personaInstance':personaInstance]
         } else { 
          flash.warning ="Usted necesita iniciar sesion" 
          redirect(uri:"/") } 
   } 
  def save = {
        if (session.usuario) { 
              def personaInstance = new Persona(params) 
        if(!personaInstance.hasErrors() && personaInstance.save()) { 
           flash.message = "Persona ${personaInstance.id} created" 
           redirect(action:show,id:personaInstance.id) 
         } 
        else { 
           render(view:'create',model:[personaInstance:personaInstance]) 
 } 
         } else { 
          flash.warning ="Usted necesita iniciar sesion" 
          redirect(uri:"/") } 
   } 
}
```
#### **III.1.4.2.29. Controlador Plantilla**

import org.springframework.web.multipart.commons.CommonsMultipartFile

```
class PlantillaController {
```

```
 def beforeInterceptor = [action:this.&auth] 
 def auth() {
```

```
 def user = session.usuario 
           if(!user) {
       flash.warning ="Usted necesita iniciar sesion " 
                redirect(uri:"/") 
                return false 
   } 
 }
```
 // the delete, save and update actions only accept POST requests static allowedMethods = [update:'POST']

```
def changeTPL = \{ def userBlog = UsuarioBlog.get(session.usuario.id)
             if (userBlog){ 
                  def blogInstance = Blog.get(userBlog?.g?.id ) 
                  blogInstance.properties = params 
                  def plantillas = Plantilla.list() 
                  def rol = Rol.get(userBlog.roles.id) 
             return [ 'blogInstance' : blogInstance, 'plt' : plantillas, 'rol':rol ] 
              } else { 
             flash.warning ="Usted necesita iniciar sesion como usuario blog" 
             redirect(uri:"/") } 
 } 
            def updateTPL = \{def userBlog = UsuarioBlog.get(session.usuario.id)
               if (userBlog){ 
                 def blogInstance = B\log.get(userB\log.g?.id)
                   if(blogInstance) { 
                     def tpl = Plantilla.get(params.plantilla.id) 
                     blogInstance.plantilla = tpl flash.message = "La plantilla de su Blog fue cambiada" 
                      redirect(action:'changeTPL') 
                   } else { 
                     flash.message = "Ocurrio un error debe volver al principio" 
                    redirect(action:list) 
 } 
                 } else {
```
 flash.warning ="Usted necesita iniciar sesion como usuario blog" redirect(uri:"/") } }

}

#### **III.1.4.2.30. Controlador Respuesta**

import org.jfree.chart.ChartFactory; import org.jfree.chart.ChartUtilities; import org.jfree.chart.JFreeChart; import org.jfree.data.general.DefaultPieDataset; import java.io.File;

```
class RespuestaController {
```

```
 def beforeInterceptor = [action:this.&auth, except:["votar", 
"registrarVoto", "resultados"]] 
  def \text{auth() } \{def user = session.usuario
        if(!user) {
         flash.warning ="Usted necesita iniciar sesion " 
             redirect(uri:"/") 
              return false 
      } 
   }
```
 // the delete, save and update actions only accept POST requests static allowedMethods = [save:'POST', update:'POST']

```
def defete = {
        def userBlog = UsuarioBlog.get(session.usuario.id)
        if (userBlog){ 
             def respuestaInstance = Respuesta.get( params.id)
        if(respuestaInstance) { 
           try { 
             respuestaInstance.delete(flush:true) 
              flash.message = "Respuesta ${respuestaInstance.nombre} 
eliminada" 
              redirect(controller:'encuesta', action:'edit', 
params:[id:respuestaInstance.encuesta.id]) 
           } 
catch(org.springframework.dao.DataIntegrityViolationException e) { 
              flash.message = "Respuesta no pudo ser eliminada" 
              redirect(controller:'encuesta', action:'edit', 
params:[id:respuestaInstance.encuesta.id]) 
           } 
 } 
        else { 
           flash.message = "Respuesta no encontrada"
```

```
 redirect(controller:'encuesta', action:'edit', 
params:[id:respuestaInstance.encuesta.id]) 
 } 
        } else { 
        flash.warning ="Usted necesita iniciar sesion como usuario blog" 
        redirect(uri:"/") } 
   } 
 def addRes = {
       def userBlog = UsuarioBlog.get(session.usuario.id) if (userBlog){ 
            def enc = Encuesta.get( params.id ) 
       def respuestaInstance = new Respuesta() respuestaInstance.properties = params 
        return ['respuestaInstance':respuestaInstance, 'enc': enc] 
        } else { 
        flash.warning ="Usted necesita iniciar sesion como usuario blog" 
        redirect(uri:"/") } 
   } 
  def saveRes = {
       def userB\log = UsuarioB\log.get(session.usuario.id)
        if (userBlog){ 
             def respuestaInstance = new Respuesta(params) 
        if(!respuestaInstance.hasErrors() && respuestaInstance.save()) { 
           flash.message = "Respuesta creada" 
           redirect(controller:'encuesta', action:'edit', 
params:[id:respuestaInstance.encuesta.id]) 
        } 
        else { 
           redirect(controller:'encuesta', action:'edit', 
params:[id:respuestaInstance.encuesta.id]) 
 } 
         } else { 
        flash.warning ="Usted necesita iniciar sesion como usuario blog" 
        redirect(uri:"/") } 
   } 
def votar = {
        def encElegida = Encuesta.get( params.enc ) 
       def blogInstance = Blog.get( encElegida.blog.id)
     def logo = Logo.findByBlogAndEstado(blogInstance, true) 
      def categorias = CategoriaEntrada.findAllByBlog(blogInstance) 
       def pagina = Pagina.findAllByBlog(blogInstance)
    def entrada = Entrada.findAllByBlogAndEstado(blogInstance, true) 
       def catLink = CategoricalEnlace.findAllByBlog(blogInstance) def link = Enlace.findAllByBlog(blogInstance) 
        def enc = Encuesta.findAllByBlogAndEstado(blogInstance, true)
```
return [encElegida: encElegida, enc: enc, blogInstance : blogInstance, catList:categorias,pagList:pagina, entrada: entrada, catLink:catLink, link: link, logo:logo]

```
 } 
       def registrarVoto = \{ def resp = Respuesta.get(params.respuesta) 
           def enc = Encuesta.get(resp.encuesta.id) enc.contVotos++ 
            resp.contVotos++ 
            def respuestas = Respuesta.findAllByEncuesta( enc ) 
            DefaultPieDataset pieDataset = new DefaultPieDataset(); 
             respuestas.each { respuesta -> 
              pieDataset.setValue(respuesta.opcionRespuesta, new 
Integer(respuesta.contVotos)); 
 } 
            JFreeChart chart = ChartFactory.createPieChart( 
            "${enc.titulo}", pieDataset, true, true, false); 
            try { 
           def webRootDir = servletContext.getRealPath("/")
            ChartUtilities.saveChartAsJPEG(new File(webRootDir, 
"/images/PieChart2.jpg"), chart, 500,300); 
            } catch (Exception e) { 
            System.out.println("Error creando grafico."); 
 } 
            redirect (action:'resultados', params:[respuesta:resp.id]) 
        } 
       def resultados = {
           def resp = Respuesta.get(params.respuesta)
           def enc = Encuesta.get(resp.encuesta.id)def blogInstance = B\log.get (enc.blog.id)
           def respuestas = Respuesta.findAllByEncuesta( enc) def categorias = 
CategoriaEntrada.findAllByBlog(blogInstance) 
           def pagina = Pagina.findAllByBlog(blogInstance)
            def entrada = Entrada.findAllByBlogAndEstado(blogInstance, 
true) 
            def catLink = CategoriaEnlace.findAllByBlog(blogInstance) 
           def link = Enlace.findAllByBlog(blogInstance) def logo = Logo.findByBlogAndEstado(blogInstance, true) 
            def enclis = Encuesta.findAllByBlogAndEstado(blogInstance, 
true) 
            return ['respuestas':respuestas, enc: enclis, encRes: enc, 
blogInstance : blogInstance, catList:categorias,pagList:pagina, entrada: 
entrada, catLink:catLink, link: link, logo:logo]
```
}

}

# **III.1.4.2.31. Controlador UsuarioBlog**

```
class UsuarioBlogController { 
   MailService mailService 
  def beforeInterceptor = [action:this.&auth, except:["login", 
"olvidoClave"]] 
   def auth() { 
       def user = session.usuarioif(!user) {
         flash.warning ="Usted necesita iniciar sesion " 
            redirect(uri:"/") 
             return false 
      } 
   } 
   // the delete, save and update actions only accept POST requests 
   static allowedMethods = [save:'POST', update:'POST'] 
       def login = \{ if (params.usuario && params.pass) { 
                    def user =UsuarioBlog.findByIdUsuarioAndEstado(params.usuario, true) 
                    String password = params.pass.encodeAsHash()if (user != null & & user.clave == password) {
                    flash.message = "Bienvenida/o al \frac{1}{2}{user.g?.nombre}"
                             session.usuario = user 
                             redirect(uri:"/", ) 
                     } else { 
            flash.warning = "Usuario o Clave incorrecto, intente de nuevo" 
                             redirect(uri:"/") 
 } 
               }else{ 
           flash.warning = "Ingrese los datos para autentificarse" 
                             redirect(uri:"/") 
 } 
 } 
  def logout = {
        if (session.usuario) { 
            def usuario = Usuario.get(session.usuario.id)
           usuario.ultimo\text{Accesso} = \text{new Date}() session.usuario = null 
            flash.message = "Tu session ha sido cerrada, hasta pronto!" 
            redirect(uri:"/") 
         } else { 
        flash.warning ="Usted necesita iniciar sesion" 
        redirect(uri:"/") } 
    }
```
def olvidoClave  $=$  { if (params.userid) { def user = Usuario.findByIdUsuario(params.userid) if (user){ if (user.persona.infAct.email) { def PW\_POOL = "23456789ABCDEFGHJKLMNPQRSTUVWXYZ"  $def$  genPw = "" 8.times { genPw += PW\_POOL[new Random().nextInt(PW\_POOL.size() -1)] } user.genPw =  $genPw$  user.clave = genPw.encodeAsHash()  $def msg = """"$  <h1>BLOGPROF</h1>  $p$  Hola \${user.idUsuario}, nosotros cambiamos tu clave  $a < b > \frac{6}{3}$  [genPw} $<$ /b>. Para ingresar a tu cuenta tu debes ingresar esta clave en mayusculas Una vez hayas iniciado session tu puedes cambiar esta clave de modo que sea mas recordable para ti.  $\langle$ /p $>$  $p$  blogprof.com  $\langle p \rangle$  """ mailService.send(user.persona.infAct.email, msg, "blogprof.com : Clave cambiada") flash.message = "Una nueva clave a sido generada en tu cuenta email" redirect(uri:"/") } else { flash.message = "No se puede localizar tu cuenta email" redirect(uri:"/") } } else { flash.warning = "El ID Usuario no se encuentra registrado" redirect(uri:"/") } } } def edit  $=$  { def userBlog = UsuarioBlog.get(session.usuario.id) if (userBlog){ render(view:'edit') } else { flash.warning ="Usted necesita iniciar sesion como usuario blog" redirect(uri:"/") } } def update  $=$  { def userBlog = UsuarioBlog.get(session.usuario.id)

255

```
 if (userBlog){ 
            if (params.idUsuario && params.claveActual) { 
                    String claveA = params.claveActual.encodeAsHash() 
                    def usuario = UsuarioBlog.findByClaveAndIdUsuario( 
claveA, params.idUsuario ) 
                   if (usuario!= null) {
                          String claveN = params.clave.encodeAsHash()
                            usuario.clave = claveN 
                            flash.message = "Su clave a sido cambiada." 
                            redirect(controller:'miembro', action:'editA')
                            } else { 
                            flash.message = "No coincide el ID usuario o 
clave actual ingresada, intente de nuevo." 
                            redirect(controller:'miembro', action:'editA') 
 } 
            } 
        } else { 
        flash.warning ="Usted necesita iniciar sesion como usuario blog" 
        redirect(uri:"/") } 
   } 
}
```

```
III.1.4.3.1. Vista Blog:show 
            \langlehtml> <head> 
                 <title>${blogInstance?.nombre}</title>
                       \epsilonmeta name="layout" content="main_blogs" />
               </head> 
              <body > <h2 >Entradas publicadas en estos ultimos 7 
            dias</h2><br/>>br><hr>
                         <g:each in="${entradas}" status="i" var="ent"> 
                                \leqg:if test="${ent.estado == true}">
                                  <g:link controller="entrada" action="show" 
            params="[titulo:ent.titulo]"> 
                                   <h2><g:message code="${ent.titulo}" 
            encodeAs="HTML"/></h2> </g:link> <br> 
                                         ${ent?.fechaCreacion} publicado por 
            ${ent?.usuarioBlog?.idUsuario} <br> 
                                 <div class="articles"> <g:message 
            code="${ent.cita}" encodeAs="HTML"/> <g:link controller="entrada" 
            action="show" params="[titulo:ent.titulo]"> Leer mas... </g:link> 
                                <br></div><hr>>
                                \langle g:if>
                          </g:each> 
               </body>
```

```
</html>
```
## **III.1.4.3.2. Vista Entrada:listBlog**

<html>

 <head> <meta http-equiv="Content-Type" content="text/html; charset=UTF-8"/> <meta name="layout" content="main" /> <title>Entradas Publicadas</title> <script language="JavaScript"> //configure refresh interval (in seconds) var countDownInterval=30; //configure width of displayed text, in px (applicable only in NS4) var c\_reloadwidth=200 </script>  $\langle$ ilayer id="c\_reload" width="&{c\_reloadwidth};"> $\langle$ layer id="c\_reload2" width=" $&(c \text{ reloadwidth};" \text{ left}="0"$ top="0"></layer></ilayer> <script> var countDownTime=countDownInterval+1; function countDown(){

```
countDownTime--; 
if (countDownTime \leq=0){
countDownTime=countDownInterval; 
clearTimeout(counter) 
window.location.reload() 
return 
} 
if (document.all) //if IE 4+ 
document.all.countDownText.innerText = countDownTime+" "; 
else if (document.getElementById) //else if NS6+ 
document.getElementById("countDownText").innerHTML=countDownT
ime+" " 
else if (document.layers){ //CHANGE TEXT BELOW TO YOUR OWN 
document.c_reload.document.c_reload2.document.close() 
} 
counter=setTimeout("countDown()", 1000); 
} 
function startit(){ 
if (document.all||document.getElementById) 
document.write('<i id="countDownText">'+countDownTime+' </i>')
countDown() 
} 
if (document.all||document.getElementById) 
startit() 
else 
window.onload=startit 
</script> 
   </head> 
   <body> 
          <div class="body"> 
         <div class="nav"> 
        <h2>Entradas Publicadas en el Blog </h2> 
        \langlediv\rangle <g:if test="${flash.message}"> 
        <div class="message">${flash.message}</div> 
       \langle \text{q:}if>
        \leqg:if test="${enTotal == 0}">
            <div><br>>sh>>
         <center><h3>Aun no ha publicado ninguna entrada en el blog. Las 
entradas<br>pueden ser agrupadas en categorias. Cuando cree una 
entrada<br/>sted tiene la opcion de permitir que le hagan comentarios o
no.<br>Las entradas pueden ser creadas tanto ppor el administrador del 
\langle b r \rangleblog como por los demas usuarios que se encuentren habilitados.<br>\langle b r \rangle<h3><hr>
                        <g:link controller="entrada" class="create"
action="create">Crear Entrada</g:link></center> 
                    \langle b r \rangle \langle b r \rangle\langlediv>\langle g:if>
```

```
 <g:else>
```

```
 <div class="nav"> 
             <span class="menuButton"><g:link class="create" 
action="create" >Nueva Entrada</g:link></span> 
    \epsilon/div\epsilon <div class="list"> 
           <table> 
             <thead> 
               \langletr\rangle\leqg:sortableColumn property="titulo" title="Titulo" \geq <g:sortableColumn property="categoria" title="Categoria" /> 
  <g:sortableColumn property="fechaCreacion" title="Fecha Creacion" /> 
  <g:sortableColumn property="fechaModificacion" title="Fecha 
Modificacion" /> 
  <g:sortableColumn property="autor" title="Autor" /> 
  <g:sortableColumn property="estado" title="Estado" /> 
  <g:sortableColumn property="ver" title="Modificar" /> 
  <g:sortableColumn property="eliminar" title="Eliminar" /> 
  <g:sortableColumn property="Ver Comentarios" title="Comentarios" /> 
               \langle tr> </thead> 
             <tbody> 
             <g:each in="${entradaInstanceList}" status="i" 
var="entradaInstance"> 
               \langletr class="${(i % 2) == 0 ? 'odd' : 'even'}">
   <td>${fieldValue(bean:entradaInstance, field:'titulo')}</td> 
  <td>${entradaInstance?.catEntrada.nombre}</td> 
  <td><g:formatDate format="dd-MMM-yyyy HH:mm" 
date="${entradaInstance.fechaCreacion}" /></td> 
 <td><g:formatDate format="dd-MMM-yyyy HH:mm" 
date="${entradaInstance.fechaModificacion}" /></td>
<td>${entradaInstance?.usuarioBlog?.miembro.nombres}&nbsp&nbsp
        ${entradaInstance?.usuarioBlog?.miembro.apellidos}</td> 
    <g:if test="${entradaInstance?.estado == true}"> 
                  <td>Publicado/<g:link action="deshabilitar" 
id="${entradaInstance.id}"> Deshabilitar </g:link></td> 
               \langle g:if>
                    <g:else> 
                       <td>No Publicado/<g:link action="habilitar"
id="${entradaInstance.id}"> Habilitar </g:link></td> 
                    </g:else> 
                   <td><g:link action="edit" id="${entradaInstance.id}"> 
Modificar </g:link></td>
            <td> <g:link action="delete" id="${entradaInstance.id}" 
onclick="return confirm('Esta seguro que desea eliminar esta 
Entrada?');">Eliminar</g:link></td> 
                     <td><g:link controller="comentario" action="list" 
id="${entradaInstance.id}"> Comentarios </g:link></td> 
               \langle tr>
```

```
 </g:each> 
            </tbody> 
         </table> 
     \langlediv> <div class="paginateButtons"> 
      <g:paginate total="${enTotal}" /> 
        \langlediv> </g:else> 
 </body>
```

```
</html>
```
### **III.1.4.3.3. Vista Album:listBlog**

```
<html> <head> 
      <meta http-equiv="Content-Type" content="text/html; charset=UTF-
8"/>
      <meta name="layout" content="main" /> 
        <g:javascript src="prototype.js" /> 
        <g:javascript src="effects.js" /> 
        <g:javascript src="validation.js" /> 
        <modalbox:modalIncludes /> 
     <title>BLOGPROF</title>
   </head> 
   <body> 
   <div class="body"> 
        <div class="nav"> 
       \langle h2\rangleFotos \langle h2\rangle\langlediv> <g:if test="${ paginateCount == 0 }"> 
        <div id="nota"><br><br><br> 
             <center><h3>Para subir y publicar tus fotografias primero 
debes<br> 
                        crear el Album correspondiente.<br> 
                        Todos los usuarios de este blog podran crear sus 
propios<br> 
                        albums de imagenes y subir imagenes a albums
creados por <br> 
                       otros usuario.<br> 
                       </h3>
                    <br/>ht><modalbox:createLink class="create"
action="create" width="500" title="Crear Album">Nueva 
Album</modalbox:createLink></center>
                    \langle b r \rangle \langle b r \rangle </div> 
       \langle g:if>
        <g:else> 
      <div class="nav">
```

```
 <span class="menuButton"><modalbox:createLink 
class="create" action="create" width="500" title="Crear Album">Nueva 
Album</modalbox:createLink></span><br> 
       \langlediv> <FIELDSET class="derecho"> 
           <div id="tplmuestras" class="adblock"> 
            <style type="text/css"> 
            div#tplmuestras.adblock 
{width:800px;display:block;align:center;} 
            div#tplmuestras.adblock li{width:180px;} 
            div#tplmuestras.adblock li 
img{width:150px;height:150;border:3px double #eee;} 
            div#tplmuestras.adblock li a em{font-style:normal;font-
size:11px;color:#888;font-family:verdana,sans-serif;margin:0 5px 10px 
0;text-align:center;text-decoration:none;overflow:hidden; float:left;} 
            div#tplmuestras.adblock li em{font-style:normal;} 
            div#tplmuestras.adblock li{display:block;font-
size:11px;color:#888;font-family:verdana,sans-serif;margin:0 5px 10px 
0;text-align:center;text-decoration:none;overflow:hidden; float:left;} 
            div#tplmuestras.adblock img{border:0;clear:right;} 
           \langlestyle\rangle <ul class="adblock"> 
            <g:each in="${list}" status="i" var="list"> 
            <li><g:link controller="imagen" action="cargarimgs" 
params="[albumId:list.id]"><img src="../images/album.png" 
title="\frac{1}{8}{list.descripcion}"> </g:link> <br/> </pr/>
                     <g:link controller="imagen" action="cargarimgs" 
params="[albumId:list.id]">Cargar Fotos</g:link>| 
<p>${list.nombre}</p>|<g:link action="delete" id="${list.id}" 
onclick="return confirm('Si elimina el album seran eliminadas tambien 
todas sus imagenes ?');">Eliminar</g:link> 
           \langleli\rangle </g:each> 
           \langle u|\langlediv> </FIELDSET> 
       \langleg:else>\langlediv> </body> 
</html>
```
### **III.1.4.3.4. Vista Afiliado: listMiembros**

 $\langle$ html $>$  <head> <meta http-equiv="Content-Type" content="text/html; charset=UTF- $8"$ /> <title>\${blogInstance?.nombre}</title>  $\leq$ meta name="layout" content="main\_blogs" /> <resource:autoComplete skin="default" />

```
 <script language="Javascript"> 
         function popUp(URL) { 
        day = new Date();id = day.getTime;
        eval("page" + id + " = window.open(URL, "' + id + "',
         'toolbar=0,scrollbars=1,location=0,statusbar=1,menubar=0,resizabl
e=0,width=730,height=500,left = 50, \text{top} = 0;");
         } 
         </script> 
   </head> 
   <body> 
      <div class="body"> 
         <div class="list"> 
             <center><IMG src=" ../images/feliz_cumple.gif" 
border="0"></center> <br> 
            \langlehr> <div id="muestras" class="adblock"> 
              <style type="text/css"> 
                      div#muestras.adblock 
{width:600px;display:block;align:center;} 
                      div#muestras.adblock li{width:170px;} 
                      div#muestras.adblock li img{border:3px double #eee;} 
                      div#muestras.adblock li a em{font-style:normal;font-
size:11px;color:#888;font-family:verdana,sans-serif;margin:0 5px 10px 
0;text-align:center;text-decoration:none;overflow:hidden; float:left;} 
                      div#muestras.adblock li em{font-style:normal;} 
                      div#muestras.adblock li{display:block;font-
size:11px;color:#888;font-family:verdana,sans-serif;margin:0 5px 10px 
0;text-align:center;text-decoration:none;overflow:hidden; float:left;} 
                      div#muestras.adblock img{border:0;clear:right;} 
              </style> 
             <ul class="adblock"> 
                       <g:each in="${miembros}" status="i" 
var="miembroIns"> 
                        <li> 
    \leqg:if test="${miembroIns.foto == false}">
        \langle \text{img src} = \text{``../images/footo.jpg''} > \langle \text{td} \rangle\langle \text{q:} \text{if} \rangle <g:else> 
         <img src="${createLink(controller:'fotoPersona', action:'show', 
id:miembroIns?.id)}" > 
     </g:else> 
\langle br \rangle \langle h3 \rangle {miembroIns.nombres}  {miembroIns.apellidos}\langle h3 \rangle\langleli>
                        </g:each> 
                     \langle \text{m} \rangle </div> 
         \langlediv> <div class="paginateButtons"> 
          \langlediv>
```

```
 </div> 
   </body> 
</html>
```
## **III.1.4.3.5. Vista Pagina:create**

```
<html> 
 <head> 
 <meta http-equiv="Content-Type" content="text/html; charset=UTF-8"/> 
      <meta name="layout" content="main" /> 
        <g:javascript src="prototype.js" /> 
        <g:javascript src="effects.js" /> 
        <g:javascript src="validation.js" /> 
       \leq resource:richTextEditor type="full" \geq <title>BLOGPROF</title> 
   </head> 
   <body> 
      <div class="body"> 
          <div class="nav"> 
        <h2>Crear Pagina</h2> 
         \langlediv> <div class="dialog"> 
            <g:if test="${flash.message}"> 
         <div class="message">${flash.message}</div> 
         \langle \text{g:if} \rangle <g:hasErrors bean="${paginaInstance}">
        <div class="errors"> 
           <g:renderErrors bean="${paginaInstance}" as="list" /> 
        \langlediv> </g:hasErrors> 
            <g:if test="${rol.nombreRol == 'ROLE_ADMINBLOG'}"> 
             <g:uploadForm action="save" name="create" method="post" 
enctype="multipart/form-data"> 
            <fieldset class="derecho"> 
                <div class="form-row"> 
                  <label for="titulo">Titulo :</label> 
                  <input type="text" id="titulo" class="required" 
size="70" name="titulo" 
value="${fieldValue(bean:paginaInstance,field:'titulo')}"/> 
                </div> 
                <div class="form-row-editor" ><center> 
              <richui:richTextEditor name="publicacion" id="publicacion" 
class="required" value="${pagina?.publicacion}" width="525" 
html:title="This editor fields also allows formatted text."/> 
                </center></div> 
                     <div class="form-row"> 
                  <label for="estado">Publicar:</label>
```

```
 <g:checkBox name="estado" 
value="${paginaInstance?.estado}" ></g:checkBox> 
                              Si desea publicar esta entrada seleccione esta 
casilla 
                 \langlediv> <div class="form-row"> 
                  <label for="fechaCreacion">Fecha Creacion:</label> 
                  <g:datePicker name="fechaCreacion" 
value="${paginaInstance?.fechaCreacion}" precision="minute" 
></g:datePicker> </div> 
                      <div class="form-row"> 
                        <span class="button"><input class="save" 
type="submit" value="Crear" /></span>
                      </div> 
                 </fieldset> 
           </div> 
       </g:uploadForm> 
         <g:javascript> 
             function formCallback(result, form) { 
             window.status = "valiation callback for form "' + form.id + "':
result = " + result:
 } 
               var valid = new Validation('create', {immediate : true, 
onFormValidate : formCallback}); 
         </g:javascript> 
        \langle g:if>
         <g:else> 
         <div id="nota"><br><br><br> 
             <center><h3>Las paginas son solo creadas por el 
Administrador del Blog 
                        \langle h3 \rangle \langle hr \rangle<br/><br/>br><br/>br><br/>br><br/>br><br/>br><br/>br><br/>br><br/>br><br/>\langlediv> </g:else> 
     \langlediv>
   </body> 
</html>
```
# **III.1.5. Plataforma BLOGPROF**

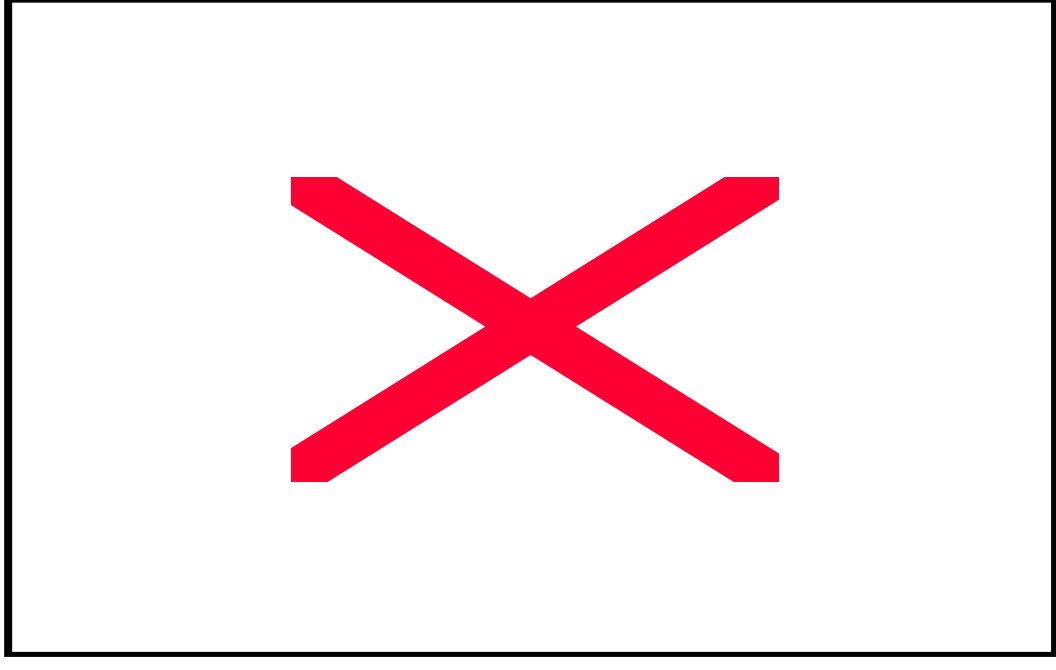

**III.1.5.1. Pantalla : Principal** 

**Figura 65.** Pantalla Principal

**III.1.5.2. Pantalla: Afiliados Registrados** 

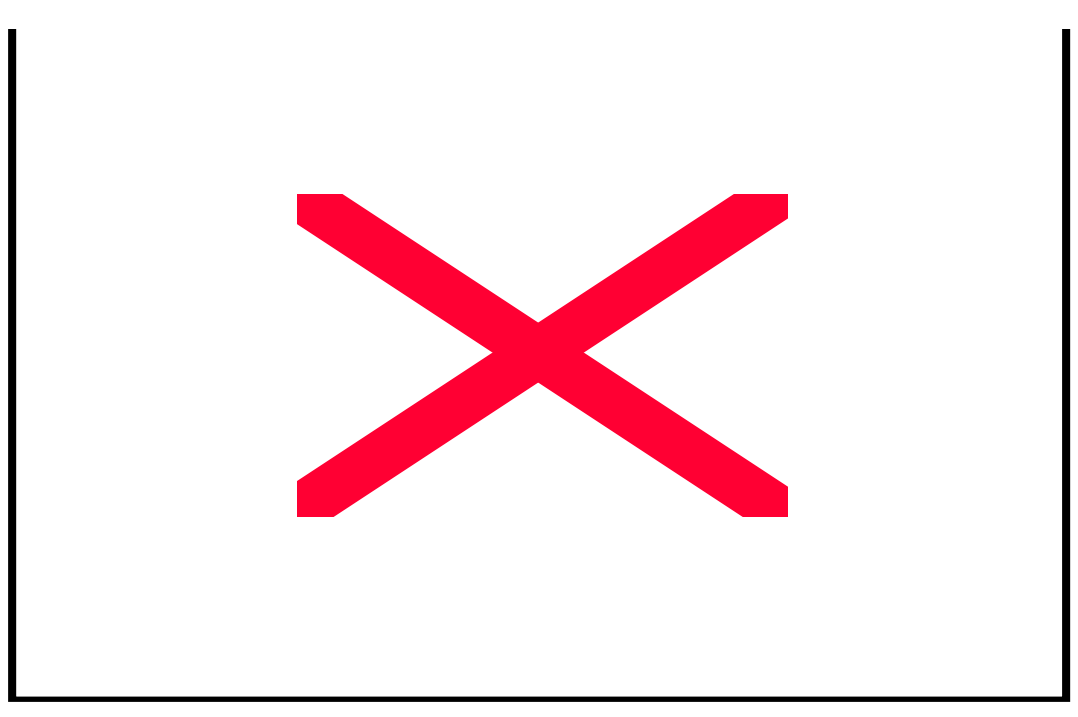

**Figura 66.** Pantalla Miembros Registrado

## **III.1.5.3. Pantalla: Crear Entrada**

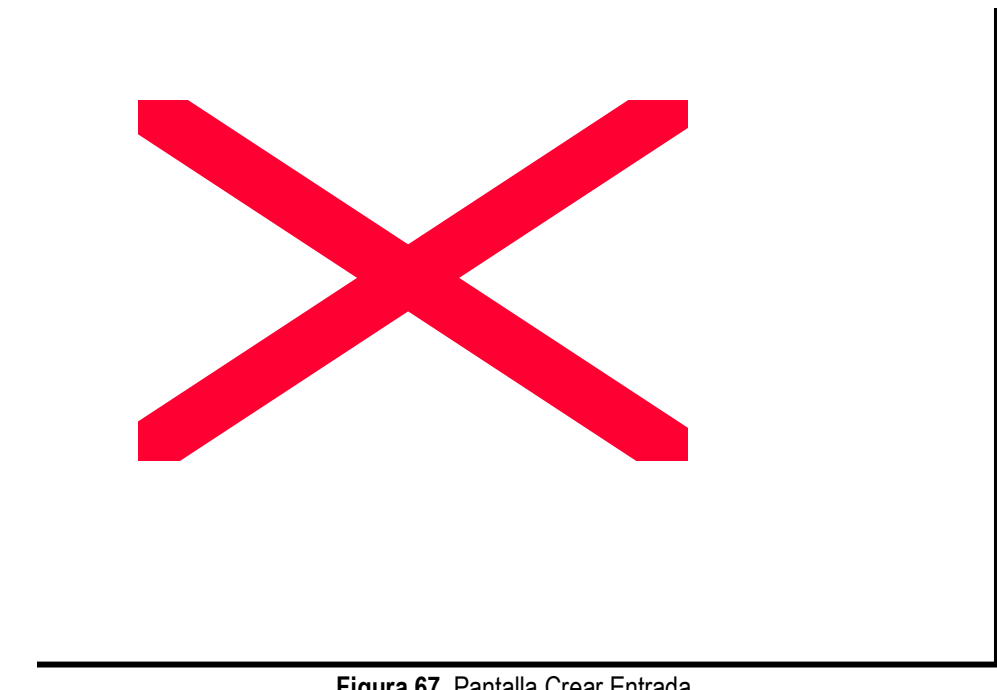

**Figura 67.** Pantalla Crear Entrada

**III.1.5.4. Pantalla: Cambiar Plantilla** 

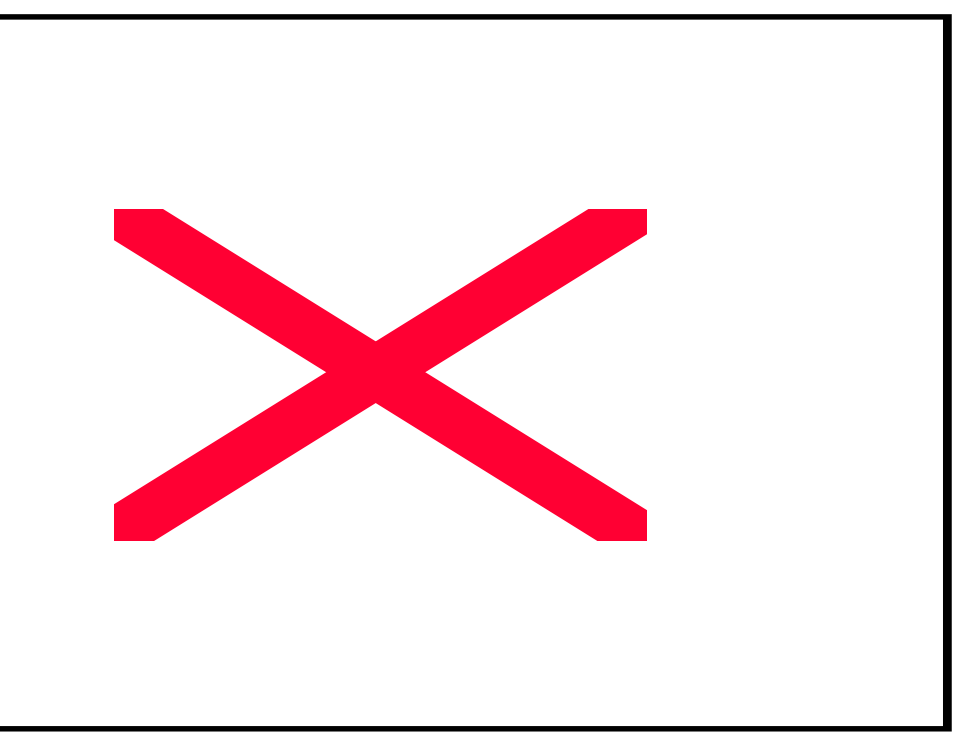

**Figura 68.** Pantalla Cambiar Plantilla

## **III.1.5.5. Pantalla: Subir Foto**

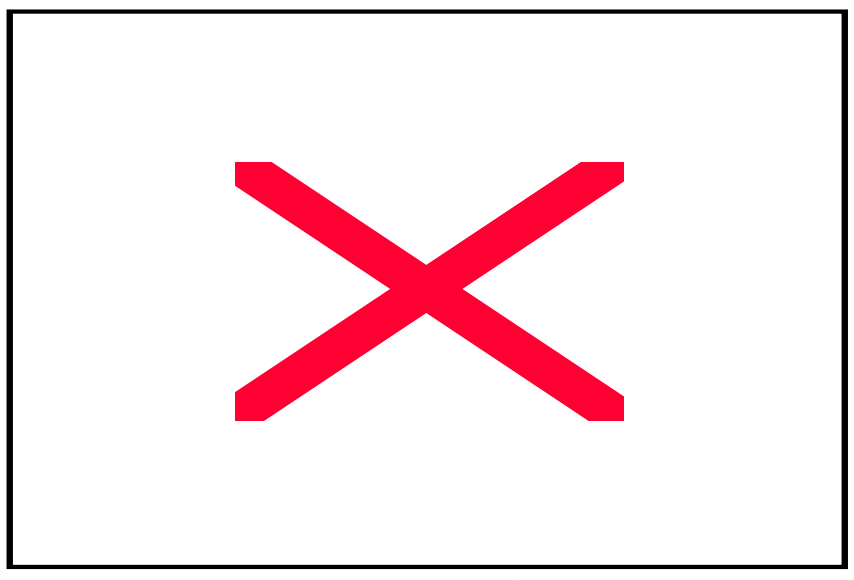

**Figura 69.** Pantalla Subir Foto

**III.1.5.6. Pantalla: Registrar Formacion Academica** 

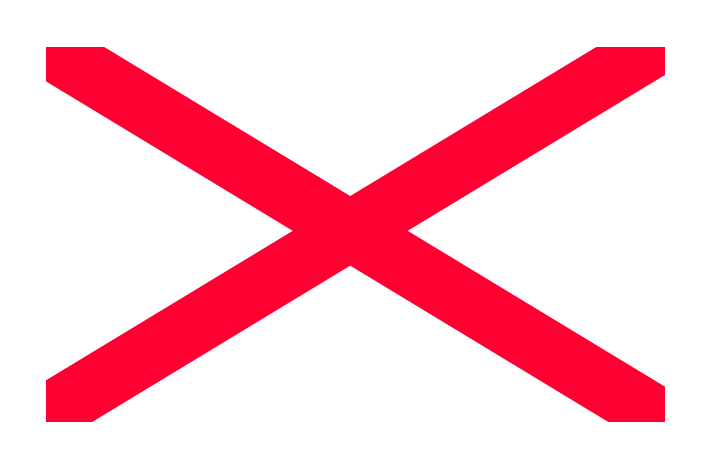

**Figura 70.** Pantalla Registrar Formacion Academica

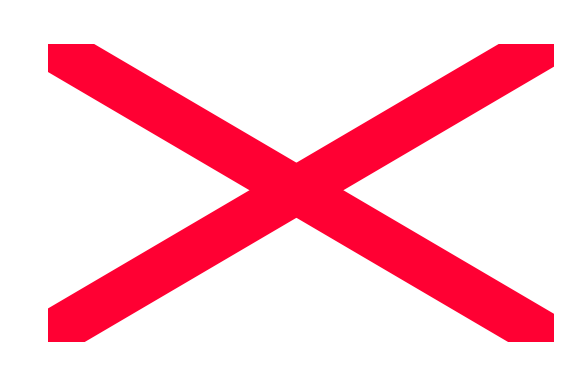

**Figura 71.** Pantalla Ver Fotos en Blog

**III.1.5.8. Pantalla: Ver Directorio en Blog** 

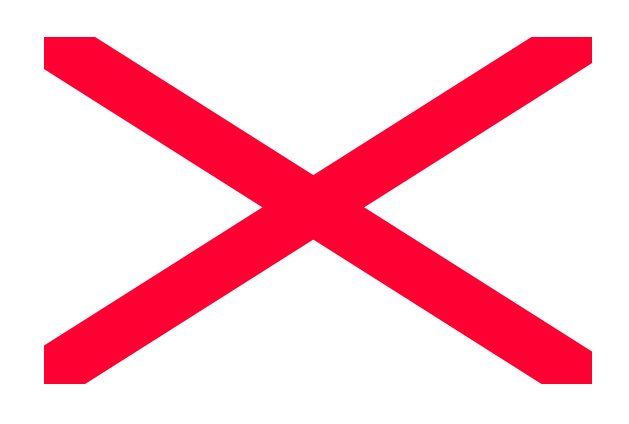

**Figura 72.** Pantalla Ver Directorio en Blog

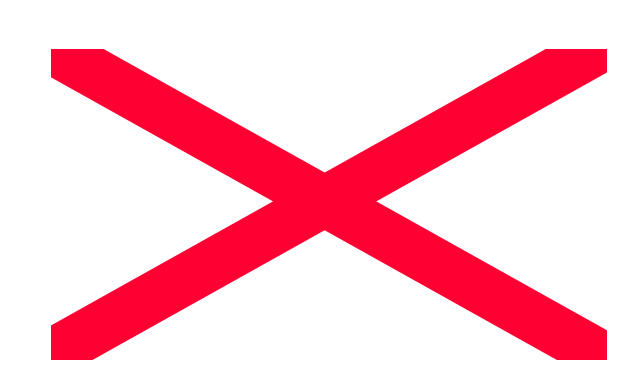

**Figura 73.** Pantalla Listar Archivos en Blog

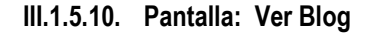

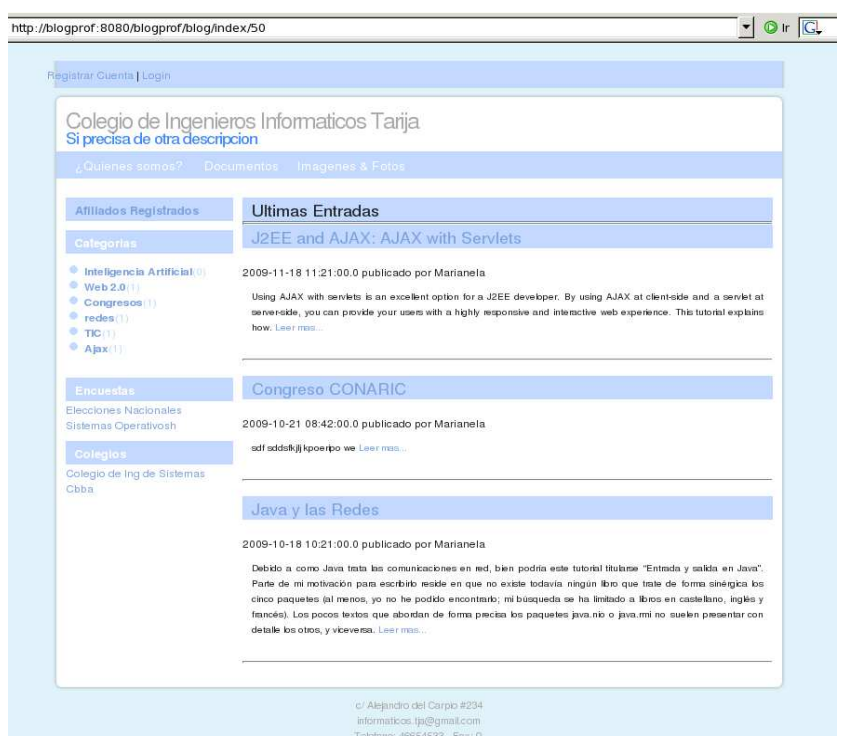

**Figura 74.** Pantalla Ver Blog

# **III.1.5.11. Pantalla: Comentar Entrada**

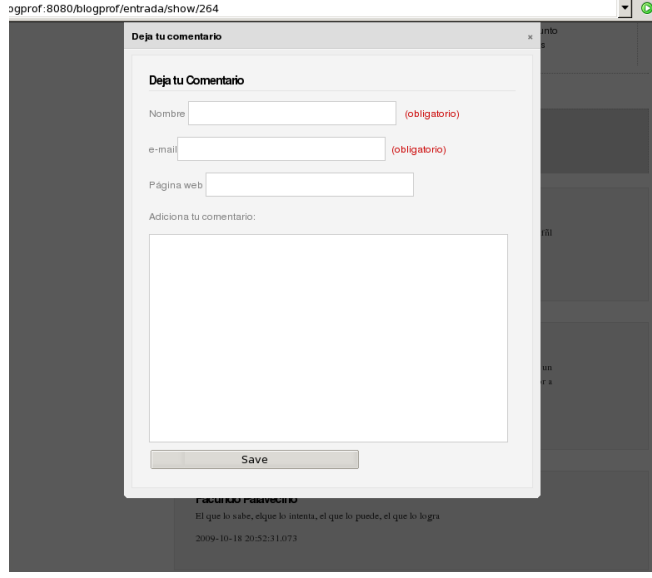

**Figura 75.** Pantalla Comentar Entrada

**III.1.5.12. Pantalla: Ver CV de Afiliado** 

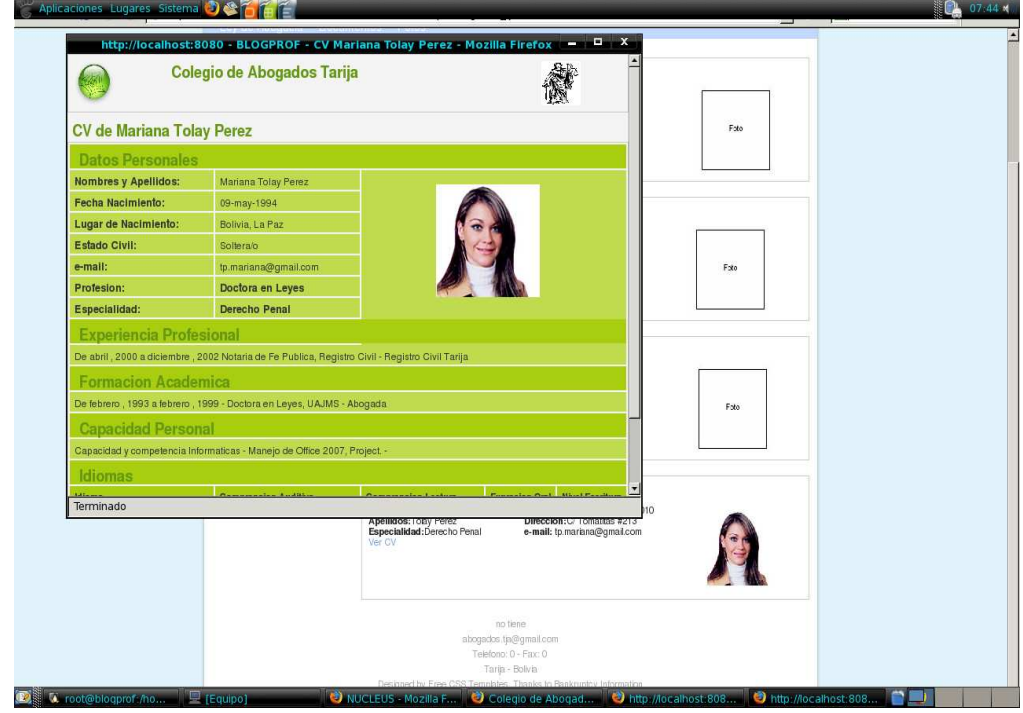

 **Figura 76.** Pantalla Ver CV de Afiliado

# **III.1.5.13. Pantalla: Resultados de Encuesta**

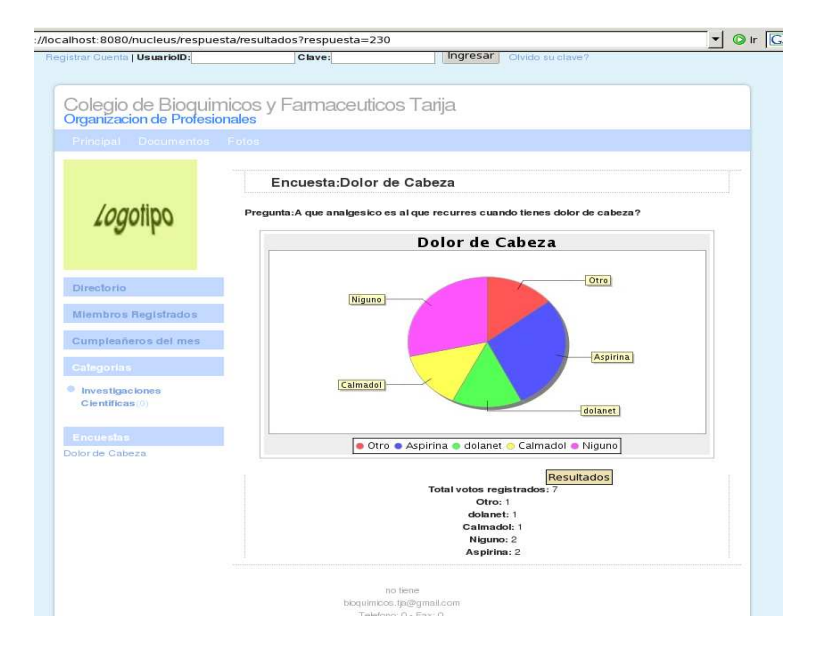

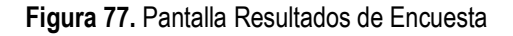

# **III.1.5.14. Pantalla: Gestionar Directorio**

|                                                                                       |                             |                     |                          | $\mathbf{v}$ O Ir $\mathbf{G}$ |                          | <b>BX</b>                                                                                    |  |
|---------------------------------------------------------------------------------------|-----------------------------|---------------------|--------------------------|--------------------------------|--------------------------|----------------------------------------------------------------------------------------------|--|
|                                                                                       | patricio   Cerrar sesion    |                     |                          |                                |                          |                                                                                              |  |
| le organizaciones                                                                     |                             |                     |                          |                                |                          |                                                                                              |  |
| blogprof                                                                              |                             |                     |                          |                                |                          |                                                                                              |  |
|                                                                                       |                             |                     |                          |                                |                          |                                                                                              |  |
|                                                                                       |                             |                     |                          |                                |                          |                                                                                              |  |
|                                                                                       |                             |                     |                          |                                |                          |                                                                                              |  |
|                                                                                       |                             |                     |                          |                                |                          |                                                                                              |  |
|                                                                                       |                             |                     |                          |                                |                          |                                                                                              |  |
| Sociedad de Ingenieros de Bolivia                                                     |                             |                     |                          |                                |                          |                                                                                              |  |
| Ver Blog                                                                              |                             |                     |                          |                                |                          |                                                                                              |  |
| La ultima vez que accedio al blog fue el 29 - abril - 2010 a horas 16:17              |                             |                     |                          |                                |                          |                                                                                              |  |
|                                                                                       |                             |                     |                          |                                |                          |                                                                                              |  |
|                                                                                       |                             |                     |                          |                                |                          |                                                                                              |  |
|                                                                                       |                             |                     |                          |                                |                          |                                                                                              |  |
| Publicar Gestionar Publicaciones Categorias Gestionar Colegio Mi Perfil Configuracion |                             |                     |                          |                                |                          |                                                                                              |  |
|                                                                                       |                             |                     |                          |                                |                          |                                                                                              |  |
| <b>Directorio</b>                                                                     |                             |                     |                          |                                |                          |                                                                                              |  |
| Forma de Presentacion: Arbol Cambiar Presentacion                                     | Registrar Cargo             |                     |                          |                                |                          |                                                                                              |  |
| Cargo                                                                                 | Miembro Asignado            | e-mail              |                          | Telefono                       | Modificar                |                                                                                              |  |
| PRESIDENTE                                                                            | German Justiniano Weise     | german.jw@gmail.com |                          | 75645432                       | Modificar                |                                                                                              |  |
| VICEPRESIDENTE                                                                        | Eddy Ledezma Lord           |                     | ledez malord@hotmail.com | 72312223                       | Modificar                |                                                                                              |  |
| DIRECTOR NACIONAL - COCHABAMBA                                                        | Jose Antonio Siles Hinojosa | pepesiles@yahoo.com |                          | 74644321                       | Modificar                |                                                                                              |  |
| DIRECTOR NACIONAL - SUCRE                                                             | Maria Teresa Dalenz Zapata  | teresa_dz@gmail.com |                          | 73433432                       | Modificar                |                                                                                              |  |
| DIRECTOR NACIONAL - TARIJA                                                            | Arturo Dubravcic Alaiza     | arturo@hotmail.com  |                          | 71834332                       | Modificar                |                                                                                              |  |
| DIRECTOR NACIONAL - BENI                                                              | Juan Yabeta Mercado         | yabetam@hotmail.com |                          | 75644343                       | Modificar                |                                                                                              |  |
| DIRECTOR NACIONAL - ORURO                                                             | Luis Cabrera Francisclakis  | luiscf@gmail.com    |                          | 71923232                       | Modificar                |                                                                                              |  |
|                                                                                       |                             |                     |                          |                                |                          | Eliminar<br>Eliminar<br>Eliminar<br>Eliminar<br>Eliminar<br>Eliminar<br>Eliminar<br>Eliminar |  |
|                                                                                       |                             | <b>Blog</b>         | Acerca                   | <b>Contactos</b>               | <b>Servicio De Ayuda</b> |                                                                                              |  |

**Figura 78.** Gestionar Directorio

### **III.1.6. Estudio de Hosting**

#### **III.1.6.1. Introduccion**

Hosting (**alojamiento o también conocido como hospedaje web, alojamiento web, web site hosting, web hosting o webhosting**) es un negocio que consiste en alojar, servir, y mantener archivos para uno o más sitios web. Más importante que el espacio del ordenador que se proporciona para los archivos del sitio web es la conexión rápida a Internet.

La mayoría de los **servicios de hosting** ofrecen conexiones que para una persona individual resultarían muy costosas. Usar un servicio de hosting permite que muchas compañías compartan el coste de una conexión rápida a Internet para el acceso a los archivos de sus sitios web.

Geocities ofrece a sus visitantes registrados espacio para un sitio web gratis, aunque este tipo de hosting web gratuito es muy básico.

Algunas compañías de hosting describen sus servicios como **hosting virtual**. Hosting virtual generalmente implica que sus servicios serán transparentes y que cada sitio web tendrá su propio alojamiento de dominio y sus propias direcciones de email. En la mayoría de los casos, el hosting y el hosting virtual son sinónimos. Algunas compañías de hosting permiten a sus usuarios tener su propio servidor virtual, con la apariencia de que el usuario está controlando un servidor dedicado enteramente a su sitio web.

Los **alojamientos dedicados** consisten en el uso exclusivo de todo un servidor por un único cliente, mientras que en los **alojamientos compartidos** varios clientes comparten un servidor. Solamente los sitios web con mucho tráfico requieren el hosting dedicado. Muchas compañías compran sus propios servidores y los colocan en un sitio que proporcione acceso rápido a Internet. Esta práctica se llama **colocación**.

#### **III.1.6.2. Servicios de hosting**

Hay una amplia variedad de servicios de hosting. El más básico es el **hosting de archivos (alojamiento web u hospedaje web)**, donde se pueden alojar las páginas de los sitios web y otros archivos vía ftp o una interfaz web. Los archivos se muestran en la web tal cual o sin mucho procesado. Muchos proveedores de Internet ofrecen este servicio de forma gratuita a sus clientes. El alojamiento web es normalmente gratuito, patrocinado por anunciantes, o barato.

Normalmente el alojamiento web sólo es suficiente para páginas web personales. Un sitio web complejo necesita un paquete más avanzado que proporcione soporte para **bases de datos** y plataformas de desarrollo de **aplicaciones** (ej. PHP, Java, y ASP. NET). Estas permiten que los clientes escriban o instalen scripts para aplicaciones como foros y formularios. Para el comercio electrónico también se requiere SSL.

El proveedor de hosting puede también proporcionar un **interfaz** web (ej. panel de control) para manejar el servidor web e instalar los scripts así como otros servicios como e-mail.

#### **III.1.6.3. Tipos de hosting**

### **III.1.6.3.1. Hosting gratuito**

El hosting gratuito es extremadamente limitado comparado al hosting de pago. Los proveedores de alojamiento gratuito normalmente requieren sus propios anuncios en el sitio alojado de forma gratuita y tienen límites muy grandes de espacio y de tráfico. No obstante, la mayoría de la gente empieza en la web con hosting gratuito.

### **III.1.6.3.2. Hosting de Imagenes**

Alojando solamente algunos formatos de imágenes. Este tipo de alojamiento normalmente es gratuito y la mayoría requieren que el usuario se registre. La mayoría de los proveedores de alojamiento de imágenes permiten el hotlinking, de modo que el usuario pueda subir imágenes al servidor del proveedor para ahorrar espacio y ancho de banda.

#### **III.1.6.3.3. Hosting compartido**

El alojamiento compartido es cuando un mismo servidor aloja a varios cientos de sitios web de clientes distintos. Un problema en uno de los sitios en el servidor puede traer abajo al resto de los sitios. El hosting compartido también tiene algunas restricciones con respecto a qué ser puede hacer exactamente, aunque estas restricciones no son en ninguna manera tan restrictivas como en el hosting gratuito.

## **III.1.6.3.4. Hosting Dedicado**

Con el alojamiento dedicado, uno consigue un servidor sólo para él. No tienen ninguna restricción, a excepción de las diseñadas para mantener la integridad del proveedor (por ejemplo, prohibiendo sitios con contenido para adultos debido al riesgo del aumento de ataques por los hackers y las cuestiones legales). A menos que se pague una tarifa a parte al proveedor, el usuario tiene que hacerlo todo por sí mismo. Esto puede ser costoso, pues la contratación del servidor dedicado en sí es generalmente más costosa comparada al alojamiento compartido.

### **III.1.6.3.5. Hosting VPS**

**Virtual Private Servers (VPSs):** Un VPS **es el paso intermedio entre un servidor dedicado y el alojamiento Web compartido**, pero más cercano al concepto de servidor dedicado. Se trata de un "servidor virtual" integrado en un servidor físico que aloja otros servidores virtuales o VPS. Cada VPS (Servidor Privado Virtual) está completamente separado de los demás servidores virtuales y dispone de un uso reservado de capacidad de almacenamiento, memoria RAM y procesador, por lo que comparten única y exclusívamente ubicación física, pero no comparten ni recursos (CPU o RAM) ni software (cada VPS, es en sí mismo un servidor independiente desde el punto de vista del sistema operativo y del software).

Cada VPS esta **completamente aislado** de los demás VPS disponiendo de un uso reservado de capacidad de almacenamiento, teniendo además su propia configuración de sistema, aplicaciones, librerías, panel de control, etc y su funcionamiento no interfiere con los demás VPS instalados en el mismo servidor o máquina física en cuestión.

Los VPSs o Servidores Privados Virtuales, se basan en la fragmentación de un servidor en múltiples entornos dedicados, compartiendo entre ellos exclusivamente el hardware, pero no el software. A efectos operativos es exactamente **igual que un servidor dedicado**, pero compartiendo única y exclusivamente recursos de hardware con otros VPS.

Cada VPS dispone de sus propios **recursos reservados**, de forma que aunque un VPS exceda su uso de RAM o procesador, **no se verá nunca afectado por el rendimiento de los demás** VPS.

# **III.1.6.4. Rating Hosting**

Según su precio, rentablçilidad y soporte, se seleccionaron los siguientes Web hosting como las 10 mejores opciones a la hora de subir un proyecto Web.

**Referencia: http://www.webhosting-top10.com/ Fecha : 20 de abril del 2010** 

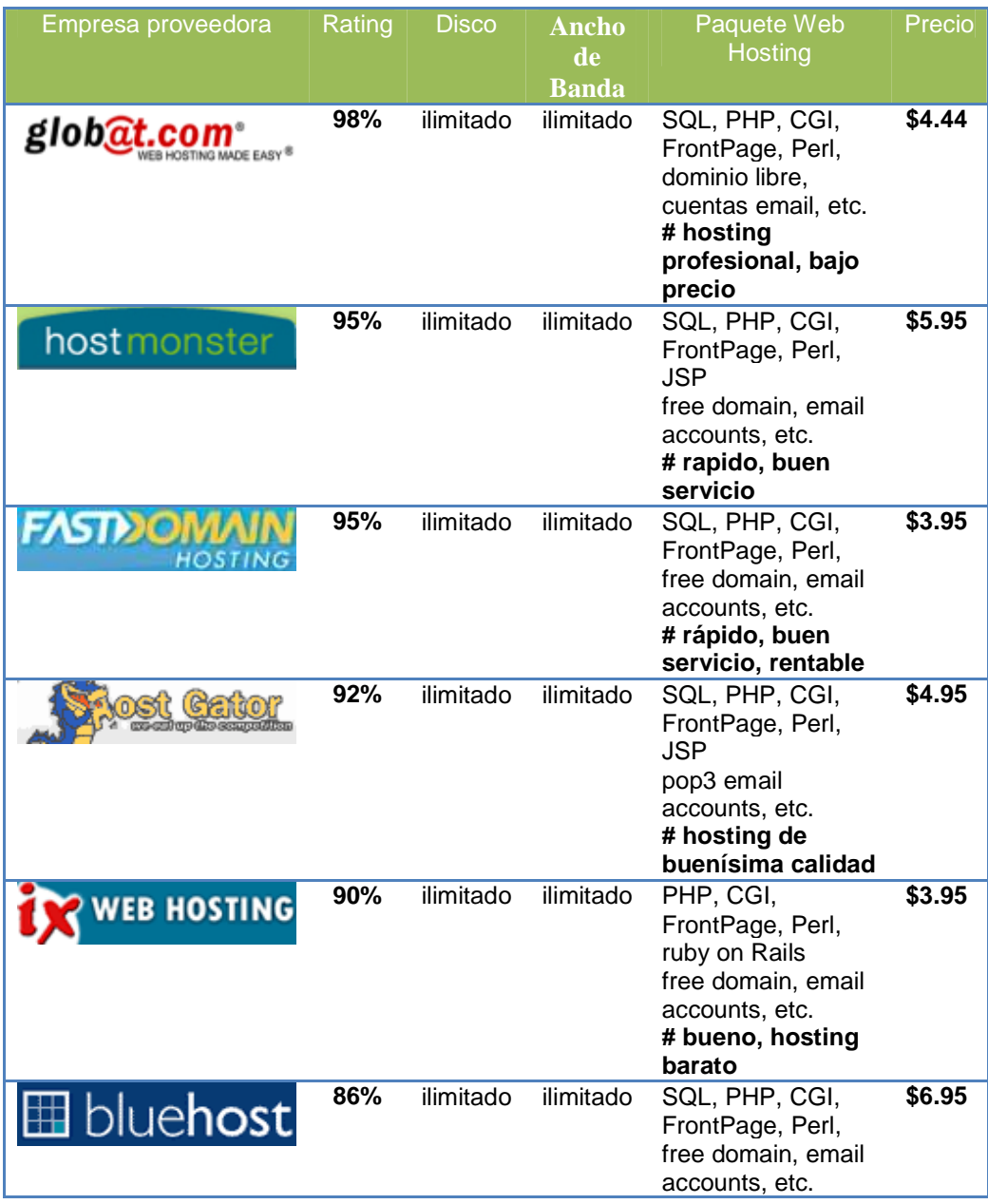

|                                     |                                 |                                       |              | # hosting<br>rentable, rapido                                                                                         |                    |
|-------------------------------------|---------------------------------|---------------------------------------|--------------|----------------------------------------------------------------------------------------------------|--------------------|
|                                     | 80%                             | ilimitado                             | ilimitado    | SQL, PHP, CGI,<br>FrontPage, Perl,<br><b>ASP</b><br>free domain, email<br>accounts, etc.<br># excelente<br>soporte    | \$4.95             |
| iPowerWeb<br>Over 700,000 Websites! | 72%                             | 1,500<br>GB                           | 15,000<br>GB | SQL, PHP, CGI,<br>FrontPage, Perl,<br>free domain, email<br>accounts, etc.<br># reliable.<br>established<br>company   | \$4.95             |
| narpages<br>hostin                  | 66%                             | ilimitado                             | ilimitado    | SQL, PHP, CGI,<br>FrontPage, Perl,<br>free domain, email<br>accounts, etc.<br># nice<br>performance, free<br>software | \$6.95             |
|                                     | 65%<br>$T - L L$ , 00 $D - L L$ | ilimitado<br>$\mathbf{A}$<br>د د ۱۱ س | ilimitado    | PHP, CGI,<br>FrontPage, Perl,<br>free domain, email<br>accounts, etc.<br># nice and cheap<br>hosting                  | $\overline{$4.95}$ |

 **Tabla 92.** Rating Hosting

# **III.1.6.5. Hosting VPS**

**Virtual Private Server** comprende la tecnología actual mas avanzada en virtualizacion de servidores. Para una aplicación grails es una excelente opción de hosting es necesaria una buena capacidad de memoria RAM, como minimo 512 MB.

| <b>Sistema</b><br><b>Operativo</b> | Ancho de<br><b>Banda</b> | <b>Disco</b> | <b>Memoria</b><br><b>RAM</b> | <b>Dominios</b>   | <b>Precio</b> |
|------------------------------------|--------------------------|--------------|------------------------------|-------------------|---------------|
| Linux                              | 2 TB                     | 40 GB        | 1 gb                         | <b>Ilimitados</b> | \$70<br>/ mes |
| Linux                              | 3 TB                     | 60 GB        | $2$ GB                       | <b>Ilimitados</b> | \$132 / mes   |
| Linux                              | 4 TB                     | 80 GB        | 3 GB                         | ilimitados        | \$180 / mes   |
| <b>Windows</b>                     | 600 gb                   | 20 GB        | 512 MB                       | <b>Solo 100</b>   | \$95/mes      |
| <b>Windows</b>                     | 900 gb                   | 30 GB        | 512 MB                       | <b>Solo 200</b>   | \$124 / mes   |

**Tabla 93.** Cotizacion Hosting VPS

#### **III.2 Componente Capacitacion y Socializacion**

#### **III.2.1. Capacitacion**

En la actualidad la capacitación de los recursos humanos en la respuesta al necesidad que tienen las empresas o instituciones de contar con un personal calificado y productivo.

La obsolescencia también es una de las razones por la cual, las instrucciones se preocupan por capacitar a sus recursos humanos, pues esta procura actualizar sus conocimientos con las nuevas técnicas y métodos de trabajo que garantizan eficiencia.

Los procesos de capacitación son recibidos en muchas ocasiones como una oportunidad de crecimiento y de aprendizaje con el fin de, no sólo de mejorar la tarea y el desempeño para el cual hemos sido contratados, sino también para crecer como personas, para interiorizar contenidos que quizá no tenga aplicación inmediata pero que dan temple y seguridad para las oportunidades futuras.

#### **III.2.1.1. Importancia de la Capacitacion**

A mayor desarrollo tecnológico en la sociedad, mayor necesidad de talento, o sea, de personas competentes técnica y emocionalmente capaces de crear, innovar, crear valor, afrontar retos en los negocios, elaborar bienes y servicios de calidad y contribuyan a que la organización aprenda a mantenerse en un mercado globalizado, la tendencia es que las organizaciones se conviertan en comunidades de aprendizaje que lo generen, lo conserven y lo traduzcan en acciones de valor agregado, la sobrevivencia en el mundo global y competitivo depende, en estos momentos, de la inversión que hagan las empresas en intangibles, como innovación tecnológica, organización flexible y desarrollo de capital humano. Así, la utilización del conocimiento apropiado se convierte en la principal fuente de ventaja competitiva para una organización en la época actual.

### **III.2.1.2. Proceso de Capacitacion**

Este componente hace referencia a la capacitación que se realizo a los profesionales de los distintos Colegios de nuestra ciudad. Para esto se hizo uso de la Metodologia DICE Al culminar esta capacitación, se entrego certificados que acreditaron la asistencia y la compresión de los temas tratados, estos fueron repartidos a las personas que asistieron a esta capacitación y es usado como un medio de verificación del cumplimiento de este componente.

#### **III.2.1.3. Metodologia DICE**

DICE es una metodología dirigida especialmente para los responsables de capacitación en las organizaciones, que permite fortalecer las competencias de quienes tienen esa responsabilidad. Esta metodología integra cuatro elementos importantes que son Diagnostico, Intervencion, Comprobacion, Evaluacion.

Como bien se menciono anteriormente esta metodología es para la capacitación del personal de organizaciones o empresas, a si que se trato de adecuar esta metodología para efectuar la capacitación de los profesiones de los distintos Colegios.

### **III.2.1.3.1. Diagnostico**

Es el análisis de necesidades de capacitación, permite al responsable de capacitación encontrar no solamente los temas sobre los cuales se debe trabajar, sino también permite definir la profundidad requerida para cada uno de los temas, establecer la intensidad horaria de cada intervención, definir los grupos de participantes, es decir nos permite estructurar la capacitacion.

En base a un estudio que se realizo a distintos profesionales afiliados y no afiliados de nuestra ciudad se pudo constatar que no existe un buen conocimientos sobre el uso de herramientas Sociales por lo consiguiente se definió la siguiente estructura para la capacitación:

## **Estructura de la capacitación**

## **Titulo del Seminarion o Taller**

*"Tendencias Actuales en la Web"* 

## **Objetivos**

El objetivo central de la capacitación es capacitar a los profesionales de nuestra ciudad pertenecientes a los Colegios de profesionales en el uso de Herramientas Sociales Web 2.0.

Permitir a los participantes de la capacitación conocer nuevas tecnologías que faciliten su interaccion social.

Socializar la herramienta social BLOGPROF

### **Temas a desarrollar**

Tema I: Web 2.0, beneficios del Software Social

Introducción Conceptos Básicos Evolución de la Web ¿Qué es la Web 2.0? Inteligencia Colectiva Características de la Web 2.0 La importancia de la Web 2.0 en las organizaciones

Tema II: BLOGNET, herramienta de administración en los Colegios de Profesionales

> Introducción al blogging Comparando blogs con otras herramientas de comunicación BLOGNET, Gestor de blogs para Colegios de Profesionales Ventajas de BLOGNET para los Colegios de Profesionales Presentación de BLOGNET

Tema III: Otras Herramientas Sociales Redes Sociales **Wikis** Sindicación de Contenidos API's publicas Otras aplicaciones

**Tiempos de Ejecucion:** 24 horas

# **Dirigido a**

La capacitación estuvo dirigida a profesionales pertenecientes a los distintos Colegios de Profesionales de nuestra ciudad, para lo cual se hizo llegar una carta de invitacion a cada uno de los Colegios (ver en Anexos) y se lanzo un comunicado por la radio. Como bien se dijo la capacitación estuvo dirigida a profesionales pero no se limito la participación de otras personas.

# **III.2.1.3.2. Intervencion**

La intervención entonces es la ejecución de los programas de capacitación que abarca diferentes escenarios de acción, En el tiempo de intervención es preciso tener en cuenta también ladisponibilidad de los participantes.

En el proceso de intervención o desarrollo de la capacitación se tomo en cuenta la disponibilidad de tiempo de los asistentes, como es sabido que la mayoría trabaja se realizo el taller de capacitación en las noches, para que puedan asistir después de su trabajo.

Para la capacitación se hizo uso de una de las aulas del edificio de la carrera de Informatica, un datadiplay, y diapositivas (var contenido tematico de la capacitación en Anexos).

### **III.2.1.3.3. Comprobacion**

Al final del taller de capacitación se comprobó que hubo una buena captación de la capacitación, porque todos los participantes tenían mas interés en abrir su blog tener su red social, se pudo evidenciar de esa manera su motivación por las herramientas sociales.

# **III.2.1.3.4. Evaluacion**

Con el ánimo de conocer la captación del evento de capacitación, se solicito que cada uno de los participantes cree su blog o su su perfil haciendo uso de cualquiera de las herramientas enseñadas en la capacitación.

### **III.2.1.4. Medios de Verificacion**

Los medios de verificación de este componente son las cartas de invitaciones que se hizo llegar a cada uno de los Colegios de Profesionales, y los certificados de asistencia que se les entrego a las personas que asistieron al taller de capacitación. En Anexos se tiene las cartas de invitación que se hizo llegar a cada uno de los colegios y un certificado como muestra para verificar que se entregaron certificados.

# **III.2.2. Socializacion**

La socialización es el proceso por el cual una cultura, sociedad y organización condiciona el comportamiento de sus miembros.

La socialización organizacional, en palabras de Schein, es la forma de "ponerse al tanto", el proceso de adoctrinamiento y adiestramiento, en el cual se señala lo que es importante en una organización o en alguna parte de la misma.

La socialización es un proceso, que a pesar de su continua presencia, resulta fácil pasarlo por alto. Sin embargo, puede hacer o deshacer una carrera y los planes del personal en una organización. La rapidez y eficacia de la socialización determinan la lealtad, el compromiso, la productividad de los empleados, así como su permanencia o salida. La estabilidad y eficacia de las organizaciones dependerán de la habilidad que tengan éstas para socializar a sus componentes.

La socialización de la plataforma BLOGPROF y otras herramientas sociales se realizo a travez del curso de capacitación.

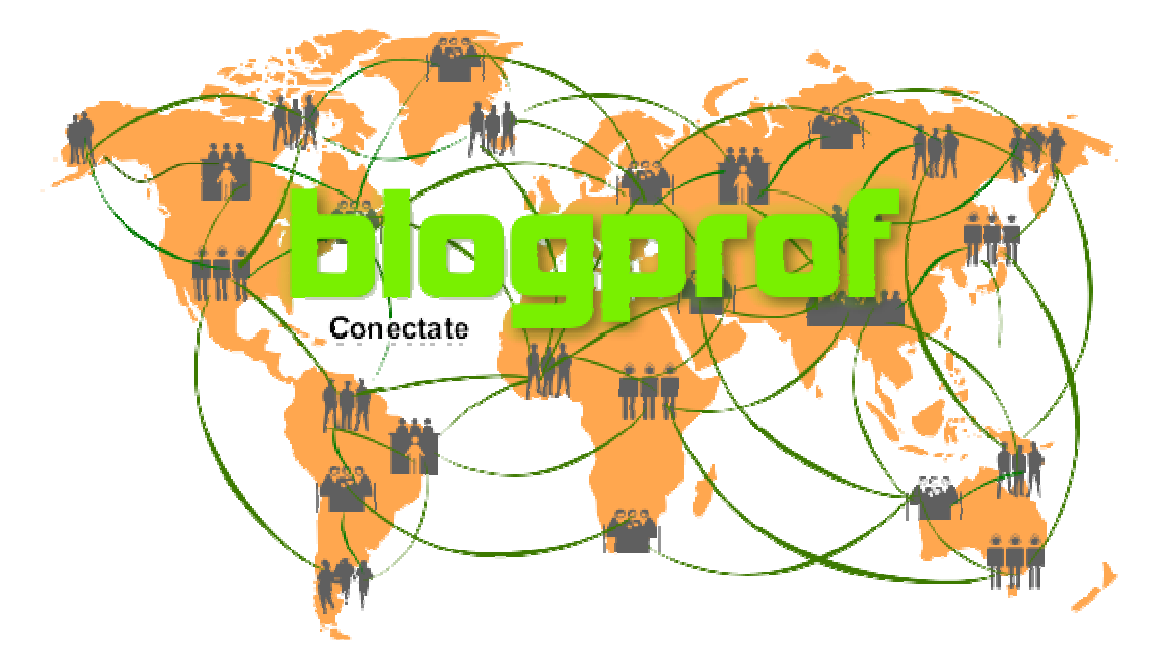

**Figura 79**. BLOGPROF

## **IV. CAPITULO IV : CONCLUSIONES Y RECOMENDACIONES**

#### **IV.1 Conclusiones**

El trabajo esta en su etapa final de desarrollo, resta la incorporación de los procedimientos y herramientas que posibilitarán al usuario el ingreso de consultas avanzadas. Estas consultas le permitirán extraer del almacén de datos la información que responde al criterio de selección, formato y presentación, elegido por el mismo. Esta posibilidad, incrementará la independencia del sujeto que requiere la información, logrando mayor eficiencia en el proceso de la toma de decisiones.

Las etapas cumplidas permitieron, en el aspecto profesional, incrementar los conocimientos sobre las Web 2.0, reconocer y apreciar las ventajas y mejorar el aprovechamiento de nuevas herramientas software para el tratamiento de los datos, disponibles en el mercado.

A nivel de aplicación tecnológica, se pretende contribuir a facilitar el acceso a la información para la toma de decisiones en un ambiente de organización gubernamental, con escasa infraestructura de recursos informáticos y poco desarrollo en la sistematización de los datos.

La Web 2.0 deja la creación y edición de los contenidos en las manos de los usuarios finales, el arquitecto de información ya no tiene el control por sobre la organización detallada de la información. En este contexto, el arquitecto de información se enfoca en establecer las reglas de participación y las interfaces en tal forma que motiven a los usuarios a formar parte activa de estos sistemas. los usuarios siempre encontrarán formas de extender las bases del sistema para crear nuevas formas de participación.

Las aplicaciones que la Web 2.0 ofrece al usuario son infinitas, desde *weblogs*, sitios como Flickr o Myspace donde se comparten juegos, vídeos, fotografías; se difunden noticias mediante *podcasting* (archivos de sonido que se descargan y se pueden escuchar y reproducir en cualquier momento); se coeditan de forma participativa enciclopedias en línea, como Wikipedia; se añaden textos o *tags* (la llamada folksonomia); hasta las fotografías, música, etc., que se cuelgan en la Red, para que otros las puedan buscar en sitios *web* como Del.icio.us, etc. La lista puede no acaba nunca, ya que cada día nacen nuevas aplicaciones.

Esta enorme actividad está cambiando el mundo de las telecomunicaciones, de los medios de comunicación, del marketing, del software, del entretenimiento, etc.

#### **IV.2 Recomendaciones**

Ante el actual *boom* de implementaciones de nuevas ideas colaborativas y experimentos de comunicación, no pocas veces se nos pide realizar un proyecto "**que sea Web 2.0**". Pues bien, para cumplir con lo básico de

esa especificación tan de moda pero que pocos entienden, se propone como recomendación tomar en cuenta los siguientes pautas:

- 1. Centrarse en un mercado concreto pero con aspiraciones internacionales
- 2. Tu proyecto debe estar en constante producción y debes ir añadiendo funciones que atrapen usuarios que quieras como mercado.
- 3. Focalizacion del producto, como se indico en el punto 1 debes centrarte en un mercado concreto
- 4. Al realizar tu proyecto, debes pensar como usuario, como quisieras que funcione, que te gustaría que te permitiera hacer la aplicación.